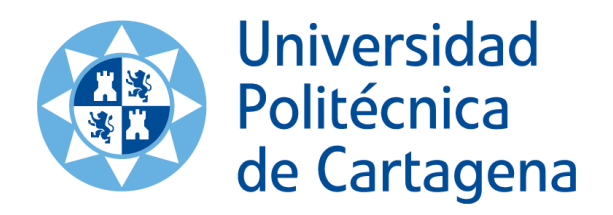

# **ANÁLISIS ENERGÉTICO Y EXERGÉTICO DE SISTEMAS DE RECUPERACIÓN DE CALOR (WHRs), BASADOS EN CICLOS ORC. COMPARATIVA ENTRE DIFERENTES TIPOS DE CICLOS Y FLUIDOS DE TRABAJO.**

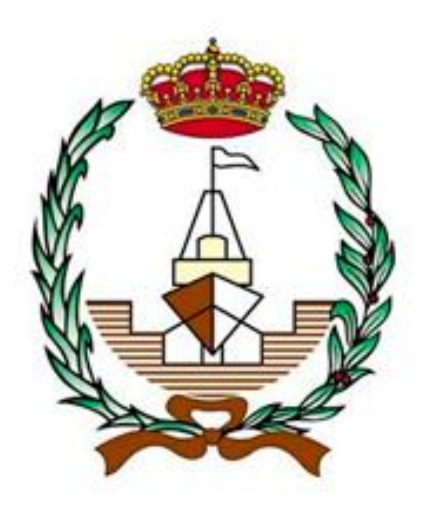

## **TRABAJO FIN DE GRADO.**

## **GRADO EN ARQUITECTURA NAVAL E INGENIERÍA EN SISTEMAS MARINOS.**

**UNIVERSIDAD POLITÉCNICA DE CARTAGENA.**

**2022**

**AUTORA: MARÍA ANA SÁNCHEZ SÁNCHEZ. DIRECTOR: JUAN PEDRO LUNA ABAD.**

## ÍNDICE GENERAL.

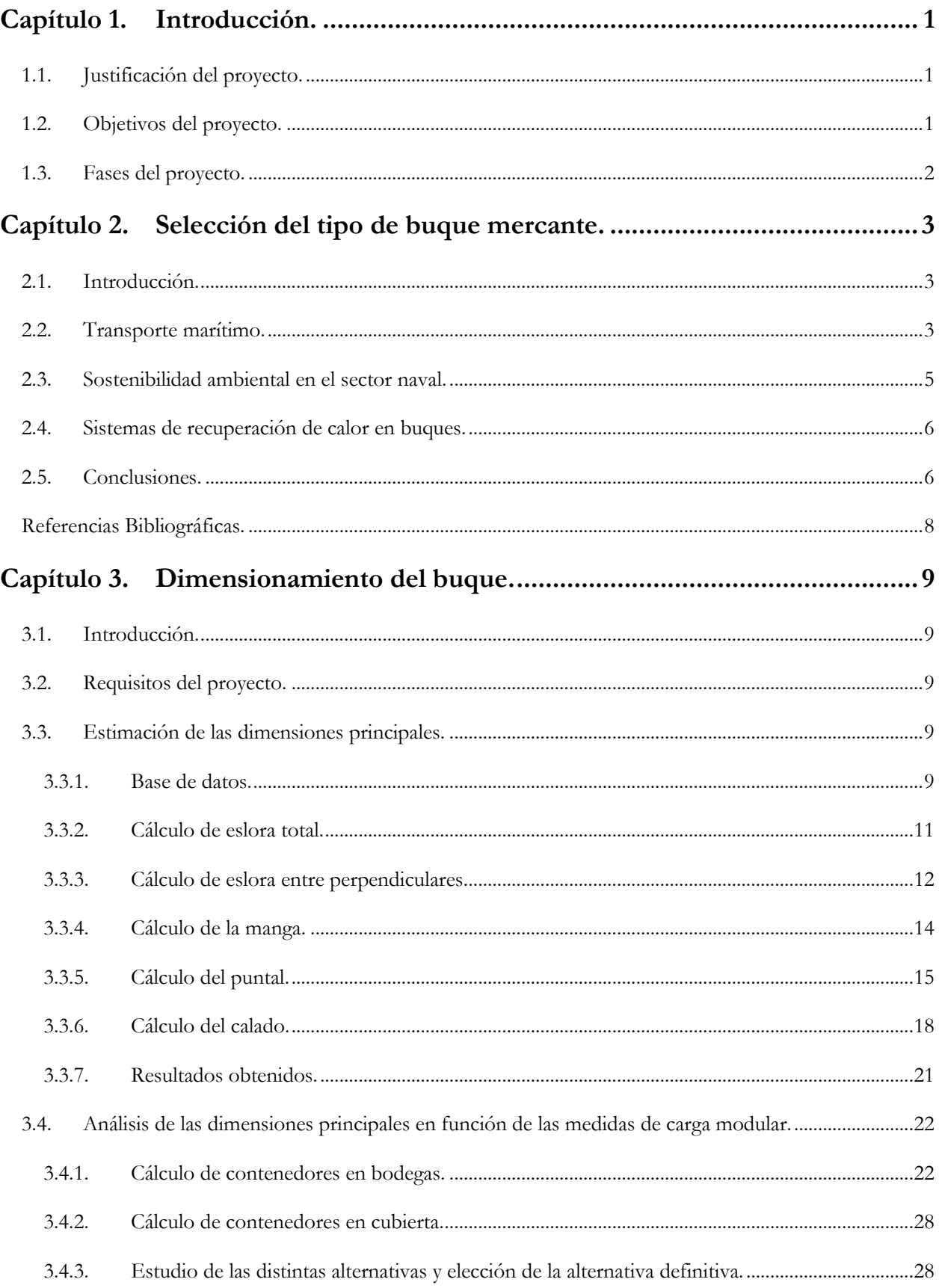

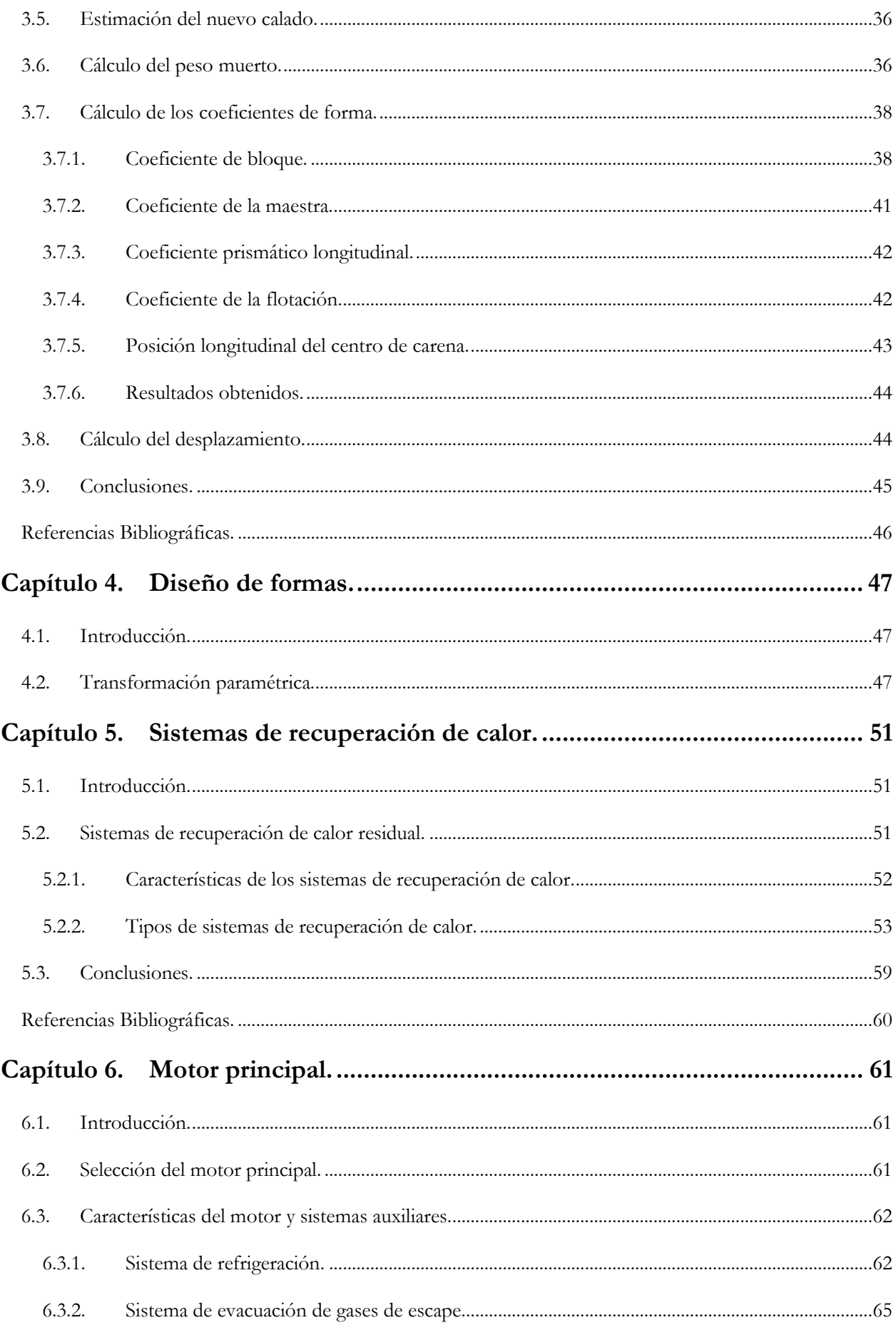

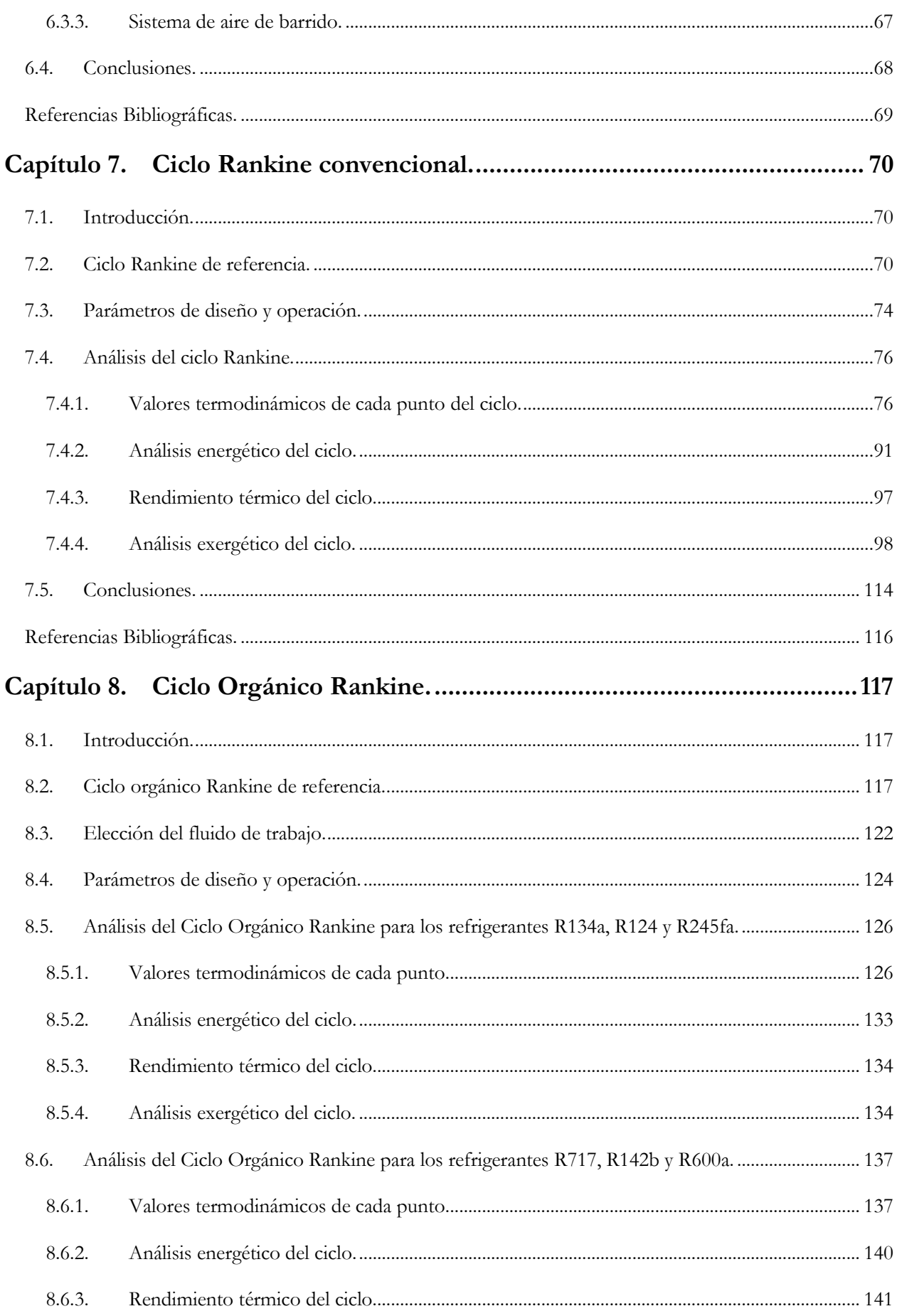

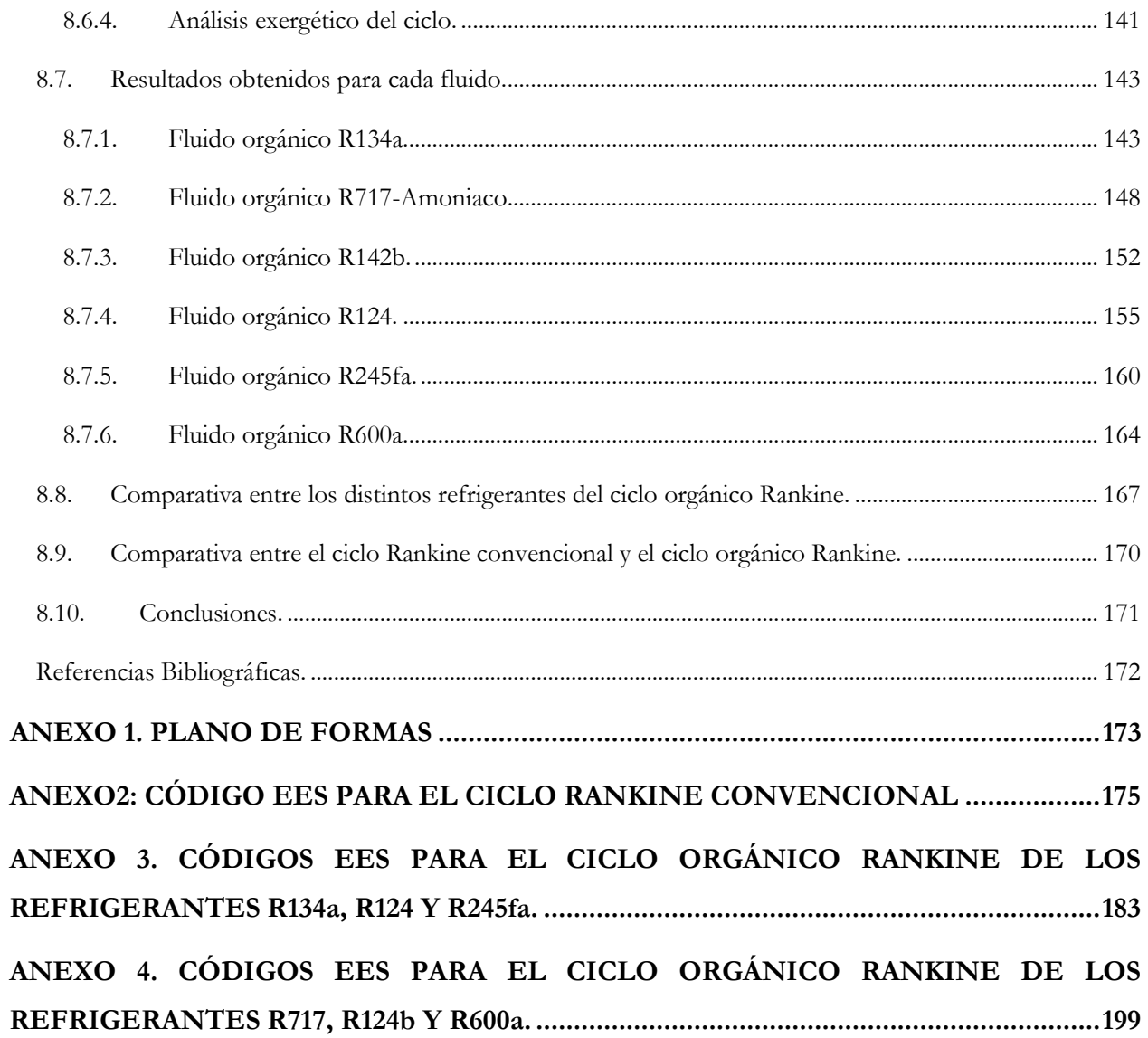

# **ÍNDICE DE FIGURAS.**

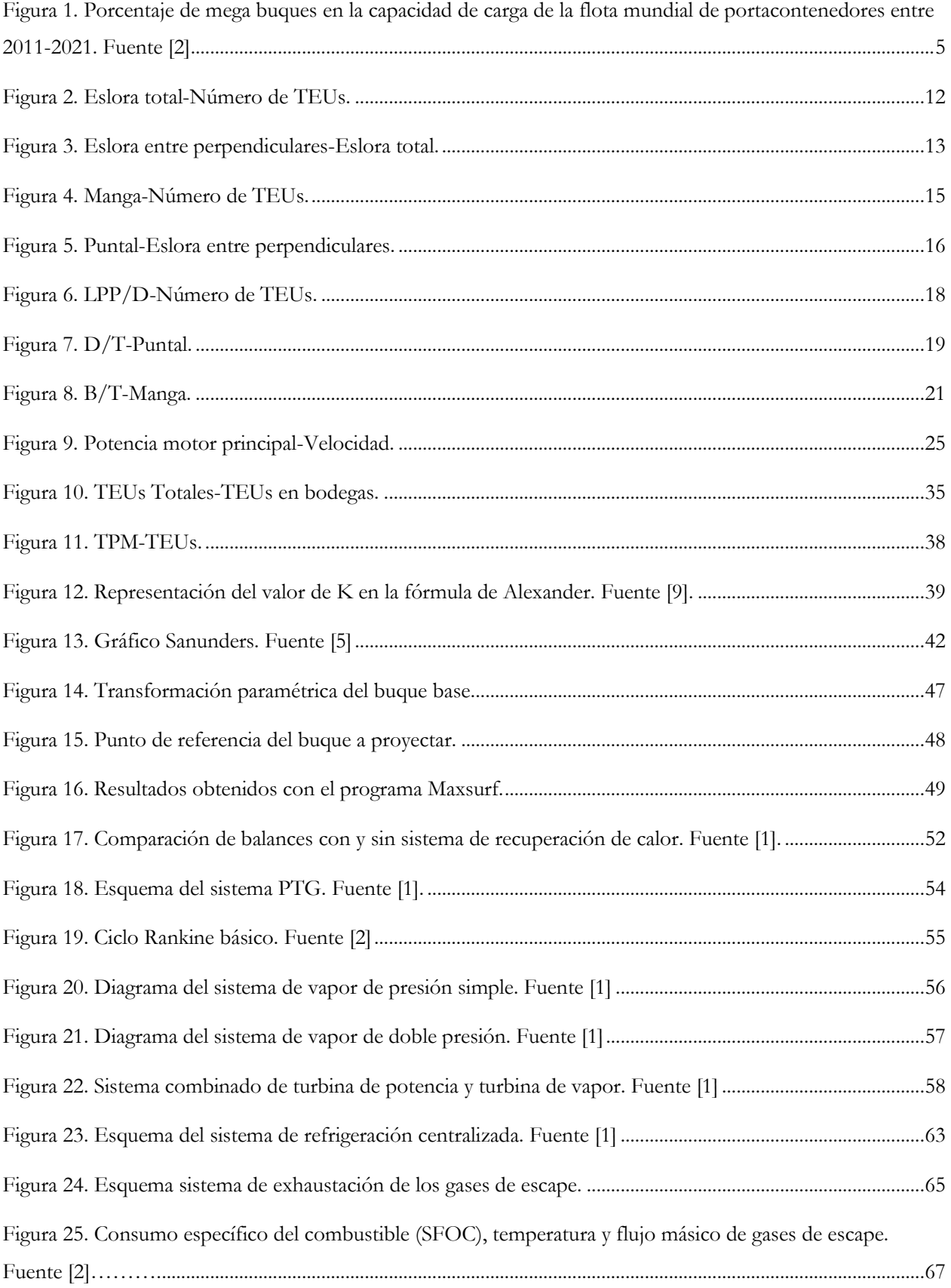

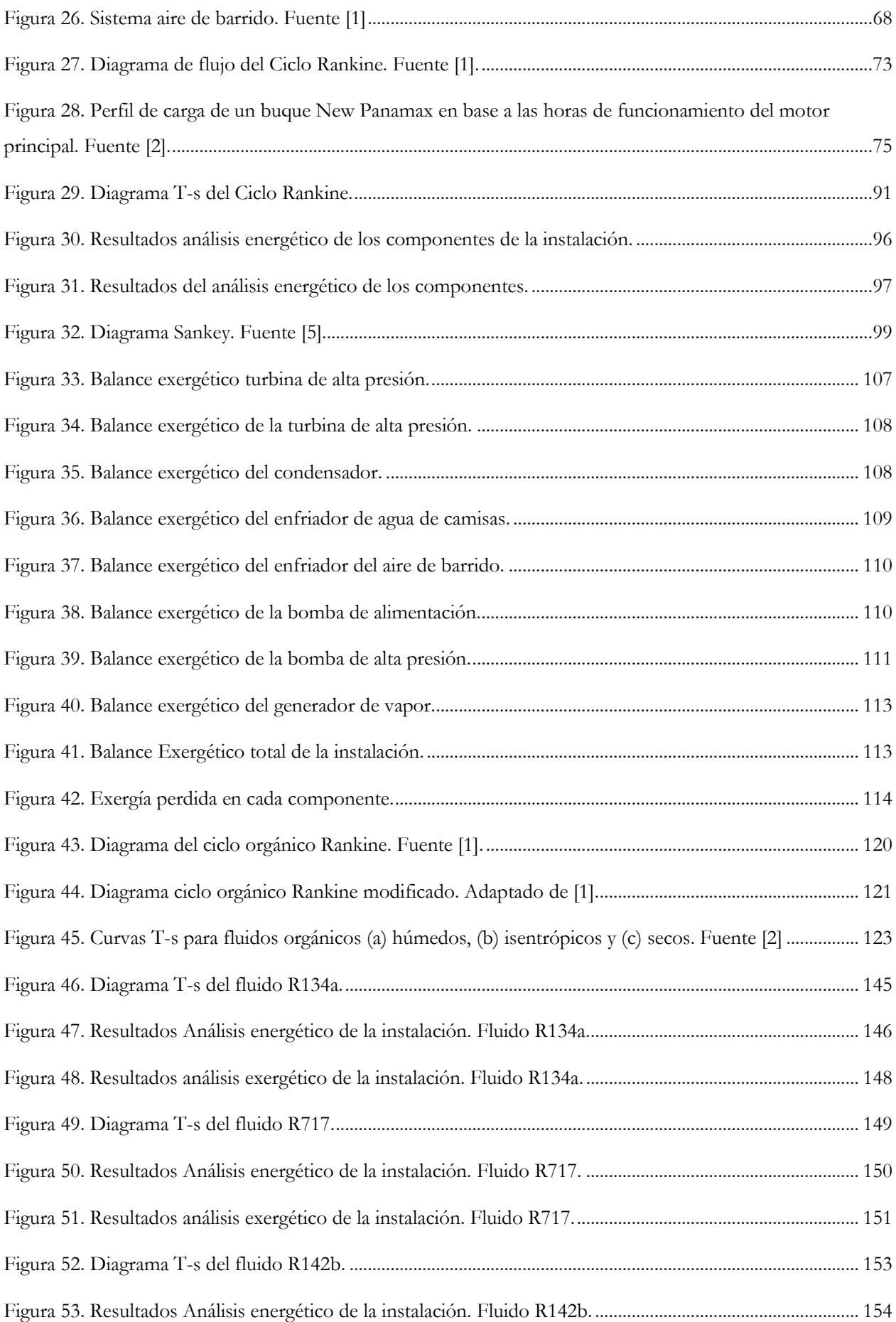

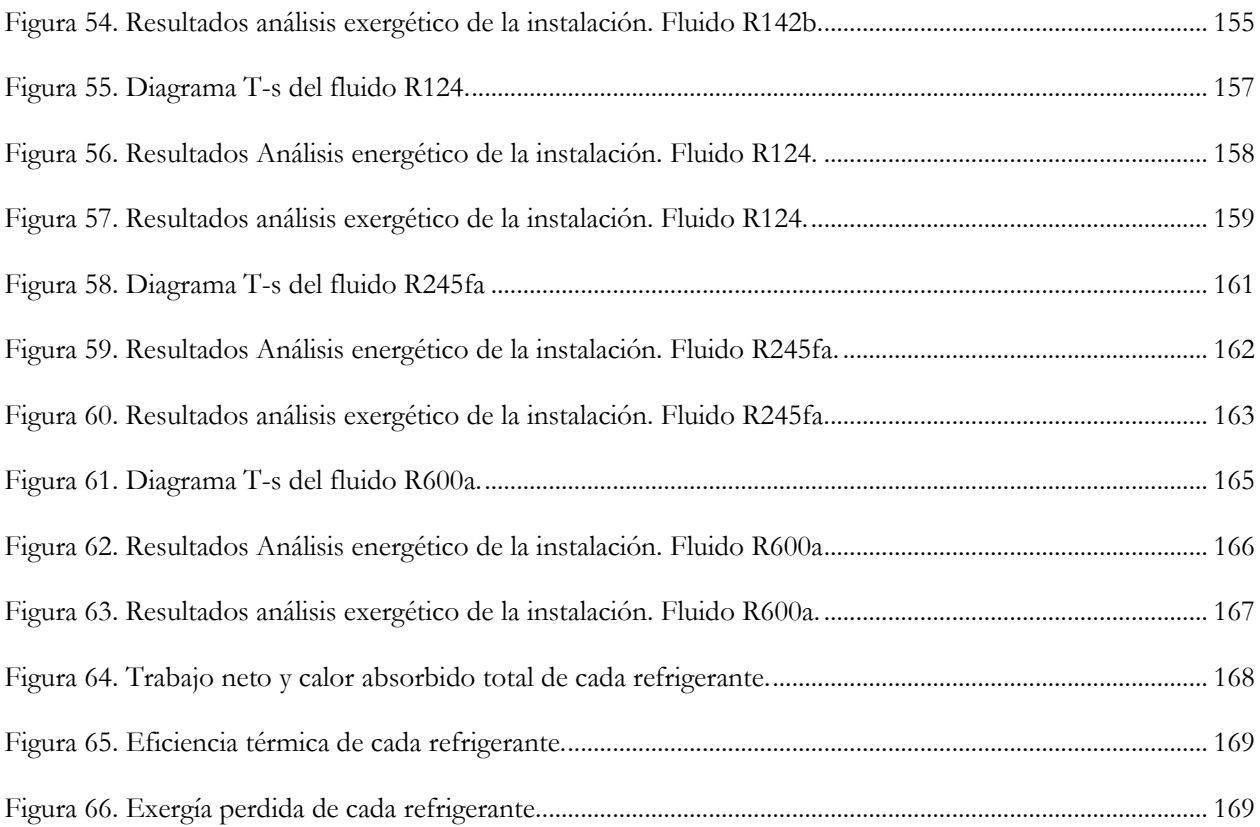

## **ÍNDICE DE TABLAS.**

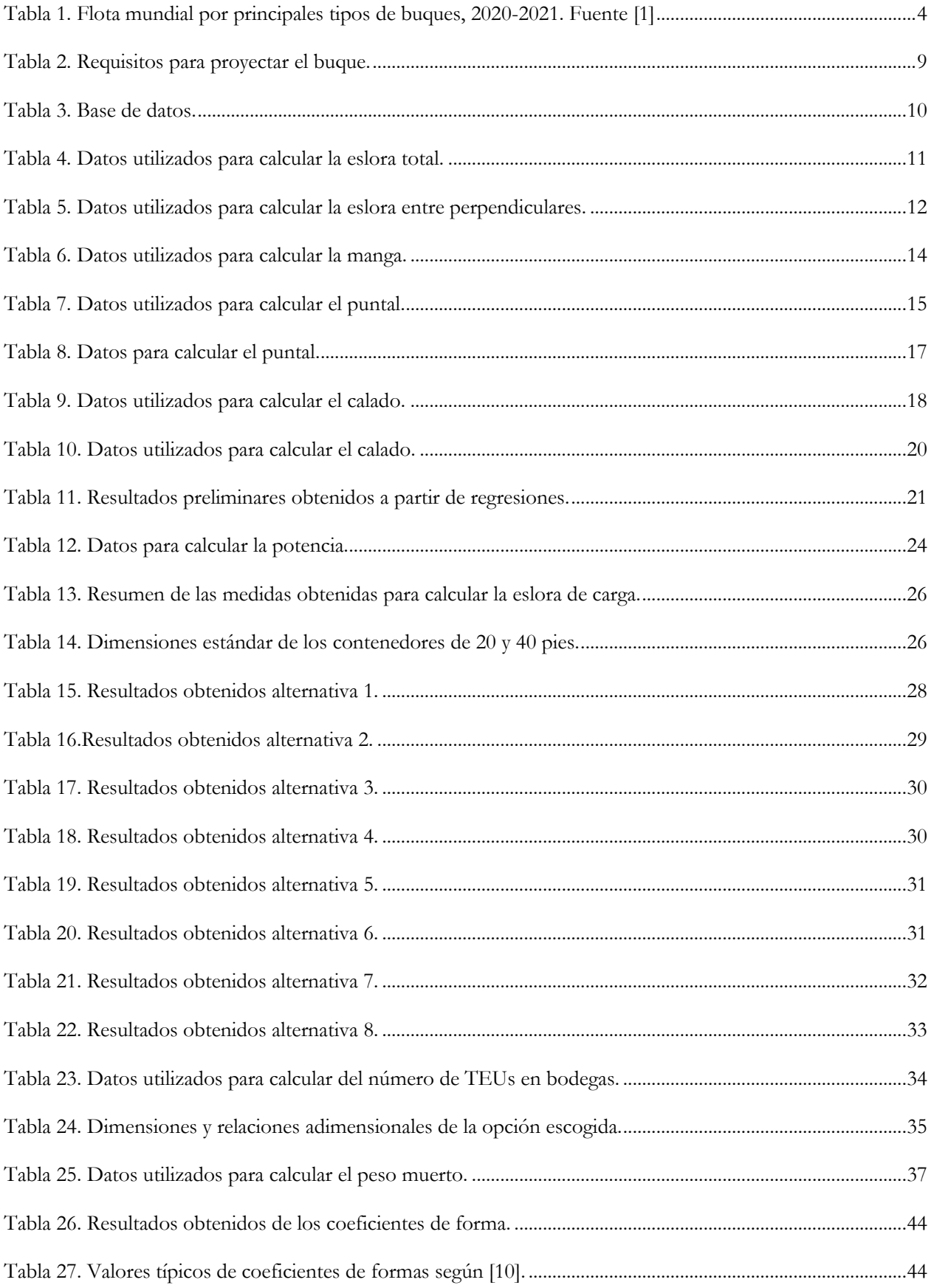

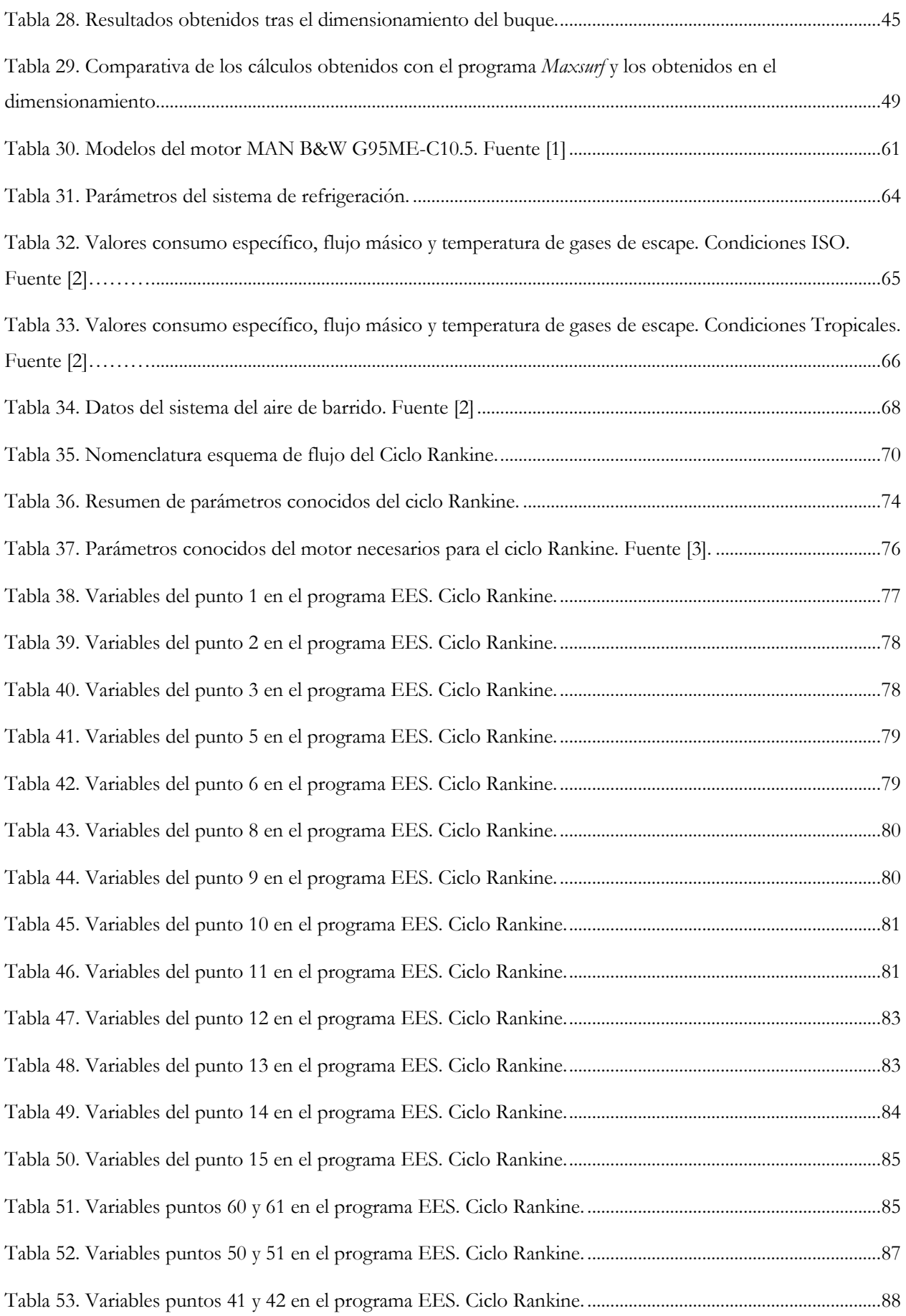

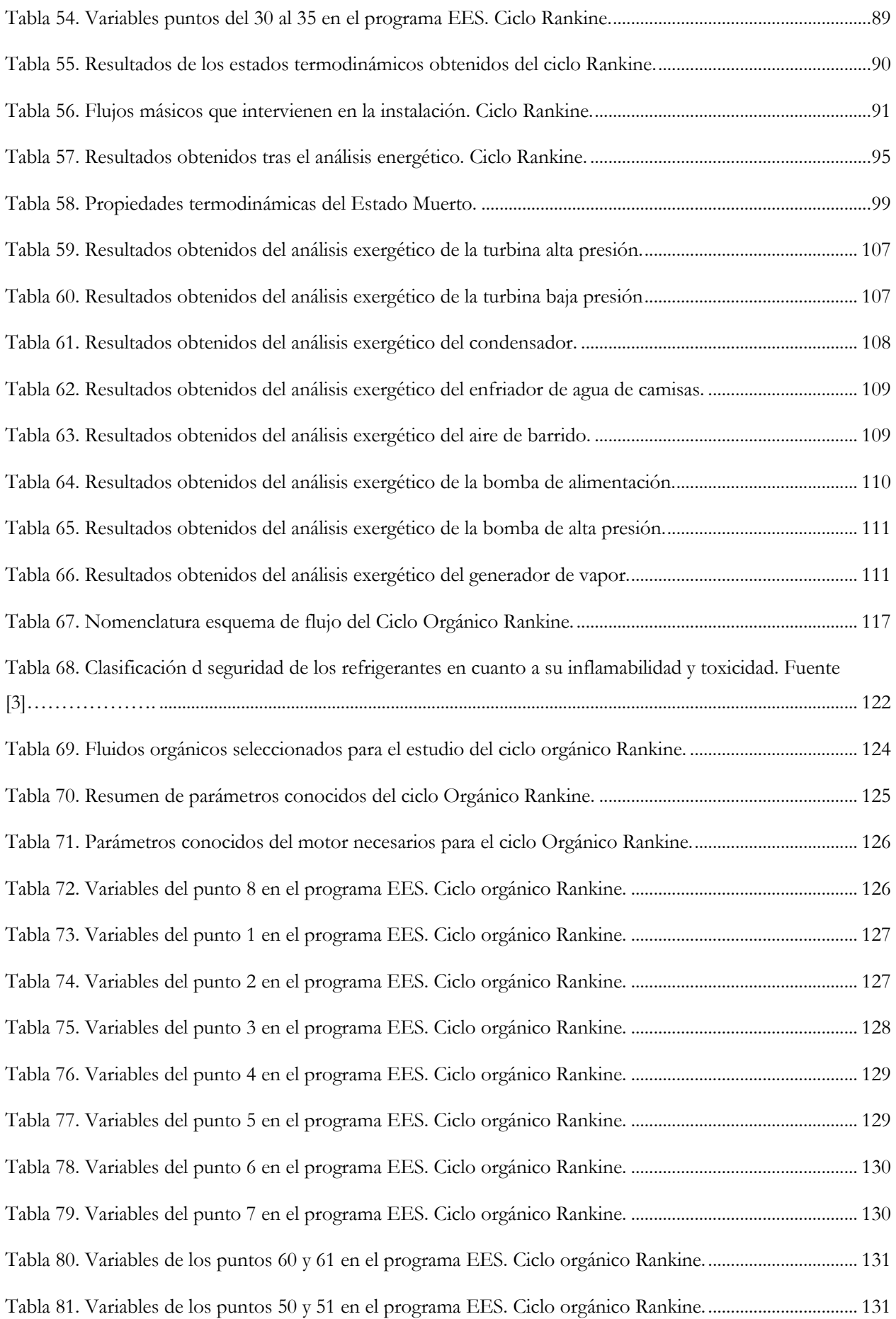

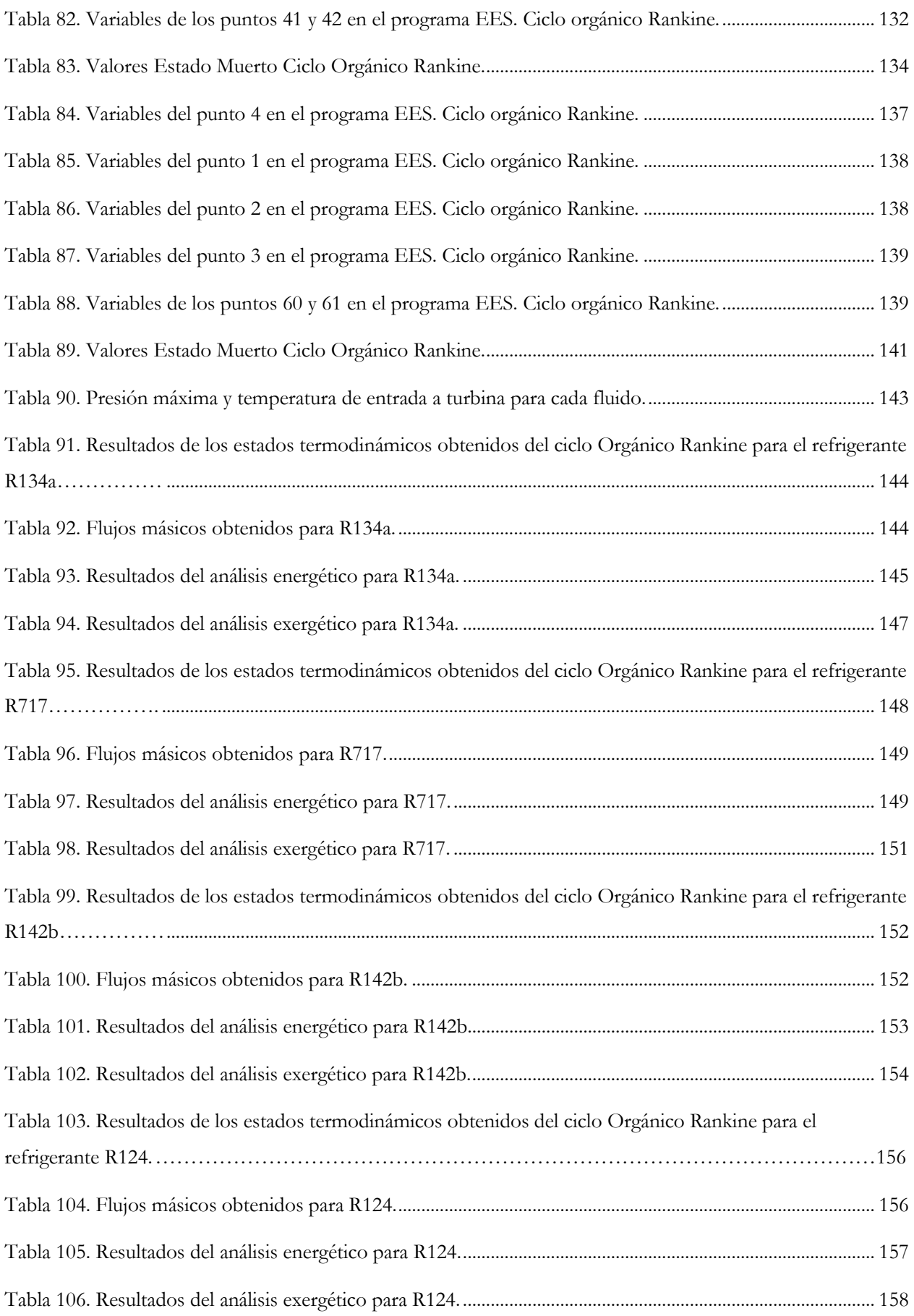

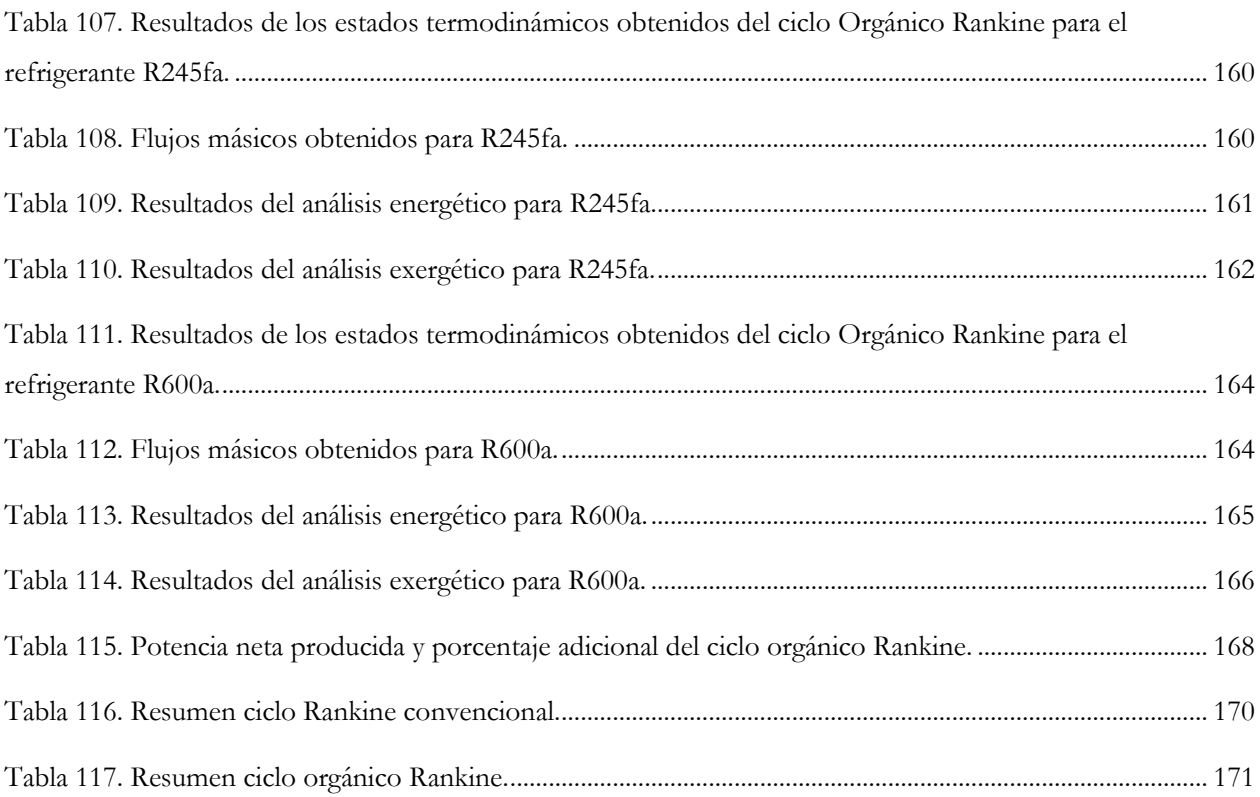

# <span id="page-13-0"></span>**Capítulo 1. Introducción.**

### <span id="page-13-1"></span>**1.1. Justificación del proyecto.**

Debido a la alarma por el cambio climático, las normativas actuales sobre emisiones contaminantes y el encarecimiento del combustible constante, y más en este momento por los conflictos que hay en la actualidad, hace que se incite a la búsqueda de nuevas soluciones con las que cumplir con las distintas normativas y además disminuir el consumo de combustible.

Como consecuencia, los sistemas de recuperación residual ganan una gran importancia, y de forma más significativa, aquellos que utilizan los gases de escape procedentes del motor principal de propulsión, ya que son la principal fuente de calor residual del buque. El uso de este calor residual permite generar una energía útil para cubrir distintos sistemas auxiliares y servicios dentro del propio buque, obteniendo como resultado una disminución de las emisiones, así como el consumo de combustible y al mismo tiempo obtener una eficiencia energética.

Con todo ello, se puede decir que gracias al uso de los distintos sistemas de recuperación de calor se favorece la denominada descarbonización del transporte marítimo que se lleva buscando desde hace muchos años en el sector naval.

### <span id="page-13-2"></span>**1.2.Objetivos del proyecto.**

Los objetivos alcanzados durante el desarrollo del proyecto presentado son:

- Seleccionar el buque mercante sobre el que aplicar el sistema de recuperación de calor residual, justificando la situación actual del transporte marítimo, la regulación de la contaminación atmosférica y la situación de los distintos sistemas de recuperación de calor en el sector naval.
- Dimensionamiento del buque. Determinación de los requisitos iniciales del proyecto y estimación de las dimensiones principales a partir del análisis estadístico de regresiones lineales, con los valores de una base de datos de buques similares.
- Análisis de las dimensiones principales en función de la carga a transportar. Comparativa entre los resultados obtenidos con en el análisis estadístico y obtención de las dimensiones óptimas para el transporte de la carga. Posteriormente, cálculo de los coeficientes de forma.
- Contexto de los sistemas de recuperación de calor residual. Se describen los factores de los que depende su implementación en el ámbito naval y se explican los sistemas de aprovechamiento del calor residual de gases de escape de los motores que hay en la actualidad.
- Selección del motor principal de propulsión del buque. Obtención de las características y valores necesarios para el análisis del sistema de recuperación de calor; como de los sistemas de refrigeración, del sistema de exhaustación y del sistema de aire de barrido.
- Estudio del ciclo Rankine implementado en el sistema de recuperación de calor de los gases de escape del motor principal. Análisis termodinámico de cada punto del ciclo, análisis energético y exergético del ciclo y, por último, el rendimiento térmico del ciclo.
- Estudio del ciclo orgánico Rankine implementado en un sistema de recuperación de calor de gases de escape del motor principal. Análisis energético, exergético y rendimiento térmico del ciclo de distintos fluidos de trabajo y comparativa entre ellos.

### <span id="page-14-0"></span>**1.3.Fases del proyecto.**

Las fases del proyecto que se han de seguir para cumplir con los objetivos mencionados anteriormente son las siguientes:

- Selección del tipo de buque donde aplicar los sistemas de recuperación de calor a través de los gases de escape.
- Búsqueda bibliográfica relacionada con la tecnología recuperadora de calor residual.
- Seleccionar un motor principal y determinar las características de los sistemas auxiliares.
- Designar los parámetros característicos de los sistemas de recuperación de calor seleccionados para desarrollar en el proyecto.
- Análisis de la instalación del ciclo Rankine convencional y ciclo orgánico Rankine.
- Exposición de las conclusiones obtenidas.

# <span id="page-15-0"></span>**Capítulo 2. Selección del tipo de buque mercante.**

### <span id="page-15-1"></span>**2.1.Introducción.**

En este capítulo se realiza la elección y la justificación del tipo de buque que se proyectará en capítulos posteriores y el estudio de la instalación de recuperación de calor. Con el fin de centrar la búsqueda, el buque será de transporte de carga.

Para justificar la elección del buque se hablará de tres temas: En primer lugar, se analizará el transporte marítimo y cuáles son los buques con mayor flota mundial que hay a día de hoy; después se analizará la sostenibilidad ambiental en el transporte marítimo, y por último, se estudia los sistemas de recuperación de calor en buques y cómo se ha llevado a cabo su implantación.

Gracias al estudio de estos temas, se busca llegar a la elección de un buque mercante en el cual se pueda instalar un sistema de recuperación de calor que sea útil y eficiente.

#### <span id="page-15-2"></span>**2.2.Transporte marítimo.**

Hoy en día se puede decir que el comercio internacional constituye la base del transporte marítimo; por lo que se puede afirmar que sin el transporte marítimo no sería posible el comercio internacional como actualmente se conoce. Gracias al transporte marítimo se mueven en el mundo cerca de 9.000 millones de toneladas de mercancías de todo tipo. Para la Unión Europea (UE) y para España es vital el transporte marítimo; según la Comisión Europea, desde 2009 hasta 2018 se transporta por mar el 90% del comercio exterior de la UE con terceros países y casi el 45% de la carga transportada en el comercio internacional intracomunitario.

Diversos organismos internacionales, como UNCTAD (*United Nations Conference on Trade and Development*) [1], los principales buques de la flota mundial encargados del transporte de mercancías en los años 2020 y 2021 han sido graneleros, petroleros y portacontenedores, véase Tabla 1, algo que lleva repitiéndose año tras año.

| Cuadro 1<br>Flota mundial por principales tipos de buque,<br>2020-2021<br>(En miles de TPM y porcentajes) |                    |                    |                                                     |  |  |  |
|----------------------------------------------------------------------------------------------------|--------------------|--------------------|-----------------------------------------------------|--|--|--|
| <b>Principales tipos</b>                                                                                  | 2020               | 2021               | <b>Variación</b><br>porcentual entre<br>2021 y 2020 |  |  |  |
| Graneleros                                                                                                | 879 725<br>42.47 % | 913 032<br>42.77 % | 3.79 %                                              |  |  |  |
| <b>Petroleros</b>                                                                                         | 601 342<br>29.03 % | 619 148<br>29,00 % | 2.96 %                                              |  |  |  |
| <b>Portacontenedores</b>                                                                                  | 274 973<br>13,27 % | 281 784<br>13,20 % | 2.48 %                                              |  |  |  |
| Otros:                                                                                                    | 238 705<br>11,52 % | 243 922<br>11.43 % | 2.19%                                               |  |  |  |
| <b>Bugues de suministro mar</b><br>adentro                                                                | 84 049<br>4,06 %   | 84 094<br>3.94%    | 0.05%                                               |  |  |  |
| <b>Buques gaseros</b>                                                                                     | 73 685<br>3.56 %   | 77 455<br>3.63%    | 5.12%                                               |  |  |  |
| <b>Buques tanque quimiqueros</b>                                                                          | 47 480<br>2.29%    | 48 858<br>2.29%    | 2.90 %                                              |  |  |  |
| Otros/n.d.                                                                                                | 25 500<br>1.23 %   | 25 407<br>1.19 %   | $-0.36%$                                            |  |  |  |
| Transbordadores y buques<br>de pasaje                                                                     | 7992<br>0.39 %     | 8 1 0 9<br>0.38 %  | 1.46 %                                              |  |  |  |
| Bugues de carga general                                                                                   | 76893<br>3,71%     | 76 754<br>3,60 %   | $-0.18%$                                            |  |  |  |
| <b>Total mundial</b>                                                                                      | 2071638            | 2 134 640          | 3.04 %                                              |  |  |  |

<span id="page-16-0"></span>Tabla 1. Flota mundial por principales tipos de buques, 2020-2021. Fuente [1]

Como consecuencia, los buques graneleros, petroleros y portacontenedores son los líderes en el ámbito de la construccional naval actualmente. También hay que destacar la tendencia a aumentar la capacidad de carga de los buques, esto se ha notado mayoritariamente en los buques portacontenedores.

Según el informe sobre *El transporte marítimo e infraestructura 2021* de la UNCTAD [2], desde principios de la década de los 2000, una mayor parte de la carga mundial se ha transportado en portacontenedores de 10.000 TEUs o superior. Entre 2011 y 2021 su capacidad de carga ha aumentado de 6% a casi un 40%, véase Figura 1. En los últimos 10 años, ha habido 97 barcos nuevos de entre 15.000 y 19.990 TEUs y desde 2018, 74 barcos de más de 20.000 TEUs. Estos barcos más grandes han facilitado los avances tecnológicos, han sido parte de estrategias corporativas más amplias para buscar economías de escala y la disminución en los costes de transporte. Sin embargo, esto ha dado lugar también a un exceso de oferta en las principales rutas marítimas del mundo, con una mayor presión sobre la infraestructura y la logística en los puertos.

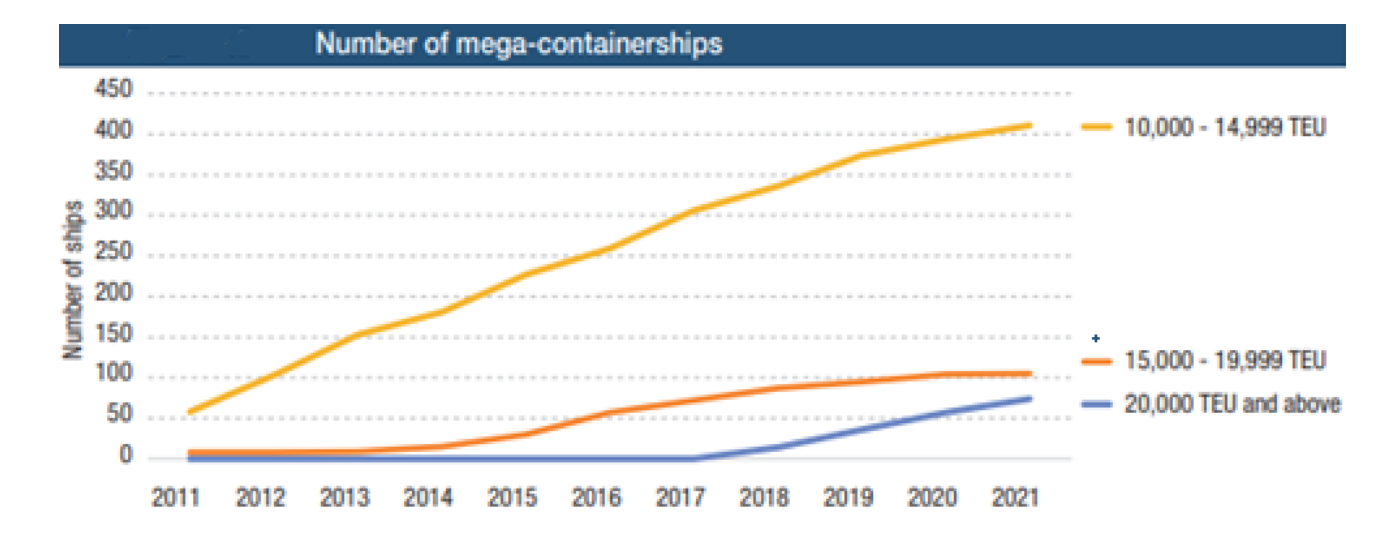

<span id="page-17-1"></span>Figura 1. Porcentaje de mega buques en la capacidad de carga de la flota mundial de portacontenedores entre 2011-2021. Fuente [2]

Otro parámetro importante del comercio marítimo internacional, nuevamente relacionado con los portacontenedores, es el llamado índice de conectividad marítima, que mide directamente la posición de un país en términos de conectividad marítima, e indicador indirecto de su competitividad y fácil acceso al comercio internacional a través de sus puertos. Los parámetros que ayudan a definir el índice incluyen, entre otros, el número de rutas fijas en el país, el número de buques que prestan estos servicios, su capacidad en TEUs o el tamaño en TEUs del mayor de estos buques. Así, el índice de alguna manera, indica la presencia de comercio nacional de contenedores.

Por tanto, con esta información se adquiere un enfoque general de los tipos de buques que mayoritariamente componen el transporte marítimo global y las tendencias a seguir en sus construcciones.

### <span id="page-17-0"></span>**2.3.Sostenibilidad ambiental en el sector naval.**

El sector naval es responsable de una gran parte del problema del cambio climático. Según OCEANA [3] más del 3% de las emisiones globales de dióxido de carbono pueden relacionarse con el transporte naval, esta cantidad de emisiones es comparable a la de los principales países emisores de carbono. La Organización Marítima Internacional (OMI) calcula que las embarcaciones liberaron 1.120 millones de toneladas métricas de dióxido de carbono en 2007, aunque a lo largo de los años posteriores se han ido introduciendo leyes para reducir este dato. Además de dióxido de carbono, los buques emiten varios contaminantes que propician el calentamiento global, como el óxido de nitrógeno (NOx), el óxido nitroso (N2O) y el óxido de azufre (SOx).

Según UNCTAD en el informe sobre *Desarrollos legales y regulatorios y la facilitación del comercio marítimo* [4], en abril de 2018, la OMI adoptó su estrategia inicial para reducir emisiones de gases de efecto invernadero de los buques. Esto prevé que para 2050 se reduzcan en un 50% por debajo del nivel de 2007. En junio de 2021, en línea con su estrategia adoptó nuevas regulaciones obligatorias como enmiendas al Anexo VI del Convenio MARPOL [5], estos se basan en requisitos de eficiencia anteriores y tienen como objetivo reducir las emisiones de gases. Una de las medidas es limitar las emisiones de SOx de los barcos para mejorar la calidad del aire y proteger la salud humana y el medio ambiente. El 1 de enero de 2020 entró en vigor un reglamento que reduce el límite sobre el contenido de azufre en el fueloil de los buques del 3,5% al 0,5%. En las áreas designadas para el control de emisiones (zonas ECA), el límite se mantiene aún más bajo, en un 0,1%. El MEPC adoptó varias enmiendas al Anexo VI de MARPOL [5], que entró en vigor el 1 de abril de 2022, donde se relacionan principalmente las definiciones y el muestreo a bordo del contenido de azufre del fueloil y la verificación del combustible.

En todo ello puede observarse la relación entre estos dos últimos apartados, donde los principales buques que constituyen la flota mundial mercante por diversas razones son, a su vez, el principal ámbito de aplicación de las distintas normas establecidas para el seguimiento de unas emisiones menos contaminantes.

#### <span id="page-18-0"></span>**2.4.Sistemas de recuperación de calor en buques.**

Debido al creciente interés en la reducción de emisiones, de los costos de operación de buques y las normas EEDI (Índice de Eficiencia Energética) de la OMI recientemente adoptadas es necesario que se asegure un óptimo uso del combustible utilizado por los motores principales de los buques.

Estos sistemas tienen como objetivo usar el calor residual originarios de los gases de escape de los motores principales de los buques para producir energía mecánica o eléctrica. La energía de los gases de escape es la fuente más importante debido a su flujo de calor y su temperatura; ya que es posible generar una salida eléctrica de un 11% de la potencia del motor principal [6].

Hoy en día, hay diversos estudios sobre el uso de estos nuevos sistemas [7-8], debido a su mayor relevancia en el sector naval, ya que el objetivo principal del armador es reducir costos operativos del buque; como el consumo total de combustible, lo que conduce a una reducción de las emisiones y a una mejora de la eficiencia energética en buques. En todos los estudios se llega a la conclusión de que la implantación de estos sistemas reduce el consumo de combustible del buque, y a la vez se genera una gran reducción en términos de emisiones de gases de efecto invernadero, obteniendo una potencia útil para uso de otros sistemas. Además de la rentabilidad económica a la hora de instalarlos; ya que apostar por esta tecnología es una gran inversión para el armador. Es por ello, que buques de gran tamaño es un tema a tener en cuenta desde el inicio del proyecto, ya que al disponer un motor de elevada potencia los rendimientos obtenidos serán mucho más favorables, debido al gran caudal de gases de escape y la alta temperatura de estos. Y, por tanto, el coste inicial se compensaría con la reducción de costos de combustible y, además de la generación de potencia útil.

### <span id="page-18-1"></span>**2.5.Conclusiones.**

Después de analizar todos los factores que determina el uso de esta tecnología y las ventajas que conlleva, es evidente que su utilización es cada vez más necesaria debido a las nuevas medidas, cada vez más estrictas, sobre la contaminación que genera el tráfico marítimo. Por esta razón, se ha analizado los principales buques mercantes que ocupan el mayor volumen del tráfico marítimo, además de la sostenibilidad ambiental en el sector naval en relación con estos tipos de buques.

Por otro lado, se ha llegado a la conclusión que para que esta tecnología sea rentable y cumpla con su propósito es necesario que el buque sea de gran tamaño, para así aprovechar las elevadas temperaturas de los gases de escape como el caudal de estos, que genera un motor de gran potencia.

Teniendo todo esto en cuenta, el buque a proyectar será un portacontenedores de gran capacidad, denominado *New Panamax,* ya que su construcción ha aumentado en los últimos años y además tienen gran influencia en el transporte marítimo. Por ello, el estudio de la instalación del sistema de recuperación de calor en este tipo de buque adquiere una mayor importancia.

### <span id="page-20-0"></span>**Referencias Bibliográficas.**

[1] UNCTAD. Conferencia de las Naciones Unidas sobre Comercio y Desarrollo (2021), *Review Of Maritime Transport* [https://unctad.org/system/files/official-document/rmt2021summary\\_en.pdf](https://unctad.org/system/files/official-document/rmt2021summary_en.pdf)

[2] UNCTAD. Conferencia de las Naciones Unidas sobre Comercio y Desarrollo (2021). *Maritime transport and infrastructure.* [https://unctad.org/system/files/official-document/rmt2021ch2\\_en.pdf](https://unctad.org/system/files/official-document/rmt2021ch2_en.pdf)

[3] *Contaminación por la Industria Naval*. (2015, junio 24). Oceana Europe; Oceana. <https://europe.oceana.org/es/contaminacion-por-la-industria-naval-0/>

[4] UNCTAD. Conferencia de las Naciones Unidas sobre Comercio y Desarrollo (2021). *Legal and regulatory developments and the facilitation of maritime trade*. [https://unctad.org/system/files/official](https://unctad.org/system/files/official-document/rmt2021ch6_en.pdf)[document/rmt2021ch6\\_en.pdf](https://unctad.org/system/files/official-document/rmt2021ch6_en.pdf)

[5] Convenio internacional para prevenir la contaminación por los buques (MARPOL). Imo.org, de [https://www.imo.org/es/About/Conventions/Pages/International-Convention-for-the-Prevention-of-](https://www.imo.org/es/About/Conventions/Pages/International-Convention-for-the-Prevention-of-Pollution-from-Ships-(MARPOL).aspx)[Pollution-from-Ships-\(MARPOL\).aspx](https://www.imo.org/es/About/Conventions/Pages/International-Convention-for-the-Prevention-of-Pollution-from-Ships-(MARPOL).aspx)

[6] MAN Diesel & Turbo (2012). *Waste Heat Recovery System (WHRS) for Reduction of Fuel Consumption, Emissions and EEDI*. [https://mandieselturbo.com/docs/librariesprovider6/technical-papers/waste-heat](https://mandieselturbo.com/docs/librariesprovider6/technical-papers/waste-heat-recovery-system.pdf)[recovery-system.pdf](https://mandieselturbo.com/docs/librariesprovider6/technical-papers/waste-heat-recovery-system.pdf)

[7] Dumusoglu, Y., Satir, T., & Kilic, A. (2009). Un nuevo análisis de rendimiento del sistema de ahorro de energía y producción de energía en una planta de energía marina que utiliza calor residual. https://www.researchgate.net/publication/221226166 A\_Novel\_Energy\_Saving\_and\_Power\_Production\_ [System\\_Performance\\_Analysis\\_in\\_Marine\\_Power\\_Plant\\_Using\\_Waste\\_Heat](https://www.researchgate.net/publication/221226166_A_Novel_Energy_Saving_and_Power_Production_System_Performance_Analysis_in_Marine_Power_Plant_Using_Waste_Heat)

[8] Hussam, J., Navid, K., Sulaiman, A., Bertrand, D., Amisha, C., & Savvas A., T. Waste heat recovery technologies and applications.

# <span id="page-21-0"></span>**Capítulo 3. Dimensionamiento del buque.**

### <span id="page-21-1"></span>**3.1.Introducción.**

En este capítulo se lleva a cabo el dimensionamiento del buque comentado en el capítulo anterior, que se describirá con más detalle a continuación. El propósito del proceso del dimensionamiento es obtener las dimensiones y coeficientes de forma más importantes del buque a proyectar y definirlos con la mayor precisión posible en la fase inicial del proceso. El dimensionamiento comienza con los requisitos del proyecto, continúa con los cálculos de las dimensiones y coeficientes, y finaliza con los resultados obtenidos, que permiten estimar las principales características del buque.

Este proceso requiere determinar un criterio de optimización que cumpla con el propósito del buque en cuestión; esto se logra mediante el estudio de diversas alternativas relacionadas con el cumplimiento de los criterios seleccionados y luego la selección de la alternativa final más adecuada. Por tanto, los datos obtenidos al final de este capítulo serán el punto de partida para el diseño de las formas.

### <span id="page-21-2"></span>**3.2.Requisitos del proyecto.**

Los requisitos establecidos para proyectar el buque portacontenedores son la capacidad de carga y la velocidad de servicio, véase Tabla 2. En este caso, al tratarse de un portacontenedor, la capacidad de carga se mide en TEUs y es la magnitud principal a tener en cuenta en el dimensionamiento del buque.

<span id="page-21-5"></span>Tabla 2. Requisitos para proyectar el buque.

| Capacidad de carga (TEUs)  | 14000 |
|----------------------------|-------|
| Velocidad de servicio (kn) | 24,5  |

La cantidad de TEUs establecida permite clasificar al buque como un *New Panamax o NeoPanamax,* estos buques fueron diseñados para poder pasar con exactitud a través de la nueva ampliación del canal de Panamá.

### <span id="page-21-3"></span>**3.3.Estimación de las dimensiones principales.**

El cálculo preliminar del dimensionamiento del buque se va a realizar a partir de una base de datos con buques semejantes al requerido. A partir de ella, se harán regresiones lineales entre los distintos datos y se obtendrán los parámetros necesarios. Las principales dimensiones que se van a obtener son las siguientes: Eslora total (LOA), eslora entre perpendiculares (LPP), manga (B), puntal (D) y calado (T).

### <span id="page-21-4"></span>**3.3.1. Base de datos.**

La base de datos está compuesta por 28 buques similares al buque a proyectar, véase Tabla 3. En esta, se pueden encontrar buques desde 9000 TEUs hasta 19000 TEUs y todos posteriores al año 2008. La mayoría de los datos se han obtenido de la revista *Significant Ships* [1], en las ediciones publicadas desde 2008 hasta 2018. También se ha recurrido a la base de datos de *Class NK* [2] y de la compañía *Bureau veritas* [3]. Para completar algunos datos necesarios, se ha recurrido a la página de localización de buques en línea, *MarineTraffic* [4].

<span id="page-22-0"></span>

| <b>NOMBRE</b>                  |      |       | AÑO TEUS LOA (m) LPP (m) B (m) T (m) D (m) |        |       |       |       | $\Delta(t)$ |        | DWT Peso en Rosca (t) GT (t) V Serv (kn) BHP (kW) |              |       |       |
|--------------------------------|------|-------|--------------------------------------------|--------|-------|-------|-------|-------------|--------|---------------------------------------------------|--------------|-------|-------|
| <b>HMM Promise</b>             | 2018 | 11167 | 330                                        | 316,4  | 48,32 | 16    | 27,2  |             | 134419 |                                                   | 114023       | 22    | 42310 |
| <b>CMA</b> Washington          | 2017 | 14414 | 366                                        | 350    | 48,2  | 16    | 29,85 |             | 148992 |                                                   | 140872       | 21,7  | 50190 |
| <b>Cape Arkitas</b>            | 2016 | 11037 | 330                                        | 316,4  | 48,2  | 16    | 27,2  | 170123,6    | 134869 | 35254                                             | 112836       | 22,16 | 42310 |
| <b>YM Window</b>               | 2016 | 14198 | 368                                        | 351,55 | 51    | 16    | 29,85 |             | 146072 |                                                   | 145136       | 23,3  | 51823 |
| Valparaiso Express             | 2016 | 10593 | 333,18                                     | 318    | 48,2  | 14    | 26,8  | 160648      | 123587 |                                                   | 37061 118945 | 21    | 40264 |
| <b>NYK Blue Jay</b>            | 2016 | 14000 | 364,15                                     | 349,2  | 50,6  | 15,75 | 29,5  |             | 139335 |                                                   | 144285       | 22,5  | 42180 |
| Al Murabba                     | 2015 | 14990 | 368,52                                     | 352    | 51    | 15,5  | 30,35 | 194967      | 149360 | 45607                                             | 153148       | 21    | 54900 |
| <b>CMA CGM Arkansas</b>        | 2015 | 9896  | 299                                        | 286    | 48,2  | 14,5  | 25    |             | 110000 |                                                   | 94000        | 22    | 45300 |
| <b>CMA CGM Kerguelen</b>       | 2015 | 17554 | 398                                        | 380    | 54    | 16    | 30    |             | 186000 |                                                   | 175000       | 23,5  | 54519 |
| <b>UASC Al Khor</b>            | 2015 | 9115  | 299,9                                      | 286    | 48,2  | 14,5  | 24,8  | 142793      | 111029 |                                                   | 31763 142793 | 22    | 41400 |
| <b>MSC Oscar</b>               | 2015 | 19224 | 395,4                                      | 379,4  | 59    | 16    | 30,3  |             | 197000 |                                                   | 192237       | 22,8  | 62500 |
| <b>CSCL Globe</b>              | 2014 | 18977 | 400                                        | 383    | 58,6  | 16    | 30,5  |             | 183800 |                                                   | 187541       | 23    | 56800 |
| Copiapo                        | 2014 | 9324  | 299,9                                      | 286    | 48,2  | 14    | 25    |             | 104900 |                                                   | 93300        | 22    | 46480 |
| <b>MOL Bravo</b>               | 2014 | 10010 | 337                                        | 320    | 48,2  | 15,2  | 27,2  | 153111,7    | 114891 | 38220                                             | 112083       | 23,8  | 51000 |
| <b>UASC Tabuk</b>              | 2014 | 9034  | 299,92                                     | 287    | 48,2  | 14,5  | 24,8  | 142855      | 112171 | 30684                                             | 94930        | 22    | 36440 |
| <b>Maersk MC Kinney Moller</b> | 2013 | 18340 | 399                                        | 377,4  | 59    | 16    | 30,3  | 194153      | 196050 |                                                   | 194849       | 23    | 59360 |
| <b>NYK Helios</b>              | 2013 | 13208 | 366                                        | 350    | 48,2  | 15,5  | 29,8  |             | 144000 |                                                   | 141000       | 23,5  | 69720 |
| <b>APL Southampton</b>         | 2012 | 10642 | 347                                        | 331    | 45,2  | 15,5  | 29,7  |             | 129240 |                                                   | 128240       | 23,4  | 54120 |
| Marco Polo                     | 2012 | 16000 | 396                                        | 378,4  | 53,6  | 16    | 29,9  |             | 186470 |                                                   | 153022       | 25,1  | 80080 |
| <b>Hamburg Express</b>         | 2012 | 13169 | 366,45                                     | 350    | 48,2  | 15,5  | 29,85 |             | 127170 |                                                   | 142295       | 23,6  | 58274 |
| Hyundai Together               | 2012 | 13083 | 366,53                                     | 350    | 48,2  | 15,5  | 29,85 | 184000      | 141000 |                                                   | 141700       | 24,7  | 72240 |
| <b>CSCL Star</b>               | 2011 | 14074 | 366                                        | 350    | 51,2  | 15,5  | 29,9  |             | 155400 |                                                   | 150853       | 24,2  | 72240 |
| <b>Maersk Edison</b>           | 2011 | 13102 | 366,32                                     | 350    | 48,2  | 15,5  | 29,85 |             | 141500 |                                                   | 142052       | 24,7  | 72240 |
| Hanjin Korea                   | 2010 | 10000 | 349,7                                      | 334    | 45,2  | 15    | 27,2  | 155900      | 118800 |                                                   | 37100 113400 | 25,1  | 68640 |
| <b>MSC Beryl</b>               | 2010 | 12967 | 365,8                                      | 349,8  | 48,4  | 15,5  | 29,9  | 182665      | 139418 | 43246                                             | 182665       | 25,5  | 72240 |
| <b>CMA CGM Andromeda</b>       | 2009 | 11388 | 363                                        | 348    | 45,6  | 15,5  | 29,74 | 171370      | 131260 |                                                   | 131330       | 24,7  | 72240 |
| <b>MSC Beatrice</b>            | 2009 | 13798 | 366,1                                      | 350    | 51,2  | 15,6  | 29,9  |             | 156300 |                                                   | 151560       | 24,3  | 72240 |
| <b>MSC</b> Ivana               | 2008 | 11312 | 363                                        | 348    | 45,6  | 15,5  | 29,74 |             | 131340 |                                                   | 131771       | 24,8  | 68640 |

Tabla 3. Base de datos.

### <span id="page-23-0"></span>**3.3.2. Cálculo de eslora total.**

Para calcular la eslora total del buque se ha representado los distintos valores de la base de datos; siendo estos la eslora total de los buques y el número de TEUs que transportan. Para obtener un resultado correcto de la regresión, hay que tener en cuenta que el valor del coeficiente de determinación (R<sup>2</sup> ) debe ser igual o superior a 0,8. En la Tabla 4 y Figura 2 se muestran los datos utilizados y la regresión lineal obtenida:

<span id="page-23-1"></span>

| <b>NOMBRE</b>                  | AÑO  | <b>TEUs</b> | LOA(m) |
|--------------------------------|------|-------------|--------|
| <b>HMM Promise</b>             | 2018 | 10867       | 330    |
| <b>CMA</b> Washington          | 2017 | 14360       | 366    |
| <b>Cape Arkitas</b>            | 2016 | 11037       | 330    |
| <b>YM Window</b>               | 2016 | 14198       | 368    |
| Valparaiso Express             | 2016 | 10593       | 333,18 |
| <b>NYK Blue Jay</b>            | 2016 | 14000       | 364,15 |
| Al Murabba                     | 2015 | 14990       | 368,52 |
| <b>CMA CGM Kerguelen</b>       | 2015 | 17554       | 398    |
| <b>UASC Al Khor</b>            | 2015 | 9115        | 299,9  |
| <b>MSC Oscar</b>               | 2015 | 19224       | 395,4  |
| <b>CSCL Globe</b>              | 2014 | 18977       | 400    |
| Copiapo                        | 2014 | 9324        | 299,9  |
| <b>MOL Bravo</b>               | 2014 | 10010       | 337    |
| <b>UASC Tabuk</b>              | 2014 | 9034        | 299,92 |
| <b>Maersk MC Kinney Moller</b> | 2013 | 18340       | 399    |
| <b>NYK Helios</b>              | 2013 | 13208       | 366    |
| <b>APL</b> Southampton         | 2012 | 10642       | 347    |
| <b>Marco Polo</b>              | 2012 | 16000       | 396    |
| <b>Hamburg Express</b>         | 2012 | 13169       | 366,45 |
| Hyundai Together               | 2012 | 13083       | 366,53 |
| <b>CSCL Star</b>               | 2011 | 14074       | 366    |
| <b>Maersk Edison</b>           | 2011 | 13102       | 366,32 |
| Hanjin Korea                   | 2010 | 10000       | 349,7  |
| <b>MSC Beryl</b>               | 2010 | 12967       | 365,8  |
| <b>MSC Beatrice</b>            | 2009 | 13798       | 366,1  |
| <b>MSC</b> Ivana               | 2008 | 11312       | 363    |

Tabla 4. Datos utilizados para calcular la eslora total.

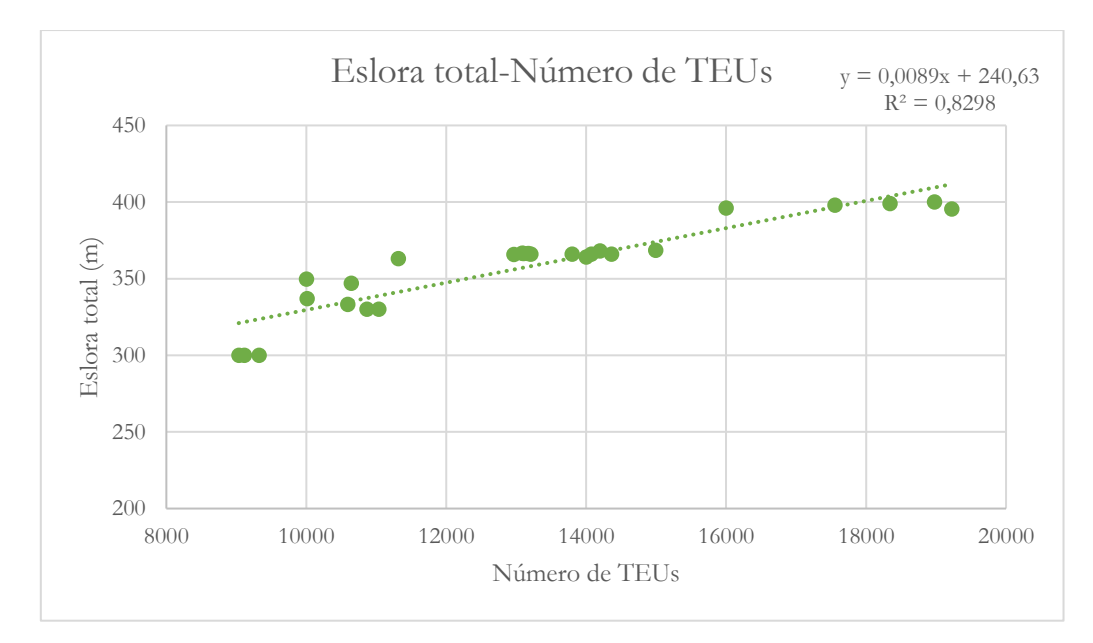

Figura 2. Eslora total-Número de TEUs.

<span id="page-24-1"></span>Sustituyendo en la ecuación obtenida el número de TEUs totales, en este caso 14000 TEUs, se obtiene un valor de la eslora total (LOA) de:

$$
LOA = 0,0089 * Número de TEUs + 240,63
$$
 (1)

$$
LOA = 0,0089 * 14000 + 240,63 = 365,23 \, m \tag{1.1}
$$

$$
LOA = 365, 23 \, m \tag{1.2}
$$

### <span id="page-24-0"></span>**3.3.3. Cálculo de eslora entre perpendiculares.**

En este caso, se representan los valores de la eslora entre perpendiculares frente a los de la eslora total de la base de datos. Para este apartado, no se ha filtrado ningún buque ya que se ha obtenido un coeficiente de determinación (R<sup>2</sup> ) muy bueno, de valor cercano a 1. En Tabla 5 aparecen todos los datos empleados para realizar la regresión, representada en la Figura 3:

Tabla 5. Datos utilizados para calcular la eslora entre perpendiculares.

<span id="page-24-2"></span>

| <b>NOMBRE</b>             | AÑO  | LOA(m) | LPP(m) |
|---------------------------|------|--------|--------|
| <b>HMM</b> Promise        | 2018 | 330    | 316,4  |
| <b>CMA</b> Washington     | 2017 | 366    | 350    |
| <b>Cape Arkitas</b>       | 2016 | 330    | 316,4  |
| <b>YM Window</b>          | 2016 | 368    | 351,55 |
| <b>Valparaiso Express</b> | 2016 | 333,18 | 318    |
| <b>NYK Blue Jay</b>       | 2016 | 364,15 | 349,2  |
| Al Murabba                | 2015 | 368,52 | 352    |
| <b>CMA CGM Arkansas</b>   | 2015 | 299    | 286    |

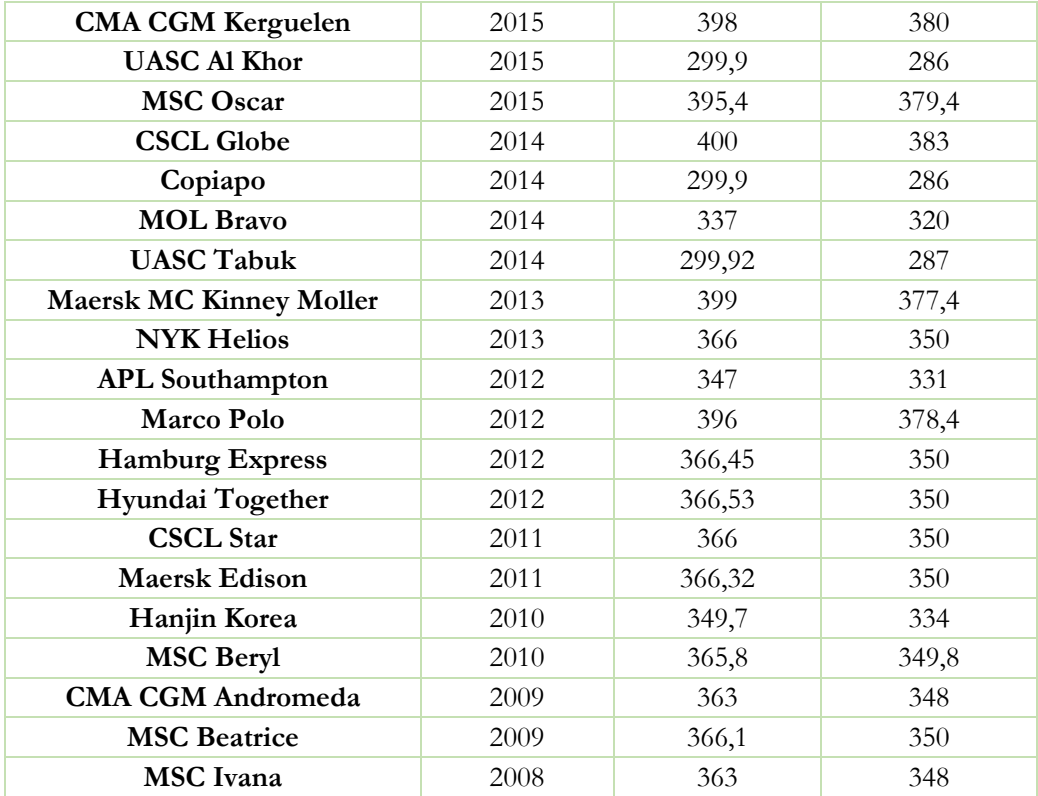

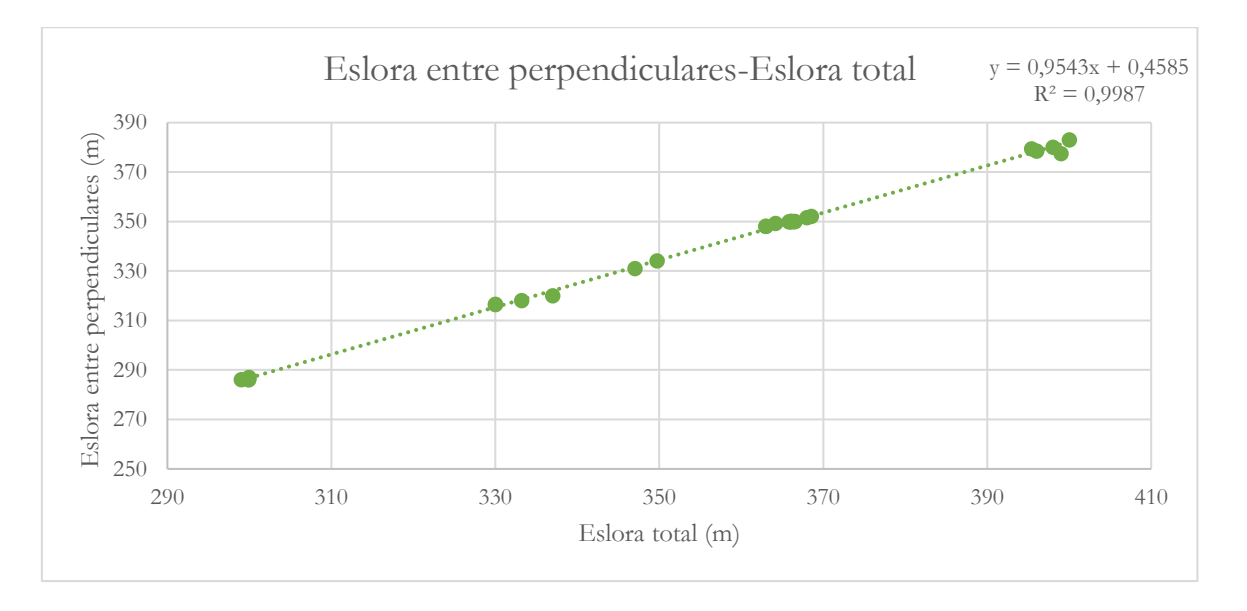

Figura 3. Eslora entre perpendiculares-Eslora total.

<span id="page-25-0"></span>Sustituyendo en la ecuación el valor de la eslora total (LOA) obtenida en el apartado anterior, se obtiene el valor de la eslora entre perpendiculares:

$$
LPP = 0.9543 * LOA + 0.4585 \tag{2}
$$

$$
LPP = 0.9543 * 365.23 + 0.4585 = 348.99 \approx 349 \, m \tag{2.1}
$$

### <span id="page-26-0"></span>**3.3.4. Cálculo de la manga.**

<span id="page-26-1"></span>Para calcular la manga del buque se representan los valores de las distintas mangas de los buques frente a los TEUs. Para poder obtener un cierto grado de exactitud a la hora de hacer la regresión, véase Figura 4, se han eliminado algunos buques que proporcionaban datos atípicos. Los buques empleados se pueden ver en la siguiente Tabla 6:

| <b>NOMBRE</b>            | AÑO  | <b>TEUs</b> | B(m) |
|--------------------------|------|-------------|------|
| <b>CMA</b> Washington    | 2017 | 14360       | 48,2 |
| Cape Arkitas             | 2016 | 11037       | 48,2 |
| <b>YM Window</b>         | 2016 | 14198       | 51   |
| <b>NYK Blue Jay</b>      | 2016 | 14000       | 50,6 |
| Al Murabba               | 2015 | 14990       | 51   |
| <b>CMA CGM Kerguelen</b> | 2015 | 17554       | 54   |
| <b>MSC Oscar</b>         | 2015 | 19224       | 59   |
| <b>CSCL Globe</b>        | 2014 | 18977       | 58,6 |
| <b>NYK Helios</b>        | 2013 | 13208       | 48,2 |
| <b>APL</b> Southampton   | 2012 | 10642       | 45,2 |
| <b>Marco Polo</b>        | 2012 | 16000       | 53,6 |
| <b>Hamburg Express</b>   | 2012 | 13169       | 48,2 |
| Hyundai Together         | 2012 | 13083       | 48,2 |
| <b>CSCL Star</b>         | 2011 | 14074       | 51,2 |
| <b>Maersk Edison</b>     | 2011 | 13102       | 48,2 |
| Hanjin Korea             | 2010 | 10000       | 45,2 |
| <b>MSC Beryl</b>         | 2010 | 12967       | 48,4 |
| <b>CMA CGM Anromeda</b>  | 2009 | 11388       | 45,6 |
| <b>MSC Beatrice</b>      | 2009 | 13798       | 51,2 |
| <b>MSC</b> Ivana         | 2008 | 11312       | 45,6 |

Tabla 6. Datos utilizados para calcular la manga.

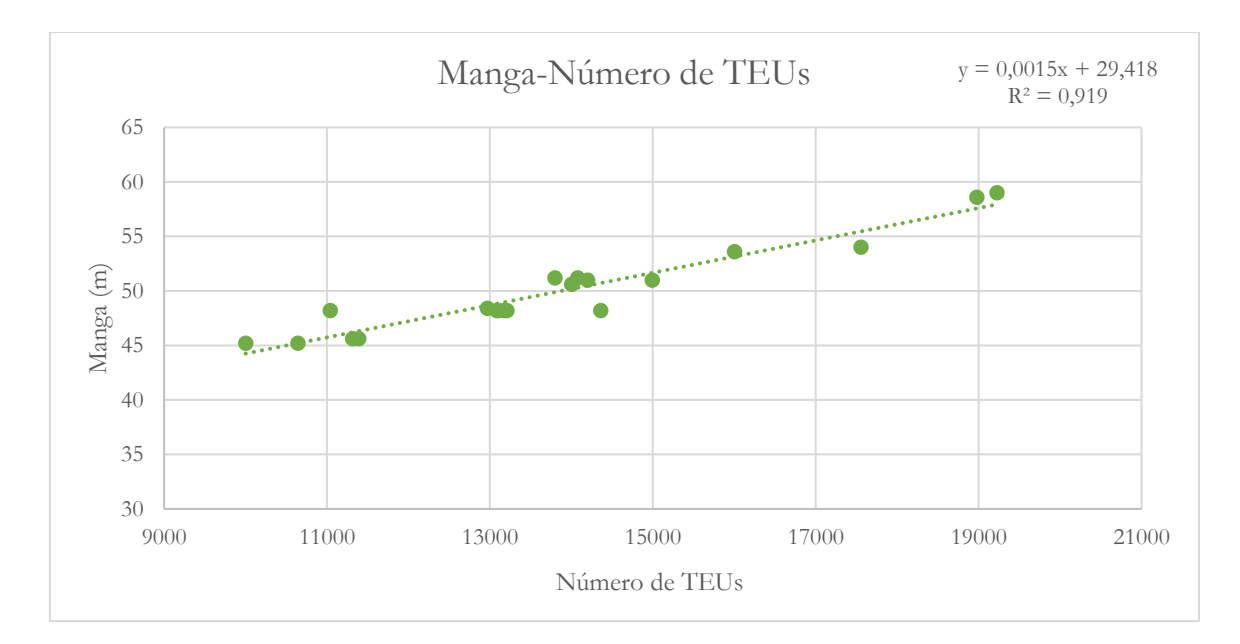

Figura 4. Manga-Número de TEUs.

<span id="page-27-1"></span>Sustituyendo en la ecuación y sabiendo que el buque a proyectar tendrá una capacidad de 14000 TEUs, se obtiene que:

$$
B = 0.0015 * N \text{úmero de TEUs} + 29.418 \tag{3}
$$

$$
B = 0.0015 * 14000 + 29.418 = 50.41 m
$$
\n(3.1)

$$
B = 50,41 \, m \tag{3.2}
$$

### <span id="page-27-0"></span>**3.3.5. Cálculo del puntal.**

El puntal varía según la altura de los contendores, por lo que hay que considerar las distintas alturas de los contendores que existen en la actualidad. En este caso, al ser una dimensión crítica, ya que repercute sobre la estabilidad estática, se harán varias regresiones con distintos parámetros.

<span id="page-27-2"></span>En la primera regresión se ha relacionado la eslora entre perpendiculares frente al puntal de cada buque. En la Tabla 7 se pueden observar los buques utilizados para hacer esta primera regresión en el gráfico de la Figura 5:

| <b>NOMBRE</b>             | AÑO  | LPP(m) | D(m)  |
|---------------------------|------|--------|-------|
| <b>HMM</b> Promise        | 2018 | 316,4  | 27,2  |
| <b>CMA</b> Washington     | 2017 | 350    | 29,85 |
| <b>Cape Arkitas</b>       | 2016 | 316,4  | 27,2  |
| <b>YM Window</b>          | 2016 | 351,55 | 29,85 |
| <b>Valparaiso Express</b> | 2016 | 318    | 26,8  |

Tabla 7. Datos utilizados para calcular el puntal.

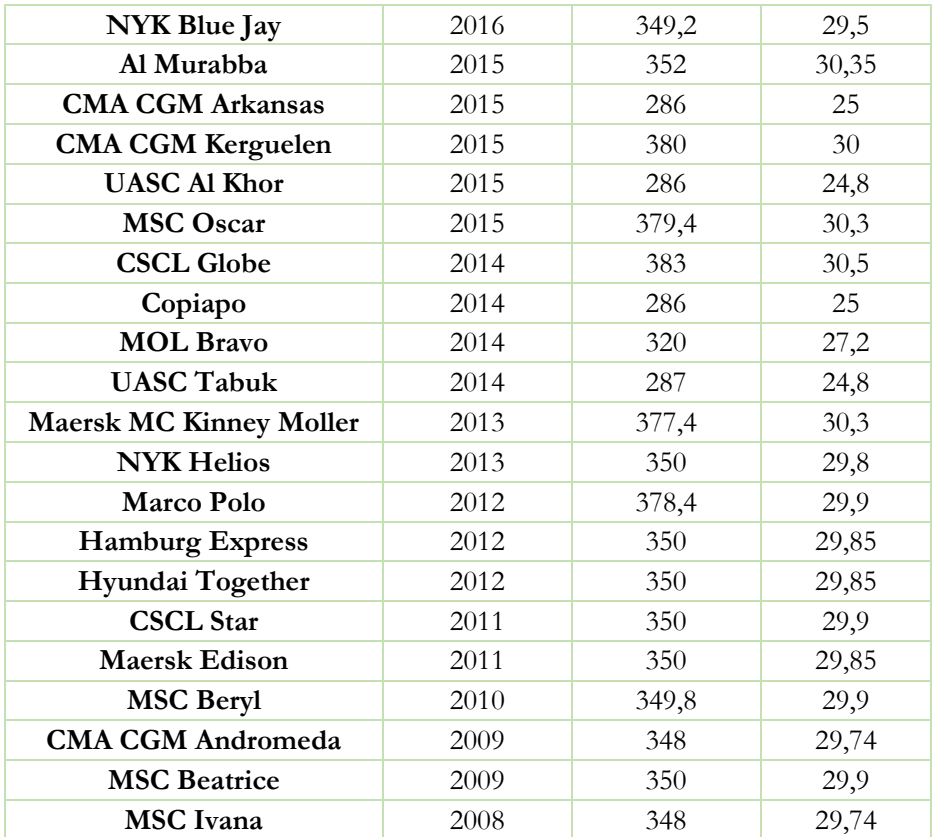

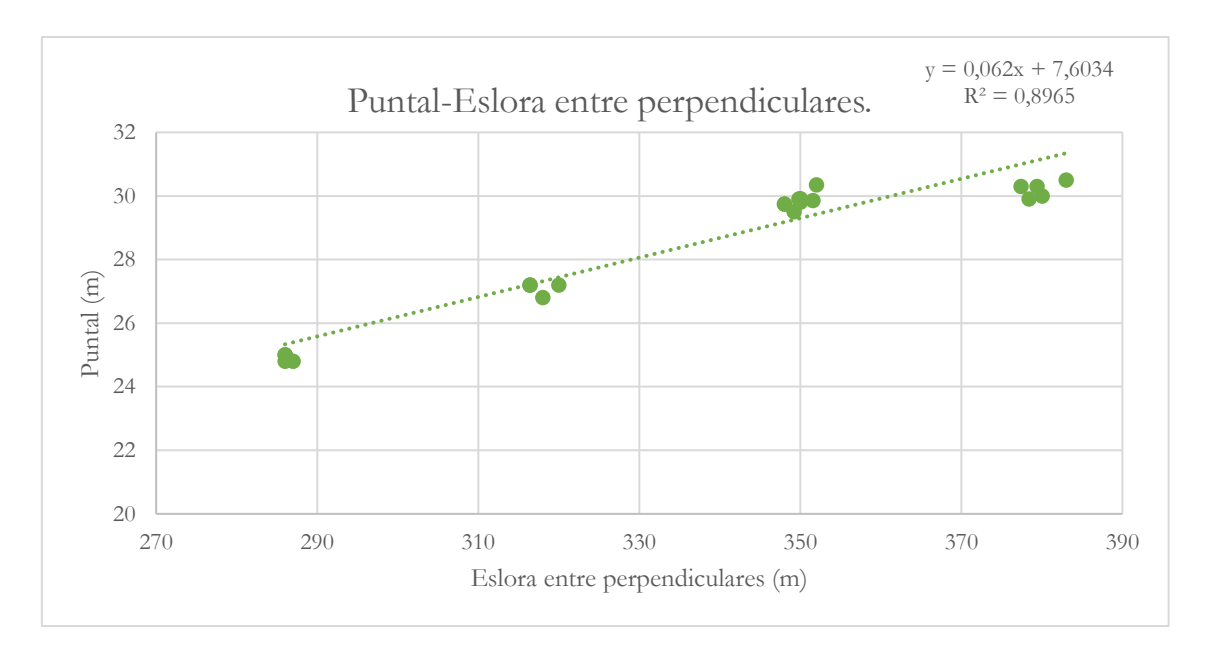

Figura 5. Puntal-Eslora entre perpendiculares.

<span id="page-28-0"></span>Sustituyendo el valor de la eslora entre perpendiculares (LPP) calculado anteriormente, se obtiene que:

$$
D = 0.062 * LPP + 7.6034 \tag{4}
$$

$$
D = 0.062 \times 348 + 7.6034 = 29.24 \, m \tag{4.1}
$$

### $D = 29,24 \ m$  (4.2)

Ahora se va a representar la relación adimensional eslora entre perpendiculares-puntal (LPP/D) frente al número de TEUs. A continuación, se puede observar los datos de los buques utilizados en la Tabla 8 para realizar la regresión lineal representada en el gráfico de la Figura 6:

<span id="page-29-0"></span>

| <b>NOMBRE</b>                  | <b>AÑO</b> | <b>TEUs</b> | LPP(m) | D(m)  | LPP/D |
|--------------------------------|------------|-------------|--------|-------|-------|
| <b>HMM</b> Promise             | 2018       | 10867       | 316,4  | 27,2  | 11,63 |
| <b>CMA</b> Washington          | 2017       | 14360       | 350    | 29,85 | 11,72 |
| <b>Cape Arkitas</b>            | 2016       | 11037       | 316,4  | 27,2  | 11,63 |
| <b>YM Window</b>               | 2016       | 14198       | 351,55 | 29,85 | 11,77 |
| <b>NYK Blue Jay</b>            | 2016       | 14000       | 349,2  | 29,5  | 11,83 |
| <b>CMA CGM Arkansas</b>        | 2015       | 9896        | 286    | 25    | 11,44 |
| <b>UASC Al Khor</b>            | 2015       | 9115        | 286    | 24,8  | 11,53 |
| <b>MSC Oscar</b>               | 2015       | 19224       | 379,4  | 30,3  | 12,52 |
| <b>CSCL Globe</b>              | 2014       | 18977       | 383    | 30,5  | 12,55 |
| Copiapo                        | 2014       | 9324        | 286    | 25    | 11,44 |
| <b>MOL Bravo</b>               | 2014       | 10010       | 320    | 27,2  | 11,76 |
| <b>UASC Tabuk</b>              | 2014       | 9034        | 287    | 24,8  | 11,57 |
| <b>Maersk MC Kinney Moller</b> | 2013       | 18340       | 377,4  | 30,3  | 12,45 |
| <b>NYK Helios</b>              | 2013       | 13208       | 350    | 29,8  | 11,74 |
| <b>Hamburg Express</b>         | 2012       | 13169       | 350    | 29,85 | 11,72 |
| Hyundai Together               | 2012       | 13083       | 350    | 29,85 | 11,72 |
| <b>CSCL Star</b>               | 2011       | 14074       | 350    | 29,9  | 11,70 |
| <b>Maersk Edison</b>           | 2011       | 13102       | 350    | 29,85 | 11,72 |
| <b>MSC Beryl</b>               | 2010       | 12967       | 349,8  | 29,9  | 11,69 |
| <b>CMA CGM Andromeda</b>       | 2009       | 11388       | 348    | 29,74 | 11,70 |
| <b>MSC Beatrice</b>            | 2009       | 13798       | 350    | 29,9  | 11,70 |
| <b>MSC</b> Ivana               | 2008       | 11312       | 348    | 29,74 | 11,70 |

Tabla 8. Datos para calcular el puntal.

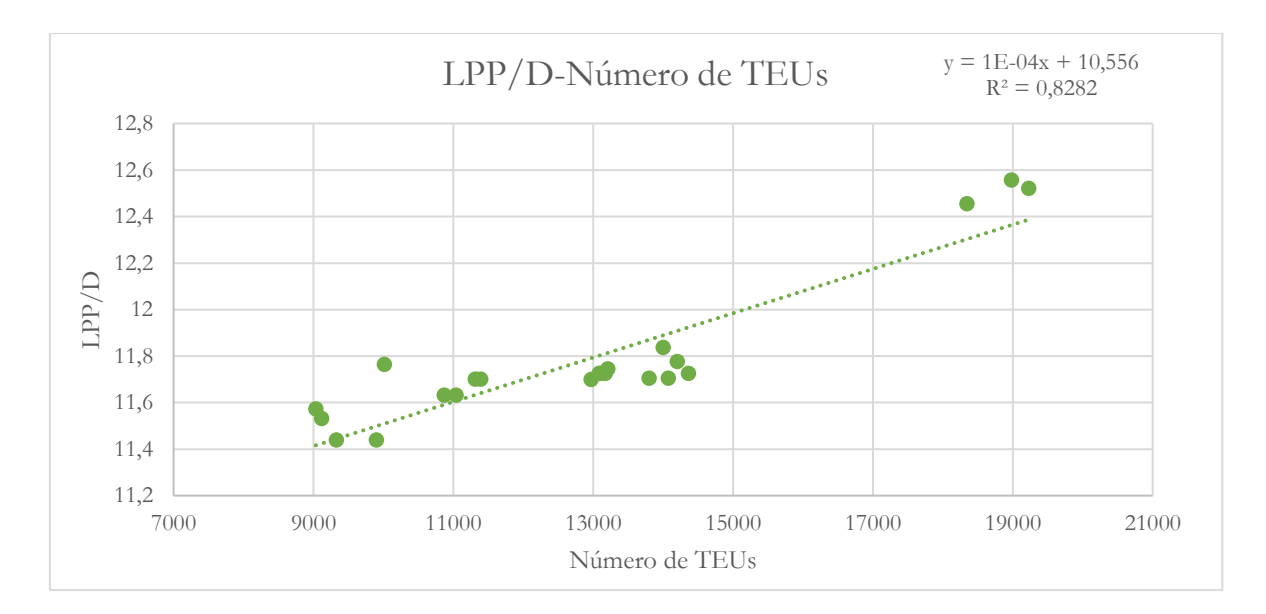

Figura 6. LPP/D-Número de TEUs.

<span id="page-30-1"></span>Sustituyendo el valor de TEUs fijado, se obtiene:

$$
\frac{LPP}{D} = 10^{-4} * N \text{úmero de TEUs} + 10,556 \tag{5}
$$

$$
\frac{LPP}{D} = 10^{-4} \times 14000 + 10,556 = 11,956
$$
\n(5.1)

$$
D = \frac{LPP}{11,956} = \frac{349}{11,956} = 29,19 \, m \tag{5.2}
$$

$$
D = 29,19 \, m \tag{5.3}
$$

Como se puede observar, ambos valores son muy similares, por lo que se estimará la media aritmética entre los dos resultados; siendo el valor del puntal de **29,21 m.**

### <span id="page-30-0"></span>**3.3.6. Cálculo del calado.**

Siguiendo el mismo procedimiento, para calcular el calado también se van a realizar diferentes regresiones relacionando valores adimensionales.

<span id="page-30-2"></span>En primer lugar, se ha representado la relación D/T frente a D. Los datos utilizados para realizar la regresión lineal de la gráfica de la Figura 7 se pueden ver en la Tabla 9:

| <b>NOMBRE</b>         | AÑO  | T(m)  | D(m)  | D/T  |
|-----------------------|------|-------|-------|------|
| <b>CMA</b> Washington | 2017 | 16    | 29,85 | 1,86 |
| <b>YM Window</b>      | 2016 | 16    | 29,85 | 1,86 |
| <b>NYK Blue Jay</b>   | 2016 | 15,75 | 29,5  | 1,87 |
| Al Murabba            | 2015 | 15,5  | 30,35 | 1,95 |

Tabla 9. Datos utilizados para calcular el calado.

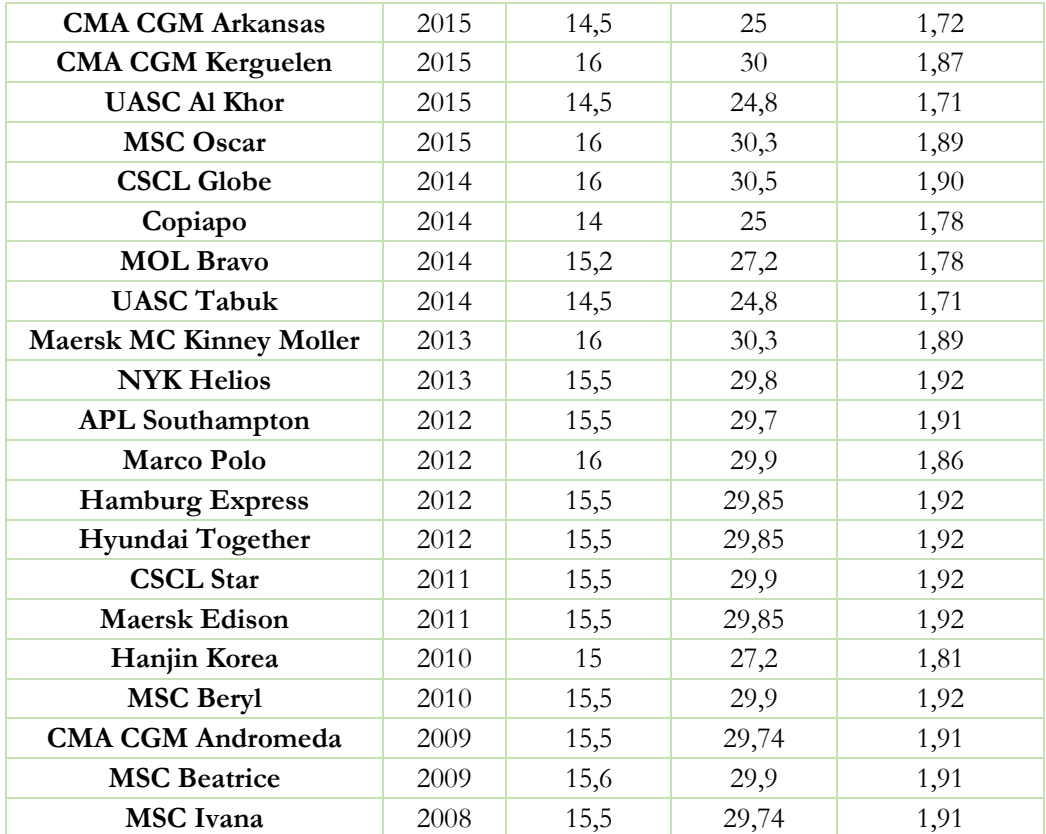

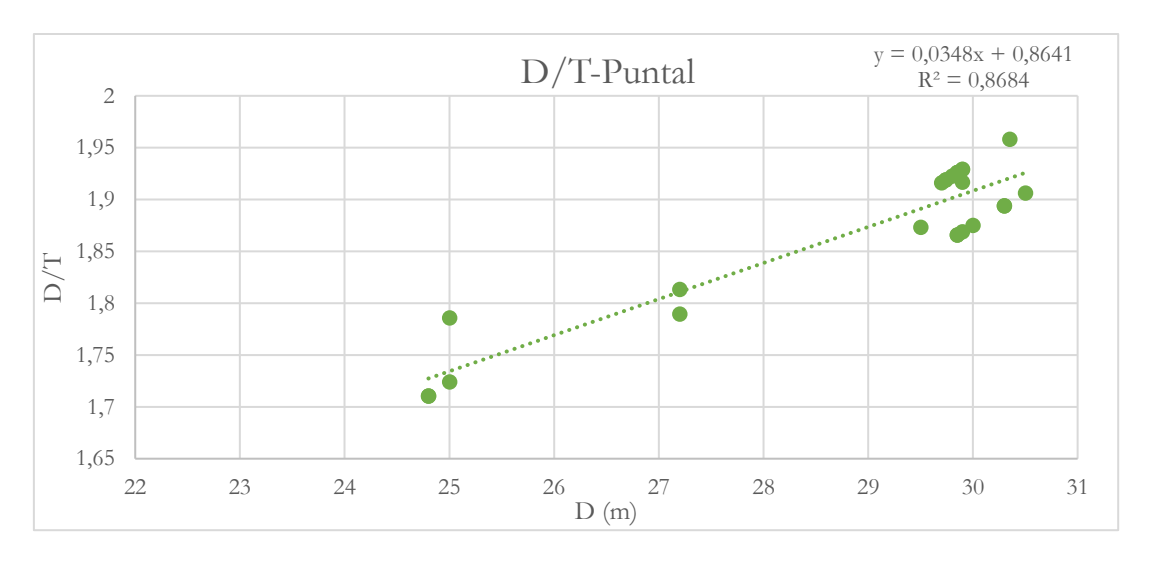

Figura 7. D/T-Puntal.

<span id="page-31-0"></span>Sustituyendo el puntal (D) obtenido en el apartado anterior, se obtiene que:

$$
\frac{D}{T} = 0.0348 * D + 0.8641\tag{6}
$$

$$
\frac{D}{T} = 0.0348 \times 29.19 + 0.8641 = 1.88 \tag{6.1}
$$

$$
T = \frac{D}{1,88} = \frac{29,19}{1,88} = 15,52 \, m \tag{6.2}
$$

$$
T = 15.52 \, m \tag{6.3}
$$

Siguiendo el mismo procedimiento, se obtiene el calado a partir de la relación adimensional B/T y la manga obtenida en el apartado anterior. Los datos utilizados para realizar la regresión de la gráfica de la Figura 8 se pueden ver en la Tabla 10:

<span id="page-32-0"></span>

| <b>NOMBRE</b>                  | AÑO  | B(m)  | T(m)  | B/T  |
|--------------------------------|------|-------|-------|------|
| <b>HMM</b> Promise             | 2018 | 48,32 | 16    | 3,02 |
| <b>CMA</b> Washington          | 2017 | 48,2  | 16    | 3,01 |
| <b>Cape Arkitas</b>            | 2016 | 48,2  | 16    | 3,01 |
| <b>YM Window</b>               | 2016 | 51    | 16    | 3,18 |
| <b>NYK Blue Jay</b>            | 2016 | 50,6  | 15,75 | 3,21 |
| Al Murabba                     | 2015 | 51    | 15,5  | 3,29 |
| <b>CMA CGM Arkansas</b>        | 2015 | 48,2  | 14,5  | 3,32 |
| <b>CMA CGM Kerguelen</b>       | 2015 | 54    | 16    | 3,37 |
| <b>UASC Al Khor</b>            | 2015 | 48,2  | 14,5  | 3,32 |
| <b>MSC Oscar</b>               | 2015 | 59    | 16    | 3,68 |
| <b>CSCL Globe</b>              | 2014 | 58,6  | 16    | 3,66 |
| <b>MOL Bravo</b>               | 2014 | 48,2  | 15,2  | 3,17 |
| <b>UASC Tabuk</b>              | 2014 | 48,2  | 14,5  | 3,32 |
| <b>Maersk MC Kinney Moller</b> | 2013 | 59    | 16    | 3,68 |
| <b>NYK Helios</b>              | 2013 | 48,2  | 15,5  | 3,1  |
| <b>APL</b> Southampton         | 2012 | 45,2  | 15,5  | 2,91 |
| Marco Polo                     | 2012 | 53,6  | 16    | 3,35 |
| <b>Hamburg Express</b>         | 2012 | 48,2  | 15,5  | 3,10 |
| Hyundai Together               | 2012 | 48,2  | 15,5  | 3,10 |
| <b>CSCL Star</b>               | 2011 | 51,2  | 15,5  | 3,30 |
| <b>Maersk Edison</b>           | 2011 | 48,2  | 15,5  | 3,10 |
| Hanjin Korea                   | 2010 | 45,2  | 15    | 3,01 |
| <b>MSC Beryl</b>               | 2010 | 48,4  | 15,5  | 3,12 |
| <b>CMA CGM Andromeda</b>       | 2009 | 45,6  | 15,5  | 2,91 |
| <b>MSC Beatrice</b>            | 2009 | 51,2  | 15,6  | 3,28 |
| <b>MSC</b> Ivana               | 2008 | 45,6  | 15,5  | 2,94 |

Tabla 10. Datos utilizados para calcular el calado.

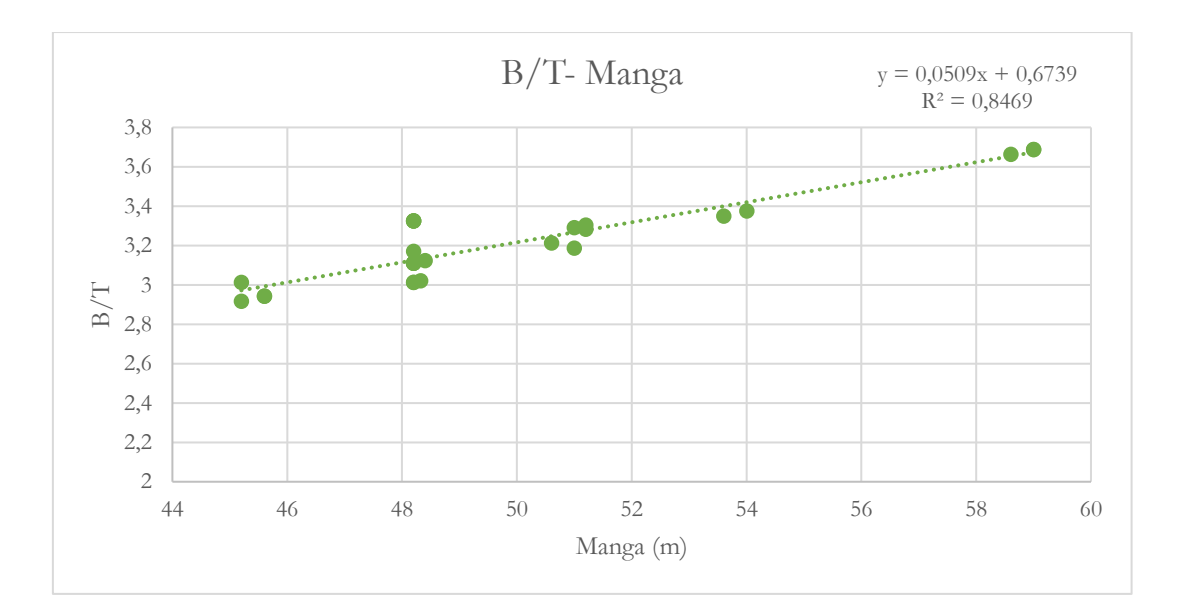

Figura 8. B/T-Manga.

<span id="page-33-1"></span>Sustituyendo el valor obtenido de la manga (B):

$$
\frac{B}{T} = 0.0509 * B + 0.6739\tag{7}
$$

$$
\frac{B}{T} = 0.0509 * 50.41 + 0.6739 = 3.24\tag{7.1}
$$

$$
T = \frac{B}{3,24} = \frac{50,41}{3,24} = 15,55 \, m \tag{7.2}
$$

$$
T = 15.55 \, m \tag{7.3}
$$

Como se puede observar es prácticamente el mismo valor que el obtenido en la regresión de la gráfica de la figura 8. Por lo tanto, el calado tendrá un valor aproximado de **15,5 m.**

### <span id="page-33-0"></span>**3.3.7. Resultados obtenidos.**

<span id="page-33-2"></span>En la siguiente tabla se indican las dimensiones calculadas a partir de regresiones lineales en los apartados anteriores:

Tabla 11. Resultados preliminares obtenidos a partir de regresiones.

| Eslora total, LOA (m)                 | 365,23 |
|---------------------------------------|--------|
| Eslora entre perpendiculares, LPP (m) | 349    |
| Manga, $B(m)$                         | 50,41  |
| Puntal, D (m)                         | 29,21  |
| Calado, $T(m)$                        | 15,5   |

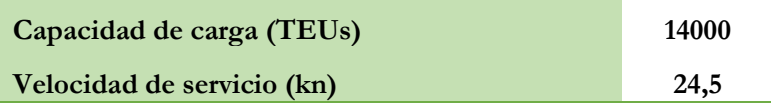

### <span id="page-34-0"></span>**3.4.Análisis de las dimensiones principales en función de las medidas de carga modular.**

A la hora de proyectar un buque mercante se debe tener en cuenta el tipo de carga que transporta, ya que las dimensiones principales de este varían en función del tipo de carga. En este caso, al tratarse de un portacontenedor de carga modular, las dimensiones principales del buque varían en función del tamaño de los contenedores, siendo esta una carga normalizada. El análisis consiste en proporcionar un valor aproximado del número de contenedores que pueden estibarse en bodegas y en cubierta, de manera que sea posible ajustar los resultados obtenidos en la Tabla 11 con el propósito de asegurar el cumplimiento de los requisitos del proyecto.

Lo primero a tener en cuenta es que todos los contenedores que puede transportar el buque es la suma de los contenedores que se pueden estibar en bodegas y cubierta. A continuación, se estima las posibles distribuciones que se pueden realizar para el buque a proyectar.

### <span id="page-34-1"></span>**3.4.1. Cálculo de contenedores en bodegas.**

El número de contenedores que pueden estibarse dentro de las bodegas depende de la eslora, manga y puntal de las mismas. El procedimiento sigue las fórmulas establecidas en *El proyecto Básico del Buque Mercante* [5] que permite relacionar estos parámetros con la estimación inicial resumida en el apartado 3.3.7.

#### ➢ **Número de contenedores en eslora.**

El número de contenedores en eslora que puede estibarse en bodegas se estima a partir de la siguiente fórmula:

$$
LC = (2 * GLM + 2LCON + GLA) * NHOL + LMRO * (NHOL - 1)
$$
\n(8)

Siendo:

• LC la eslora de la zona de carga; que se puede calcular por la siguiente expresión:

$$
LC = LPP - LFP - LAP - LCM \tag{9}
$$

Donde LPP es la eslora entre perpendiculares, LFP la eslora del pique de proa, LAP la eslora del pique de popa y LCM la eslora de la cámara de máquinas.

El valor de la eslora entre perpendiculares se puede tomar el obtenido en el apartado 3.3.3. de 349,0 m. Respecto a la eslora del pique de proa, se puede calcular según el reglamento *Det Norske Veritas (DNV)* [6] donde indica que el mamparo de colisión debe estar situado entre una distancia mínima y máxima de la perpendicular de proa, teniendo en cuenta la protuberancia del bulbo. Según [6], sección 3, para buques de eslora entre perpendiculares superiores a 200 m y con existencia de bulbo de proa, como es el caso del buque en cuestión, estos valores se calculan según las siguientes expresiones:

$$
x_c(minima) = 10 - x_r \tag{10}
$$

$$
x_c(m\land xima) = 0.08 * LPP - x_r \tag{11}
$$

Siendo  $x_r$  el valor menor de:

$$
x_r = 0.5 * x_b \tag{12}
$$

$$
x_r = 0.015 * LPP \tag{13}
$$

$$
x_r = 3.0 \tag{14}
$$

Dónde  $x_h$  es la longitud de la protuberancia del bulbo a partir de la perpendicular de proa. En este caso no se puede saber esta medida ya que en la etapa donde se encuentra el proyecto es pronto; por lo tanto, se ha cogido de referencia un buque similar y se ha observado que la mitad de la longitud de la protuberancia del bulbo es mayor que 3.

Si se sustituye en la segunda expresión teniendo en cuenta que LPP = 349 m se obtiene:

$$
x_r = 0.015 \times 349 = 5.235 \tag{15}
$$

Por lo tanto, el valor de  $x_r$  es 3, ya que es el valor menor. Con el valor de LPP de 349 m, se obtiene unas distancias mínimas y máximas desde la perpendicular de proa de 7 m y 25 m, respectivamente. Teniendo esto en cuenta, y que es habitual disponer el mamparo en posiciones intermedias entre los valores mínimos y máximos para cubrir necesidades de lastre, hay que tener en cuenta que se suele tomar valores superiores a los exigidos por las sociedades de clasificación para situar tanques de lastre en proa. Por lo tanto, se estima que la longitud del pique de proa como el 6% de la eslora entre perpendiculares, tendrá una longitud de 20,94 m.

Para la longitud del mamparo de popa no existe reglamentación especifica, se suele estimar en el 4% de la eslora entre perpendiculares en buques de eslora superior a 100 m, es decir, una longitud de 13,96 m.

Por último, la eslora de la cámara de máquinas depende de la potencia instalada y de las dimensiones del buque, en especial la eslora. También depende del tipo de motor, cantidad y tamaño de motores auxiliares, si existe o no reductora, etc. Por lo tanto, no es posible definir con precisión su longitud en el proyecto preliminar, pudiendo hacerse tan solo una estimación basada en buques similares y con las siguiente formula [5] según la longitud del motor principal de 2 tiempos:

$$
LCM = C_{11} * LMP \tag{16}
$$
Tomando  $C_{11}$  como 2,2 según [5] y LMP la longitud del motor principal. Para conoces la longitud del motor primero se debe realizar un estudio de la potencia a instalar. Para ello, se realiza un análisis estadístico, ya que se dispone en la base de datos, véase Tabla 3, de los datos necesarios para poder conocer la potencia necesaria a partir de la velocidad fijada como requisito de 24,5 kn, véase Tabla 12 y gráfica de la Figura 9:

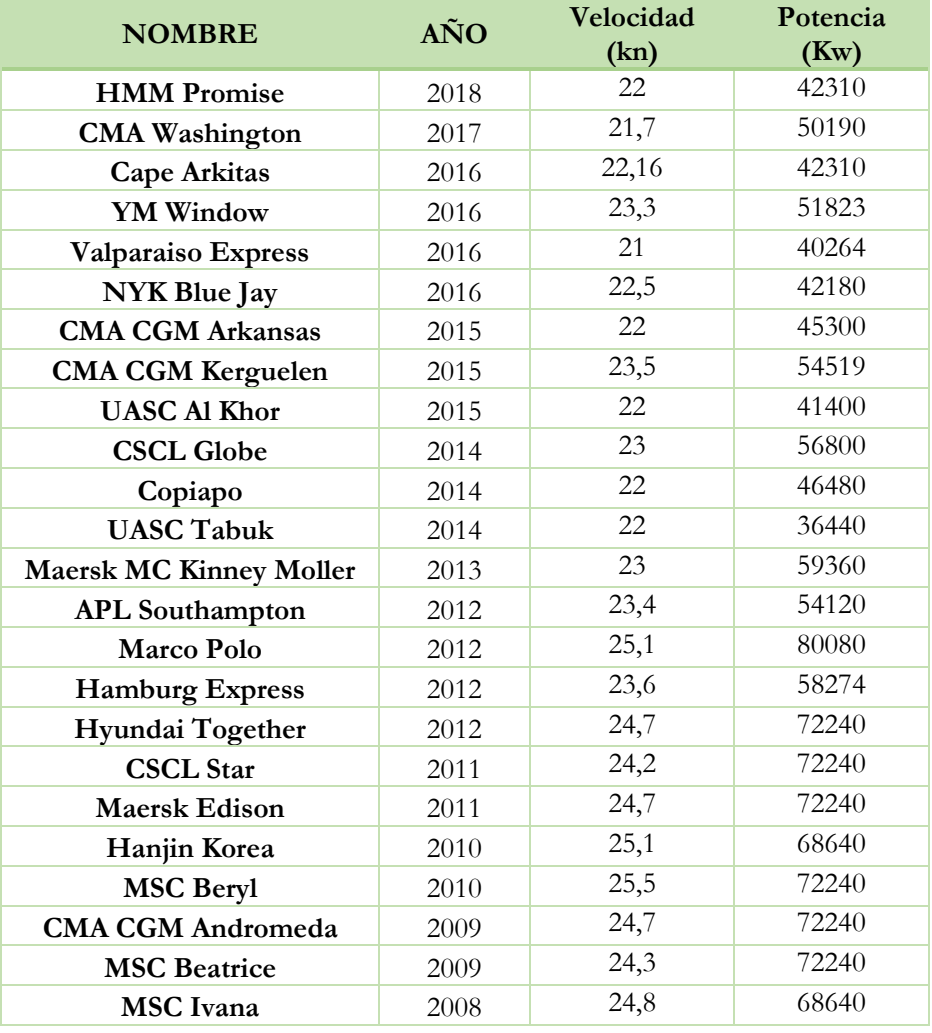

Tabla 12. Datos para calcular la potencia.

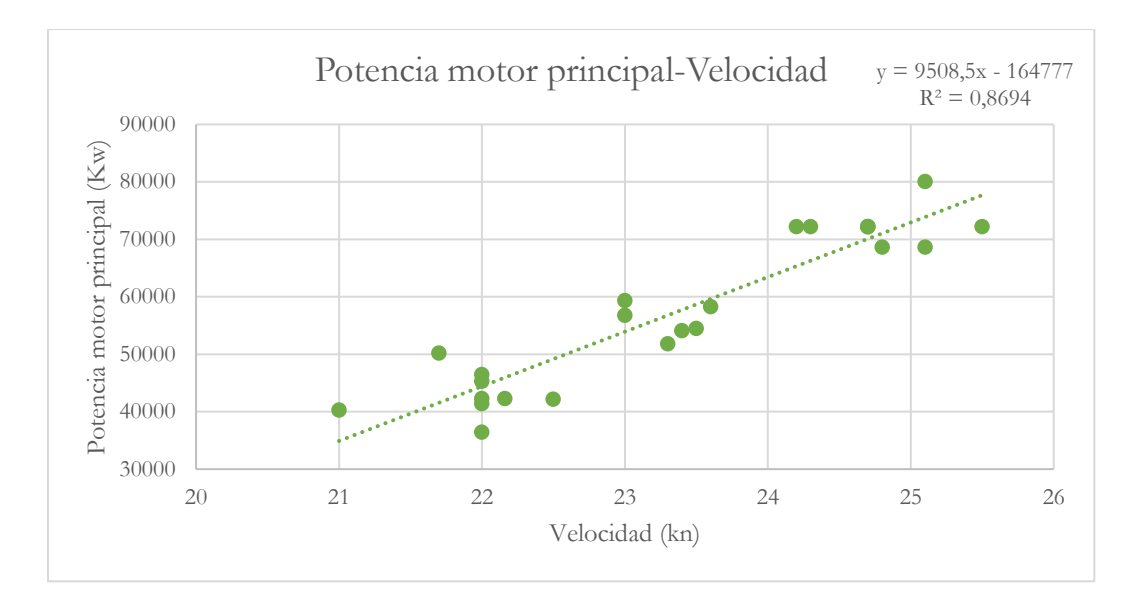

Figura 9. Potencia motor principal-Velocidad.

Sabiendo que la velocidad requerida es de 24,5 kn, sustituyendo en la ecuación aportada en el gráfico de la Figura 8, se obtiene que:

$$
Potencia = 9508, 5 * Velocidad - 164777
$$
\n
$$
(17)
$$

$$
Potencia = 9508, 5 * 24, 5 - 164777 = 68181, 25 kW \tag{17.1}
$$

= , (17.2)

Una vez conocida la potencia a instalar se podría seleccionar un motor que cumpla con los requisitos, en este caso, se ha recurrido a un motor MAN B&W *G95ME-C10.5 [7]* de dos tiempos.

Todavía es pronto para escoger el motor exacto, es decir, seleccionar el número de cilindros; ya que hay que hacer una comprobación de si la potencia obtenida mediante la regresión es válida.

En el catálogo del motor [7], sección 5.02, se muestran las medidas del motor. En este caso, el motor medirá aproximadamente 22,509 m más 0,8 m de espacio libre que hay que dejar delante del motor, se puede considerar que el motor mide alrededor de 23,309 m. Aplicando la ecuación 16 citada anteriormente:

$$
LCM = 2,2 * 23,309 = 51,702 \, m \tag{18}
$$

Normalmente, se considera que la cámara de máquinas constituye el 14% de la eslora entre perpendiculares; en este caso la longitud sería de unos 48,86 m. Teniendo en cuenta este valor, la eslora calculada a partir de la fórmula podría considerarse correcta, aunque como se ha indica anteriormente, en esta fase del proyecto es muy difícil hacer una aproximación correcta.

Por lo tanto, se puede ver en la Tabla 13 el resumen de dimensiones calculadas:

| Eslora entre perpendiculares, LPP (m) | 349     |
|---------------------------------------|---------|
| Eslora pique de proa, LFP (m)         | 20,94   |
| Eslora pique de popa, LAP (m)         | 13,96   |
| Eslora cámara de máquinas, LCM (m)    | 51,702  |
| Eslora zona de carga, LC (m)          | 262,398 |

Tabla 13. Resumen de las medidas obtenidas para calcular la eslora de carga.

- GLM Y GLA son la longitud de las guías de los contenedores; distancia a la brazola y eslora de la guía independiente, respectivamente. En este caso, se toma los valores especificados en [5], siendo una distancia a la brazola de 120 mm y de eslora de la guía independiente de 200 mm.
- LCON es la eslora del contenedor. Hoy en día, hay diversos tipos de contenedores para distintos tipos de carga, siendo las medidas estándar de 20 y 40 pies. En este caso, se realiza los cálculos en función de las medidas del contenedor estándar de carga general de 20 pies. Hay que tener en cuenta que dos TEUs equivalen a un largo menor que un FEU (*Forty Foot Equivalent Unit*); al tener en cuenta el término GLA se soluciona el problema ya que se pueden estibar en el mismo lugar dos contenedores de 20 pies como uno de 40 pies. Las medidas estándar de los distintos contenedores están recogidas en la Tabla 14 según [8]:

Tabla 14. Dimensiones estándar de los contenedores de 20 y 40 pies.

|                                  | Largo (m) Ancho (m) Alto (m) |           |
|----------------------------------|------------------------------|-----------|
| <b>20', TEU</b> $6,06(20)$       | $2,43$ (8 <sup>2</sup> )     | 2,59(8,6) |
| 40', FEU $12,192(40')$ 2,43 (8') |                              | 2,59(8,6) |

Por lo tanto, la eslora del contenedor es de 6,06 m.

- NHOL será la incógnita, siendo este el número de bodegas.
- LMRO es la eslora de un mamparo transversal de bodegas. Se toma el valor de 1200 mm.

Sustituyendo en la expresión y despejando NHOL se obtiene un valor de 19,15. Por lo que se va a estudiar la posibilidad de que hayan 19 o 20 bodegas, siendo el número de contenedores el doble ya que se estiban dos contenedores en cada bodega en el sentido de la eslora. El número de contenedores será de 38 y 40 respectivamente.

# ➢ **Número de contenedores en manga.**

El número de contenedores que se pueden estibar en bodegas en el sentido de la manga está definido como:

$$
B = (2 * BDC) + (2 * GBM) + (BCON * NCB) + GBA * (NCB - 1)
$$
 (19)

Siendo:

- B la manga del buque, teniendo el valor de 50,41 m calculado en el apartado 3.3.4.
- BDC la manga del doble casco. Se estima un valor de 2 m.
- GBM, GBA son las dimensiones en manga de las guías de los contenedores. En este caso, se toma los valores especificados en [4], siendo una distancia a la brazola de 600 mm y como manga de la guía independiente de 100 mm.
- BCON la manga del contenedor. Se toma el valor de 2,43 m especificado en la tabla 14.
- NCB número de contenedores en bodegas dispuesto en manga. Es la incógnita de la ecuación.

Sustituyendo se obtiene un valor de 17,90 que se va a aproximar a 18. Por lo que se estudiará la posibilidad de estibar 18 o 19 contenedores en sentido de la manga.

#### ➢ **Número de contenedores en puntal.**

El número de contenedores que se pueden estibar en bodegas en el sentido del puntal está definido como:

$$
D = DDF + (DCON * NCD) + HMAR - DBR \tag{20}
$$

Siendo:

- D el puntal calculado anteriormente en el apartado 3.3.5. de 29,21 m.
- DDF es la altura del doble fondo. Para estimar esta medida se recurre a [5] donde se recomienda que la altura del doble fondo en la zona de carga se estima como el valor mínimo entre B/15 o la siguiente expresión:

$$
D_{DF}(mm) = 250 + 20B + 50T
$$
 (21)

$$
D_{DF}(mm) = 250 + 20 * 50.41 + 50 * 15.5 = 2033 \, mm \approx 2m \tag{21.1}
$$

Se utiliza el valor de 2 m de altura del doble fondo.

- DCON es la altura del contenedor. Se toma el valor de 2,59 m de la Tabla 14.
- NCD es el número de capas de contenedores en bodega. La incógnita de la ecuación.
- HMAR es la distancia de entra la tapa de escotilla y el contenedor más alto. En este caso, se considera la distancia de 1 m ante la posible deformación de la tapa de escotilla, como la posible estiba de contenedores de tipo High Cube, que tienen una altura de 2,89 m según [8].
- DBR es la distancia de la brazola de la escotilla a la cubierta principal. Se toma el valor de 2 m, ya que hay que tener en cuenta que el contenedor superior de la bodega sobrepasa la cubierta principal.

Sustituyendo en la expresión se obtiene un número de 10,89 contenedores; por lo que se estudiará la posibilidad de estibar 10 u 11 contenedores en la dirección del puntal.

### **3.4.2. Cálculo de contenedores en cubierta.**

El cálculo de los contenedores en cubierta se realiza estimando que los contenedores en eslora y manga será igual a los calculados anteriormente en bodega más dos y el número de capas en la dirección del puntal se ha estimado a 10. Este último valor se ha tomado viendo los planos de disposición de los buques similares al del proyecto, *YM Window* y *NYK Blue Jay,* de la base de datos. En estos planos se observa que el número de contenedores dispuestos en la dirección del puntal en cubierta es de 10 en ambos casos. Además, hay que tener en cuenta que el número de capas es variable a lo largo de la eslora en función de la visibilidad del puente de mando.

#### **3.4.3. Estudio de las distintas alternativas y elección de la alternativa definitiva.**

Para calcular las distintas alternativas se tiene en cuenta la distribución en eslora, manga y puntal en bodega y cubierta. Para ello, se ha tenido en cuenta un coeficiente de reducción en bodega y cubierta, 0,8 y 0,95 respectivamente. Esto se debe a que en las zonas de proa y popa se estiban menos número de contenedores que en la zona central del buque por las formas del éste. Por ejemplo, en las bodegas de proa se estibarán menos contenedores en la dirección transversal ya que las formas del buque se van afinando. Lo mismo ocurre con las capas de los contendores estibados en cubierta, como se ha indicado anteriormente, no se puede mantener el mismo número de capas a lo largo de toda la eslora ya que no se cumpliría los requisitos de visibilidad desde el puente de mando.

Por último, hay que redimensionar las dimensiones principales del buque en función de las distintas alternativas y verificas sí cumple con los parámetros adimensionales (LPP/B, B/D y LPP/D) en función de los valores que ofrece la base de datos, véase Tabla 3.

A continuación, se muestran las Tablas 15, 16, 17 18, 19, 20, 21 y 22 con las 8 alternativas posibles:

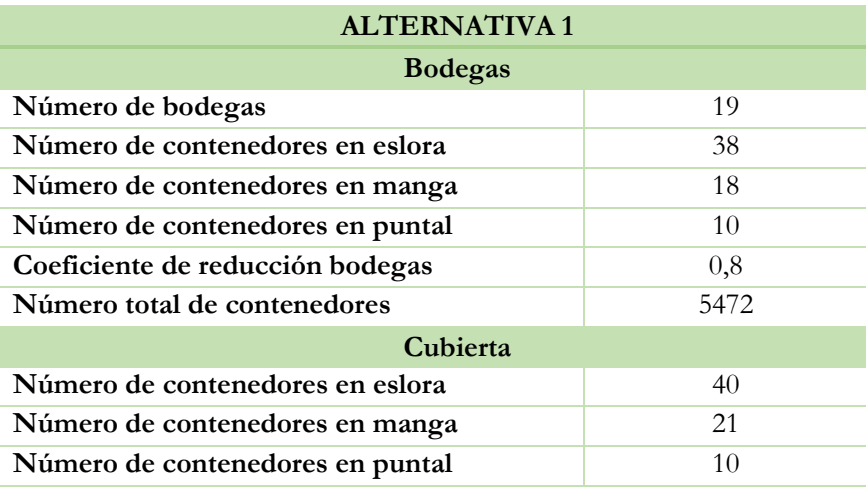

Tabla 15. Resultados obtenidos alternativa 1.

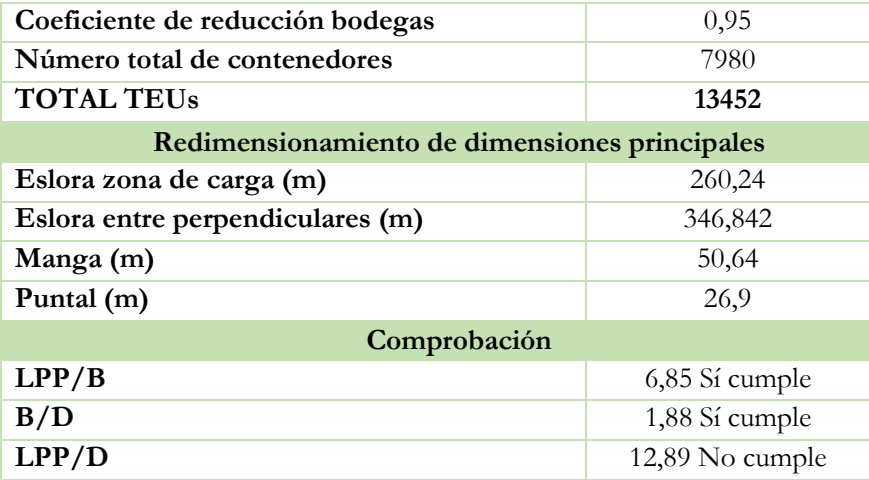

Tabla 16.Resultados obtenidos alternativa 2.

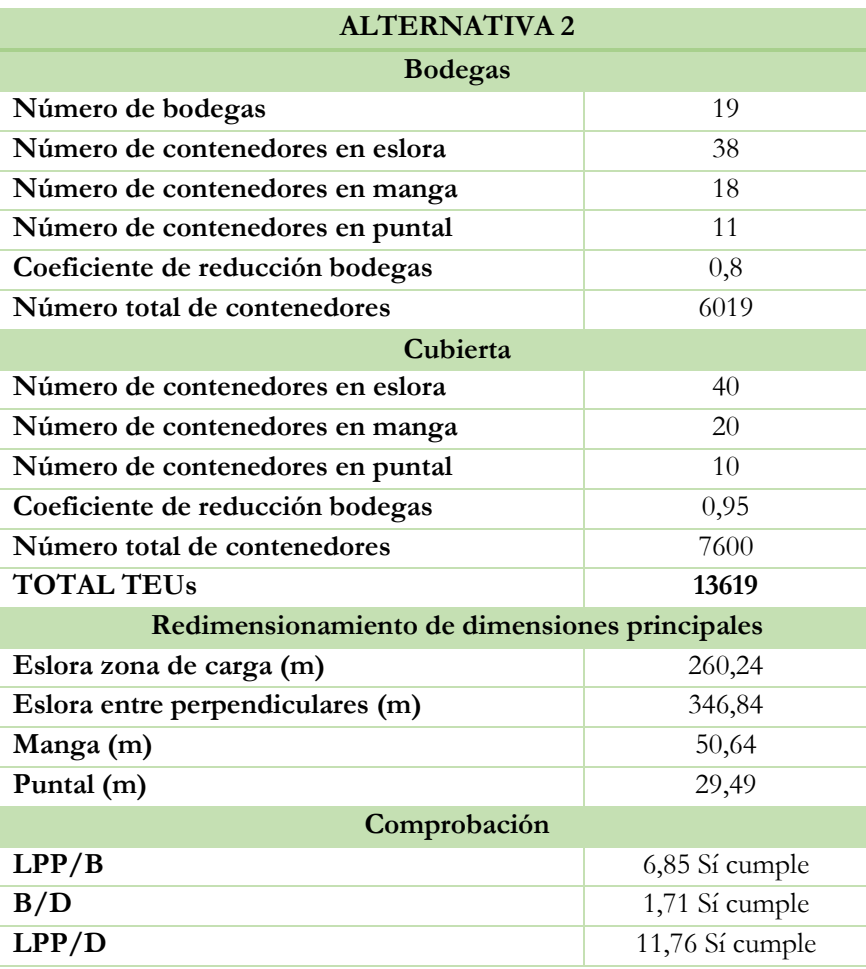

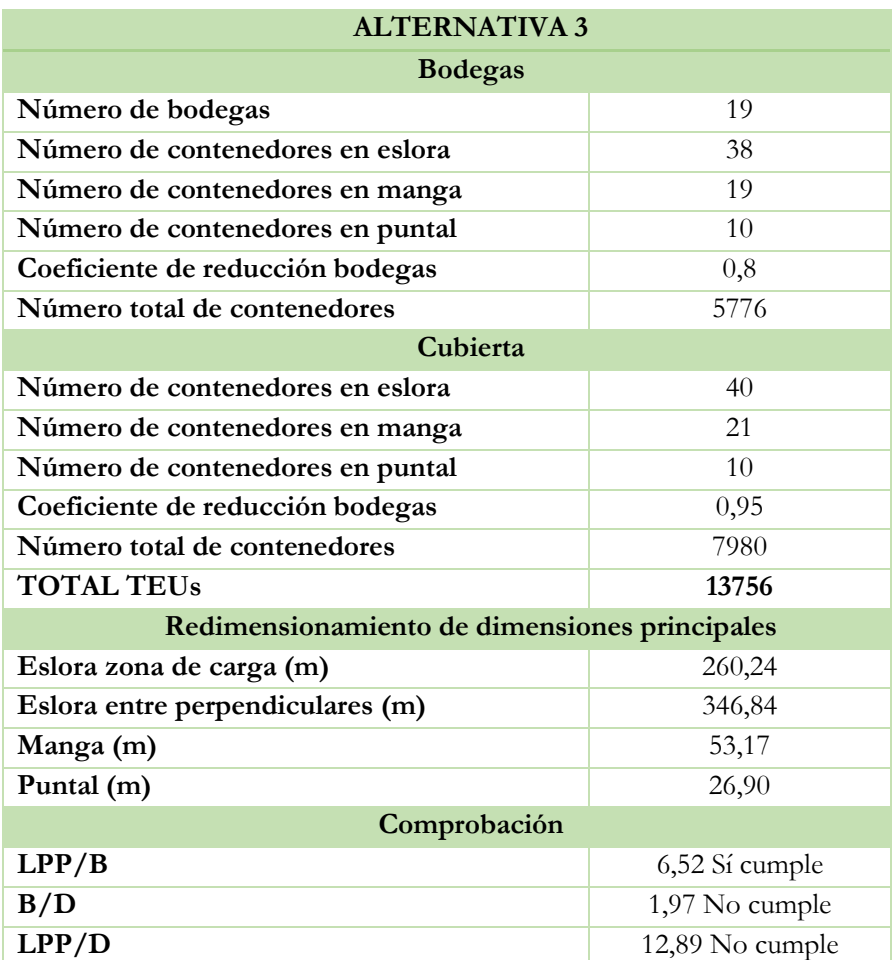

Tabla 17. Resultados obtenidos alternativa 3.

Tabla 18. Resultados obtenidos alternativa 4.

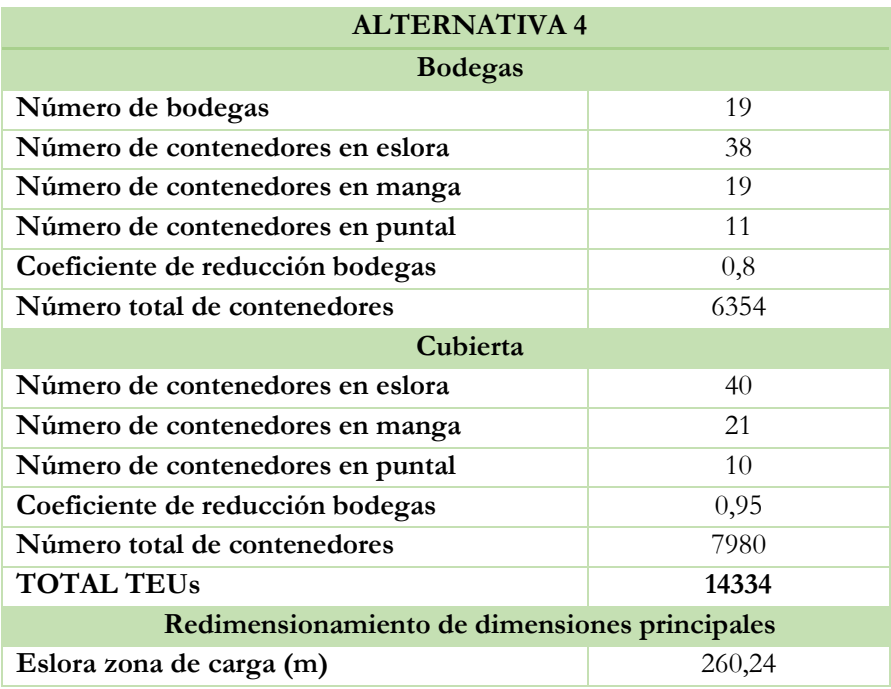

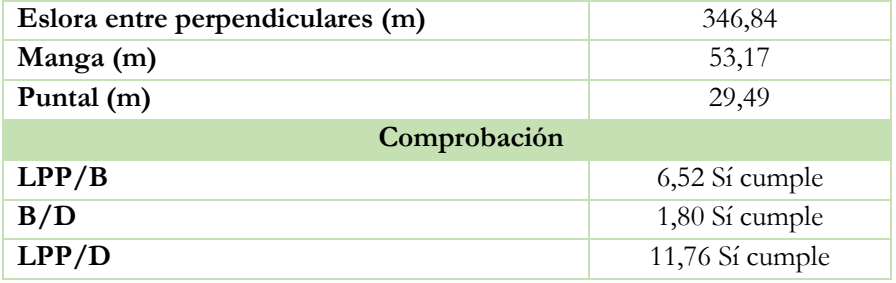

Tabla 19. Resultados obtenidos alternativa 5.

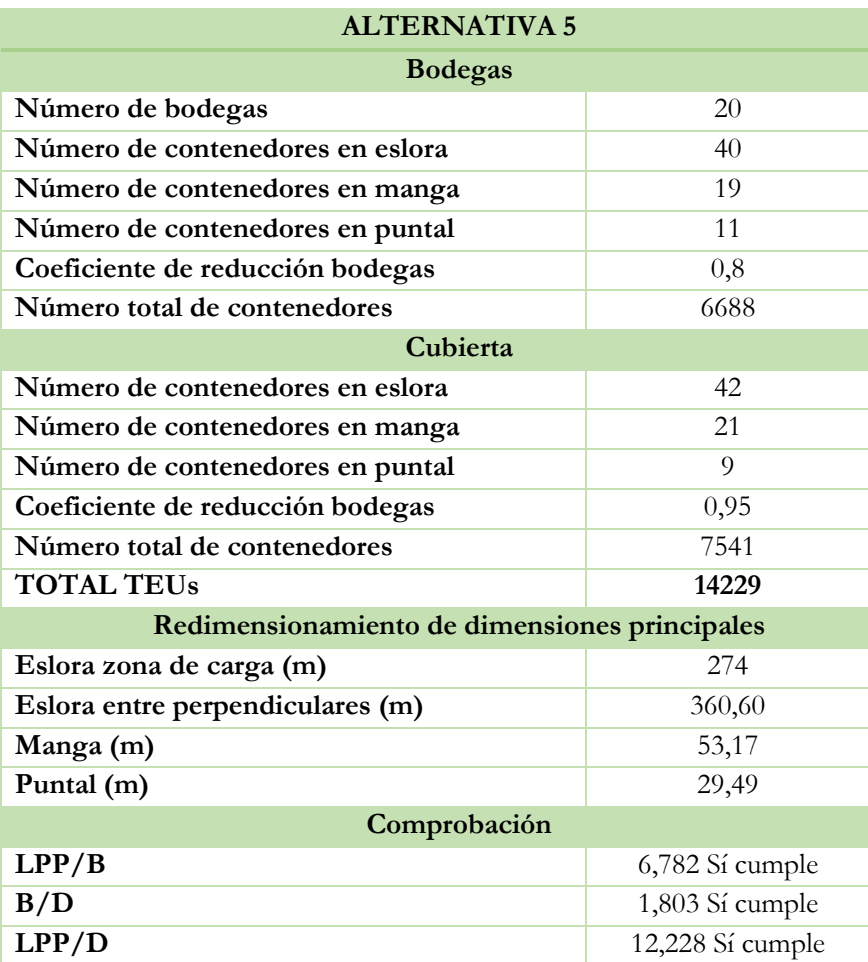

Tabla 20. Resultados obtenidos alternativa 6.

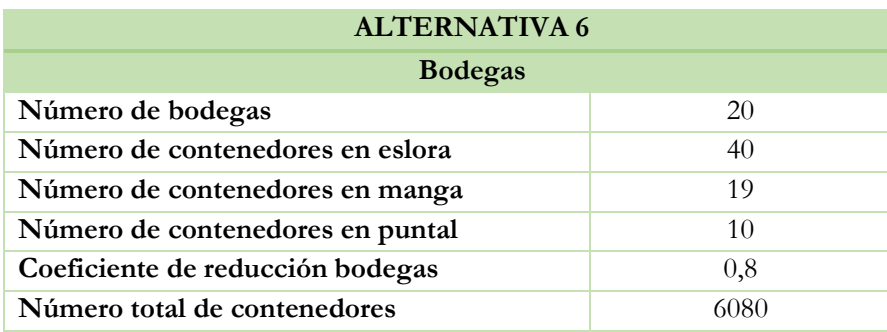

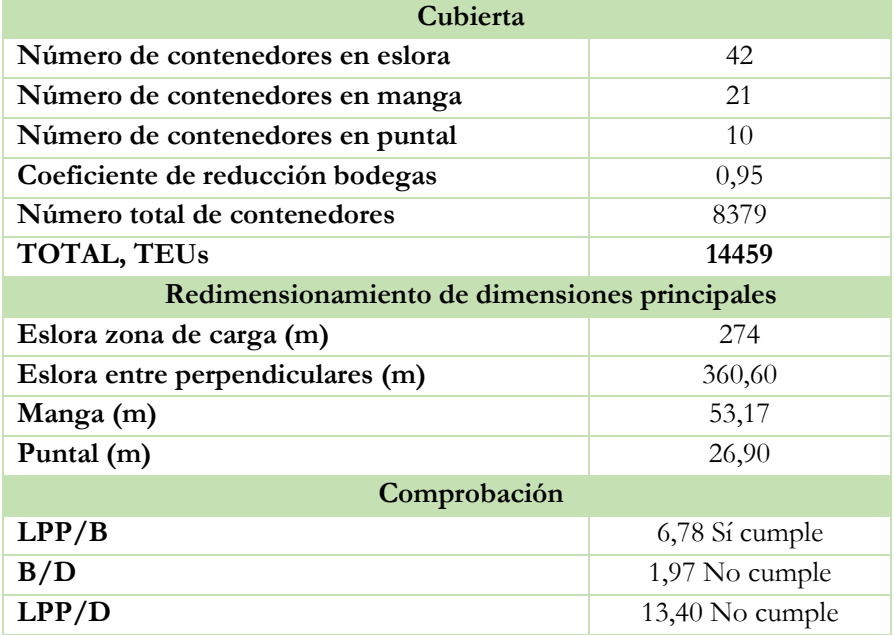

Tabla 21. Resultados obtenidos alternativa 7.

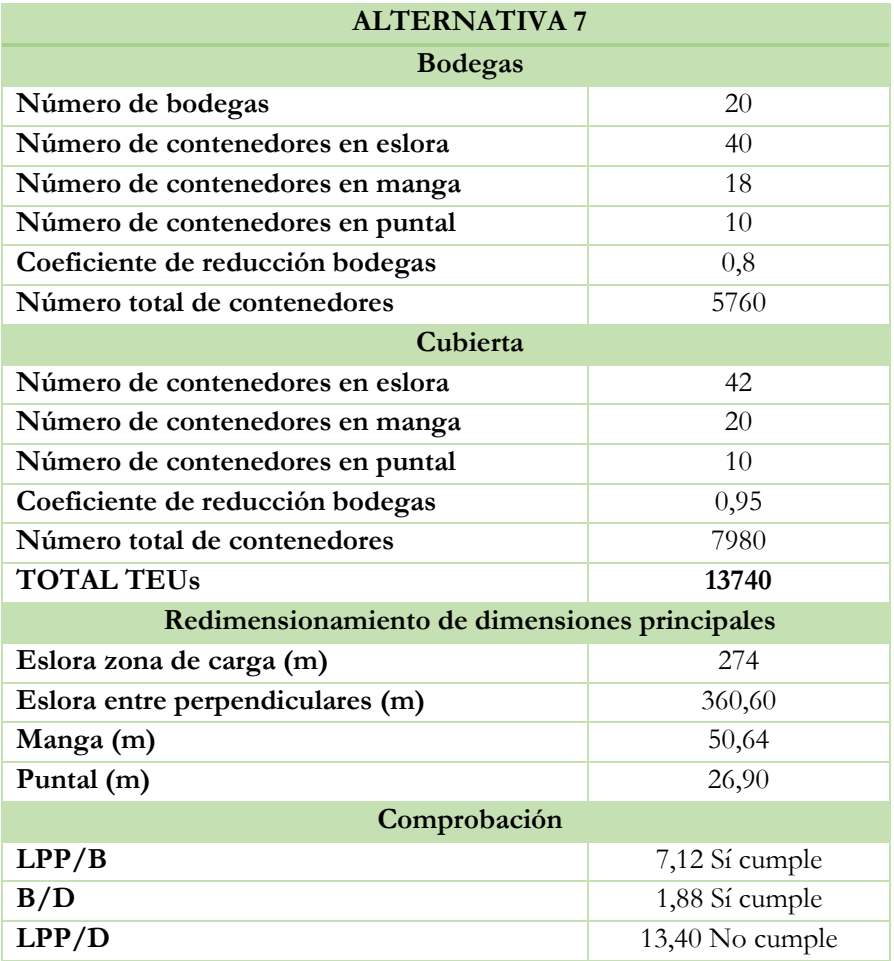

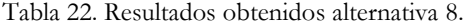

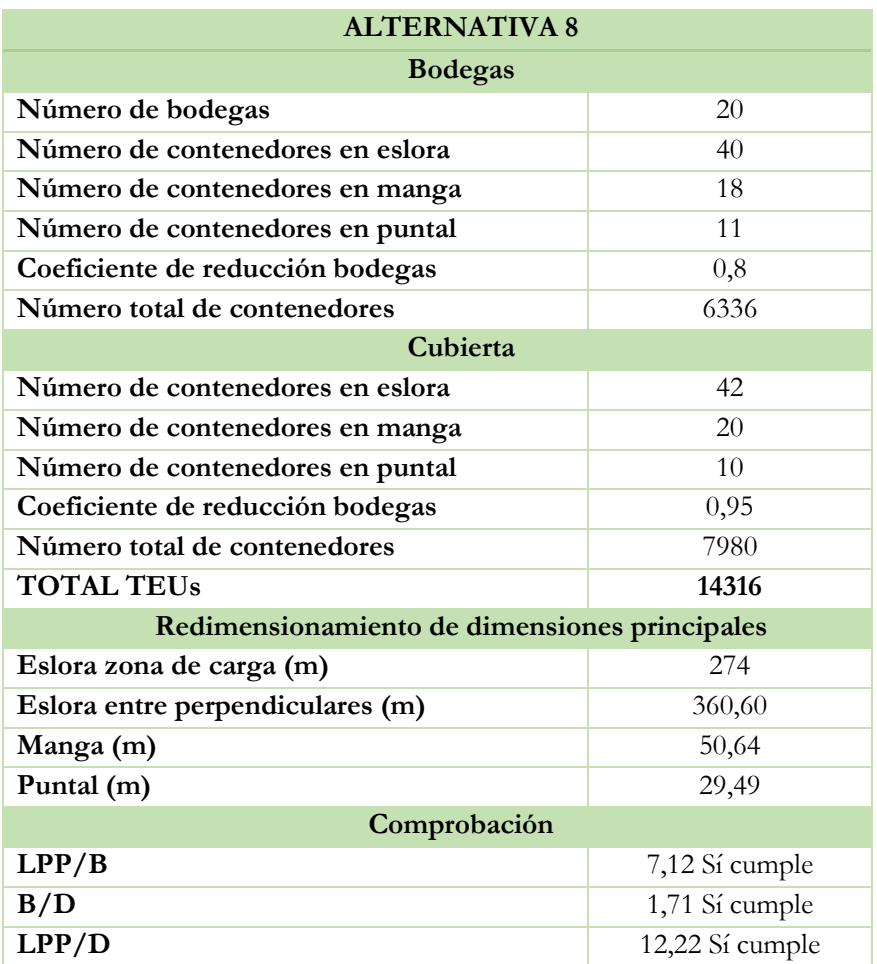

Una vez obtenido todos los resultados, se observa que las opciones 1, 2, 3, 6 y 7 no cumplen con los parámetros adimensionales y no cumplen con los requerimientos del proyecto. Ahora se va a hacer un estudio de las 3 alternativas que sí que cumplen con los parámetros:

- La alternativa 4 cumple con el requerimiento de que el buque pueda transportar 14000 TEUs y se disminuye la eslora entre perpendiculares en 2 m y aumenta la manga en casi 3 m, obteniendo una manga de 53,17 m.
- La alternativa 5 cumple con el requerimiento de que el buque pueda transportar 14000 TEUs, pero en este caso hay un aumento de la eslora de 11 m y también un aumento de la manga de casi 3 m.
- La alternativa 8 cumple con el requerimiento de poder transportar 14000 TEUs. En este caso también hay un aumento de la eslora considerable de 11 m, pero la manga se mantiene en al valor calculado en al apartado 1.3.4, obteniendo una manga de 50,64 m.

En todos los casos el puntal se aumenta en 0,4 m, en comparación al obtenido en el apartado 3.3.5, algo poco relevante.

Teniendo en cuenta todos los factores, entre ellos el factor económico, se elige la alternativa 4; ya que en las demás opciones se produce un aumento de la eslora bastante grande en comparación al resultado obtenido en el apartado 3.3.3 de 349 m, siendo esta la dimensión más cara. Esto es debido al incremento de peso de la estructura y por lo tanto el coste de construcción. Un incremento de la manga también incrementa el coste de construcción, pero de forma menos acusada que la eslora. Además, es la opción con mayor capacidad de carga, con un valor de 14334 TEUs.

Como se disponen de los datos, véase Tabla 23, necesarios para hacer un análisis estadístico en función del número de contenedores que se cargan en bodegas y cubierta de los buques de la base de datos, se va a realizar de nuevo una regresión lineal en función del número de TEUs totales y el número de TEUs en bodegas, véase Figura 10:

| <b>NOMBRE</b>                  | AÑO  | <b>TEUs</b> | <b>TEUs</b><br><b>Bodega</b> |
|--------------------------------|------|-------------|------------------------------|
| <b>HMM</b> Promise             | 2018 | 10867       | 4587                         |
| <b>CMA</b> Washington          | 2017 | 14360       | 5994                         |
| <b>Cape Arkitas</b>            | 2016 | 11037       | 4587                         |
| <b>YM Window</b>               | 2016 | 14198       | 6164                         |
| Valparaiso Express             | 2016 | 10593       | 4424                         |
| Al Murabba                     | 2015 | 14990       | 6334                         |
| <b>CMA CGM Arkansas</b>        | 2015 | 9896        | 3658                         |
| <b>CMA CGM Kerguelen</b>       | 2015 | 17554       | 7346                         |
| <b>UASC Al Khor</b>            | 2015 | 9115        | 3889                         |
| <b>MSC Oscar</b>               | 2015 | 19224       | 7966                         |
| <b>CSCL Globe</b>              | 2014 | 18977       | 8111                         |
| Copiapo                        | 2014 | 9324        | 3656                         |
| <b>MOL Bravo</b>               | 2014 | 10010       | 4500                         |
| <b>UASC Tabuk</b>              | 2014 | 9034        | 3868                         |
| <b>Maersk MC Kinney Moller</b> | 2013 | 18340       | 7696                         |
| <b>APL</b> Southampton         | 2012 | 10642       | 5422                         |
| <b>Marco Polo</b>              | 2012 | 16000       | 7400                         |
| <b>Hamburg Express</b>         | 2012 | 13169       | 6064                         |
| Hyundai Together               | 2012 | 13083       | 6008                         |
| <b>CSCL Star</b>               | 2011 | 14074       | 6416                         |
| <b>Maersk Edison</b>           | 2011 | 13102       | 6028                         |
| <b>MSC Beryl</b>               | 2010 | 12967       | 5914                         |
| <b>CMA CGM Andromeda</b>       | 2009 | 11388       | 5844                         |
| <b>MSC Beatrice</b>            | 2009 | 13798       | 6416                         |
| <b>MSC</b> Ivana               | 2008 | 11312       | 5844                         |

Tabla 23. Datos utilizados para calcular del número de TEUs en bodegas.

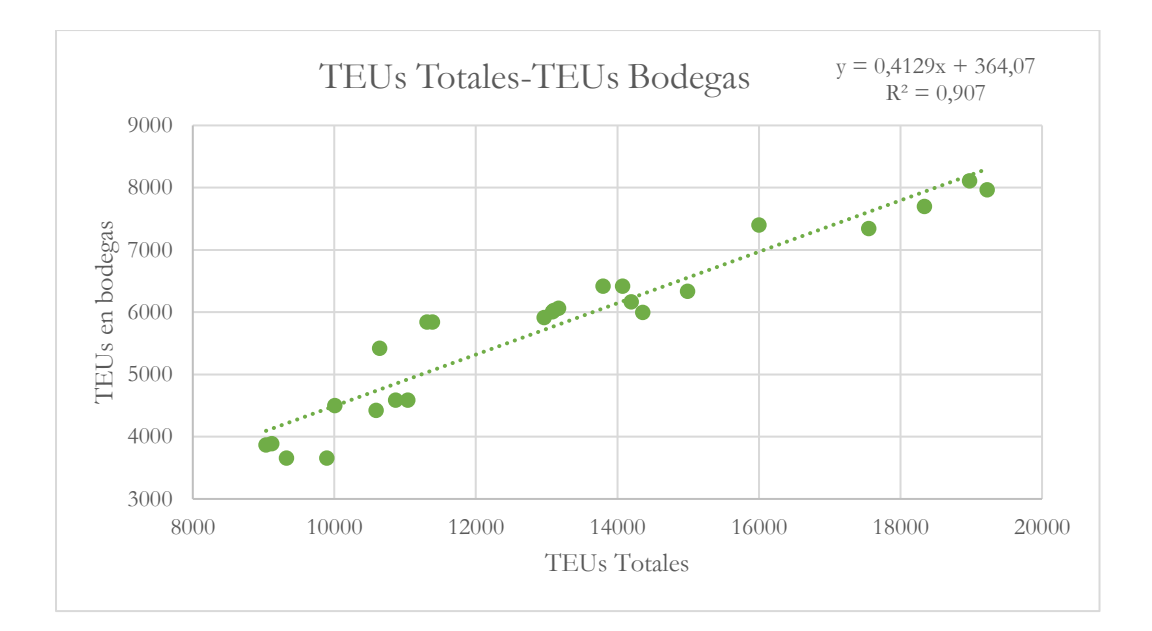

Figura 10. TEUs Totales-TEUs en bodegas.

Sustituyendo el valor obtenido de TEUs totales según la alternativa 4 de 14334 TEUs, se obtiene que:

$$
TEUs en Bodega = 0,429 * TEUs \cdot Totales + 364,07 \tag{22}
$$

$$
TEUs en Bodega = 0,429 * 14334 + 364,07 = 6282
$$
\n(22.1)

$$
TEUs en Bodega = 6282 \tag{22.2}
$$

$$
TEUs \text{ en Cubiert } a = 14334 - 6282 = 8052 \tag{22.3}
$$

Comparando los resultados del análisis estadístico con los datos obtenidos en la Tabla 18, se obtiene como conclusión que son válidos y por lo tanto se escoge definitivamente la alternativa 4, siendo las dimensiones principales y relaciones adimensionales las mostradas en la Tabla 24:

Tabla 24. Dimensiones y relaciones adimensionales de la opción escogida.

| Eslora entre perpendiculares, LPP (m) | 346,8 |
|---------------------------------------|-------|
| Manga, B (m)                          | 53,1  |
| Puntal, D (m)                         | 29,5  |
| LPP/B                                 | 6,52  |
| B/D                                   | 1,80  |
| LPP/D                                 | 11,76 |
| Número de TEUs totales                | 14334 |

#### **3.5.Estimación del nuevo calado.**

Una vez obtenidas las dimensiones principales y las relaciones adimensionales tras el análisis en función de la carga modular, se debe volver a realizar el cálculo del calado.

Para obtener el nuevo calado se vuelve a recurrir al análisis estadístico que se realizó en el apartado 3.3.6. Utilizando los mismos datos de la Tabla 9 y la misma expresión de la gráfica de la Figura 7, se obtiene que:

$$
\frac{D}{T} = 0.0348 * D + 0.8641\tag{23}
$$

$$
\frac{D}{T} = 0.0348 \times 29.5 + 0.8641 = 1.890 \tag{23.1}
$$

$$
T = \frac{D}{1,88} = \frac{29,5}{1,890} = 15,60 \, m \tag{23.2}
$$

$$
T = 15,60 \ m \tag{23.3}
$$

Y volviendo a realizar los mismos cálculos, pero con los datos de la Tabla 10 y el gráfico de la Figura 8, se obtiene:

$$
\frac{B}{T} = 0.0509 * B + 0.6739\tag{24}
$$

$$
\frac{B}{T} = 0.0509 * 53.17 + 0.6739 = 3.37
$$
\n(24.1)

$$
T = \frac{B}{3,24} = \frac{53,1}{3,37} = 15,68 \, m \tag{24.2}
$$

$$
T = 15,68 \, m \tag{24.3}
$$

Por lo que, se obtiene una relación B/T de 3,37 dentro del intervalo dado por *Teoría del buque. Lecciones de Resistencia al Avance* [9] para portacontenedores debiendo estar entre 3,0-4,0.

Y el calado final sería de 15,6 m.

#### **3.6.Cálculo del peso muerto.**

Para calcular las toneladas de peso muerto (TPM) del buque a proyectar se recurre al análisis estadístico ya que se conoce el peso muerto de todos los buques de la base de datos, véase Tabla 3. Se decide representar gráficamente el número de TEUs frente a las toneladas de peso muerto. En la Tabla 25 se encuentran los buques utilizados para hacer la regresión representada en el gráfico de la Figura 11:

| <b>NOMBRE</b>                  | AÑO  | <b>TEUs</b> | <b>TPM</b> |
|--------------------------------|------|-------------|------------|
| <b>HMM Promise</b>             | 2018 | 10867       | 134419     |
| <b>CMA</b> Washington          | 2017 | 14360       | 148992     |
| <b>Cape Arkitas</b>            | 2016 | 11037       | 134869     |
| <b>YM Window</b>               | 2016 | 14198       | 146072     |
| Valparaiso Express             | 2016 | 10593       | 123587     |
| <b>NYK Blue Jay</b>            | 2016 | 14000       | 139335     |
| Al Murabba                     | 2015 | 14990       | 149360     |
| <b>CMA CGM Arkansas</b>        | 2015 | 9896        | 110000     |
| <b>CMA CGM Kerguelen</b>       | 2015 | 17554       | 186000     |
| <b>UASC Al Khor</b>            | 2015 | 9115        | 111029     |
| <b>MSC Oscar</b>               | 2015 | 19224       | 197000     |
| <b>CSCL Globe</b>              | 2014 | 18977       | 183800     |
| Copiapo                        | 2014 | 9324        | 104900     |
| <b>MOL Bravo</b>               | 2014 | 10010       | 114891     |
| <b>UASC Tabuk</b>              | 2014 | 9034        | 112171     |
| <b>Maersk MC Kinney Moller</b> | 2013 | 18340       | 196050     |
| <b>NYK Helios</b>              | 2013 | 13208       | 144000     |
| <b>APL</b> Southampton         | 2012 | 10642       | 129240     |
| <b>Marco Polo</b>              | 2012 | 16000       | 186470     |
| <b>Hamburg Express</b>         | 2012 | 13169       | 127170     |
| Hyundai Together               | 2012 | 13083       | 141000     |
| <b>CSCL Star</b>               | 2011 | 14074       | 155400     |
| <b>Maersk Edison</b>           | 2011 | 13102       | 141500     |
| Hanjin Korea                   | 2010 | 10000       | 118800     |
| <b>MSC Beryl</b>               | 2010 | 12967       | 139418     |
| <b>CMA CGM</b> Andromeda       | 2009 | 11388       | 131260     |
| <b>MSC Beatrice</b>            | 2009 | 13798       | 162867     |
| <b>MSC</b> Ivana               | 2008 | 11312       | 131340     |

Tabla 25. Datos utilizados para calcular el peso muerto.

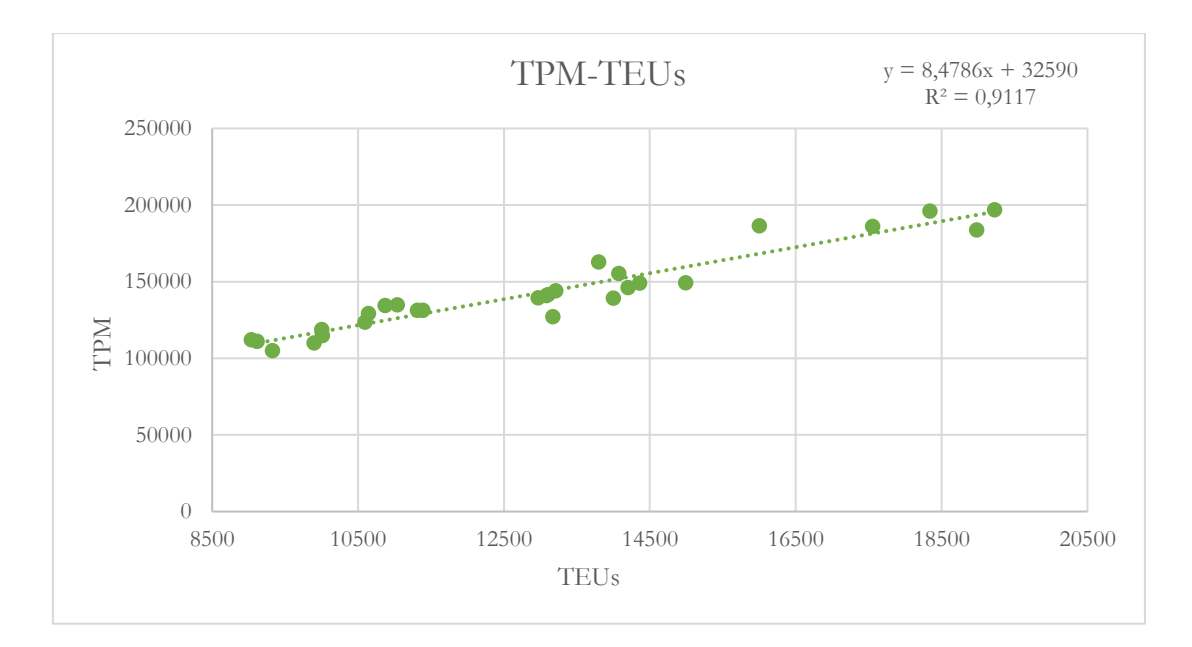

Figura 11. TPM-TEUs.

Sustituyendo el valor de 14334 TEUs, se obtiene que:

$$
TPM = 8,4786 * TEUs + 32590 \tag{25}
$$

$$
TPM = 8,4786 * 14334 + 32590 = 154122,25 t
$$
\n
$$
(25.1)
$$

$$
TPM = 154122, 25 t \tag{25.2}
$$

# **3.7.Cálculo de los coeficientes de forma.**

En este apartado se va a calcular los diferentes coeficientes del buque, con objetivo de conocer mejor las formas de éste y saber si estos coeficientes están dentro de los rangos establecidos. Para ello, se recurre a formulas publicadas por distintos autores que relacionan distintos parámetros del buque para así obtener los distintos coeficientes. Los coeficientes que se van a calcular son: el coeficiente de bloque  $(C_b)$ , el coeficiente de la maestra ( $C_M$ ), el coeficiente prismático longitudinal ( $C_P$ ) y el coeficiente de la flotación ( $C_F$ ). También se va a calcular la posición longitudinal del centro de carena del buque (XB).

# **3.7.1. Coeficiente de bloque.**

El coeficiente de bloque permite relacionar el volumen desplazado y el volumen del paralelepípedo cuyos lados son la eslora, la manga y el calado. Las fórmulas dadas por diferentes autores tratan de aproximar el coeficiente de bloque en función de la velocidad y una o varias dimensiones del buque. En *Practical Ship Desing. Volume 1* [10] se recopilan las siguientes fórmulas:

• **Fórmula de Alexander.** Es una fórmula eficaz si se ajusta el valor de K de acuerdo con el tipo de buque.

$$
C_{b} = K - \frac{V}{2\sqrt{3,28 * LPP}}
$$
\n
$$
\tag{26}
$$

$$
C_{b} = 1.06 - \frac{24.5}{2\sqrt{3.28 \times 346.8}} = 0.696
$$
 (26.1)

Donde V es la velocidad en kn, siendo uno de los requisitos de 24,5 kn y el valor de K se obtiene de la Figura 12:

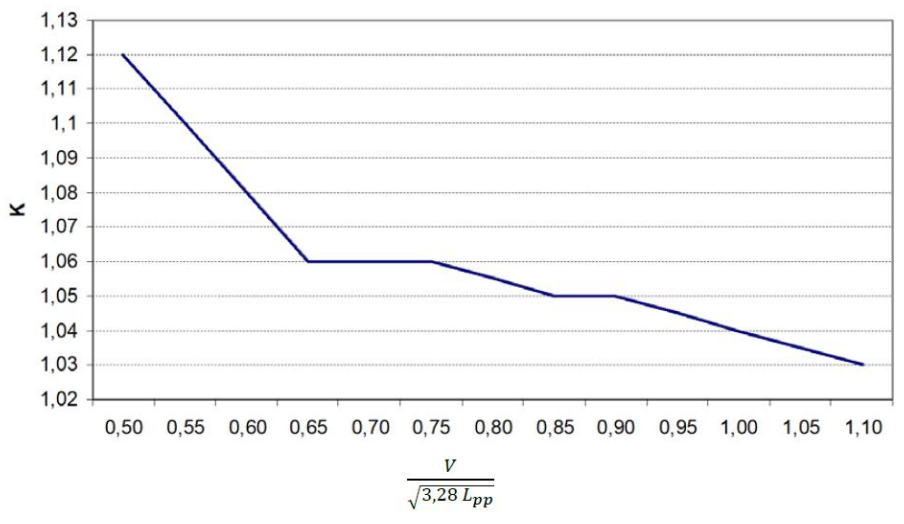

Figura 12. Representación del valor de K en la fórmula de Alexander. Fuente [9].

• **Fórmula de Townsin.** Esta fórmula permite obtener el coeficiente de bloque en función del número de Froude (Fr).

El número de Froude se calcula en función de la velocidad V (24,5 kn o 12,60 m/s), de la gravedad g (9,81 m/s<sup>2</sup> ) y de la eslora entre perpendiculares LPP:

$$
Fr = \frac{V}{\sqrt{g * LPP}} = \frac{12,60}{\sqrt{9,81 * 346,8}} = 0,216
$$
 (27)

$$
C_b = 0.7 + 0.125 * \text{atan}(25(0.23 - Fr))
$$
\n(28)

$$
C_b = 0.7 + 0.125 * \text{atan}(25(0.23 - 0.216)) = 0.743
$$
 (28.1)

• **Fórmula de Schneekluth.** Con esta fórmula se calcula el coeficiente de bloque en función de Fr, la eslora y la manga. Esta fórmula es válida para rangos de  $0.14 < Fr < 0.32$ :

$$
C_b = \frac{0.14}{Fr} * \frac{\left(\frac{LPP}{B} + 20\right)}{26}
$$
 (29)

$$
C_b = \frac{0.14}{0.216} * \frac{\left(\frac{346.8}{53.1} + 20\right)}{26} = 0.661\tag{29.1}
$$

• **Fórmula de Ayre.** Esta fórmula permite obtener el coeficiente de bloque en función de Fr para la velocidad de servicio y buques de una hélice:

$$
C_b = 1.05 - 1.68 \times Fr \tag{30}
$$

$$
C_b = 1.05 - 1.68 * 0.216 = 0.687
$$
\n(30.1)

• **Fórmula de Minorsky.** Con esta fórmula se calcula el coeficiente de bloque en función de Fr:

$$
C_b = 1,22 - 2,38 * Fr
$$
\n<sup>(31)</sup>

$$
C_b = 1,22 - 2,38 * 0,216 = \mathbf{0}, \mathbf{705} \tag{31.1}
$$

• **Fórmula de Katsoulis.** Permite obtener el coeficiente en función de Fr y otros parámetros dimensionales, como la eslora, la manga, el calado y la velocidad:

$$
C_b = 0.8217 * f * LPP^{0.42} * B^{-0.3072} * T^{0.1721} * V^{-0.6135}
$$
\n
$$
(32)
$$

$$
C_b = 0.8217 \times 1 \times 346.8^{0.42} \times 53.1^{-0.3072} \times 15.6^{0.1721} \times 24.5^{-0.6135} = 0.637
$$
 (32.1)

Donde el factor f depende del tipo de buque, siendo  $f = 1$  en portacontenedores.

• **Fórmula de Telfer.** Con esta fórmula se calcula el coeficiente de bloque en función de Fr, la eslora y la manga:

$$
C_b = 1 - \frac{3}{8} \left( \frac{B}{LPP} + 1 \right) \frac{V}{\sqrt{LPP}}
$$
\n
$$
\tag{33}
$$

$$
C_b = 1 - \frac{3}{8} * \left(\frac{53,1}{346,8} + 1\right) * \frac{12,60}{\sqrt{346,8}} = \mathbf{0}, \mathbf{707}
$$
\n(33.1)

Realizando la media aritmética de todos los valores calculados, se obtiene que el coeficiente de bloque del buque a proyectar es:

$$
\mathcal{C}_b = \mathbf{0}, \mathbf{690} \tag{34}
$$

# **3.7.2. Coeficiente de la maestra.**

El coeficiente de la maestra se define como la relación entre la sección sumergida de la sección media y el producto de la manga en la flotación por el calado. Se vuelve a recurrir a fórmulas de los autores [5]:

• **Fórmula de Kerlen.** El coeficiente de la maestra se define en función del  $C_b$ , cuyo valor es de 0,69 según el apartado anterior:

$$
C_M = 1,006 - 0,0056 * C_b^{-3,56}
$$
\n
$$
(35)
$$

$$
C_M = 1,006 - 0,0056 * 0,690^{-3,56} = 0,985
$$
\n(35.1)

• **Fórmula de HSVA.** Relaciona el coeficiente de la maestra con el coeficiente de bloque:

$$
C_M = \frac{1}{1 + (1 - C_b)^{3.5}}\tag{36}
$$

$$
C_M = \frac{1}{1 + (1 - 0.690)^{3.5}} = \mathbf{0.983}
$$
\n(36.1)

• **Fórmula de Torroja**. El coeficiente de la maestra se define en función del número de Froude; en este caso para  $Fr < 0.5$ :

$$
C_M = 1 - 2 \cdot Fr^4 \tag{37}
$$

$$
C_M = 1 - 2 \cdot 0.216^4 = 0.995 \tag{37.1}
$$

• **Fórmula de Meizoso**. Permite obtener el coeficiente respecto al número de Froude. Además, esta expresión es válida para ro-ros y portacontenedores.

$$
C_M = 1 - 0.062 \times Fr^{0.792}
$$
\n(38)

$$
C_M = 1 - 0.062 \times 0.216^{0.792} = 0.981
$$
\n(38.1)

Realizando la media aritmética de todos los valores calculados, se obtiene que el coeficiente de la maestra del buque a proyectar:

$$
\mathcal{C}_M = \mathbf{0}, \mathbf{986} \tag{39}
$$

#### **3.7.3. Coeficiente prismático longitudinal.**

El coeficiente prismático longitudinal expresa la relación entre el volumen de carena y el volumen resultante del producto de la eslora por el área de la maestra. El coeficiente puede calcularse fácilmente una vez calculados los coeficientes de bloque y de la maestra, de la siguiente forma:

$$
C_P = \frac{C_b}{C_M} \tag{40}
$$

$$
\boldsymbol{C_P} = \mathbf{0}, \mathbf{699} \tag{40.1}
$$

Para comprobar este valor, se recurre al gráfico de Saunders [5], representado en la Figura 13. Este define el coeficiente prismático dentro de una franja en función del número de Froude, teniendo un valor de 0,216:

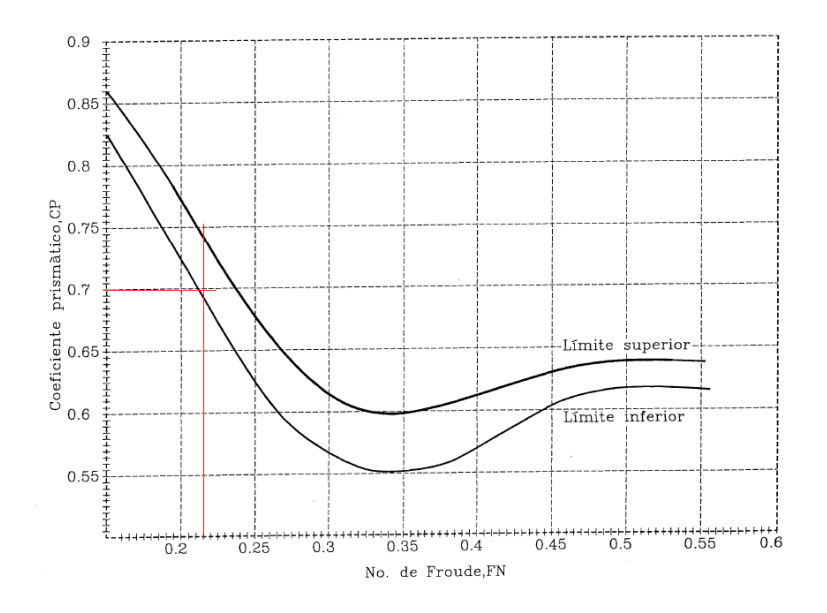

Figura 13. Gráfico Sanunders. Fuente [5]

Las líneas rojas representan el número de Froude y el valor del coeficiente prismático obtenido anteriormente y se puede observar que está dentro de los límites inferior y superior. Por lo tanto, el valor obtenido es válido.

# **3.7.4. Coeficiente de la flotación.**

El coeficiente de la flotación expresa la relación entre el área de la intersección de la carena con el plano horizontal al calado de proyecto, y el área del paralelogramo limitado por los lados de la eslora de la flotación y la manga en la flotación.

Una vez calculados el resto de coeficiente, el coeficiente de la flotación queda condicionado, por lo que se puede calcular en función del resto de coeficiente, según [4]:

$$
C_F = C_M * C_P + 0.1 = 0.986 * 0.699 + 0.1 = 0.789
$$
\n(41)

$$
C_F = \frac{1}{3} + \frac{2}{3} * C_M * C_P = \frac{1}{3} + \frac{2}{3} * 0.986 * 0.699 = \mathbf{0.792}
$$
 (41.1)

• **Fórmula de Schneekluth.** Esta formulación define el coeficiente de la flotación en función del coeficiente de bloque [9]:

$$
C_F = \frac{1+2*C_b}{3} = \frac{1+2*0,690}{3} = 0,793
$$
\n(42)

La media aritmética de los 3 valores obtenido es:

$$
\mathbf{C}_F = \mathbf{0}, \mathbf{791} \tag{43}
$$

# **3.7.5. Posición longitudinal del centro de carena.**

La posición longitudinal del centro de carena (XB) expresa la distancia entre el centro de carena y la sección media del buque, normalmente en porcentaje de la eslora entre perpendiculares. El cálculo de XB debe realizarse en base a consideraciones hidrodinámicas y de trimado para las diferentes condiciones de carga. Para obtener un valor aproximado en esta etapa inicial del proyecto se recurre a la fórmula de Troost [4], concebida para buscar la posición del centro de carena para que la resistencia al avance fuera mínima:

$$
XB = 17.5 \times C_P - 12.5 \tag{44}
$$

$$
XB = -0.267 \, \text{%LPP} \tag{45}
$$

El resultado es el valor de la posición de XB en porcentaje de la eslora entre perpendiculares; para saber la posición referida a la semieslora del buque se debe multiplicar por la eslora entre perpendiculares (346,8 m) y dividir entre 100, obteniendo un valor de XB de -0,927 m a popa de la sección media.

# **3.7.6. Resultados obtenidos.**

En la Tabla 26 se recogen los valores obtenidos de los distintos coeficientes:

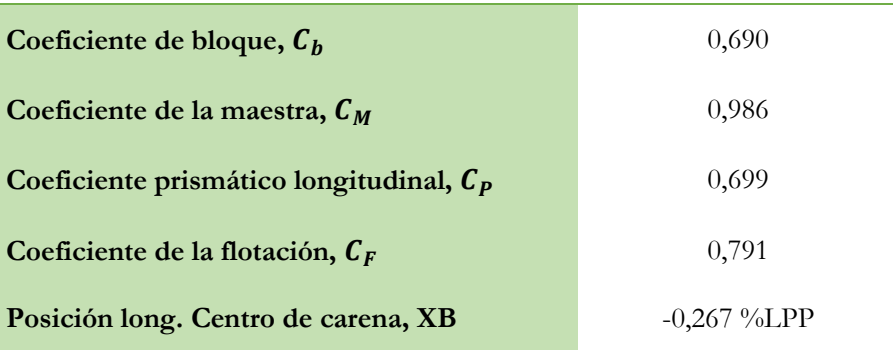

Tabla 26. Resultados obtenidos de los coeficientes de forma.

En el libro *Ship Design. Methologies for preliminary Design* [10] se recopilan una serie de valores típicos para estos coeficientes en función de la clase de buque. El rango de los coeficientes se recoge en la Tabla 27:

Tabla 27. Valores típicos de coeficientes de formas según [10].

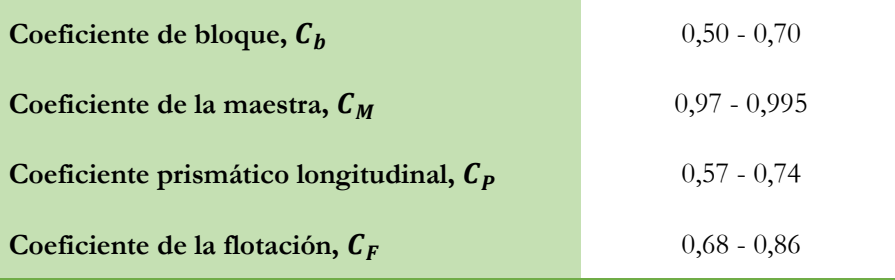

Se puede observar que todos los coeficientes calculados anteriormente se encuentran dentro de los diferentes rangos.

#### **3.8.Cálculo del desplazamiento.**

Una vez obtenidos todos los coeficientes y dimensiones principales del buque, se puede calcular el desplazamiento de este. Para ello, se recurre al principio de Arquímedes, donde se indica que el desplazamiento del buque es igual al volumen sumergido (∇) por la densidad del agua:

$$
\Delta = \nabla * \rho_{as} \tag{46}
$$

Y teniendo en cuenta que el coeficiente de bloque relaciona el volumen de carena con el volumen del paralelepípedo que lo limita:

$$
C_b = \frac{\nabla}{LPP * B * T} \tag{47}
$$

Finalmente, el desplazamiento se puede calcular a partir de la siguiente expresión, se toma para la densidad del agua de mar un valor de 1,026 t/m<sup>3</sup> . Los demás valores son los obtenidos en apartados anteriores.

$$
\Delta = C_b * LPP * B * T * \rho_{as} \tag{48}
$$

$$
\Delta = 0.69 * 346.8 * 53.1 * 15.6 * 1.026 = 203373.63 t \tag{48.1}
$$

$$
\Delta = 203373,63 \ t \tag{48.2}
$$

Obteniendo un volumen de carena de:

$$
\nabla = 198219,92 \, m^3 \tag{49}
$$

# **3.9.Conclusiones.**

El capítulo ultima con el conocimiento de las dimensiones principales, los distintos coeficientes de forma, parámetros y características del buque a proyectar. Los datos se han obtenido gracias al análisis estadístico, con un ajuste posterior, y a diferentes autores que han realizado expresiones para aproximar los coeficientes de forma. En la Tabla 28 se recogen los resultados obtenidos:

Tabla 28. Resultados obtenidos tras el dimensionamiento del buque.

| Eslora entre perpendiculares, LPP (m)               | 346,8         |
|-----------------------------------------------------|---------------|
| Manga, B (m)                                        | 53,1          |
| Puntal, D (m)                                       | 29,5          |
| Calado, T (m)                                       | 15,6          |
| Capacidad de carga (TEUs)                           | 14334         |
| Velocidad de servicio (kn)                          | 24,5          |
| Desplazamiento, $\Delta$ (t)                        | 203.373       |
| Coeficiente de bloque, $C_h$                        | 0,690         |
| Coeficiente de la maestra, $C_M$                    | 0,986         |
| Coeficiente prismático longitudinal, C <sub>p</sub> | 0,699         |
| Coeficiente de la flotación, $C_F$                  | 0,791         |
| Posición long. Centro de carena, XB                 | $-0,267$ %LPP |

#### **Referencias Bibliográficas.**

[1] The Royal Institution of Naval Architects (Ed.). (2008-2018). *Significant Ships*.

[2] *Register of Ships*. Classnk.or.Jp.<https://www.classnk.or.jp/register/regships/regships.aspx>

[3] BV fleet. Bureauveritas.com.<https://marine-offshore.bureauveritas.com/bv-fleet/#/bv-fleet/>

[4] MarineTraffic: Global Ship Tracking Intelligence. Marinetraffic.com. <https://www.marinetraffic.com/es/ais/home/centerx:-12.0/centery:25.0/zoom:4>

[5] Alvariño, R., Azpíroz, J. J., & Meizoso, M. *El Proyecto básico del Buque Mercante*. Fondo Editorial de Ingeniería Naval. 1997

[6] Det Norske Veritas, "DNV Rules for classification of ships: Part 3, Chapter 1. Hull Structural Design" January 2013.

[7] MAN B&W, MAN B&W G95ME-C10.5 Proyect Guide.

[8] TIPOS DE CONTENEDORES. Roscontainer; Contenedores Marítimos | Container, Contenedores, Comprar Contenedores Marítimos.<https://roscontainer.es/tipos-de-contenedores-maritimos/>

[9] Baquero, A. Teoría del Buque. Lecciones de Resistencia al Avance. Escuela Técnica Superior de Ingenieros Navales. Universidad Politécnica de Madrid.

[10] Lewis, EV. Principles of naval architecture. Second Revision. Volume II. The Society of Naval Architects and Marine Engineers. 1988.

[11] Papanikolau A. Ship Design. Methodologies for preliminary Design. Springer 2014.

# **Capítulo 4. Diseño de formas.**

# **4.1.Introducción.**

En este capítulo se definen las formas del buque, teniendo como referencia los parámetros obtenidos en el dimensionamiento del capítulo anterior. Para llevar a cabo el diseño de las formas se utilizará el programa *Maxsurf.* Este programa dispone de una serie de buques base ya definidos, entre los que se encuentra un buque portacontenedor. Como las dimensiones no coinciden con las del buque proyecto, se ha llevado a cabo una serie de transformaciones de este.

# **4.2.Transformación paramétrica.**

Tras seleccionar el buque base para realizar la transformación se accede al *Frame of Reference* para verificar que el punto de referencia del sistema (Zero Point) se encuentra en la perpendicular de popa. Tras comprobarlo se realiza la transformación paramétrica.

En el apartado de *Parametric Transformation* el programa permite fijar una serie de parámetros, dejando libres otros para que se pueda ajustar de manera automática. En este caso, los datos que se han introducidos fijos son el coeficiente de bloque, el coeficiente de la maestra, la eslora entre perpendiculares, la manga y el calado, véase Figura 14.

| <b>Parametric Transformation</b>    |                         |                        |                 |                             | X      |
|-------------------------------------|-------------------------|------------------------|-----------------|-----------------------------|--------|
| Zen pt.                             |                         | $\overline{\text{MS}}$ |                 |                             | FÞ     |
| Parallel midbody                    |                         |                        |                 |                             |        |
| 0 <sub>m</sub><br>Aft midbody limit | Forward midbody limit   | l0 m                   |                 |                             |        |
| Search For:                         |                         |                        |                 |                             |        |
| <b>Block Coefficient</b>            | 0.69                    | LCB aft of DWL(fwd)    | 51,42           | % DWL                       |        |
| <b>Prismatic Coefficient</b><br>∩   | 0,7                     | LCF aft of DWL(fwd)    | 53,86           | % DWL                       | Search |
| Midship Area Coefficient            | 0.986                   | Topside Flare          | 10              | Degrees                     |        |
| Waterplane Area Coefficient         | 0,788                   |                        |                 |                             |        |
| Scale To:                           |                         |                        |                 |                             |        |
| Displacement<br>203175t             | <b>D</b> Beam on DWL    | 53.1 m                 | Density (water) | 1,025 tonne/m <sup>^3</sup> |        |
| ◯ Length on DWL<br>346.8 m          | <b>▽ Immersed Depth</b> | 15.6 m                 |                 |                             |        |
|                                     |                         |                        |                 | OK                          | Cancel |

Figura 14. Transformación paramétrica del buque base.

Ahora se vuelve a comprobar que el punto de referencia del programa se encuentra en la perpendicular de popa y se introduce la línea base y línea del calado, como se puede ver en la Figura 15.

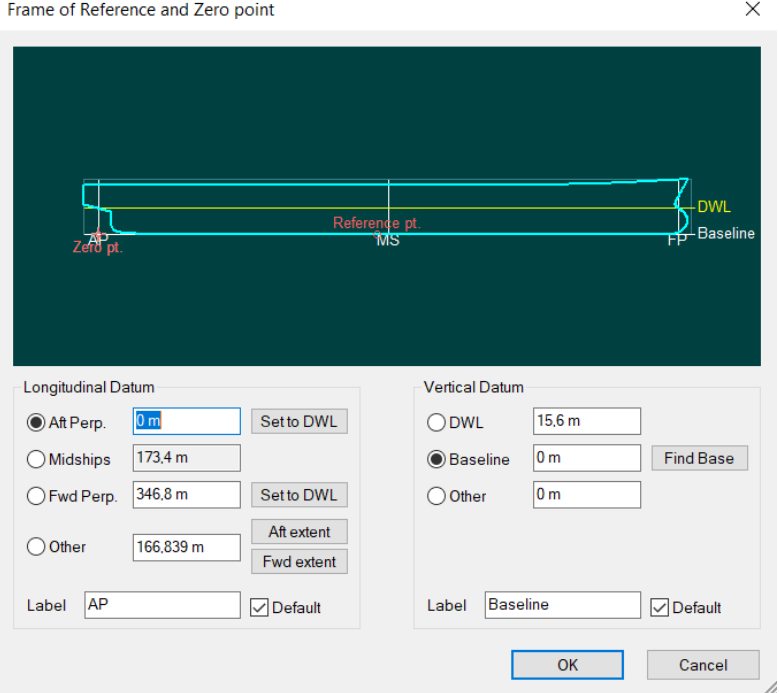

Figura 15. Punto de referencia del buque a proyectar.

Al fijar los valores nombrados anteriormente, el programa recalcula el buque y se produce una serie de variaciones en distintos parámetros. Como se puede observar en la Figura 16 el desplazamiento es de 203.288 toneladas y el coeficiente prismático de 0,7. Comparándolos con los resultados obtenidos en el dimensionamiento, se podría decir que los resultados son válidos ya que varían muy poco.

También se debe comprobar el puntal, ya que este valor lo recalcula el programa a través de los parámetros introducidos. En este caso, el puntal es de 29,3 m según el programa y en los resultados obtenidos era de 29,5 m. Por lo tanto, se considera valido ya que la variación es muy pequeña.

Con relación a la posición longitudinal del centro de carena, utilizando la fórmula de Troost se obtenía un valor de -0,927 m a popa de la sección media; con *Maxsurf* se obtiene un valor de -4,921 m a popa de la sección media. De estos valores se tomará el que se ha obtenido con el programa, ya que la fórmula de Troost es aproximada y se cometen errores.

|            |                          | <b>Measurement</b>            | Value            | <b>Units</b>     |                                                                                   |
|------------|--------------------------|-------------------------------|------------------|------------------|-----------------------------------------------------------------------------------|
| 1          | Displacement             |                               | 203288           | ŧ                |                                                                                   |
| 2          | Volume (displaced)       |                               | 198330,23        | m^3              |                                                                                   |
| 3          | <b>Draft Amidships</b>   |                               | 15,600           | m                |                                                                                   |
| 4          | Immersed depth           |                               | 15,600           | m                |                                                                                   |
| 5          | <b>WL Length</b>         |                               | 346,800          | m                |                                                                                   |
| 6          | Beam max extents on WL   |                               | 53.100           | m                |                                                                                   |
| 7          | <b>Wetted Area</b>       |                               | 22449.799        | m <sup>A</sup> 2 |                                                                                   |
| 8          | Max sect. area           |                               | 816,764          | m <sup>A</sup> 2 |                                                                                   |
| 9.         | <b>Waterpl. Area</b>     |                               | 14517,936        | m <sup>^2</sup>  |                                                                                   |
|            | 10 Prismatic coeff. (Cp) |                               | 0.700            |                  |                                                                                   |
|            | 11 Block coeff. (Cb)     |                               | 0.690            |                  |                                                                                   |
|            |                          | 12 Max Sect. area coeff. (Cm) | 0.986            |                  |                                                                                   |
|            |                          | 13 Waterpl. area coeff. (Cwp) | 0,788            |                  |                                                                                   |
|            | 14 LCB length            |                               | 168,486 from z   |                  |                                                                                   |
|            | 15 LCF length            |                               | 159,828 from z   |                  |                                                                                   |
|            | 16 LCB %                 |                               | 48.583 from z    |                  |                                                                                   |
|            | 17 LCF %                 |                               | 46,086 from z    |                  |                                                                                   |
|            | 18 KB                    |                               | 8,244            | m                |                                                                                   |
|            | 19 KG fluid              |                               | 0,000            | m                |                                                                                   |
|            | 20 BMt                   |                               | 14,180           | m                |                                                                                   |
|            | 21 BML                   |                               | 511,681          | m                |                                                                                   |
|            | 22 GMt corrected         |                               | 22,424           | m                |                                                                                   |
|            | 23 GML                   |                               | 519,925          | m                |                                                                                   |
|            | 24 KMt                   |                               | 22,424           | m                |                                                                                   |
|            | 25 KML                   |                               | 519,925          | m                |                                                                                   |
|            | 26 Immersion (TPc)       |                               | 148,809 tonne/   |                  |                                                                                   |
|            | 27 MTc                   |                               | 3047,715 tonne.  |                  |                                                                                   |
|            |                          | 28 RM at 1deg = GMt.Disp.sin( | 79558,101 tonne. |                  |                                                                                   |
|            | 29 Length: Beam ratio    |                               | 6.531            |                  |                                                                                   |
|            |                          |                               |                  |                  |                                                                                   |
|            | Density (water)          | 1,025 tonne/m <sup>2</sup> 3  |                  |                  |                                                                                   |
|            |                          |                               |                  |                  |                                                                                   |
|            | Std. densities           |                               |                  |                  | 1,025 tonne/m <sup>2</sup> 3 - Std. Metric sea water (1025.0 kg/m <sup>2</sup> 3) |
|            |                          |                               |                  |                  |                                                                                   |
|            |                          |                               |                  |                  |                                                                                   |
| <b>VCG</b> |                          | 0 <sub>m</sub>                |                  |                  | Recalculate                                                                       |
|            |                          |                               |                  |                  |                                                                                   |

Figura 16. Resultados obtenidos con el programa Maxsurf.

En la Tabla 29 se realiza una comparativa entre los resultados obtenidos a través del programa *Maxsurf* y los calculados en el apartado anterior, con el fin de poder comparar los valores:

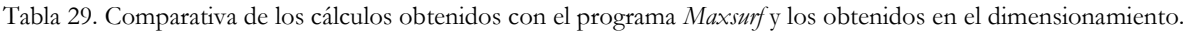

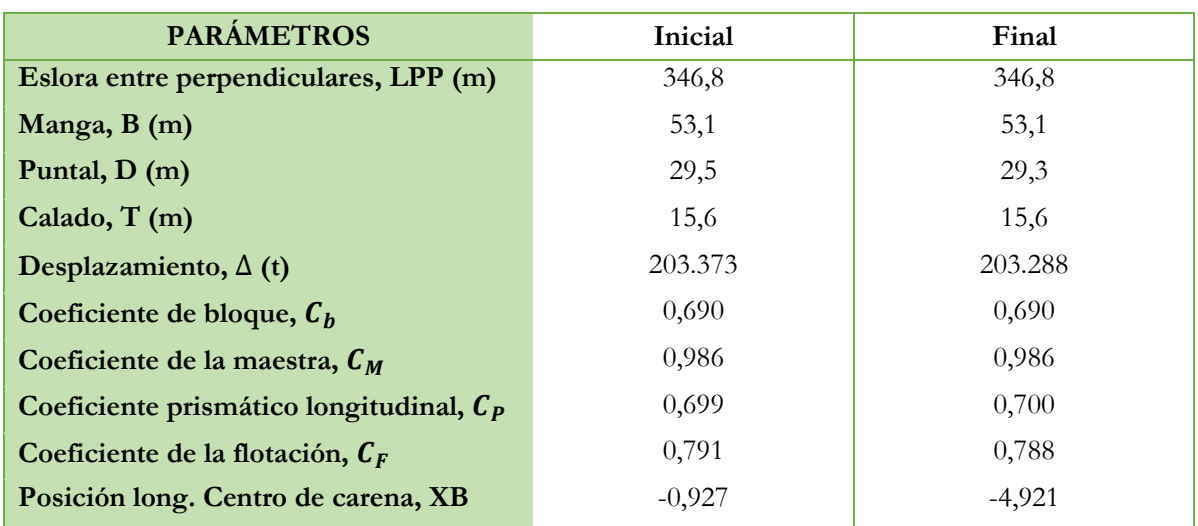

Una vez hecha la transformación paramétrica y después de comprobar que los resultados son válidos se procede a introducir las distintas secciones, líneas de agua y longitudinales en el apartado de *Design Grid:*

- La eslora entre perpendiculares del buque se divide en 20 secciones; correspondiéndose la sección 0 a la perpendicular de popa y la sección 20 a la perpendicular de proa, por lo que la distancia entre dichas secciones es de 17,34 m.
- La línea de agua 0 se establece en la flotación correspondiente a la línea base y la línea de agua 6 en la flotación corresponde al calado de proyecto de 15,6 m. La distancia entre las líneas de agua es de 2,6 m.
- Se establecen 4 longitudinales entre el plano diametral y la semimanga del buque con un equiespaciado de 4,425 m.

A continuación, el fichero de Maxsurf se exporta al programa AutoCad para poder realizar el plano de formas. Véase ANEXO 1.

# **Capítulo 5. Sistemas de recuperación de calor.**

# **5.1.Introducción.**

En este capítulo se explica en qué consisten los sistemas de recuperación de calor residual. Dentro del sector naval resulta importante conocer, en primer lugar, cuáles son las fuentes de calor residual que se pueden encontrar a bordo y su disponibilidad en términos de cantidad y temperatura.

En segundo lugar, se exponen los tipos de buques sobre los que se podría aplicar esta tecnología, abarcando aspectos relacionados con la viabilidad y con los porcentajes de ahorro de combustible, disminución de emisiones contaminantes como el CO2 y NOx o del Índice de Eficiencia Energética de Proyecto (EEDI) que se conseguirían.

Por último, se describen los principales tipos de sistemas de recuperación de calor residual de los gases de escape de los motores de combustión interna, aportando datos relativos en cuanto a su posible beneficio.

#### **5.2.Sistemas de recuperación de calor residual.**

El creciente interés en la reducción de emisiones, la reducción de costes operativos del buque y las normas EEDI (Eficiencia Energética de Proyecto) implantadas por la OMI (Organización Marítima Internacional) exigen medidas que garanticen una utilización optima del combustible utilizado para la alimentación del motor principal y los motores auxiliares que hay a bordo de un buque.

Es por ello por lo que se comienza a implementar sistemas de recuperación de calor, ya que la energía de los gases de escape del motor principal es una fuente de calor residual muy atractiva debido a su flujo de calor y temperatura. Gracias a la utilización de esta energía en un sistema de recuperación de calor es posible generar una potencia eléctrica de hasta el 11% de la potencia del motor principal; estos sistemas pueden estar formados por turbinas, y además combinadas con el uso de energía del aire de barrido y agua de camisas [1].

La principal fuente de calor residual en un buque es la disipación de calor de los gases de escape del motor principal, que presenta aproximadamente el 25% de la energía total del combustible. Un motor principal de dos tiempos optimizado para sistemas de recuperación de calor aumenta las posibilidades de producir electricidad a partir de gases de escape. El resultado es una reducción de la eficiencia del motor principal en sí, pero se vería una mejora en la eficiencia total. En la Figura 17, se muestra una comparación de los balances de calor del motor, con y sin el sistema de recuperación de calor. Como se puede observar la combinación de los sistemas de recuperación de calor puede aumentar la eficiencia total en un 55%.

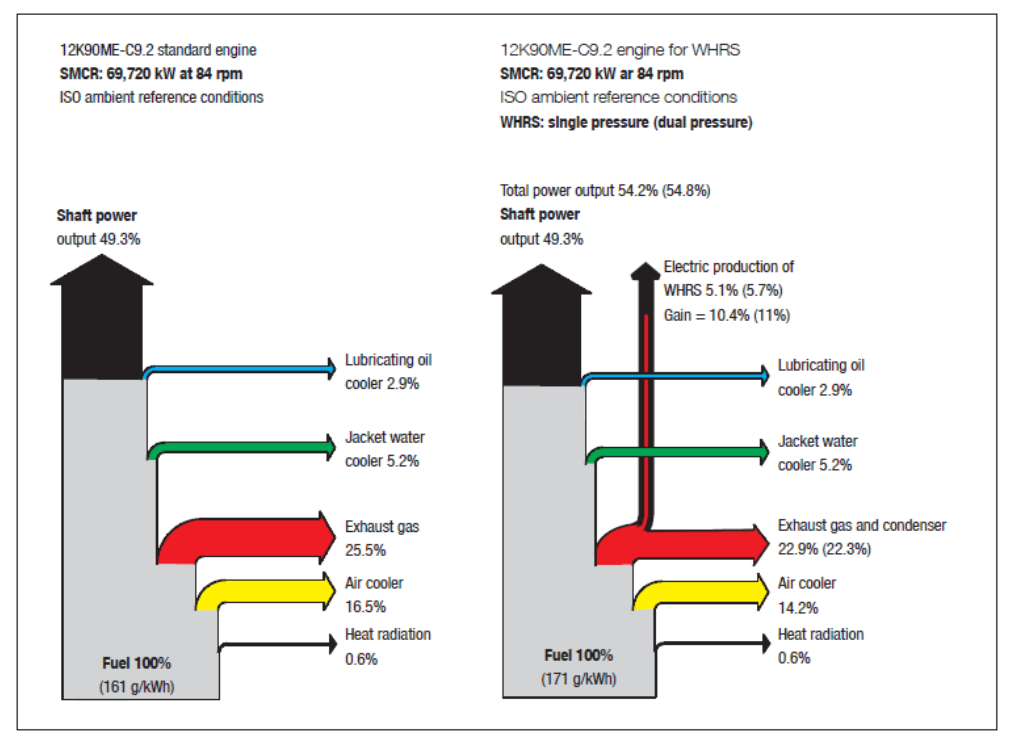

Figura 17. Comparación de balances con y sin sistema de recuperación de calor. Fuente [1].

# **5.2.1. Características de los sistemas de recuperación de calor.**

En los sistemas de recuperación de calor hay que tener en cuenta diversos aspectos como a que buques se le puede implementar esta tecnología, el potencial de reducción, los costes asociados a la instalación o el retorno de su inversión inicial.

Sintetizando esta información, se puede matizar los siguientes aspectos:

- Los sistemas de recuperación de calor se pueden instalar en cualquier buque cuya potencia propulsora suministrada por el motor principal sea suficiente para obtener resultados óptimos, utilizando los gases de escape y en términos económicos de retorno de la inversión inicial. Según [1], los tipos de buques que pueden instalar este sistema deben tener, como mínimo, un motor de propulsión principal que proporcione 15MW; estos buques suelen ser normalmente portacontenedores, aunque a lo largo de los años se ha ido ampliando el interés por esta tecnología a otro tipo de buques.
- En cuanto al potencial de reducción de emisiones, se toma como ejemplo el estudio de MAN Diesel & Turbo en [1] sobre un buque portacontenedores de 14000 TEUS con un motor principal de 58 MW de potencia, donde indica que sería posible un ahorro al medioambiente de 11.260 toneladas de CO2, de 319 toneladas en las emisiones de NOx o de 214 toneladas de SOx. También indica que los sistemas de recuperación de calor no solo son buenos para la reducción del combustible, sino que también para el EEDI. En este acaso compara dos buques portacontenedores iguales, uno con sistema de recuperación de calor y otro sin él; confirmando una reducción de 9,2% de este parámetro para el buque que lleva instalada esta tecnología. Por último, asegura unas reducciones entre el 4 y 11% en el consumo del combustible.

• Para atender a la viabilidad económica hay que tener en cuenta el perfil operativo esperado para el proyecto del buque. En general, el sistema de recuperación de calor trabajará cuando el motor opere a una determinada carga. Según [1], normalmente en portacontenedores se establece en un 50% del SMCR y en este estudio aproximadamente el 81% del total de las horas de navegación se llevan a cabo en cargas superiores al 50% del SMCR del motor principal. Por lo que, según el perfil operativo, el tiempo de recuperación se estima alrededor de 4 años. Pero lo más interesante para un propietario que puede llegar a conservar 20 años el buque, es el ahorro de 36 millones de dólares en coste de combustible con la instalación de este sistema.

En resumen, a la hora de decidir la instalación de un sistema de recuperación de calor se tienen en cuenta diversos factores, como el tipo de buque, sus condiciones de funcionamiento, los requisitos de eficiencia y emisiones a cumplir, las posibles limitaciones de espacio o la opinión del armador. sobre el período de recuperación requerido. para la inversión inicial. Todo esto debe tenerse en cuenta en una etapa temprana del diseño del barco para analizar el tipo correcto de tecnología y sus respectivas fuentes de calor residual disponibles para así obtener los mejores resultados.

#### **5.2.2. Tipos de sistemas de recuperación de calor.**

Hoy en día, hay varios sistemas de recuperación de calor que se pueden instalar a bordo de un buque. Dependiendo del nivel de complejidad aceptado para el propietario y astillero y el consumo real de energía eléctrica consumida a bordo, el posible elegir entre los siguientes sistemas:

#### • **PTG: Generador de turbina de potencia autónomo.**

Es el sistema más simple y económico. Consta de una turbina de gases de escape, denominada de potencia, instalada en la salida de los gases de escape y un generado que convierte la potencia de la turbina en electricidad.

La turbina de potencia es impulsada por el flujo de gases de escape del motor que se desvía de los turbocompresores; y mediante su funcionamiento, permite el movimiento del eje donde está acoplado el generador. De esta manera, se produce energía eléctrica a partir de energía mecánica, que a su vez proviene de la energía térmica de los gases de escape, por lo que la producción de energía eléctrica depende de la cantidad de flujo desviado de los turbocompresores.

En la Figura 18, se puede ver que la turbina de potencia, situada en paralelo a los turbocompresores, recibe el flujo del receptor de gases de escape y acciona el generador. Entre ambos elementos hay un acoplamiento flexible y una caja reductora para disminuir la velocidad a la requerida por el generador.

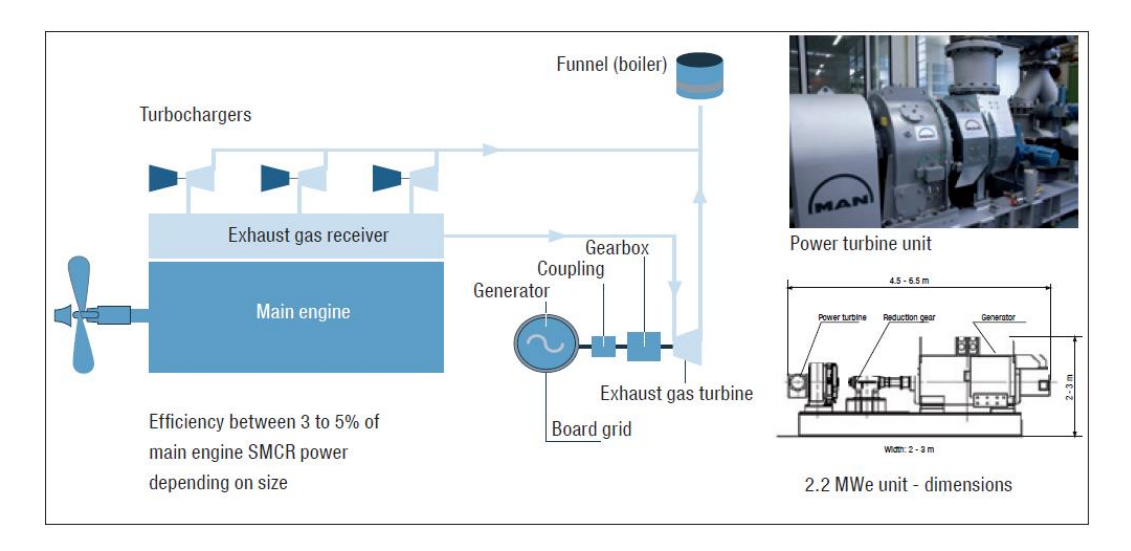

Figura 18. Esquema del sistema PTG. Fuente [1].

En cuanto a la aplicabilidad, según MAN Diesel & turbo en [1] este sistema está recomendada su instalación en buques cuyos motores principales tengan una potencia menor a 25 MW.

# • **STG: Generador de turbina de vapor. Ciclo Rankine.**

Este sistema está definido por el ciclo Rankine convencional, este es un ciclo termodinámico que permite la obtención de trabajo mecánico a partir de energía térmica, basándose en la evaporación y condensación de un fluido de trabajo, siendo en este caso agua.

El ciclo Rankine convencional está compuesto principalmente por cuatro elementos: turbina de vapor, condensador, caldera y bomba (véase Figura 19). El ciclo consiste en el uso del calor de los gases de escape como foco caliente necesario para calentar el fluido de trabajo en la caldera, haciéndolo pasar de estado líquido a vapor en las condiciones adecuadas de entrada a la turbina. Cuando el fluido sale de la turbina entra al condensador, donde pasa a estado líquido; siendo el condensador el foco frío del ciclo. Posteriormente, el fluido es impulsado por la bomba, aumentando su presión a la presión de trabajo de la turbina, y reiniciando así el ciclo.

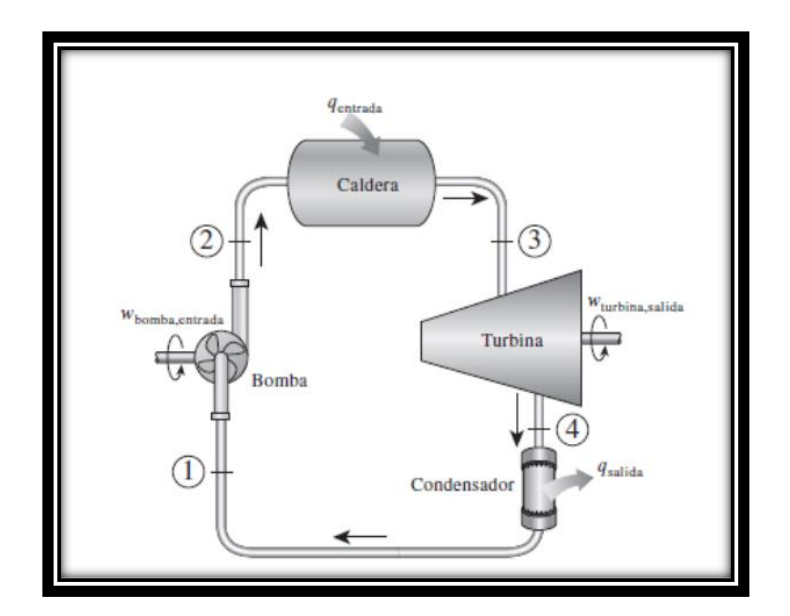

Figura 19. Ciclo Rankine básico. Fuente [2]

Con relación a la implementación de este sistema en el sector naval, se suele utilizar sistemas de simple o doble presión. A continuación, se explican ambos ciclos:

El esquema básico de un sistema de presión simple se presenta en la Figura 20, donde se puede diferenciar una caldera de gases de escape formada por tres intercambiadores: un precalentador, encargado de calentar el agua impulsada por la bomba gracias a los gases de escape del motor; un evaporador, este actúa como economizador absorbiendo el calor de los gases para transferirlo, o bien al agua de alimentación de la caldera, o bien al circuito de agua de retorno, para así aumentar el rendimiento térmico del ciclo al disminuir el calor total que el circuito principal de calentamiento de la caldera necesita para obtener una determinada cantidad de vapor; y por último, se encuentra un sobrecalentador, que tiene como misión conseguir vapor sobrecalentado mediante el incremento de la temperatura del mismo y así conseguir las condiciones necesarias de entrada a la turbina.

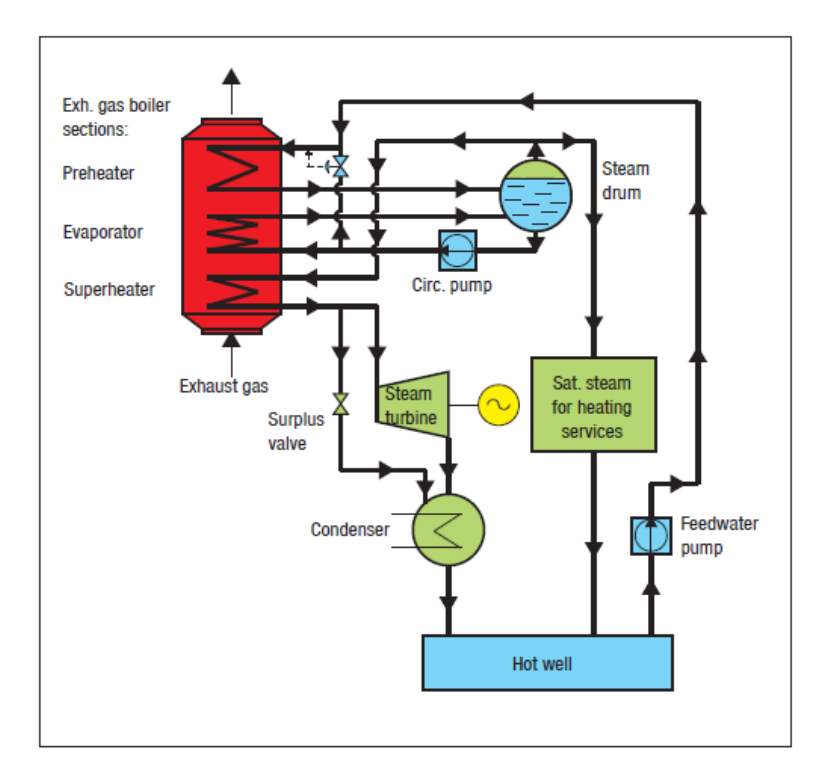

Figura 20. Diagrama del sistema de vapor de presión simple. Fuente [1]

El sistema de doble presión es una opción mucho más compleja que la anterior, pero con este sistema es posible obtener una mayor eficiencia total del ciclo comparado con el ciclo de presión simple. En la Figura 21 se muestra el diagrama, donde destaca la ausencia del precalentador de baja presión debido a que la temperatura de salida de la caldera de gases de escape sería demasiado baja y aumentaría el riesgo de humedad, la presencia de depósitos de hollín en los tubos de la caldera y además puede provocar corrosión en la tubería de escape.

Por lo tanto, el sistema de doble presión necesita fuentes suplementarias de recuperación de calor, siendo estas el agua de camisas y el aire de barrido, para precalentar el agua de alimentación, que aumentará el vapor obtenible y la producción de energía eléctrica. Gracias al uso de estas fuentes de calor alternativas para precalentar el agua, se aumenta la producción de vapor en torno al 16%.

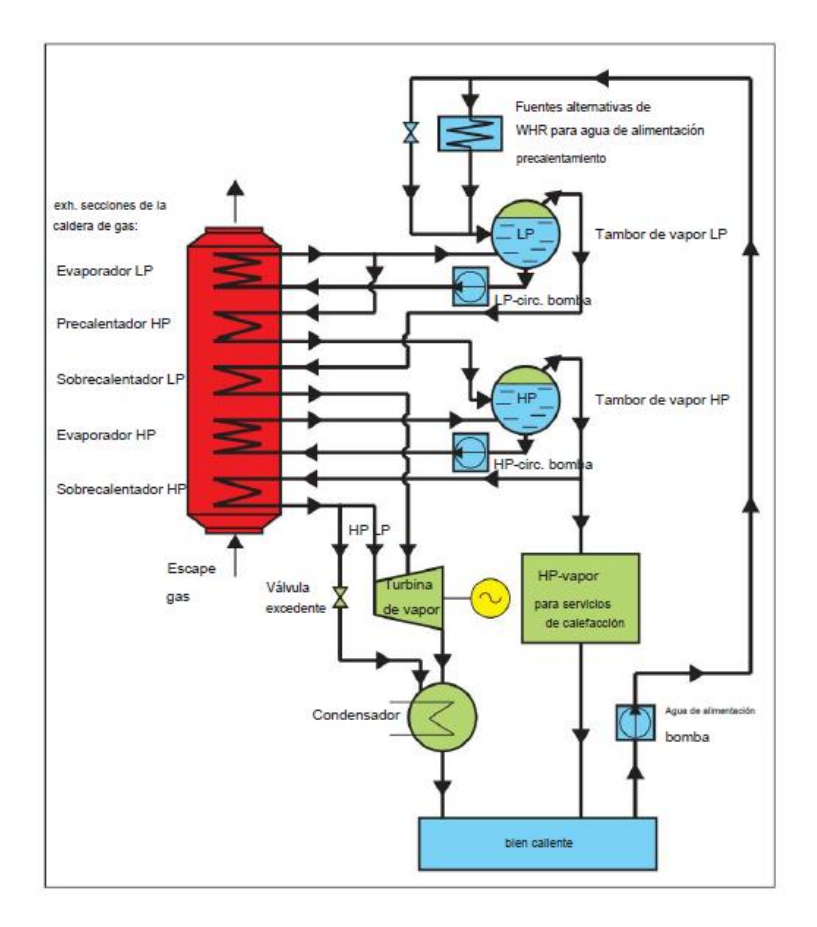

Figura 21. Diagrama del sistema de vapor de doble presión. Fuente [1]

# • **ST-PT: Turbina de potencia y turbina de vapor. Sistema combinado.**

Si la demanda de energía eléctrica en el barco es muy alta, se pueden construir una turbina de potencia y de vapor juntas para formar un sistema combinado. En la Figura 22 se muestra parte de la instalación, en la misma bancada se sitúan las dos turbinas conectadas al generador mediante una caja reductora de engranajes. En este caso, la turbina de potencia recibirá el flujo de los gases de escape del receptor de gases del motor, y la turbina de vapor trabaja con el vapor que sale de la caldera, por lo que cada turbina toma su flujo de entrada de dos sistemas.

Con este sistema de recuperación de calor se puede recuperar entre un 8 y 11% de potencia, dependiendo de la potencia del motor principal, normalmente esta tecnología hasta diseñada para motores con potencia superiores a los 25 MW.

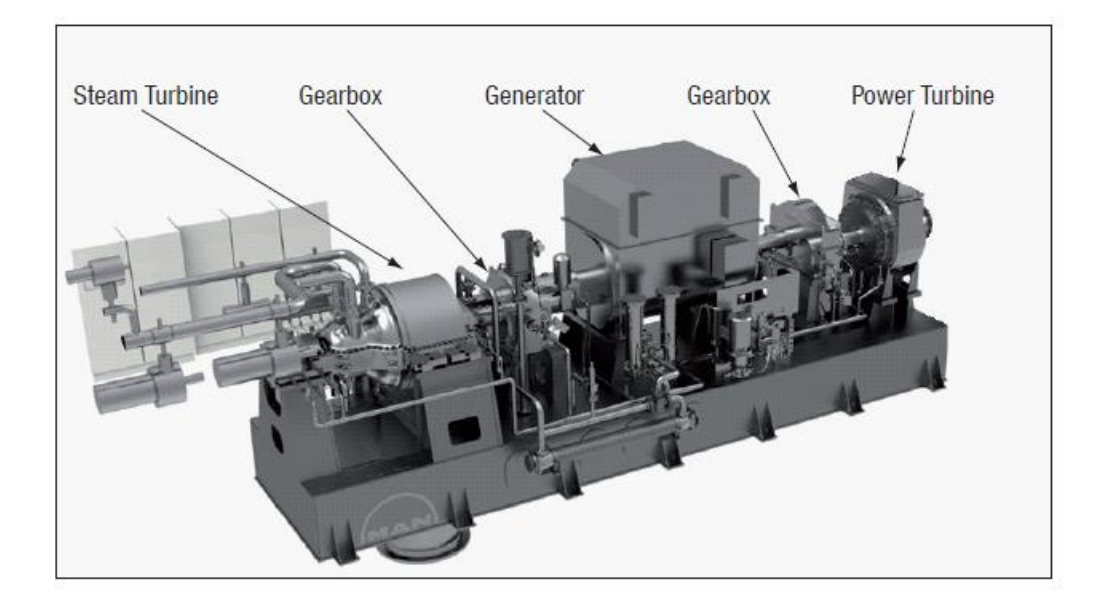

Figura 22. Sistema combinado de turbina de potencia y turbina de vapor. Fuente [1]

#### • **Ciclo Orgánico Rankine.**

El ciclo orgánico Rankine es una modificación del ciclo Rankine convencional ya que en este caso el flujo de trabajo no es agua, sino un fluido orgánico, tales como refrigerantes o hidrocarburos. A pesar de esta diferencia, la finalidad es la misma, aprovechar la energía térmica de los gases de escape para transformarla en energía mecánica y posteriormente en energía eléctrica.

El proceso del ciclo orgánico Rankine es el mismo que el del ciclo convencional, es decir, hay un proceso de absorción del calor procedente de los gases de escape, una expansión del fluido en la turbina, una cesión de calor en un condensador y una bomba que alimenta el circuito, reiniciando así el ciclo.

Los fluidos de trabajo para este ciclo, como se ha dicho antes, son fluidos orgánicos. Estos presentan unas características propias que permiten la evaporación del fluido a una temperatura más baja que la correspondiente al cambio de fase agua-vapor. Por lo que el uso de fluidos orgánicos resulta una solución favorable para el aprovechamiento del calor residual de los gases de escape del motor principal, ya que el rango de temperatura de estos oscila entre los 200-300ºC.

Las principales ventajas de este sistema recaen en el bajo calor de evaporación del fluido de trabajo, no siendo necesarias distintas etapas de expansión en la turbina ni recalentamiento. Por el contrario, las desventajas recaen también en las propiedades de estos fluidos, ya sea por su inflamabilidad, toxicidad y contaminación.

Los estudios sobre esta tecnología recuperadora aplicada a buques son bastante favorables, garantizando una eficiencia de conversión del 8 al 12% y una mejora en la eficiencia global de la planta de hasta un 10%, según [3].

# **5.3.Conclusiones.**

En este capítulo se ha llevado a cabo un resumen de los distintos sistemas de recuperación de calor que hoy en día se han ido implementando en buques, así como el crecimiento de estos a lo largo de los últimos años debido a la implantación de medidas más restrictivas en términos de contaminación.

También se han indicado las características de los sistemas de recuperación de calor, como en qué buques se puede implementar esta tecnología, el potencial de reducción y los costes asociados a la instalación o el retorno de su inversión inicial.
#### **Referencias Bibliográficas.**

[1] MAN Diesel & Turbo. *Waste Heat Recovery System (WHRS) for Reduction of Fuel Consumption, Emissions and EEDI.* [https://mandieselturbo.com/docs/librariesprovider6/technical-papers/waste-heat-recovery](https://mandieselturbo.com/docs/librariesprovider6/technical-papers/waste-heat-recovery-system.pdf)[system.pdf](https://mandieselturbo.com/docs/librariesprovider6/technical-papers/waste-heat-recovery-system.pdf)

[2] Barbosa, M. E. *Análisis del Ciclo de Rankine Orgánico Ideal mediante 8 Fluidos Orgánicos de Trabajo.* <https://repositorio.uniandes.edu.co/bitstream/handle/1992/34845/u820595.pdf?sequence=1>

[3] Ng Chun Wee. Newcastle Research and Innovation Institute, Singapore. (2019). *Technical Talk Waste Heat Recovery Technologies for Marine Applications. [https://www.imarest.org/local](https://www.imarest.org/local-communities/download/1010_1a8b4b3bb4d035f0d3a9313afd0306a2)[communities/download/1010\\_1a8b4b3bb4d035f0d3a9313afd0306a2](https://www.imarest.org/local-communities/download/1010_1a8b4b3bb4d035f0d3a9313afd0306a2)*

# **Capítulo 6. Motor principal.**

## **6.1.Introducción.**

El objetivo de este capítulo es verificar que la potencia calculada en el capítulo anterior es la correcta y posteriormente seleccionar un motor diésel de dos tiempos que cumpla con las características generales del buque.

Un aspecto importante que considerar es disponer de los parámetros que pueden ser necesarios para los cálculos posteriores del sistema de recuperación de calor de los gases de escape, no solo disponer de la información proporcionada directamente por el motor sino también disponer información más específica; incluyendo sistemas auxiliares como el sistema de evacuación de los gases o el sistema de refrigeración.

Por último, todos los datos se usarán como punto de partida para el cálculo de la instalación, ya que en base a ellos dependerá la potencia y rendimientos obtenidos con dicha instalación.

#### **6.2.Selección del motor principal.**

Una vez establecida la potencia necesaria que debe tener el buque a proyectar, véase gráfico de la Figura 9, y elegido el motor, siendo este el MAN B&W G95ME-C10.5, como se indica en el apartado 3.4.1; se procede a la elección del modelo más apropiado de los que figuran en la Tabla 30:

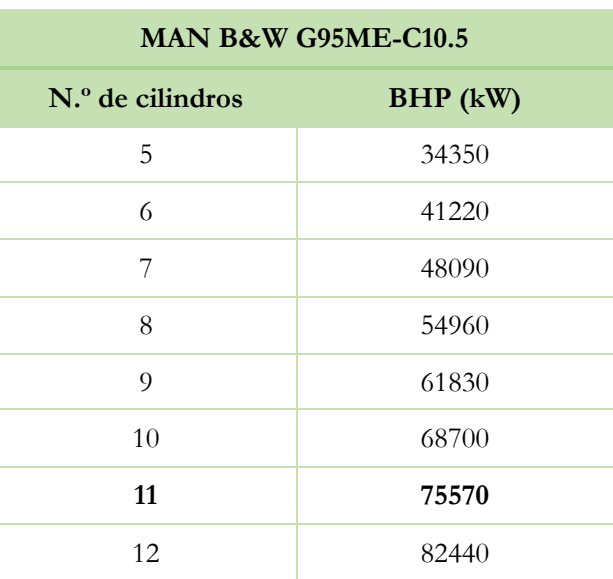

Tabla 30. Modelos del motor MAN B&W G95ME-C10.5. Fuente [1]

La potencia obtenida por análisis estadístico era de 68181 kW, y se podría optar por el modelo de 10 cilindros. En este caso, la potencia quedaría un poco justa. Por lo que se recurre a ver que potencia instalada tienen los buques de la base de datos, véase Tabla 3, que sean muy similares en capacidad de carga y en velocidad de servicio para saber que modelo escoger. Observando el buque *CSCL Star*, con una capacidad de carga de

14074 TEUs y una velocidad de servicio de 24,2 kn, su motor principal tiene una potencia de 72240 kW. Al igual que el *MSC Beatrice,* con una capacidad de carga de casi 14000 TEUs y una velocidad de servicio de 24,3 kn, su motor principal tiene una potencia de también 72240 kW.

Teniendo en cuenta todo esto, se elige el modelo 11G95ME-C10.5, con una potencia de 75570 kw al 100% de la potencia nominal continua (NMCR), 80 rpm y con 3 turbocompresores MAN TCA88-24.

#### **6.3.Características del motor y sistemas auxiliares.**

A fin de obtener toda la información necesaria para el estudio de la recuperación de calor, se debe recurrir al catálogo del motor. En este caso, a la sección 6.01 de [1], se indica que para obtener todos datos y capacidades del motor hay que recurrir a la herramienta *CEAS Engine Calculations* [2] del mismo fabricante.

Introduciendo todos los parámetros citados anteriormente del motor e indicando el cumplimiento de la normativa sobre emisiones marinas más restrictiva (Tier III), establecida por la Organización Marítima Internacional (IMO), se genera un informe con la lista de parámetros específica para el modelo de motor escogido. A continuación, se presenta los parámetros y sistemas a lo que respecta al sistema de refrigeración, al sistema de gases de escape y al sistema de aire de carga del motor.

#### **6.3.1. Sistema de refrigeración.**

En el manual del motor [1] se muestran las distintas configuraciones que se pueden utilizar para la refrigeración del aceite lubricante, el agua de camisas y el enfriador del aire de barrido: refrigeración centralizada (*Central cooling*), refrigeración directa por agua de mar (*Seawater cooling*) o refrigeración combinada (*Combined cooling*).

El sistema de refrigeración centralizada usa el agua de mar en un solo intercambiador, aquel que se utiliza para refrigerar el agua dulce que circula por el resto de los componentes del sistema. La segunda configuración, refrigeración directa por agua de mar, usa el agua de mar por refrigerar todos los componentes y, por último, el sistema de refrigeración combinado que consiste en usar agua de mar para el enfriador de aire de barrido y agua dulce para el enfriador del agua de camisas y el enfriador de aceite lubricante del motor.

En este caso, el fabricante recomienda el uso del sistema de refrigeración centralizada ya que se evitan problemas de corrosión y un menor mantenimiento en la instalación, aunque suponga un mayor coste inicial. En la Figura 23 se muestra el esquema del sistema:

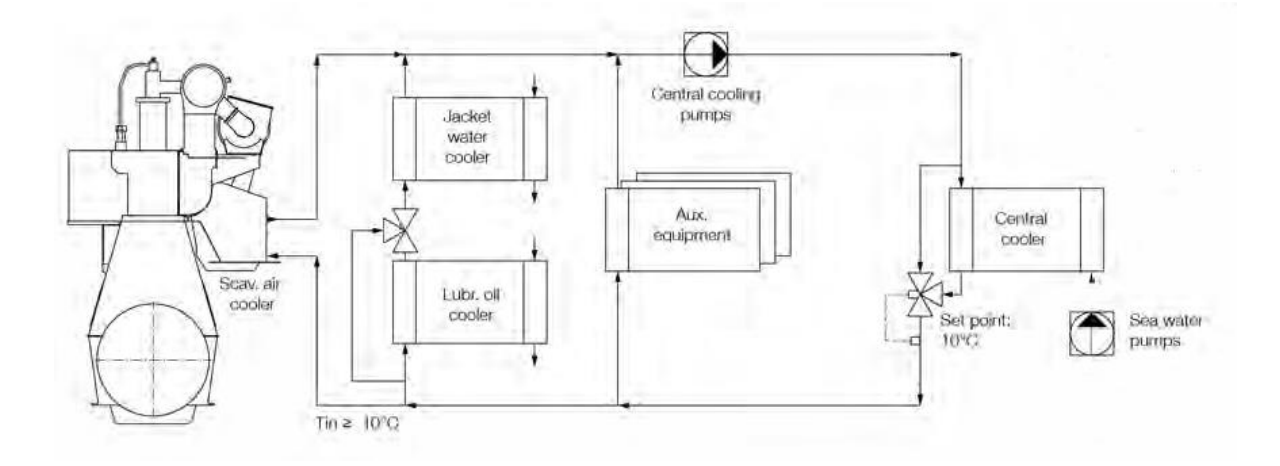

Figura 23. Esquema del sistema de refrigeración centralizada. Fuente [1]

De manera general, el sistema está compuesto por los siguientes equipos, y en la Tabla 31 se resumen los datos principales de funcionamiento de estos:

- Bombas de agua salada (*Seawater Pumps*). Estas bombas centrifugas tienen una presión de 2 bar, trabaja en un rango de temperatura de 0 a 32ºC y proporciona un caudal de 2190 m3/h.
- Intercambiador de calor central (*Central cooler*). La temperatura de entrada de agua salada es de 32ºC y la temperatura de salida de agua dulce de 36ºC; por él circula el caudal de agua salada mencionado anteriormente y el caudal de agua dulce de todo el sistema, siendo de 1710 m3/h. Proporciona una disipación de calor de 44720 kW.
- Bombas del sistema de refrigeración central de agua dulce (*Central cooling wáter pumps*). Estas bombas centrífugas tienen una presión de 2,5 bar, su temperatura de trabajo es de 80ºC y proporcionan un caudal de 1710 m3/h.
- Válvula termostática del sistema de refrigeración (*Central cooling water thermostatic valve).* Esta válvula se encuentra a la salida del intercambiador de calor central, es una válvula de tres vías encargada de mantener la temperatura a la salida y que ésta no sea inferior a 10ºC.
- Válvula termostática del enfriador de aceite (Lubricating oil cooler *thermostatic valve).* A la salida del enfriador de aceite se dispone de esta válvula para mantener la temperatura de 45ºC a la entrada del enfriador de agua de camisas.
- Enfriador de aceite lubricante (*Lubricating oil cooler*). La temperatura de entrada del agua es de 36ºC y la temperatura de salida del aceite de 45ºC; por él circula un caudal de 660 m3/h de agua dulce y 1140 m3/h de aceite. Proporciona una disipación de calor de 5930 kW.
- Bomba de refrigeración de agua de camisas (*Jacket wáter cooling pump*). Estas bombas centrifugas tienen una presión de 3 bar, trabaja a una temperatura de 85ºC y proporciona un caudal de 480 m3/h.
- Enfriador de agua de camisas (Jacket water cooler). Por el intercambiador circula un caudal de agua procedente del enfriador de aceite de 660 m3/h y un caudal de agua de camisas de 480 m3/h. Las

temperaturas de dichos caudales son de 43ºC y 85ºC, respectivamente. Proporciona una disipación de calor de 9040 kW.

• Válvula termostática del enfriador de agua de camisas (Jacket water *thermostatic regulating valve).* Esta válvula se encarga de mantener la temperatura en 85ºC, independientemente de la carga del motor.

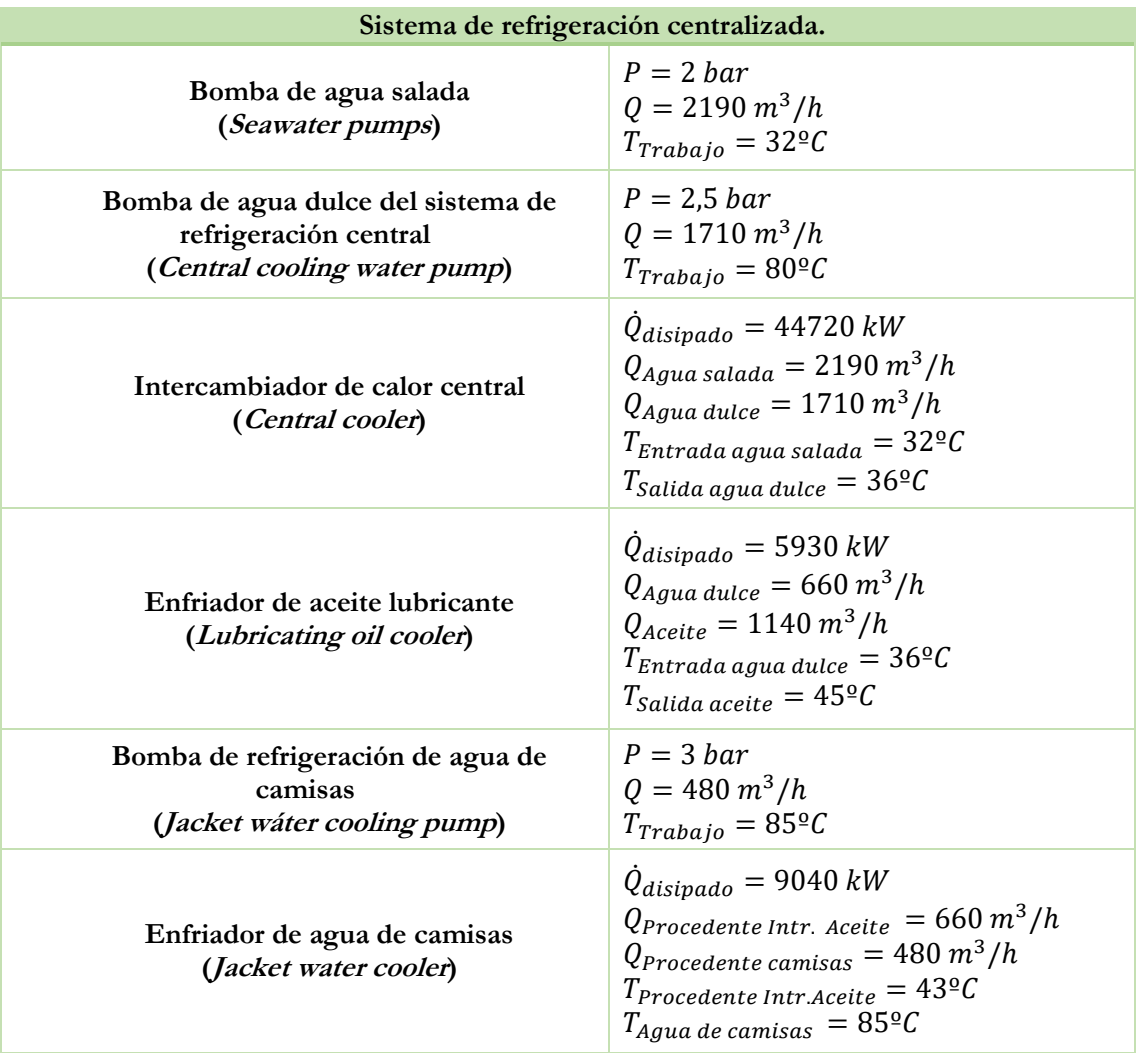

Tabla 31. Parámetros del sistema de refrigeración.

#### **6.3.2. Sistema de evacuación de gases de escape.**

El sistema de evacuación de gases de escape del motor principal está compuesto una caldera de gases de escape, un silenciador, conductos de circulación de gases y soportes de los mismo, y juntas de dilatación. Una vez los gases salen de los cilindros son llevados al receptor de gases de escape, donde después se envían, a presión constante, a los turbocompresores. En la Figura 24 se puede ver el sistema de exhaustación con dos o más turbocompresores dispuesto por el fabricante:

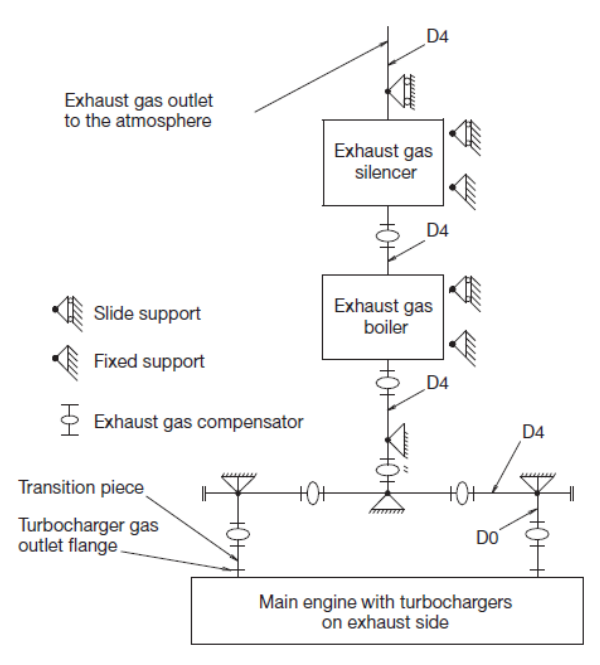

Figura 24. Esquema sistema de exhaustación de los gases de escape.

Gracias a *CEAS Engine Calculations* [2] se ha podido obtener el consumo especifico de combustible, la temperatura de los gases de escape a la salida de los turbocompresores y el flujo másico de éstos, para las condiciones ISO (Temperatura aire ambiente 25ºC), véase Tabla 32, y para las condiciones tropicales (Temperatura aire ambiente 45ºC), véase Tabla 33:

| Carga,<br>$\%SMCR$ | Potencia<br>(kW) | <b>Revoluciones</b><br>(rpm) | <b>SFOC</b><br>(g/kWh) | Flujo másico<br>gases de escape<br>(kg/s) | Temperatura gases<br>de escape<br>$({}^{\circ}C)$ |
|--------------------|------------------|------------------------------|------------------------|-------------------------------------------|---------------------------------------------------|
| 100                | 75570            | 80                           | 165,5                  | 148,9                                     | 255                                               |
| 95                 | 71792            | 78,6                         | 163,3                  | 142,6                                     | 254                                               |
| 90                 | 68013            | 77,2                         | 161,3                  | 136,3                                     | 254                                               |
| 85                 | 64235            | 75,8                         | 159,3                  | 129,9                                     | 256                                               |
| 80                 | 60456            | 74,3                         | 158,5                  | 123,4                                     | 259                                               |
| 75                 | 56678            | 72,7                         | 158,1                  | 116,6                                     | 263                                               |
| 70                 | 52899            | 71                           | 155,7                  | 110,2                                     | 263                                               |
| 65                 | 49121            | 69,3                         | 153,6                  | 103,6                                     | 264                                               |
| 60                 | 45342            | 67,5                         | 154                    | 96,4                                      | 266                                               |
| 55                 | 41564            | 65,5                         | 154,7                  | 88,8                                      | 271                                               |

Tabla 32. Valores consumo específico, flujo másico y temperatura de gases de escape. Condiciones ISO. Fuente [2]

| 50 | 37785 | 63,5 | 155,5 | 81,1 | 276 |
|----|-------|------|-------|------|-----|
| 45 | 34007 | 61,3 | 156,7 | 73,8 | 282 |
| 40 | 30228 | 58,9 | 158   | 66,2 | 290 |
| 35 | 26450 | 56,4 | 159,4 | 58,4 | 297 |
| 30 | 22671 | 53,6 | 161   | 50,3 | 300 |
| 25 | 18893 | 50,4 | 162,5 | 42,6 | 294 |

Tabla 33. Valores consumo específico, flujo másico y temperatura de gases de escape. Condiciones Tropicales. Fuente [2]

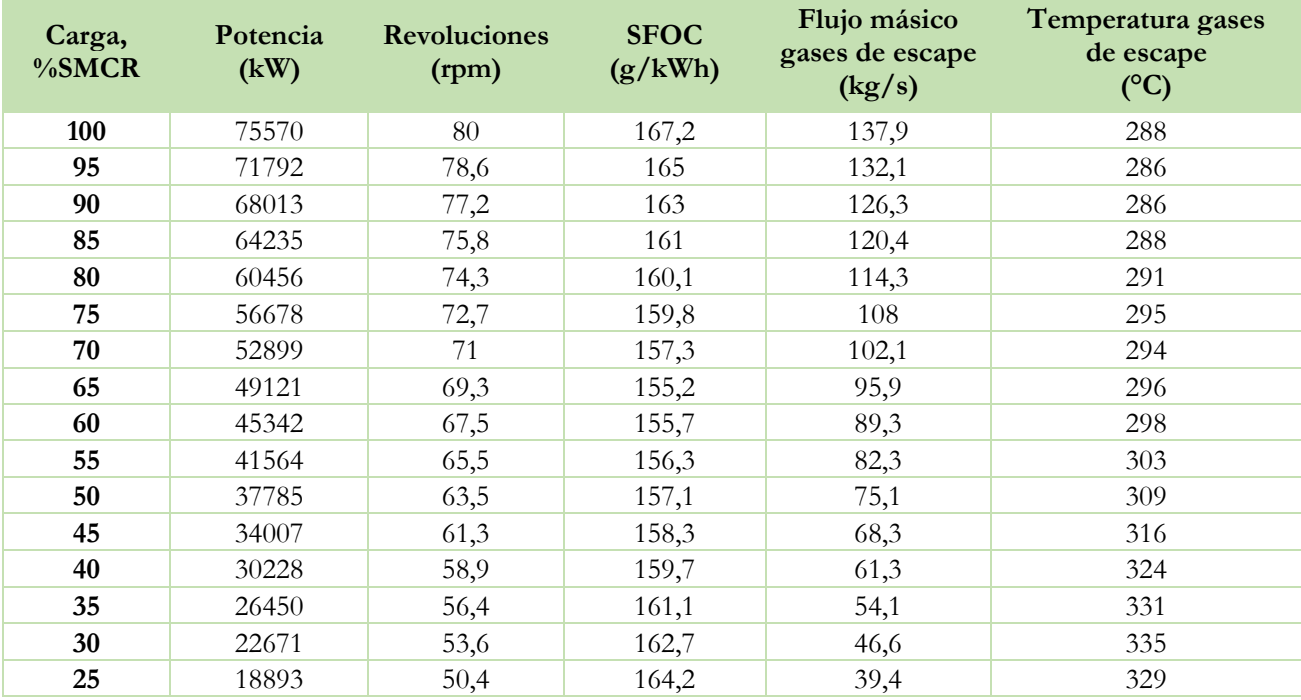

En la gráfico Figura 25 se puede ver el consumo específico del combustible (SFOC), temperatura y flujo másico de gases de escape:

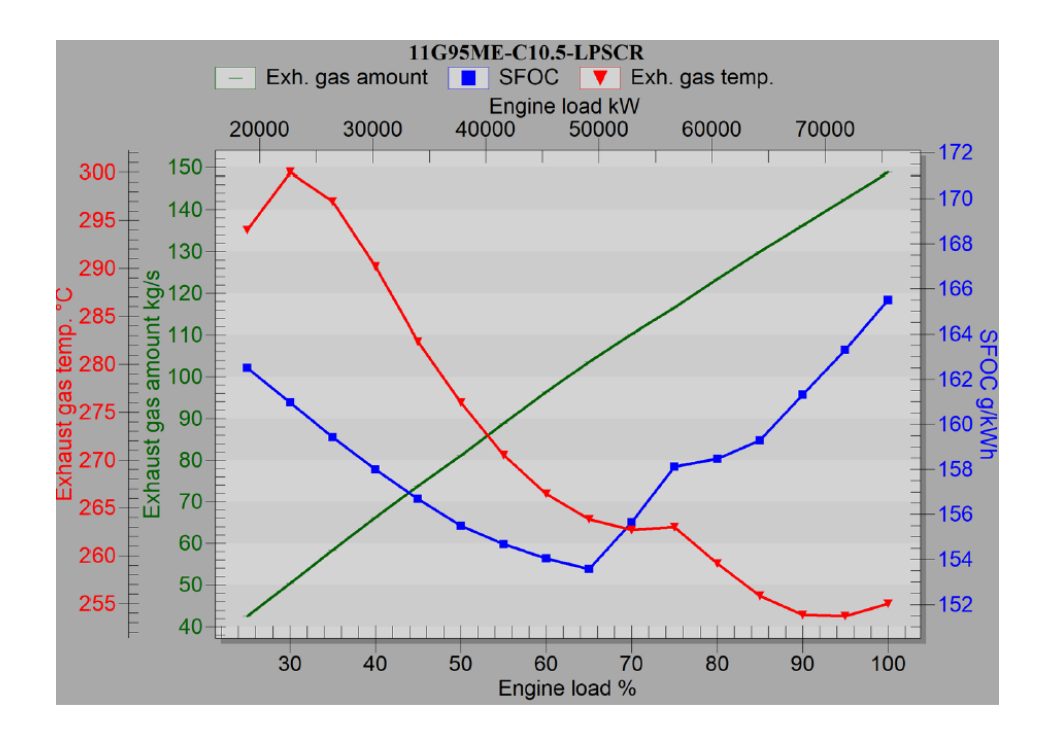

Figura 25. Consumo específico del combustible (SFOC), temperatura y flujo másico de gases de escape. Fuente [2]

## **6.3.3. Sistema de aire de barrido.**

Como se observa en la Figura 26, el aire de barrido o de carga es entregado al motor gracias al compresor de los turbocompresores, el cual aspira el aire de la sala de máquinas a través de un filtro de aire, y el aire comprimido se enfría mediante el enfriador de aire de barrido (*Scavenge air cooler*).

Éste dispone de un colector de agua (*Water mist cátcher*) para evitar que el agua condensada que lleve el aire entre al receptor (*Scavenge air receiver*) y a la cámara de combustión.

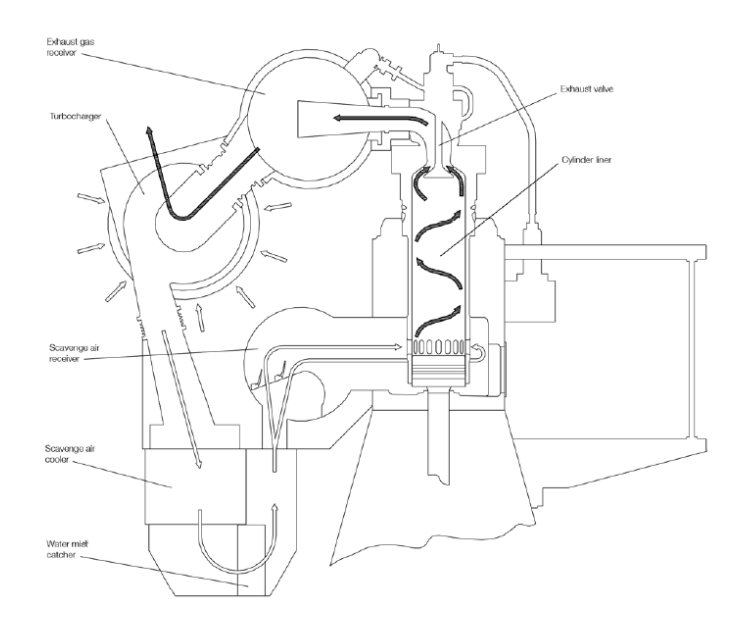

#### Figura 26. Sistema aire de barrido. Fuente [1]

Tal como se h indicado anteriormente, el sistema de enfriado del aire de barrido también es por agua dulce. Como el sistema de enfriado se encuentra integrado en el motor principal, gracias a la herramienta *CEAS Engine Calculations* [2] se pueden conocer el consumo de aire de los turbocompresores, la presión del aire de barrido y la temperatura del aire en el receptor. Estos datos se pueden ver en la Tabla 34:

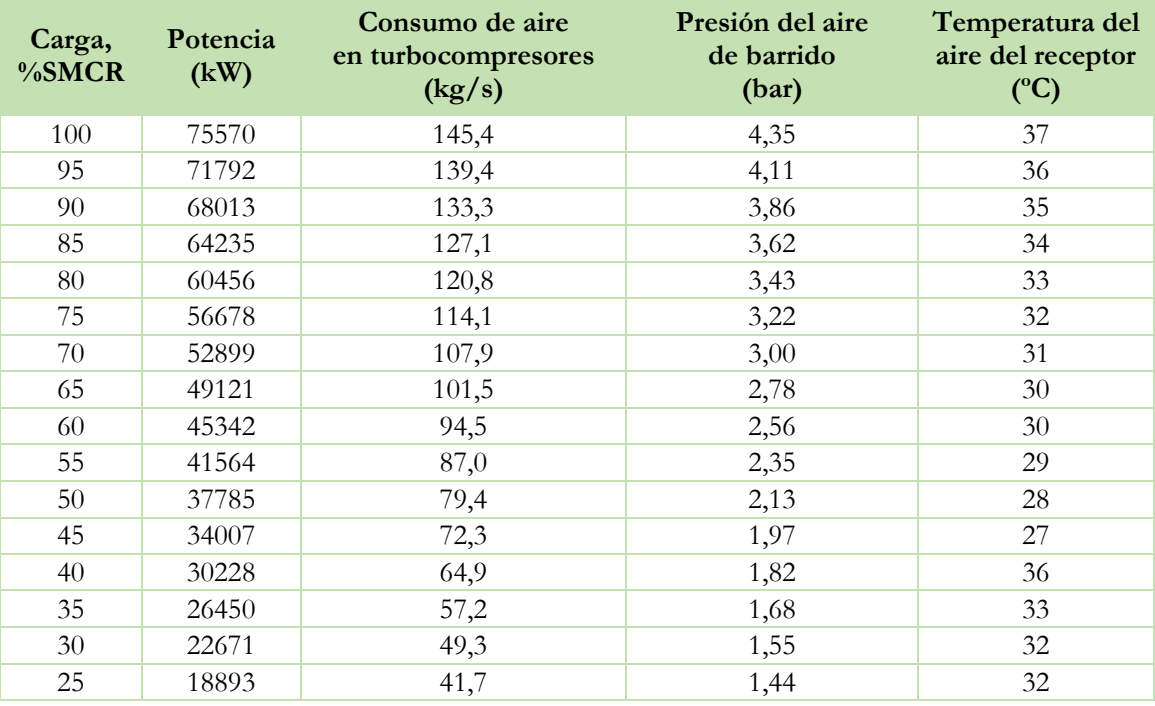

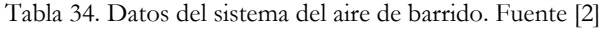

#### **6.4.Conclusiones.**

Este capítulo ultima con la elección del motor principal del buque portacontenedores a proyectar. La potencia calculada por análisis estadístico se da por valida ya que, comparando con los buques más semejantes de la base de datos, se estima que la potencia necesaria del buque estará alrededor de los 70000 kW, por lo que se elige el motor MAN B&W G95ME-C10.5 de 75570 kW de potencia al 100% SMCR.

A continuación, se han evaluado las características y sistemas auxiliares del motor que interesan para el estudio de la recuperación de calor de los gases de escape. El conocimiento de estos datos es muy útil, ya que se utilizarán como datos de entrada para el cálculo de la instalación de recuperación de calor.

Por último, cabe destacar que el sistema escogido de refrigeración es un sistema de refrigeración centralizada, que se compone de un solo intercambiador en el que interviene el agua salada, y los demás componentes del sistema son refrigerados con agua dulce. El sistema de evacuación de los gases de escape, señalar la importancia del conocimiento de la temperatura y flujo másico de los gases de escape del motor; y para concluir, del sistema de aire de barrido también es importante conocer el flujo másico de aire que aspira el compresor y la presión del aire después de éste.

# **Referencias Bibliográficas.**

[1] *MAN B&W*, *MAN B&W G95ME-C10.5-GI Proyect Guide*. [https://man](https://man-es.com/applications/projectguides/2stroke/content/printed/G95ME-C10_5-GI.pdf)[es.com/applications/projectguides/2stroke/content/printed/G95ME-C10\\_5-GI.pdf](https://man-es.com/applications/projectguides/2stroke/content/printed/G95ME-C10_5-GI.pdf)

[2] *CEAS engine calculations. MAN Energy Solutions.* [https://www.man-es.com/marine/products/planning](https://www.man-es.com/marine/products/planning-tools-and-downloads/ceas-engine-calculations)[tools-and-downloads/ceas-engine-calculations](https://www.man-es.com/marine/products/planning-tools-and-downloads/ceas-engine-calculations)

# **Capítulo 7. Ciclo Rankine convencional.**

# **7.1.Introducción.**

En este capítulo se estudia la instalación del ciclo Rankine convencional como un sistema de recuperación de calor partiendo de los parámetros del motor, elegido en el capítulo anterior, y tomando un ciclo de referencia al que adaptar las características del buque proyecto y los datos del motor.

Antes de realizar el análisis de la instalación se fijan los parámetros de diseño y operación para posteriormente calcular los valores termodinámicos de cada estado de la instalación. Con ello se realiza un análisis energético del ciclo y el cálculo del rendimiento térmico del éste, para cuantificar la instalación en términos de energía. A continuación, se realiza el análisis exergético con el fin de estudiar la irreversibilidad del proceso y conocer las posibles deficiencias en la instalación.

Por último, se realiza una valoración del análisis en su conjunto y se extraen las conclusiones pertinentes en función de los resultados obtenidos en el análisis de la instalación de recuperación de calor.

#### **7.2.Ciclo Rankine de referencia.**

Para realizar el análisis termodinámico del ciclo de Rankine, se va a utilizar un esquema de referencia ajustado para los parámetros y datos del motor principal, señalados en el capítulo anterior. Este esquema de referencia está cogido del artículo *"A comparison of advanced heat recovery power cycles in a combined cycle for large ships"* de Ulrik Larsen, Oskar Sigthorsson y Fredrik Haglind [1]. En este artículo se estudia los distintos sistemas de recuperación de calor que se pueden implementar en distintos buques; en este caso, en un buque portacontenedores de 2500 TEUs, teniendo éste un motor de 20000 kW de potencia.

La nomenclatura usada en el esquema, y a partir de ahora en el documento, se puede ver en la Tabla 35:

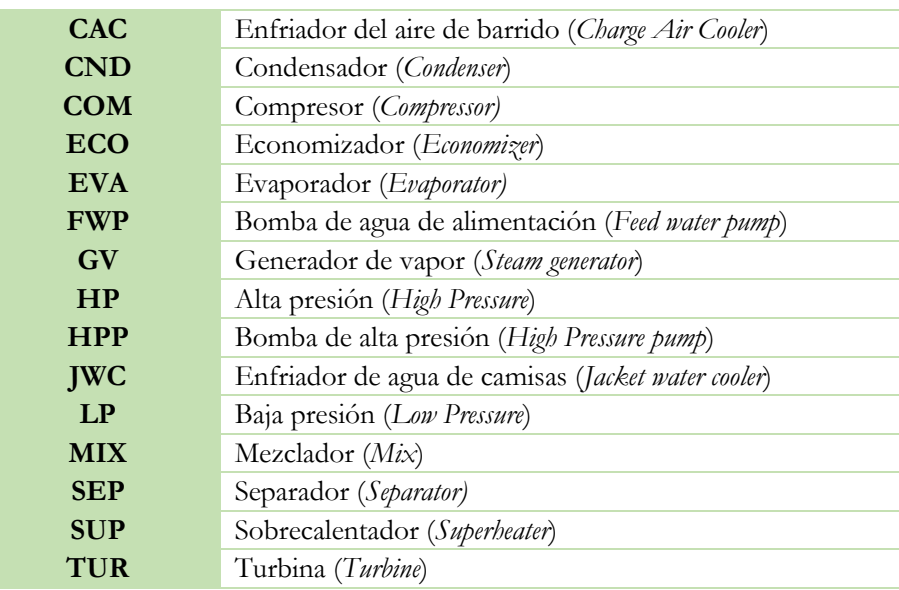

Tabla 35. Nomenclatura esquema de flujo del Ciclo Rankine.

En el diagrama de la Figura 27 se pueden ver que hay dos partes diferenciadas. La primera corresponde a la salida de los gases de escape del motor; éstos (punto 20) se llevan a un separador donde una parte del flujo se deriva a la turbina de los turbocompresores (punto 21), para que se active el compresor acoplado. Los gases que salen de la turbina (punto 22) se vuelven a unir, en un mezclador, con los gases del separador que no se había derivado a la turbina. El mezclador los lleva al generador de vapor del ciclo (puntos 30 a 35).

El compresor del sistema de turbocompresores coge el aire en condiciones atmosféricas (punto 40) y aumenta su presión y temperatura hasta (punto 41). Este aire se dirige al enfriador del aire de barrido (CAC), una vez enfriado se lleva a la válvula de admisión de los cilindros del motor (punto 42).

La segunda parte corresponde al ciclo Rankine convencional, donde se utiliza agua o vapor de agua como fluido de trabajo. En el diagrama viene definida esta parte desde el punto 1 hasta el punto 15. Comenzando desde el punto 1, el fluido pasa por la bomba de agua de alimentación FWP (punto 1) y aumenta su presión hasta la presión de trabajo del circuito de baja. Después, el fluido para por el enfriador de agua de camisas JWC, aquí absorbe el calor cedido por ésta (punto 2) y enfría el agua procedente de camisa (puntos 50 y 51). Posteriormente, el fluido, en estado líquido, pasa por el enfriador de aire de barrido CAC, para calentarse hasta las condiciones de líquido saturado (punto 3).

El fluido es llevado a un separador, donde parte del flujo pasa al circuito de baja presión (punto 4) y la restante al circuito de alta presión (punto 7). El circuito de baja sigue en el evaporador de baja presión LP EVA, donde el fluido consigue pasar de líquido saturado a vapor saturado (punto 5). Luego, el fluido se dirige al sobrecalentador de baja presión LP SUP, aquí se aumenta su temperatura hasta obtener la necesaria para entrar a la turbina LP TUR (punto 6).

Asimismo, el flujo correspondiente al circuito de alta presión pasa la bomba de alta presión HPP para aumentar la presión del fluido hasta las condiciones del circuito (punto 8). Más tarde, se dirige al economizador de alta presión HP ECO, llevando al fluido a las condiciones de líquido saturado (punto 9) y pasa al evaporador de alta presión HP EVA, donde el fluido pasa a vapor saturado (punto 10). Y, por último, pasa a través del sobrecalentardor de alta presión HP SUP, aquí se calienta hasta las condiciones óptimas para poder entrar en la turbina de alta presión HP TUR (punto 11).

Posteriormente, el fluido se expande en la turbina de alta presión HP TUR hasta la presión del circuito de baja, y sale de la turbina (punto 12). El flujo se vuelve a unir con el flujo correspondiente al circuito de baja (punto 13). Por lo que, el flujo total de fluido de trabajo entra a la turbina de baja presión LP TUR y se expande hasta la presión del condensador CND (punto 14).

El fluido se lleva hacia el condensador CND, donde el vapor húmedo se condensa cediendo su calor a agua de mar (punto 60 y 61). Finalmente, el fluido sale como líquido saturado llegando de nuevo a la bomba de alimentación FWP (punto 15) y reiniciando el ciclo.

Por último, comentar, que todos los elementos mencionados anteriormente, como los economizadores, los evaporadores y los sobrecalentadores, forma parte del generador de vapor GV del sistema, por donde circulan los gases de escape del motor (punto 30 a 35), cediendo su calor al fluido de trabajo para obtener las condiciones térmicas optimas.

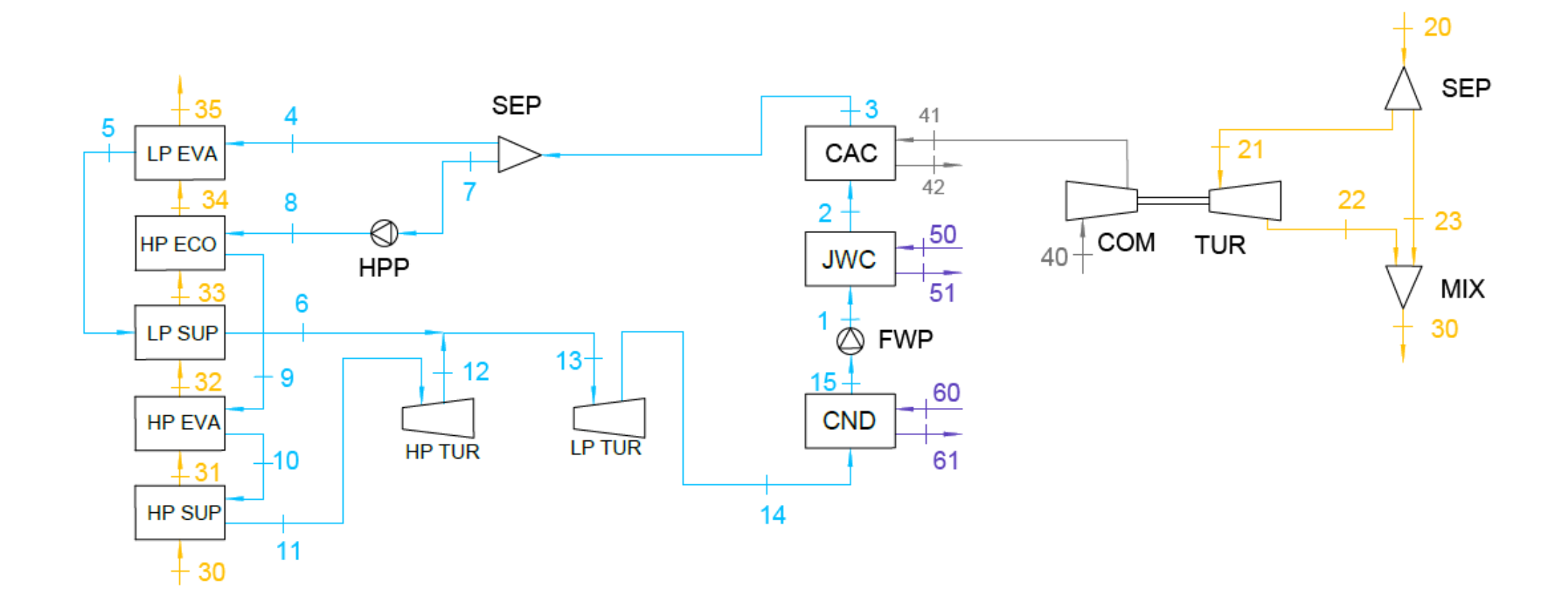

Figura 27. Diagrama de flujo del Ciclo Rankine. Fuente [1].

#### **7.3.Parámetros de diseño y operación.**

A la hora de estudiar el ciclo Rankine hay que tener ciertas consideraciones y definir ciertos parámetros que sean conocidos para poder calcular todos los parámetros de la instalación. Primero se establecen las siguientes consideraciones e hipótesis de trabajo para el ciclo de potencia:

- Las variaciones energía potencial y cinética se desprecian ya que en comparación con los términos de transferencia de calor y de trabajo son muy pequeños.
- Se considera un proceso estacionario, por lo que las propiedades termodinámicas no varían con el tiempo, aunque el fluido este en movimiento.
- Todos los componentes se consideran adiabático. Se considera que los componentes están correctamente aislados con el entorno y se desprecia la transferencia de calor.
- No hay pérdidas de carga en ningún elemento.

Los parámetros que deben ser conocidos se basan en la información del artículo [1]:

- La presión del generador de vapor es de 1,20 bar, la temperatura del fluido de trabajo a la salida de LP SUP es de 179ºC y la temperatura a la salida de HP SUP es de 214ºC. La temperatura de los gases de escape después del generador de vapor, a la salida del LP EVA, es de 160ºC y su entalpía de 609,50 kJ/kg.
- La presión del circuito de baja es de 3,40 bar y la del circuito de alta de 9,80 bar.
- La temperatura del fluido de trabajo a la salida del CND es de 40ºC.
- El rendimiento de las turbinas, tanto de alta como de baja presión es del 89%, y el rendimiento de ambas bombas de 80%.
- La temperatura del fluido de trabajo a la salida de JWC es de 80ºC.
- La temperatura de entrada del agua de mar es de 32ºC y la temperatura de salida de 36ºC. Estas temperaturas se fijan porque el fabricante del motor principal establece que la temperatura de absorción del agua de mar es de 32ºC, y por otro lado se recomienda que el agua de mar no sobrepase los 37ºC de temperatura ya que puede provocar corrosiones.
- El flujo másico total del fluido de trabajo se divide en un 65,70% que circula por el circuito de alta presión y un 34,30% por el de baja presión.

En la Tabla 36 se muestran el resumen de parámetros conocidos:

Tabla 36. Resumen de parámetros conocidos del ciclo Rankine.

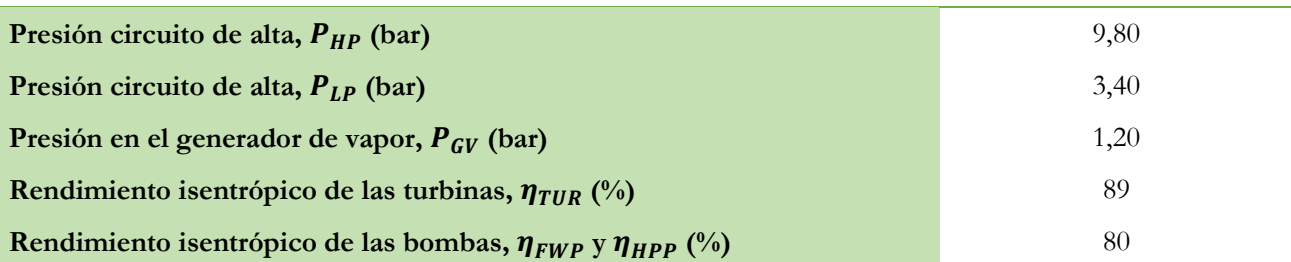

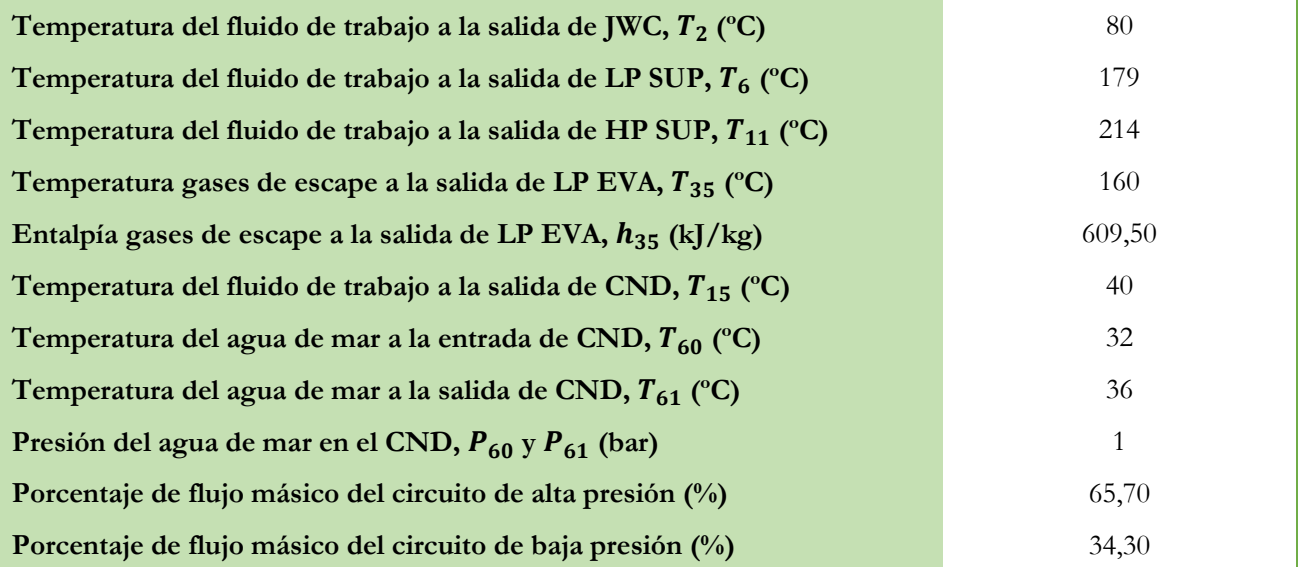

Además, hay que tener en cuenta los parámetros proporcionados por el motor principal, comentados en el capítulo anterior. La mayoría de estos parámetros van en función de la carga del motor, por lo tanto, habrá que definir el porcentaje de carga a la que trabaja el motor.

Los sistemas de recuperación de calor se emplean cuando el motor trabaja en una carga superior al 40% del SMRC por cuestiones de viabilidad. Por lo que hablando de ahorro y potencia se obtienen mejores resultados con cargas altas en el perfil operacional. Normalmente, los portacontenedores New Panamax, según [2], navegan en cargas altas, véase Figura 28, donde el 45% de las horas de funcionamiento trabajan al 65% SMRC y el 30% de las horas al 85% SMRC.

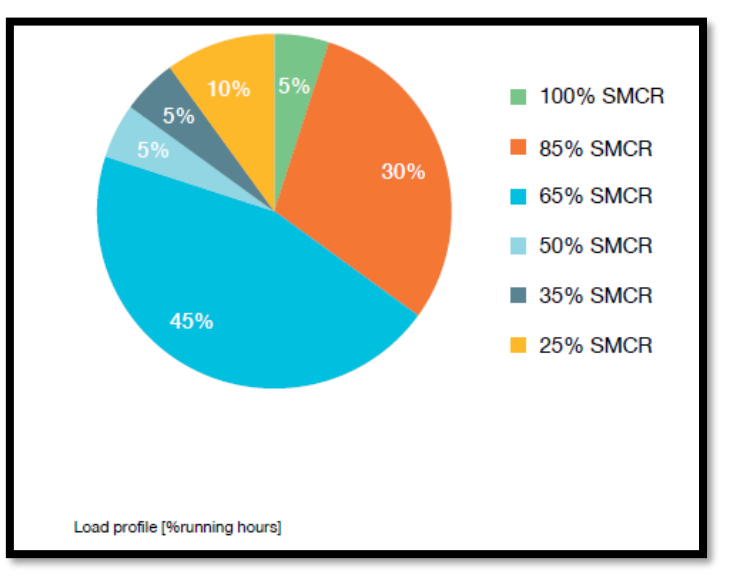

Figura 28. Perfil de carga de un buque New Panamax en base a las horas de funcionamiento del motor principal. Fuente [2].

Por ello, se decide hacer el análisis del ciclo Rankine para el punto de funcionamiento del motor correspondiente al 85% de la carga, coincidiendo con el artículo de referencia [1].

Los parámetros de entrada correspondientes a la condición de carga al 85% SMRC son los siguientes:

- La temperatura de los gases de escape a la entrada del generador de vapor (punto 30) es de 256ºC y el flujo másico de éstos de 129,90 kg/s.
- Se considera que la temperatura de entrada al enfriador del aire de barrido CAC (punto 41) es de 148ºC, tomando como referencia [1] y la presión tanto en la entrada como en la salida del intercambiador (puntos 41 y 42) es de 3,62 bar. El flujo másico del aire que consume en compresor del sistema de turbocompresores es de 127,1 kg/s.

A continuación, en la Tabla 37 se puede ver los parámetros necesarios del motor principal para el ciclo Rankine:

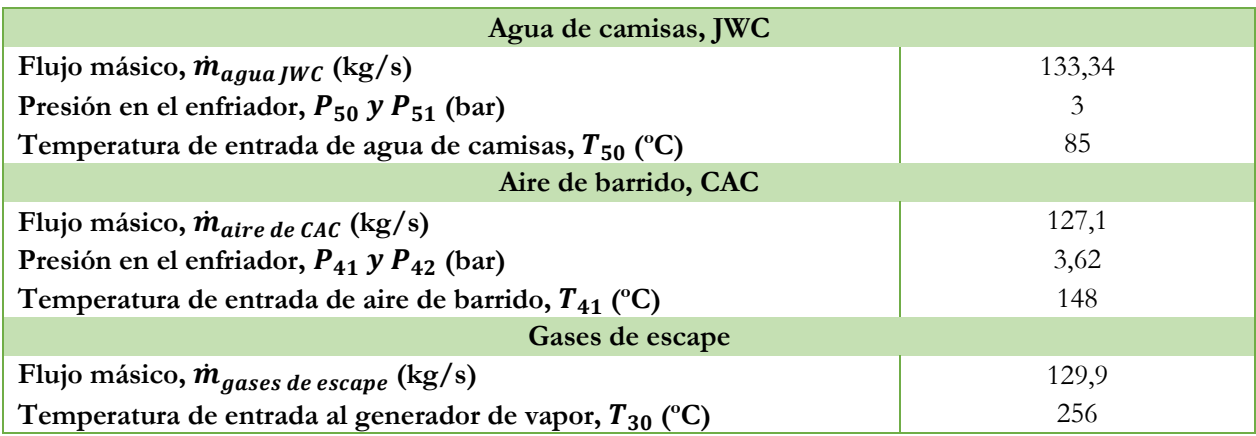

Tabla 37. Parámetros conocidos del motor necesarios para el ciclo Rankine. Fuente [3].

#### **7.4.Análisis del ciclo Rankine.**

El objetivo de este apartado es estudiar el ciclo Rankine como sistema de recuperación de calor a partir de los gases de escape del motor seleccionado en el capítulo anterior y los parámetros de diseño y operación.

Para ello, se calcula los valores termodinámicos de cada punto del ciclo, véase Figura 18, para luego poder hacer un análisis energético, obtener el rendimiento térmico del ciclo y por último realizar el análisis exergético del ciclo.

Todos los análisis y la obtención de los valores termodinámicos se obtendrán con el programa EES (*Engineering Equation Solver*) [4], ya que incluye una gran variedad de fluidos con sus propiedades termodinámicas y además incluye funciones matemáticas que ayudan al cálculo del análisis del ciclo.

#### **7.4.1. Valores termodinámicos de cada punto del ciclo.**

Gracias al programa EES, se analiza los distintos estados de los puntos, indicando en cada uno las variables de entrada que son conocidas y cómo se obtiene el resto de las variables.

- **Estado 1**. Corresponde a la salida de la bomba de alimentación FWP y a la entrada al intercambiador de agua de camisas JWC. La bomba aumenta la presión del fluido hasta la presión del circuito de baja, es decir, hasta 3,40 bar. Además, hay que tener en cuenta el rendimiento isentrópico de la bomba, por lo que hay que diferenciar entre estos dos estados dentro de este punto:
	- o **Estado 1s**. Se considera un proceso isentrópico,  $s_{1s} = s_{1s}$ . A partir de la entropía  $s_{1s}$  y la presión  $P_1$ se obtiene la entalpía,  $h_{1s}$ .
	- o **Estado 1r**. Se considera un proceso real, donde  $s_1 \neq s_1$ , A partir del rendimiento de la bomba  $\eta_{FWP}$ , se obtiene la entalpía real en 1,  $h_1$ :

$$
\eta_{FWP} = \frac{Trabajo\ isentrópico\ de\ la\ bomba}{Trabajo\ real\ de\ la\ bomba} = \frac{h_{salida,s} - h_{entrada}}{h_{salida} - h_{entrada}} = \frac{h_{1s} - h_{15}}{h_1 - h_{15}}\tag{50}
$$

Se conoce el rendimiento de la bomba  $\eta_{FWP}$  y la entalpía de salida isentrópica  $h_{1s}$ . El estado 15 se definirá más adelante; y dejando las variables indicadas una vez se hayan introducido todas las variables del ciclo, se obtendrá el resultado de la entropía real en el estado 1,  $h_1$ . Asimismo, se obtendrá la temperatura  $T_1$  y entropía  $s_1$  en función de la presión y entalpía en este punto. En la Tabla 38 se pueden ver las variables de entrada y salida correspondientes al estado 1:

Tabla 38. Variables del punto 1 en el programa EES. Ciclo Rankine.

| Variables de entrada                                     | Variables de salida          |  |
|----------------------------------------------------------|------------------------------|--|
| $S_{1s} = S_{15}$<br>$P_1 = P_{LP}$<br>$\eta_{FWP}=0.80$ | $h_{1s}$<br>$h_{1}$<br>$T_1$ |  |
|                                                          | $\mathcal{S}_1$              |  |

• **Estado 2**. Representa la salida del enfriador de agua de camisas JWC y la entrada al intercambiador de aire de barrido CAC. El fluido en estado líquido aumentará su temperatura en el intercambiador de aguade camisas JWC, la presión en este punto  $P_2$  será la del circuito de baja 3,40 bar y la temperatura  $T_2$  a la salida del intercambiador se ha fijado en 80°C. Con todos estos parámetros se pueden obtener la entalpía  $h_2$  y la entropía  $s_2$  en el punto 2. En la Tabla 39 se pueden ver las variables de entrada y salida correspondientes al estado 2:

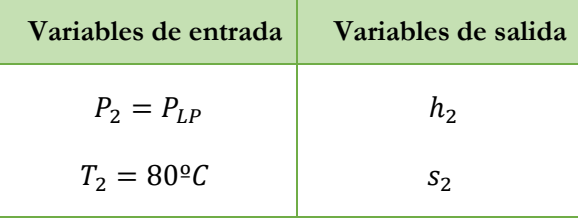

Tabla 39. Variables del punto 2 en el programa EES. Ciclo Rankine.

• **Estado 3**. Constituye la salida del intercambiado de aire de barrido del motor CAC y la entrada al separador SEP que permite distribuir el flujo total de la instalación entre el circuito de baja y alta presión. En este caso, el fluido aumenta más temperatura gracias al calor cedido por el aire que sale del compresor y consigue el fluido pase a liquido saturado. La presión  $P_3$  en este punto sigue siendo la misma que en el anterior, y el título o calidad del valor,  $x_3$  es igual a 0. Con estas dos variables es posible obtener la entalpía  $h_3$ , la entropía  $s_3$  y la temperatura  $T_3$  en el punto 3.

En la Tabla 40 se pueden ver las variables de entrada y salida correspondientes al estado 3:

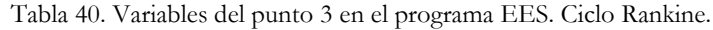

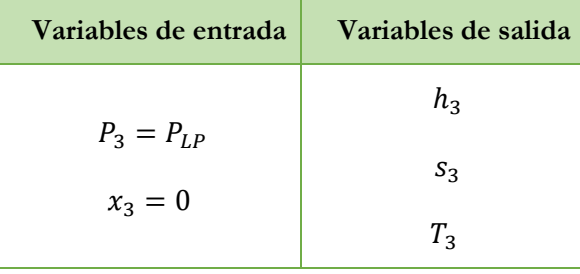

- **Estado 4**. El punto 4 tiene las mismas propiedades termodinámicas que el punto 3, pero el flujo másico corresponde al circuito de baja. Corresponde a la entrada del evaporador de baja presión LP EVA.
- **Estado 5**. Corresponde a la salida del evaporador de baja presión LP EVA y a la entrada del sobrecalentador de baja presión LP SUP. En el evaporador se produce un cambio de fase de líquido a vapor saturado, la temperatura de saturación sigue siendo la misma que en punto 4 aunque haya habido un aporte de calor de los gases de escape. Por lo que el título en el punto 5  $x<sub>5</sub>$  es igual a 1 ya que es vapor saturado y la presión  $P_5$  se sigue manteniendo igual a 3,40 bar. Con estos datos es posible calcular la entalpía  $h_5$  y entropía  $s_5$  en el punto 5.

En la Tabla 41 se pueden ver las variables de entrada y salida correspondientes al estado 5:

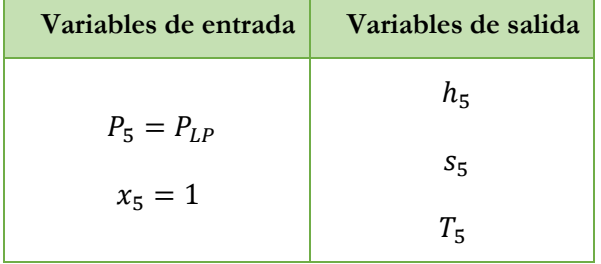

Tabla 41. Variables del punto 5 en el programa EES. Ciclo Rankine.

• **Estado 6**. Corresponde a la salida del sobrecalentador de baja presión LP SUP y la entrada a la turbina de baja presión LP TUR. El vapor saturado aumenta su temperatura gracias a los gases de escape que le ceden calor. La presión  $P_6$  en el punto 6 sigue siendo la correspondiente al circuito de baja presión, 3,40 bar, y la temperatura  $T_6$  de salida del sobrecalentador de baja presión LP SUP, se ha fijado anteriormente en 179°C. Con estos dos valores se puede obtener la entalpía  $h_6$  y entropía  $s_6$  en el punto 6.

En la Tabla 40 se pueden ver las variables de entrada y salida correspondientes al estado 6:

Tabla 42. Variables del punto 6 en el programa EES. Ciclo Rankine.

| Variables de entrada       | Variables de salida |
|----------------------------|---------------------|
| $P_6 = P_{LP}$             | $h_{6}$             |
| $T_6 = 179$ <sup>o</sup> C | S6                  |

- **Estado 7**. Análogamente al punto 4, el punto 7 tiene las mismas propiedades termodinámicas que el punto 3, pero el flujo másico corresponde al circuito de alta presión. Este punto corresponde a la entrada de la bomba de alta presión HPP.
- **Estado 8**. Representa la salida de la bomba de alta presión HPP y la entrada al economizador de alta presión HP ECO. La bomba incrementa la presión hasta llegar a la presión de trabajo establecida para el circuito de lata presión, siendo esta de 9,80 bar. En este punto se sigue el mismo razonamiento que en el estado 1, debido al rendimiento isentrópico de la bomba:
	- o **Estado 8s**. Se considera un proceso isentrópico,  $s_{0s} = s_7$ . A partir de la entropía  $s_{0s}$  y la presión  $P_8$ se obtiene la entalpía,  $h_{8s}$ .
	- o **Estado 8r**. Se considera un proceso real, donde  $s_8 \neq s_7$ . A partir del rendimiento de la bomba  $\eta_{HPP}$ , se obtiene la entalpía real en 8,  $h_8$ :

$$
\eta_{HPP} = \frac{h_{8s} - h_7}{h_8 - h_7} \tag{51}
$$

Se conoce el rendimiento de la bomba  $\eta_{HPP}$ , la entalpía de salida isentrópica  $h_{8s}$  y la entalpía a la entrada de la bomba  $h_7$  se ha calculado anteriormente; por lo que se puede obtener  $h_8$ . Asimismo, se obtendrá la temperatura  $T_8$  y entropía  $s_8$  en función de la presión y entalpía en este punto.

En la Tabla 43 se pueden ver las variables de entrada y salida correspondientes al estado 8:

| Variables de entrada             | Variables de salida |
|----------------------------------|---------------------|
|                                  | $h_{8s}$            |
| $S_{8s} = S_7$<br>$P_8 = P_{HP}$ | $h_{\rm B}$         |
| $\eta_{HPP} = 0.80$              | $T_8$               |
|                                  | $S_{\mathcal{R}}$   |

Tabla 43. Variables del punto 8 en el programa EES. Ciclo Rankine.

• **Estado 9.** Constituye la salida del economizador de alta presión HP ECO y la entrada al evaporador de alta presión HP EVA. Al pasar por el economizador el fluido aumenta su temperatura hasta llegar a la fase de líquido saturado. La presión  $P_9$  en este punto es la correspondiente al circuito de alta, y teniendo en cuenta que el título  $x_5$  es igual a 0, se puede obtener la entalpía  $h$ 9, entropía  $s$ 9 y temperatura  $T$ 9 en este punto.

En la Tabla 44 se pueden ver las variables de entrada y salida correspondientes al estado 9:

| Variables de entrada | Variables de salida |
|----------------------|---------------------|
| $P_{9}=P_{HP}$       | hq                  |
| $x_9=0$              | $S_{\mathsf{Q}}$    |
|                      | $T_{\rm Q}$         |

Tabla 44. Variables del punto 9 en el programa EES. Ciclo Rankine.

• **Estado 10.** Corresponde a la salida del evaporador de alta presión HP EVA y a la entrada del sobrecalentador de alta presión HP SUP. En el evaporador se produce un cambio de fase de líquido a vapor saturado, la temperatura de saturación sigue siendo la misma que en punto 9 aunque haya habido un aporte de calor de los gases de escape.

La presión  $P_{10}$  sigue siendo la presión del circuito de alta, 9,80 bar; el título es igual a 1. A partir de estos datos es posible calcular la entalpía  $h_{10}$ , entropía  $s_{10}$  y temperatura  $T_{10}$  en este punto.

En la Tabla 45 se pueden ver las variables de entrada y salida correspondientes al estado 10:

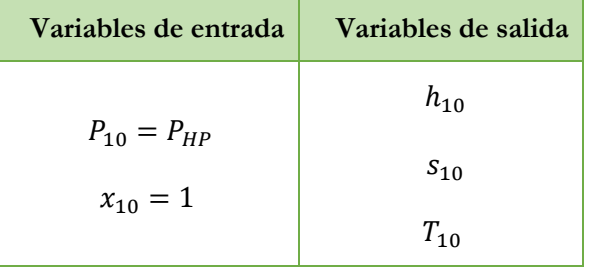

Tabla 45. Variables del punto 10 en el programa EES. Ciclo Rankine.

• **Estado 11.** Representa la salida del sobrecalentador de alta presión HP UP y a la entrada a la turbina de alta presión HP TUR. El fluido se calienta hasta las condiciones necesarias para entrar en la turbina. La presión  $P_{11}$  es de 9,80 bar y la temperatura  $T_{11}$  de 214°C fijada anteriormente; a partir de estos parámetros se puede calcular la entalpía  $h_{11}$  y entropía  $s_{11}$ .

En la Tabla 46 se pueden ver las variables de entrada y salida correspondientes al estado 11:

Tabla 46. Variables del punto 11 en el programa EES. Ciclo Rankine.

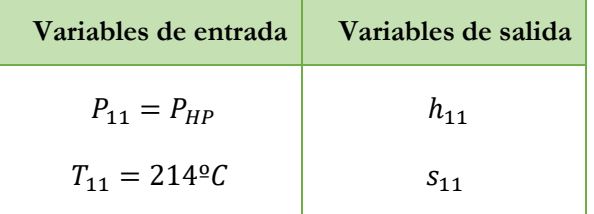

En este punto del análisis, se puede calcular el flujo másico total del fluido de trabajo que circula por el ciclo. De esta manera se realiza un balance energético en el generador de vapor, teniendo en cuenta el calor cedido por los gases de escape tiene que ser igual al calor absorbido por el fluido de trabajo (agua) de la instalación:

$$
\dot{Q}_{Gases\,de\,escape} = \dot{Q}_{Fluido\,de\,trabajo}
$$
\n(52)

$$
\dot{Q}_{Gases\,de\,escape} = \dot{m}_{Gases\,de\,escape} * Cp_{Gases\,de\,escape} * (T_{30} - T_{35})
$$
\n
$$
(52.1)
$$

 $\dot{Q}_{Fluido\ de\ trabajo} = \dot{m}_{TOTAL\ Agua} * \frac{34,30}{100} * (h_6 - h_4) + \dot{m}_{TOTAL\ Agua} * \frac{65,70}{100} * (h_{11} - h_8)$ (52.2)

Donde  $\dot Q_{Gases\,de\,escape}$  es el calor cedido por los gases de escape,  $\dot Q_{Fluido\,de\,trabajo}$  es el calor absorbido por el fluido de trabajo,  $\dot{m}_{Gases\,de\,escape}$  es el flujo másico de gases de escape,  $Cp_{Gases\,de\,escape}$  el calor específico de los gases de escape, teniendo un valor de 1,147 kJ/kg\*K. T<sub>30</sub> es la temperatura de entrada de los gases de escape al generador de vapor,  $T_{35}$  es la temperatura de salida de los gases de escape a la salida del generador de vapor.  $\dot{m}_{TOTAL\,Aqua}$  es el flujo másico total de agua y va multiplicado por el porcentaje correspondiente al flujo a los circuitos de baja y alta presión (34,30 % y 65,70%, respectivamente). Los valores de  $h_6$  y  $h_4$  corresponden a las entalpías de salida y entrada del circuito de baja presión, respectivamente, y los valores de  $h_{11}$  y  $h_8$  pertenecen a la entalpía de salida y entrada del circuito de alta presión, respectivamente.

Teniendo todo esto en cuenta, las anteriores ecuaciones se pueden relacionar de la siguiente forma:

$$
\dot{m}_{Gescape} * Cp_{Gescape} * (T_{30} - T_{35}) = \dot{m}_{TOTAL\,Agua} * \frac{34,30}{100} * (h_6 - h_4) + \dot{m}_{TOTAL\,Agua} * \frac{65,70}{100} * (h_{11} - h_8)
$$
(53)

Como ya se han obtenido todos los datos de entalpías que intervienen en esta ecuación, y los demás datos son conocidos, queda como incógnita el flujo másico de agua total que circula por la instalación. Y para conocer el flujo másico que pertenece a los circuitos de alta y baja presión se aplican los porcentajes comentados anteriormente:

$$
\dot{m}_{Cicuito \, baja \, presión} = \frac{34,30}{100} * \dot{m}_{TOTAL \, Agua} \tag{54}
$$

$$
\dot{m}_{Cicuito\,alta\,presión} = \frac{65,70}{100} * \dot{m}_{TOTAL\,Agua} \tag{55}
$$

• **Estado 12**. Corresponde a la salida de la turbina de alta presión HP TUR. Después de expandirse en la turbina, la presión y temperatura del fluido disminuyen. Por lo que la presión pasa a ser de 3,40 bar, correspondiente a la presión establecida para el circuito de baja presión, ya que a la salida de la turbina HP TUR el flujo se mezcla con el flujo del circuito de baja presión (punto 6).

Análogamente que las bombas, las turbinas también tienen un rendimiento isentrópico para poder obtener las condiciones reales de trabajo. Por lo tanto, en este punto hay que distinguir entre los dos siguientes estados:

- o **Estado 12s**. Se considera un proceso isentrópico,  $s_{12s} = s_{11}$ . A partir de la entropía  $s_{12s}$  y la presión  $P_{12}$  se obtiene la entalpía,  $h_{12s}$ .
- o **Estado 12r.** Se considera un proceso real, donde  $s_{12} \neq s_{11}$ . A partir del rendimiento de la turbina  $\eta_{TUR}$ , se obtiene la entalpía real en 12,  $h_{12}$ :

$$
\eta_{TUR} = \frac{Trabajo \: real \: en \: la \: turbina}{Trabajo \: isentropico \: de \: la \: bomba} = \frac{h_{entrada} - h_{salida}}{h_{entrada} - h_{salida,s}} = \frac{h_{11} - h_{12}}{h_{11} - h_{12s}} \tag{56}
$$

El rendimiento de la turbina  $\eta_{TUR}$  es de 89%, la entalpía de entrada  $h_{11}$  y la entalpía isentrópica a la salida de la turbina  $h_{12s}$  se ha calculado anteriormente; por lo que se puede obtener  $h_{12}$ . Asimismo, se obtendrá la temperatura  $T_{12}$  y entropía  $s_{12}$  en función de la presión y entalpía en este punto.

En la Tabla 47 se pueden ver las variables de entrada y salida correspondientes al estado 12:

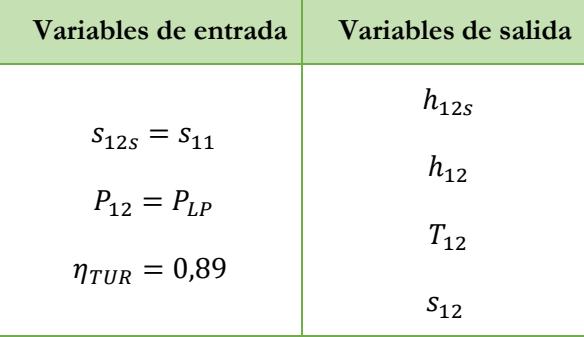

Tabla 47. Variables del punto 12 en el programa EES. Ciclo Rankine.

• **Estado 13.** Corresponde la entrada a la turbina de baja presión LP TUR después de la unión del flujo procedente del sobrecalentador de baja presión LP SUP (punto 6) y el flujo que sale de la turbina de alta presión HP TUR (punto 12). La presión  $P_{13}$  en este punto es la correspondiente al circuito de baja presión, 3,40 bar. La entalpía  $h_{13}$  del punto 13 se puede calcular realizando un balance de energía en la unión de estos dos flujos:

$$
(\dot{m}_{Cicuito \, baja \, presión} * h_6) + (\dot{m}_{Cicuito \, alta \, presión} * h_{12}) = \dot{m}_{TOTAL \, Agua} * h_{13} \tag{57}
$$

De esta forma, se obtendría la entalpía en el punto 13 ya que todos los demás valores se han calculado anteriormente. Y a partir de la presión y la entalpía se obtiene la temperatura  $T_{13}$  y la entropía  $s_{13}$ .

En la Tabla 48 se pueden ver las variables de entrada y salida correspondientes al estado 13:

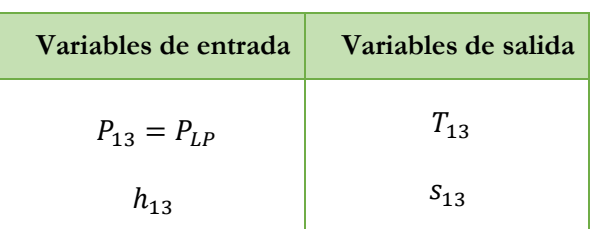

Tabla 48. Variables del punto 13 en el programa EES. Ciclo Rankine.

• **Estado 14**. Representa la salida de la turbina de baja presión LP TUR y la entrada al condensador CND. El fluido tras expandirse en la turbina disminuye su presión hasta la presión de condensación, en condiciones de vapor húmedo. La presión en el punto 14 debe ser igual a la presión en el punto 15; aunque todavía no se haya calculado, se dejan las variables indicadas en función de esta presión, para que una vez introducidas se pueda calcular.

Análogamente como en el punto 12, se vuelve a distinguir entre dos estados:

- o **Estado 14s**. Se considera un proceso isentrópico,  $s_{14s} = s_{13}$ . A partir de la entropía  $s_{14s}$  y la presión  $P_{14}$  se obtiene la entalpía,  $h_{14s}$ .
- o **Estado 14r**. Se considera un proceso real, donde  $s_{14} \neq s_{13}$ . A partir del rendimiento de la turbina  $\eta_{TUR}$ , se obtiene la entalpía real en 14,  $h_{14}$ :

$$
\eta_{TUR} = \frac{h_{13} - h_{14}}{h_{13} - h_{14S}}\tag{58}
$$

Se conoce el rendimiento de la turbina  $\eta_{TUR}$  que es de 89%, la entalpía de entrada  $h_{13}$  y la entalpía isentrópica a la salida de la turbina  $h_{14s}$  se ha calculado anteriormente; por lo que se puede obtener  $h_{14}$ . Asimismo, se obtendrá la temperatura  $T_{14}$  y entropía  $S_{14}$  en función de la presión y entalpía en este punto. En la Tabla 49 se pueden ver las variables de entrada y salida correspondientes al estado 14:

Tabla 49. Variables del punto 14 en el programa EES. Ciclo Rankine.

| Variables de entrada                                           | Variables de salida               |
|----------------------------------------------------------------|-----------------------------------|
| $S_{145} = S_{13}$<br>$P_{14} = P_{15}$<br>$\eta_{TUR} = 0.89$ | $h_{14s}$<br>$h_{14}$<br>$T_{14}$ |
|                                                                | $S_{14}$                          |

• **Estado 15**. Corresponde a la salida del condensador CND y a la entrada de la bomba de alimentación del circuito FWD. El fluido cede calor en el condensador a presión constante, como se ha indicado en el punto anterior, pasando de vapor húmedo a líquido saturado.

En este punto se conoce la temperatura de salida del condensador  $T_{15}$  de 40°C, fijada anteriormente, y el título es igual a 10. A partir de estos datos se puede calcular la presión  $P_{15}$ , entalpía  $h_{15}$  y entropía  $s_{15}$ .

En la Tabla 50 se pueden ver las variables de entrada y salida correspondientes al estado 15:

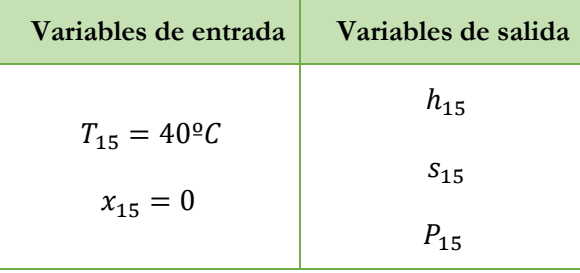

Tabla 50. Variables del punto 15 en el programa EES. Ciclo Rankine.

## ➢ **Valores termodinámicos de los puntos del condensador, CND.**

Como se ha indicado anteriormente, la temperatura y presión de entrada y salida del agua de mar son datos conocidos, siendo la presión de 1 bar tanto en la entrada como en la salida; y la temperatura de entrada y salida del agua de mar de 32ºC y 36ºC, respectivamente. Una vez conocidos estos valores es muy sencillo obtener los demás valores termodinámicos:

- Estado 60. El agua de mar entra en el condensador a una temperatura  $T_{60}$  de 32°C y una presión  $P_{60}$  de 1 bar, con ello se calcula la entalpía  $h_{60}$  y entropía  $s_{60}$ .
- **Estado 61**. El agua de mar sale a una temperatura  $T_{61}$ de 36°C y a una presión  $P_{61}$  de 1 bar, y con estos datos se obtiene entalpía  $h_{61}$  y entropía  $s_{61}$ .

En la Tabla 51 se pueden ver las variables de entrada y salida correspondientes a los estados 60 y 61:

| Variables de entrada         | Variables de salida |
|------------------------------|---------------------|
| $P_{60} = 1 bar$             | $h_{60}$            |
| $T_{60} = 32$ <sup>o</sup> c | $S_{60}$            |
| $P_{61} = 1 bar$             | $h_{61}$            |
| $T_{61} = 36$ <sup>o</sup> C | $S_{61}$            |

Tabla 51. Variables puntos 60 y 61 en el programa EES. Ciclo Rankine.

De manera adicional, se calcula el caudal de agua salada que entra en el condensador realizando un

balance energético:

$$
\dot{Q}_{Agua\ de\ CND} = \dot{Q}_{Fluido\ de\ trabajo}
$$
\n<sup>(59)</sup>

$$
\dot{Q}_{Agua\ de\ CND} = \dot{m}_{CND} * (h_{61} - h_{60})
$$
\n(59.1)

$$
\dot{Q}_{Fluido\ de\ trabajo} = \dot{m}_{TOTAL\ Agua} * (h_{14} - h_{15})
$$
\n
$$
(59.2)
$$

$$
\dot{m}_{CND} * (h_{61} - h_{60}) = \dot{m}_{TOTAL\,Agua} * (h_{14} - h_{15})
$$
\n(59.3)

Donde  $\dot{m}_{CND}$ es el flujo másico de agua salada que entra en el condensador,  $\dot{m}_{TOTAL\ Aquad}$ es el flujo másico del fluido de trabajo de la instalación principal,  $h_{14}$  y  $h_{15}$  son las entalpías de entrada y salida del fluido de trabajo y  $h_{61}$  y  $h_{60}$  son las entalpías de entrada y salida del agua salada. Todas las variables son datos conocidos, menos  $\dot{m}_{CND}$ , que es la incógnita.

#### ➢ **Valores termodinámicos de los puntos del enfriador de agua de camisas, JWC.**

Los estados termodinámicos del agua de refrigeración de agua de camisas del motor son los siguientes:

- **Estado 50**. Las condiciones de entrada son valores conocidos, estos datos corresponde a los parámetros del circuito de refrigeración del motor, explicados en el capítulo anterior. La presión  $P_{50}$  en este punto es de 3 bar y la temperatura  $T_{50}$  de entrada es de 85°C. Conociendo estos datos se puede obtener la entalpía  $h_{50}$  y la entropía  $s_{50}$ .
- **Estado 51**. Representa la salida del agua de refrigeración de camisas del motor. En este caso, solo se conoce la presión en este punto, siendo la misma que en el estado 50. Para conocer la entalpía se realiza un balance energético en el intercambiador:

$$
\dot{Q}_{Agua de JWC} = \dot{Q}_{Fluido de trabajo}
$$
\n(60)

$$
\dot{Q}_{Agua\ de\ JWC} = \dot{m}_{JWC} * (h_{51} - h_{50}) \tag{60.1}
$$

$$
\dot{Q}_{Fluido de trabajo} = \dot{m}_{TOTAL Agua} * (h_1 - h_2)
$$
\n(60.2)

$$
\dot{m}_{JWC} * (h_{51} - h_{50}) = \dot{m}_{TOTAL \text{ Agua}} * (h_1 - h_2) \tag{60.3}
$$

Donde  $\dot{Q}_{Agua\,de\,JWC}$  es el calor cedido por el agua de refrigeración,  $\dot{Q}_{Fluido\,de\,trabalo}$  es el calor absorbido por el fluido de trabajo de la instalación principal,  $\dot{m}_{IWC}$  es el flujo másico de agua de refrigeración que circula por el intercambiador, siendo dato conocido de 133,34 kg/s.  $\dot{m}_{TOTAL, Agua}$  es el flujo másico del fluido de trabajo de la instalación principal.  $h_{51}$   $y$   $h_{50}$  son las entalpías de salida y entrada del agua refrigerante y  $h_1$   $y$   $h_2$  son las entalpías de entrada y salida del fluido de trabajo. Todos los datos son conocidos menos la entalpía de salida del agua de refrigeración, siendo en este caso la incógnita.

Una vez obtenido el valor de la entalpía en el punto 51, con la presión se pueden obtener los diferentes parámetros que falta.

En la Tabla 52 se pueden ver las variables de entrada y salida correspondientes a los estados 50 y 51:

| Variables de entrada   | Variables de salida |
|------------------------|---------------------|
| $P_{50} = 3 bar$       | $h_{50}$            |
| $T_{50} = 85\degree C$ | $S_{50}$            |
| $P_{51} = 3 bar$       | $S_{51}$            |
| $h_{51}$               | $T_{51}$            |

Tabla 52. Variables puntos 50 y 51 en el programa EES. Ciclo Rankine.

# ➢ **Valores termodinámicos de los puntos del enfriador del aire de barrido, CAC.**

Los estados termodinámicos del aire del aire de barrido son los siguientes:

- **Estado 41**. Las condiciones de entrada son valores conocidos, explicados en el capítulo anterior. La presión  $P_{41}$  en este punto es de 3,62 bar y la temperatura  $T_{41}$  de entrada es de 148°C. Conociendo estos datos se puede obtener la entalpía  $h_{41}$  y la entropía  $s_{41}$ .
- **Estado 42.** Representa la salida del aire del enfriador del aire de barrido y la entrada a los cilindros del motor principal del mismo. En este caso, solo se conoce la presión en este punto, siendo la misma que en el estado 41. Para conocer la entalpía se realiza un balance energético en el intercambiador:

$$
\dot{Q}_{Aire\;CAC} = \dot{Q}_{Fluido\;de\;trabajo} \tag{61}
$$

$$
\dot{Q}_{Aire\;CAC} = \dot{m}_{CAC} * Cp_{Aire} * (T_{42} - T_{41})
$$
\n(61.1)

$$
\dot{Q}_{Fluido\ de\ trabajo} = \dot{m}_{TOTAL\ Agua} * (h_2 - h_3)
$$
\n(61.2)

$$
\dot{m}_{CAC} * Cp_{Aire} * (T_{42} - T_{41}) = \dot{m}_{TOTAL Agua} * (h_2 - h_3)
$$
\n(61.3)

Donde  $\dot{Q}_{Aire\;CAC}$  es el calor cedido por el aire en el enfriador,  $\dot{Q}_{Fluido\;de\;trabajo}$  es el calor absorbido por el fluido de trabajo de la instalación principal,  $\dot{m}_{CAC}$  es el flujo másico de aire que circula por el intercambiador, siendo dato conocido de 127,1 kg/s.  $\dot{m}_{\text{TOTAL} Agua}$  es el flujo másico del fluido de trabajo de la instalación principal.  $Cp_{\text{Aire}}$ el calor específico del aire, teniendo un valor de 1,0 kJ/kg\*K.  $T_{42}$  y  $T_{41}$  son las temperaturas de salida y entrada del aire y  $h_2$  y  $h_3$  son las entalpías de entrada y salida del fluido de trabajo. Todos los datos son conocidos menos la temperatura del aire a la salida, siendo en este caso la incógnita.

Una vez obtenida la temperatura en el estado 42, se pueden obtener las demás propiedades.

En la Tabla 53 se pueden ver las variables de entrada y salida correspondientes a los estados 41y 42:

| Variables de entrada          | Variables de salida |
|-------------------------------|---------------------|
| $P_{41} = 3.62 bar$           | $h_{41}$            |
| $T_{41} = 148$ <sup>o</sup> C | $S_{41}$            |
| $P_{42} = 3.62 bar$           | $S_{42}$            |
| $T_{42}$                      | $h_{42}$            |

Tabla 53. Variables puntos 41 y 42 en el programa EES. Ciclo Rankine.

# ➢ **Valores termodinámicos de los puntos del generador de valor, GV.**

El generador de vapor está compuesto por cinco intercambiadores de calor por los que circula los gases de escape y el fluido de trabajo. Los puntos que estudiar son del 30 al 35:

- **Estado 30.** Corresponde a la salida del mezclador de los gases procedentes de la turbina de los turbocompresores y lo que no se han derivado para tal fin y a la entrada del generador de vapor. La presión y temperatura son valores conocidos; teniendo una presión  $P_{30}$  de 1,20 bar y una temperatura  $T_{30}$ especificada por el fabricante del motor de 256ºC.
- **Estado 31.** Representa la salida del sobrecalentador de alta presión HP SUP y la entrada al evaporador de alta presión HP EVA. La presión se mantiene constante en todo el generador de vapor. Por lo tanto, sigue siendo de 1,20 bar. La entalpía se obtiene realizando un balance en el sobrecalentador de alta presión HP SUP, ya que se conocen los valores del punto 30:

$$
\dot{m}_{Cicuito\;alta\; presión} * (h_{10} - h_{11}) = \dot{m}_{Gescape} * (h_{31} - h_{30})
$$
\n(62)

$$
\dot{m}_{Cicuito\ alta\ presión} * (h_{10} - h_{11}) = \dot{m}_{Gescape} * Cp_{Gescape} * (T_{31} - T_{30})
$$
\n
$$
(62.1)
$$

• **Estado 32**. Constituye a la salida del evaporador de alta presión HP EVA y a la entrada del sobrecalentador de baja presión LP SUP.

$$
\dot{m}_{Cicuito \, baja \, presión} * (h_5 - h_6) = \dot{m}_{Gescape} * (h_{32} - h_{31}) \tag{63}
$$

$$
\dot{m}_{Cicuito \, baja \, presión} * (h_5 - h_6) = \dot{m}_{Gescape} * Cp_{Gescape} * (T_{32} - T_{31})
$$
\n
$$
(63.1)
$$

• **Estado 33**. Corresponde la salida del sobrecalentador de baja presión LP SUP y la entrada al economizador de alta presión HP ECO.

$$
\dot{m}_{Cicuito\,alta\, presión} * (h_8 - h_9) = \dot{m}_{Gescape} * (h_{34} - h_{33})
$$
\n
$$
(64)
$$

 $\dot{m}_{Cicuito \, baja \, presión} * (h_8 - h_9) = \dot{m}_{Gescape} * Cp_{Gescape} * (T_{32} - T_{31})$  (64.1)

• **Estado 34.** Representado la salida del economizador de alta presión HP ECO y la entrada al evaporador de baja presión LP EVA.

$$
\dot{m}_{Cicuito \, baja \, presión} * (h_4 - h_5) = \dot{m}_{Gescape} * (h_{35} - h_{34}) \tag{65}
$$

$$
\dot{m}_{Cicuito \, baja \, presión} * (h_4 - h_5) = \dot{m}_{Gescape} * Cp_{Gescape} * (T_{35} - T_{34})
$$
\n
$$
(65.1)
$$

• **Estado 35**. Constituye la salida de los gases del generador de vapor. La presión en este punto sigue siendo la misma que en todo el generador de vapor, 1,20 bar. Y, por otro lado, la temperatura se ha fijado anteriormente en 160ºC en este punto; al igual que la entalpía con un valor de 609,50 kJ/kg\*K.

Donde  $\dot{m}_{Gescape}$  es el flujo másico de los gases de escape,  $\dot{m}_{Cicuito \, baja \, presión}$  es el flujo másico de fluido de trabajo que circula por el circuito de baja presión,  $\dot{m}_{Cicuito\; alta\; presión}$  es el flujo másico de fluido de trabajo que circula por el circuito de alta presión.  $Cp_{Gescape}$  es el calor específico de los gases de escape. Gracias a todos los balances realizados anteriormente es posible obtener todas las variables de los distintos puntos que forman el generador de vapor.

En la Tabla 54 se pueden ver las variables de entrada y salida correspondientes a los estados 30, 31, 32, 33, 34 y 35:

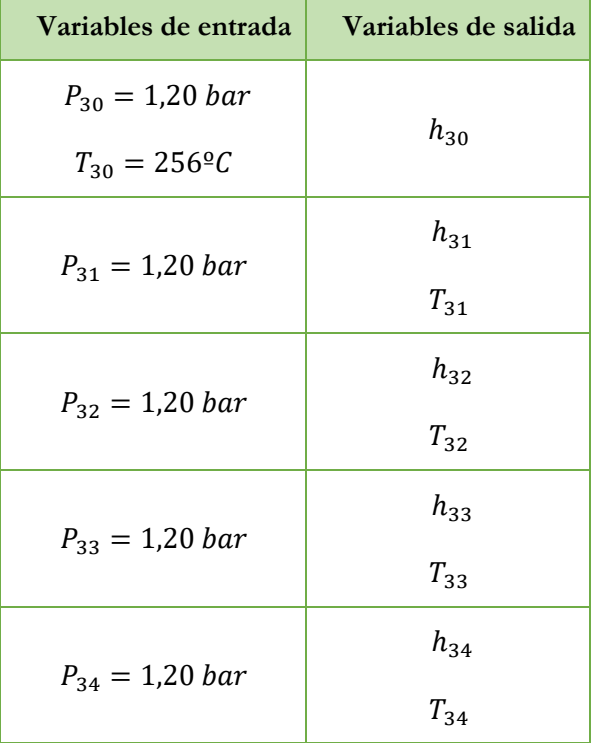

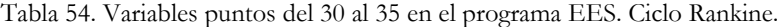

$$
P_{35} = 1,20 \text{ bar}
$$
  
\n
$$
T_{35} = 256 \text{°C}
$$
  
\n
$$
h_{35} = 609,50 \text{ kJ/kg}
$$

# ➢ **Resultados obtenidos de los estados termodinámicos.**

Cuando ya se ha estudiado todos los puntos que compone la instalación del ciclo Rankine, gracias al programa EES se obtiene todas las propiedades termodinámicas de éstos. En la Tabla 55 se muestran los resultados obtenidos:

| Entalpía                            |               |                |                                      |          |                |                          |
|-------------------------------------|---------------|----------------|--------------------------------------|----------|----------------|--------------------------|
| Puntos                              | Temperatura   | Presión        | Est.                                 | Entalpía | Entropía       | Título (-)               |
|                                     | $(^{\circ}C)$ | (bar)          | Isentrópio                           | (kJ/kg)  | $(kJ/kg*K)$    |                          |
|                                     |               |                | (kJ/kg)                              |          |                |                          |
|                                     |               |                | <b>INSTALACIÓN PRINCIPAL</b>         |          |                |                          |
| $\mathbf{1}$                        | 40,03         | 3,40           | 167,8                                | 167,9    | 0,5725         |                          |
| $\overline{c}$                      | 80            | 3,40           | $\overline{a}$                       | 335,2    | 1,075          |                          |
| 3                                   | 137,9         | 3,40           |                                      | 580,1    | 1,717          | $\boldsymbol{0}$         |
| 4                                   | 137,9         | 3,40           |                                      | 580,1    | 1,717          | $\boldsymbol{0}$         |
| 5                                   | 137,9         | 3,40           |                                      | 2731     | 6,95           | $\mathbf{1}$             |
| 6                                   | 179           | 3,40           |                                      | 2819     | 7,155          |                          |
| 7                                   | 137,90        | 3,40           |                                      | 580,1    | 1,717          | $\boldsymbol{0}$         |
| 8                                   | 138           | 9,80           | 580,8                                | 581      | 1,718          | $\qquad \qquad -$        |
| 9                                   | 179           | 9,80           |                                      | 759      | 2,13           | $\boldsymbol{0}$         |
| 10                                  | 179           | 9,80           |                                      | 2777     | 6,593          | $\mathbf{1}$             |
| 11                                  | 214           | 9,80           |                                      | 2861     | 6,773          |                          |
| 12                                  | 137,9         | 3,40           | 2658                                 | 2681     | 6,827          |                          |
| 13                                  | 137,9         | 3,40           |                                      | 2728     | 6,943          |                          |
| 14                                  | 40            | 0,07381        | 2163                                 | 2225     | 7,142          | 0,8551                   |
| 15                                  | 40            | 0,07381        |                                      | 167,5    | 0,5723         | $\theta$                 |
|                                     |               |                |                                      |          |                |                          |
|                                     |               |                | <b>GENERADOR DE VAPOR</b>            |          |                |                          |
| 30                                  | 256           | 1,20           |                                      | 719,6    | $\overline{a}$ | $\overline{\phantom{a}}$ |
| 31                                  | 253,6         | 1,20           |                                      | 716,9    |                |                          |
| 32                                  | 197,5         | 1,20           |                                      | 652,5    |                |                          |
| 33                                  | 196,2         | 1,20           |                                      | 651      |                |                          |
| 34                                  | 191,3         | 1,20           |                                      | 645,3    |                |                          |
| 35                                  | 160           | 1,20           |                                      | 609,5    |                |                          |
|                                     |               |                | <b>ENFRIADOR DEL AIRE DE BARRIDO</b> |          |                |                          |
| 41                                  | 148           | 3,62           | $\overline{a}$                       | 422,5    | 6,843          | $\overline{\phantom{0}}$ |
| 42                                  | 135,8         | 3,62           |                                      | 410,1    | 6,812          |                          |
|                                     |               |                |                                      |          |                |                          |
| <b>ENFRIADOR DE AGUA DE CAMISAS</b> |               |                |                                      |          |                |                          |
| 50                                  | 85            | $\mathfrak{Z}$ |                                      | 356,1    | 1,134          | $\overline{\phantom{m}}$ |
| 51                                  | 83,11         | 3              |                                      | 348,2    | 1,112          |                          |
| <b>CONDENSDOR</b>                   |               |                |                                      |          |                |                          |
| 60                                  | 32            | $\mathbf{1}$   |                                      | 134,1    | 0,464          |                          |
| 61                                  | 36            | $\mathbf{1}$   |                                      | 150,9    | 0,5185         |                          |

Tabla 55. Resultados de los estados termodinámicos obtenidos del ciclo Rankine.

Los flujos másicos que intervienen en la instalación se observan en la Tabla 56:

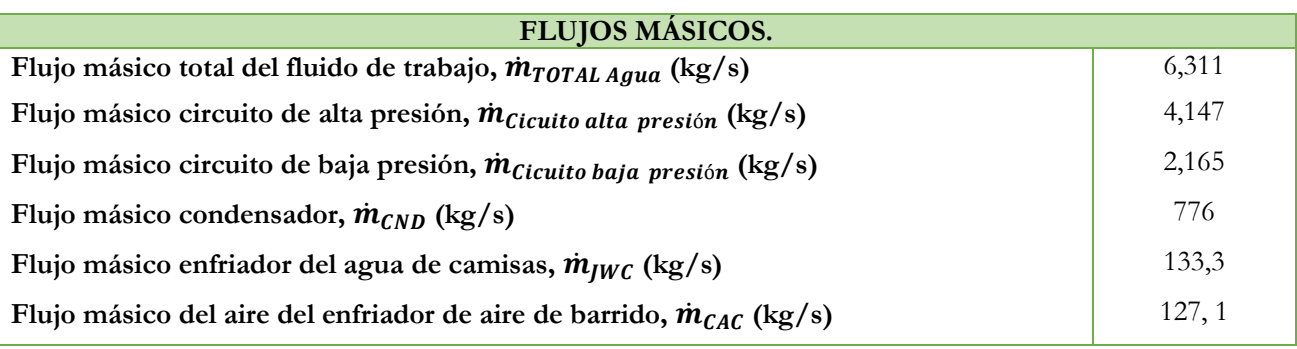

Tabla 56. Flujos másicos que intervienen en la instalación. Ciclo Rankine.

Por último, en la Figura 29 se muestra el diagrama T-s del ciclo:

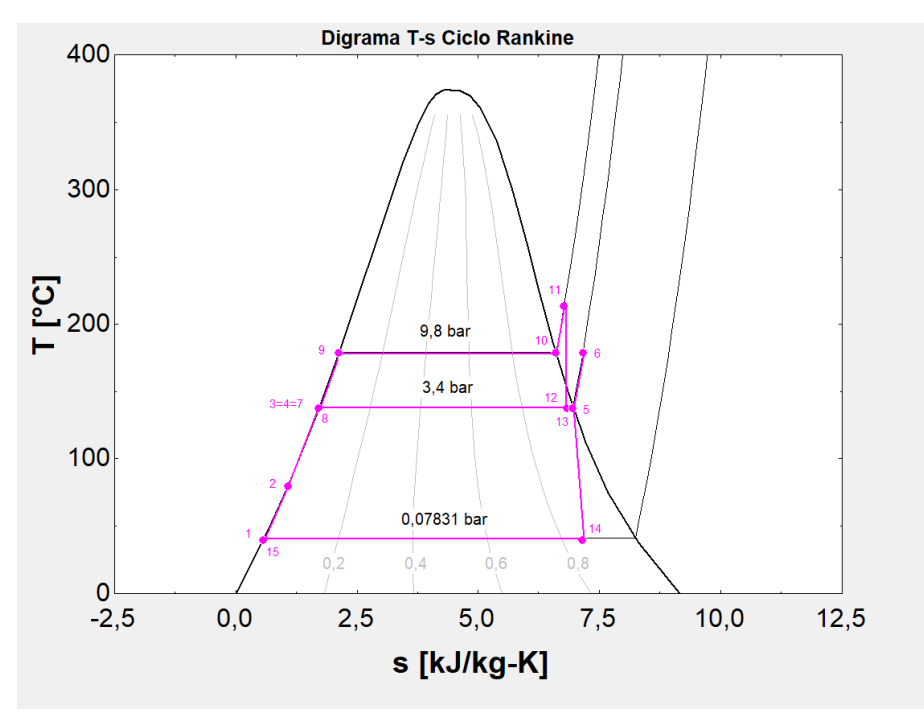

Figura 29. Diagrama T-s del Ciclo Rankine.

#### **7.4.2. Análisis energético del ciclo.**

Después de conocer todos los valores termodinámicos de cada punto del ciclo se realiza el análisis energético de cada componente. Como se comenta al inicio del capítulo, el fluido trabaja en estado estacionario, la variación de energía cinética y potencial se desprecian y los componentes se consideran adiabáticos. Por lo que si se aplica la ecuación 66 de la conservación de la energía en sistemas abiertos en función del tiempo se desprecian estos términos:

$$
\frac{dE}{dt} = \dot{Q} - \dot{W} + \sum_{e} \dot{m}_e * \left( h_e + \frac{V_e^2}{2} + gz_e \right) - \sum_{s} \dot{m}_s * \left( h_s + \frac{V_s^2}{2} + gz_s \right) \tag{66}
$$

$$
\dot{W} = \sum_{e} \dot{m}_e * h_e - \sum_{s} \dot{m}_s * h_s \tag{66.1}
$$

Donde dE/dt es la variación de la energía en función del tiempo,  $\dot{Q}$  corresponde al calor que ceden los componentes al exterior y  $\dot{W}$  es la potencia realizada por el sistema.  $\dot{m}$  es el flujo másico del fluido,  $h$  la entalpía del fluido, *V* es la velocidad, *z* la altura con respecto al nivel cero de energía potencial y *g* es la gravedad. Los subíndices *e* y *s* corresponde a la entrada y salida del fluido.

#### ➢ **Análisis energético en las turbinas.**

La turbina es el elemento motriz de la instalación. El vapor se introduce en la turbina a presión y temperatura alta, y se expande obteniendo así potencia mecánica disponible. La potencia generada se calcula con la siguiente expresión:

$$
\dot{W}_{TUR} = \dot{m}_{TUR} * (h_{Entrada} - h_{Salida})
$$
\n(67)

Donde  $\dot{W}_{TUR}$  es la potencia generada por la turbina (kW),  $\dot{m}_{TUR}$  es el flujo másico que circula por la turbina (kg/s) y  $h_{Entrada}$  y  $h_{Salida}$  las entalpías de entrada y salida de éste (kJ/kg).

En este caso, la instalación consta de dos turbinas, la turbina de alta presión HP TUR y la turbina de baja presión LP TUR, siendo el flujo másico que circula por cada una de ellas  $\dot{m}_{cicuito\; alta\; presión}$  y  $\dot{m}_{TOTAL\; Aqua}$ , respectivamente. Las entalpías de entrada y salida de la turbina de alta presión HP TUR son  $h_{11}$  y  $h_{12}$ , y las entalpías de entrada y salida a la turbina de baja presión LP TUR son  $h_{13}$  y  $h_{14}$ . Con ello se obtiene que:

$$
\dot{W}_{HP\,TUR} = \dot{m}_{Cicuito\,alta\,presión} * (h_{11} - h_{12}) = 4,147 * (2861 - 2681) = 746,46 \, Kw \tag{68}
$$

$$
\dot{W}_{LP\,TUR} = \dot{m}_{TOTAL\,Agua} * (h_{13} - h_{14}) = 6,311 * (2728 - 2225) = 3174,43 \, kW \tag{69}
$$

### ➢ **Análisis energético en el condensador.**

El condensador es el foco frío del ciclo, tiene como misión condensar el vapor que llega desde la turbina y llevarlo al estado de líquido saturado, empleando agua de mar a temperatura y presión ambiente. El calor que absorbe el agua de mar debe ser igual al cedido por el fluido de trabajo de la instalación:

$$
\dot{Q}_{absorbido} = \dot{m}_{CND} * (h_{61} - h_{60})
$$
\n
$$
\tag{70}
$$

$$
\dot{Q}_{\text{Cedido}} = \dot{m}_{\text{TOTAL Agua}} * (h_{14} - h_{15}) \tag{71}
$$

Donde  $\dot{m}_{CND}$  es el caudal de agua de mar que entra en el intercambiador,  $h_{61}$  y  $h_{60}$  son las entalpías de salida y entrada del agua de mar.  $\dot{m}_{TOTAL\ Agua}$  es el flujo de fluido de trabajo que circula por la instalación y  $h_{14}$  y  $h_{15}$  son las entalpías de entrada y salida.

Por lo que, el calor cedido del condensador será:

$$
\dot{Q}_{CND} = \dot{m}_{TOTAL\,Agua} * (h_{14} - h_{15}) = 6{,}311 * (2225 - 167{,}50) = 12984{,}88 \, \text{Kw} \tag{72}
$$

#### ➢ **Análisis energético en el enfriador de agua de camisas y en el enfriador de aire de barrido.**

Los enfriadores que hay en la instalación actúan como intercambiadores de calor, ya que tanto el agua de camisas y el aire de barrido ceden al fluido de trabajo energía calorífica.

Los intercambiadores de calor ni generan ni consumen potencia, por lo que en este caso hay que hablar de calor que ceden o absorben los fluidos que circulan por los intercambiadores:

$$
\dot{Q}_{absorbido} = \dot{Q}_{cedido} \tag{73}
$$

Especificando para el enfriador de agua de camisas del motor se obtiene que:

$$
\dot{Q}_{absorbido} = \dot{m}_{TOTAL\,Agua} * (h_2 - h_1) \tag{74}
$$

$$
\dot{Q}_{\text{cedido}} = \dot{m}_{jWC} * (h_{50} - h_{51}) \tag{75}
$$

Donde  $\dot{m}_{TOTAL\ Agua}$  es el flujo de fluido de trabajo que circula por la instalación y  $h_2$  y  $h_1$  son las entalpías de salida y entrada del fluido de trabajo. Donde  $\dot{m}_{JWC}$  es el caudal de agua de camisas que entra en el intercambiador,  $h_{50}$   $y$   $h_{51}$  son las entalpías de entrada y salida del agua de camisas.

$$
\dot{Q}_{JWC} = \dot{m}_{TOTAL \text{ Agua}} * (h_2 - h_1) = 6,311 * (335,2 - 167,9) = 1055,83 \text{ kW} \tag{76}
$$

Análogamente para el enfriador de aire de barrido, CAC:

$$
\dot{Q}_{CAC} = \dot{m}_{TOTAL\,Agua} * (h_3 - h_2) = 6,311 * (580, 1 - 335, 2) = 1545,56 \, kW \tag{77}
$$

#### ➢ **Análisis energético en las bombas.**

Las bombas consumen potencia, a diferencia de las turbinas, ya que se encargan de impulsar al fluido y aumentar su presión. En consecuencia, la potencia consumida por la bomba es:

$$
\dot{W}_{PUMP} = \dot{m}_{PUMP} * (h_{Entrada} - h_{Salida})
$$
\n(78)

Donde  $\dot{W}_{PUMP}$  es la potencia consumida por la bomba (kW),  $\dot{m}_{PUMP}$  es el flujo másico que circula por la bomba (kg/s) y  $h_{Entrada}$  y  $h_{Salida}$  las entalpías de entrada y salida de este (kJ/kg).

Especificando para las dos bombas que hay en la instalación:

$$
\dot{W}_{FWP} = \dot{m}_{TOTAL\,Agua} * (h_{15} - h_1) = 6{,}311 * (167{,}5 - 167{,}9) = -2{,}52 \, kW \tag{79}
$$

$$
\dot{W}_{HPP} = \dot{m}_{Circuito\;alta\; presión} * (h_7 - h_8) = 4,147 * (580,1 - 581) = -3,73 \; kW \tag{80}
$$

## ➢ **Análisis energético en el generador de vapor.**

En el generador de vapor el agua se calienta, en este caso, en dos circuitos diferentes y en 5 intercambiadores de calor distintos, explicado anteriormente. Gracias a los gases de escape del motor principal, que ceden calor al fluido de trabajo, se puede producir el vapor. Para realizar el análisis en el generador de vapor, se realizan balances de energía en los diferentes intercambiadores, siguiendo el mismo planteamiento que se ha hecho con los enfriadores; es decir, el calor absorbido por el fluido de trabajo debe ser igual al calor cedido por los gases de escape:

• Evaporador de baja presión, LP EVA.

$$
\dot{Q}_{LP\ EVA} = \dot{m}_{Circuito\ baja\ presión} * (h_5 - h_4) = 2,165 * (2731 - 580,1) = 4656,69\ kW \tag{81}
$$

• Economizador de alta presión, HP ECO.

$$
\dot{Q}_{HP\ ECO} = \dot{m}_{Circuito\ alta\ presión} * (h_9 - h_8) = 4,147 * (759 - 581) = 738,16 \ kW \tag{82}
$$

• Sobrecalentador de baja presión, LP SUP.

$$
\dot{Q}_{LP\,SUP} = \dot{m}_{Circuito\, baja\, presión} * (h_6 - h_5) = 2,165 * (2819 - 2731) = 190,52 \, kW \tag{83}
$$

• Evaporador de alta presión, HP EVA.

$$
\dot{Q}_{HP\,EVA} = \dot{m}_{Circuito\,alta\,presión} * (h_{10} - h_9) = 4,147 * (2777 - 759) = 8368,64 \, kW \tag{84}
$$

• Sobrecalantador de alta presión, HP SUP.

$$
\dot{Q}_{HP\ SDP} = \dot{m}_{Circuito\ alta\ presión} * (h_{11} - h_{10}) = 4,147 * (2861 - 2777) = 348,34 \ kW \tag{85}
$$

Donde  $\dot{m}_{Circuito\;alta\;presión}$  y  $\dot{m}_{Circuito\;baja\;presión}$  son los flujos másicos correspondientes a los circuitos de alta y baja presión, respectivamente.

#### ➢ **Resultados obtenidos del análisis energético.**

En la Tabla 57 se pueden ver los resultados después de realizar el análisis energético en los distintos componentes:

| Potencia producida por las turbinas       |             |  |  |  |
|-------------------------------------------|-------------|--|--|--|
| Turbina alta presión, HP TUR              | 746,46 kW   |  |  |  |
| Turbina baja presión, LP TUR              | 3174,43 kW  |  |  |  |
| Potencia consumida por las bombas         |             |  |  |  |
| Bomba agua de alimentación, FWP           | $2,52$ kW   |  |  |  |
| Bomba circuito alta presión, HPP          | 3,73 kW     |  |  |  |
| Calor cedido en el condensador            |             |  |  |  |
| Condensador, CND                          | 12984,88 kW |  |  |  |
| Calor absorbido en los enfriadores        |             |  |  |  |
| Enfriador de agua de camisas, JWC         | 1055,83 kW  |  |  |  |
| Enfriador de aire de barrido, CAC         | 1545,56 kW  |  |  |  |
| Calor absorbido en el generador de vapor. |             |  |  |  |
| Evaporador de baja presión, LP EVA        | 4656,69 kW  |  |  |  |
| Economizador de alta presión, HP ECO      | 738,16 kW   |  |  |  |
| Sobrecalentador de baja presión, LP SUP   | 190,52 kW   |  |  |  |
| Evaporador de alta presión, HP EVA        | 8368,64 kW  |  |  |  |
| Sobrecalantador de alta presión, HP SUP   | 348,34 kW   |  |  |  |

Tabla 57. Resultados obtenidos tras el análisis energético. Ciclo Rankine.

Como se puede observar en la gráfica de la Figura 30, donde se muestra el desglose energético de cada uno de los componentes de la instalación de manera individual, el trabajo útil generador por las turbinas LP TUR y HP TUR es considerablemente mayor que el trabajo que consumen la bomba de alimentación FWP y la bomba de alta presión HPP. Esto se debe a que la variación de entalpía que se produce en las bombas es muy pequeña; como se puede observar en la Figura 29, donde se representa el diagrama T-s, los puntos 15 y 1, y los puntos 7 y 8 prácticamente tiene el mismo valor.

En cuanto a los enfriadores, el fluido de trabajo absorbe mayor calor en el enfriador del aire de barrido CAC que en el enfriador de aguas de camisas JWC, ya que el salto de temperaturas entre la entrada y salida es mayor. En los distintos intercambiadores que componen el generador de vapor, la mayor cantidad de calor absorbido se produce en los dos evaporadores, LP EVA y HP EVA, debido a que se produce el cambio de fase de líquido a vapor. Además, el calor que se cede al agua de mar en condiciones ambientales en el condensador es bastante significativo, pues lleva al fluido de trabajo a condiciones de líquido saturado para ser impulsado por la bomba FWP.
Relacionando lo comentado, en el gráfico de la Figura 31, se puede ver que la potencia total desarrollada por las turbinas de la instalación es de 3921 kW, la potencia consumida por las bombas es de 6,25 kW, al calor total absorbido en los enfriadores es de 2601 kW y en la caldera de 14302 kW, y por último, el calor cedido en el condensador es de 12985 kW.

Teniendo en cuenta la potencia consumida por las bombas, la potencia total producida por la instalación es de 3920 kW aproximadamente. Además, considerando que la potencia del motor de 64234,5 kW al 85% del SMCR, esto supone un incremento de la potencia producida del 5,75%.

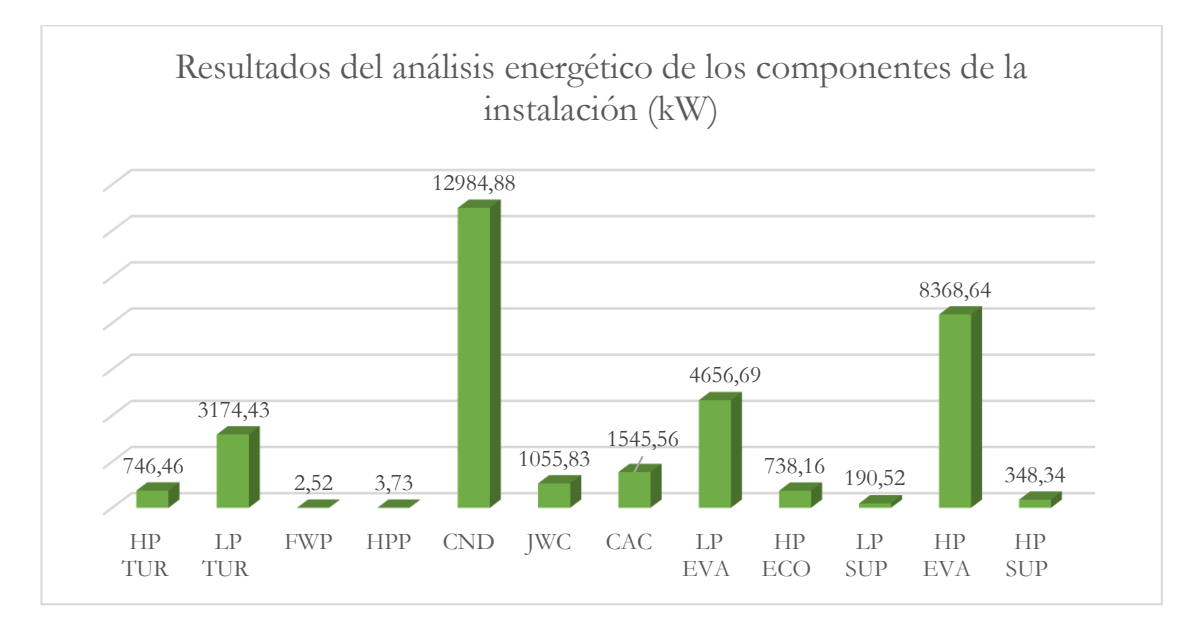

Figura 30. Resultados análisis energético de los componentes de la instalación.

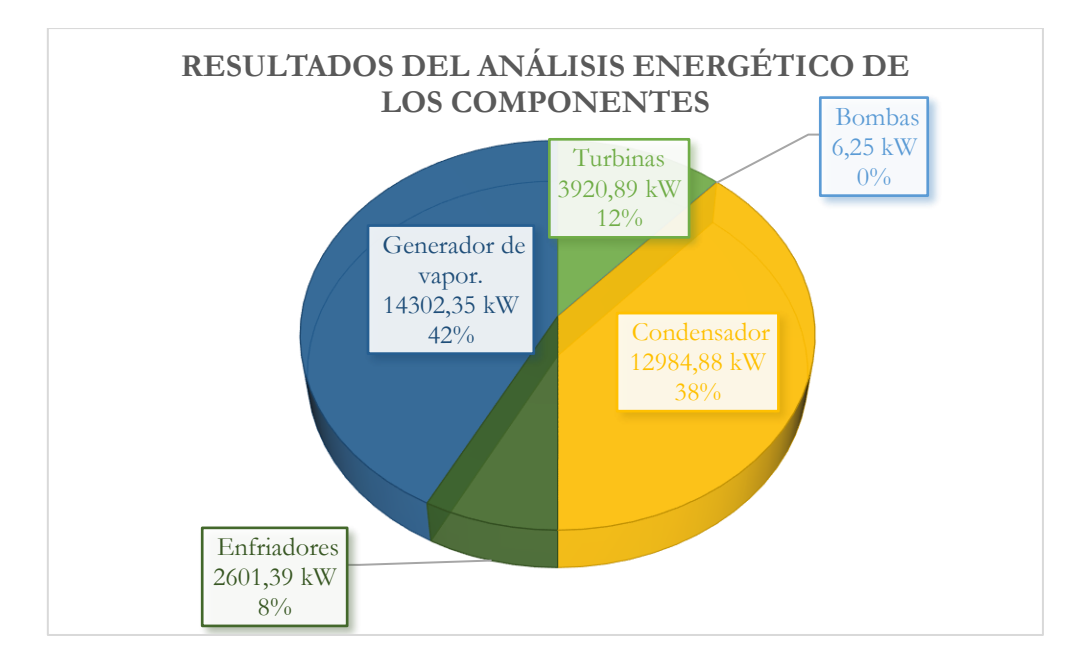

Figura 31. Resultados del análisis energético de los componentes.

#### **7.4.3. Rendimiento térmico del ciclo.**

El rendimiento del ciclo es la relación entre la energía generada y la energía consumida en el ciclo. Esto quiere decir que el rendimiento del ciclo es el cociente entre el trabajo total neto y el calor total absorbido.

$$
\eta = \frac{\text{Trabajo total neto}}{\text{Calor total absorbido}}\tag{86}
$$

El trabajo total neto es la suma de la potencia generada por las dos turbinas y la consumida por las bombas, teniendo en cuenta el convenio de signos; siendo positivo la potencia generada por las turbinas de alta y baja presión ( $\dot{W}_{HP\;TUR}$  y  $\dot{W}_{LP\;TUR}$ ) y negativa la potencia consumida por las bombas ( $\dot{W}_{FWP}$  y  $\;\dot{W}_{HPP}$ ).

El calor total absorbido es la suma del calor absorbido en el generador de vapor, es decir, en el evaporador de baja presión ( $\dot{Q}_{LP~EVA}$ ), en el economizador de alta presión ( $\dot{Q}_{HP~ECO}$ ), en el sobrecalentador de baja presión  $(\dot{Q}_{LP\ SUP})$ , en el evaporador de alta presión  $(\dot{Q}_{HP\ EVA})$  y en el sobrecalantador de alta presión  $(\dot{Q}_{HP\ SUP})$ . También hay que tener en cuenta que en el enfriador de agua de camisas ( $\dot{Q}_{JWC}$ ) y en el enfriador del aire de barrido ( $\dot{Q}_{CAC}$ ) también absorben calor.

Teniendo todo esto en cuenta, se calcula el rendimiento térmico de dos formas distintas, una de ellas sin tener en cuenta el calor absorbido en los enfriadores y otra teniendo en cuenta este calor:

Rendimiento térmico teniendo en cuenta solo el calor absorbido en el generador de vapor:

$$
\eta = \frac{\dot{W}_{HP\;TUR} + \dot{W}_{LP\;TUR} + \dot{W}_{FWP} + \dot{W}_{HPP}}{\dot{Q}_{LP\;EVA} + \dot{Q}_{HP\;ECO} + \dot{Q}_{LP\;SUP} + \dot{Q}_{HP\;EVA} + \dot{Q}_{HP\;SUP}} * 100
$$
\n(87)

$$
\eta = \frac{746,46 + 3174,43 - 2,52 - 3,73}{4656,69 + 738,16 + 190,52 + 8368,64 + 348,34} * 100 = 27,43\% \tag{87.1}
$$

Rendimiento térmico teniendo en cuenta el calor absorbido en los enfriadores.

$$
\eta = \frac{\dot{W}_{HP\,TUR} + \dot{W}_{LP\,TUR} + \dot{W}_{FWP} + \dot{W}_{HPP}}{\dot{Q}_{LP\,EVA} + \dot{Q}_{HP\,ECO} + \dot{Q}_{LP\,SUP} + \dot{Q}_{HP\,EVA} + \dot{Q}_{HP\,SUP} + \dot{Q}_{JWC} + \dot{Q}_{CAC}} * 100
$$
\n(88)

$$
\eta = \frac{746,46 + 3174,43 - 2,52 - 3,73}{4656,69 + 738,16 + 190,52 + 8368,64 + 348,34 + 1055,83 + 1545,56} * 100 = 23,19\% \quad (88.1)
$$

En este caso, el rendimiento disminuye un 4% teniendo en cuenta el calor absorbido en los enfriadores. Aun así, es un valor adecuado ya que se ajusta a la realidad del ciclo.

#### **7.4.4. Análisis exergético del ciclo.**

La exergía es una propiedad de los sistemas termodinámicos que permite incluir el entorno en los cálculos; se considera la máxima energía o trabajo útil que se puede obtener de un sistema; es decir se puede considerar como una medida de la "calidad" de la energía disponible.

Cuando se hace un balance exergético permite reconocer los elementos de una instalación donde se genera entropía, cuantificando así la irreversibilidad del proceso y la pérdida de trabajo útil.

La variación de exergía en un sistema tiene la siguiente expresión:

$$
Ex_{Salida} - Ex_{Entrada} = Ex_Q + Ex_W - Ex_P \tag{89}
$$

Donde  $Ex_{Salida}$  y  $Ex_{Entrada}$ es la exergía de entrada y salida del sistema,  $Ex_Q$  es la exergía de calor,  $Ex_W$ es la exergía de trabajo y  $E x_p$  es la exergía perdida. Al igual que en el balance energético, se sigue suponiendo que los componentes siguen un proceso adiabático, por lo tanto, no hay transferencia de calor ente estos y el entorno, pudiendo tomarse nula la exergía de calor.

De la anterior expresión, se deduce que un sistema parte con una determinada exergía inicial, de entrada, que tras pasar por un proceso termodinámico se ve afectada. Una parte será exergía útil (trabajo mecánico), otra será trabajo recuperable, de salida, que debería ser aprovechada. Y, por último, la exergía perdida cuantifica la irreversibilidad del proceso. En la Figura 32 se puede ver de manera representada lo dicho anteriormente.

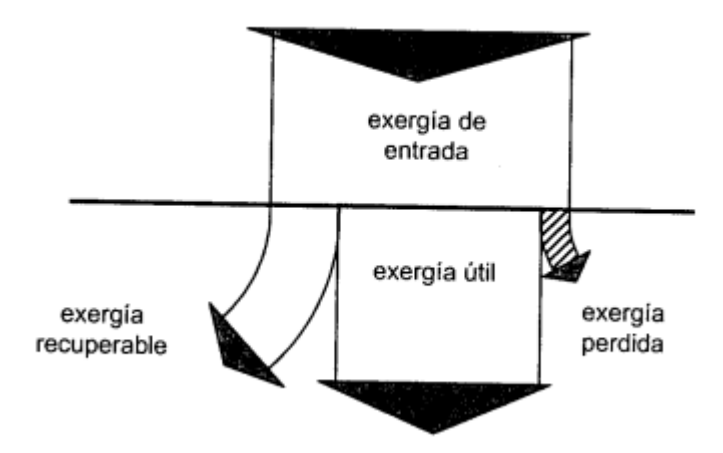

Figura 32. Diagrama Sankey. Fuente [5]

La exergía de entrada y salida ( $Ex_{Entrada}$  y  $Ex_{Salida}$ ) se pueden calcular con las siguientes expresiones:

$$
Ex_{Entrada} = \dot{m}_{Entrada} * [h_{Entrada} - h_0 - T_0 * (S_{Entrada} - S_0)]
$$
\n(90)

$$
Ex_{Salida} = \dot{m}_{Salida} * [h_{Salida} - h_0 - T_0 * (S_{Salida} - S_0)]
$$
\n
$$
(91)
$$

Donde  $\dot{m}_{Entrada}$  y  $\dot{m}_{Salida}$  representan el flujo másico del fluido a la entrada y salida del elemento,  $h_{Entrada}$  y  $h_{Salida}$  y  $S_{Entrada}$  y  $S_{Salida}$  la entalpía y entropía del fluido a su entrada y salida, respectivamente. La entalpía (h0), temperatura (T0) y entropía (s0) referenciadas con subíndice cero hacen referencia al estado muerto, el cual representa el estado bajo el cual el sistema se encuentra en equilibrio termodinámico con el entorno, siendo nula la capacidad de generar trabajo útil.

Las condiciones de presión (P0) y temperatura (T0) para las cuales las propiedades del sistema se igualan con las condiciones del ambiente se establecen en 1 bar y 20ºC. Gracias al programa EES® se calculan el resto de las propiedades termodinámicas (entalpía h0 y entropía s0) para los diferentes fluidos que intervienen en la instalación: agua y aire. En la Tabla 58 se muestran las condiciones del estado muerto:

Tabla 58. Propiedades termodinámicas del Estado Muerto.

| <b>Estado Muerto</b> |                                   |  |  |
|----------------------|-----------------------------------|--|--|
| Temperatura, $T_0$   | $20^{\circ}$ C                    |  |  |
| Presión, $P_0$       | 1 bar                             |  |  |
| Agua                 |                                   |  |  |
| Entalpía, $h_0$      | $83,93 \text{ kJ/kg}$             |  |  |
| Entropía, $s_0$      | $0,2962 \text{ kJ/kg}^* \text{K}$ |  |  |
| Aire                 |                                   |  |  |
| Entalpía, $h_0$      | 293,40 kJ/kg                      |  |  |
| Entropía, $s_0$      | $6,847 \text{ kJ/kg}$ *K          |  |  |

## ➢ **Análisis exergético en las turbinas.**

El balance exergético en las turbinas está definido por la siguiente expresión:

$$
Ex_{entrada\,TUR} = Ex_{salida\,TUR} + ExW_{TUR} + ExP_{TUR}
$$
\n
$$
\tag{92}
$$

Donde  $Ex_{entrada TUR}$  es la exergía a la entrada,  $Ex_{salida TUR}$  es la exergía a la salida,  $ExW_{TUR}$  es la exergía de trabajo de la turbina y  $Exp_{TUR}$  es la exergía perdida. La exergía de entrada y de salida se calcula mediante la expresión descrita en el apartado anterior, la exergía de trabajo es la misma que la potencia generada por esta, y la exergía perdida es la incógnita que hay que obtener.

Particularizando para las dos turbinas de la instalación:

• **Turbina de alta presión, HP TUR**. Punto de entrada 11 y punto de salida 12.

$$
Ex_{entrada HP\,TUR,\ 11} = \dot{m}_{Circuito\,alta\, presión} * [h_{11} - h_0 - T_0 * (S_{11} - S_0)] \tag{93}
$$

$$
Ex_{entrada HP\,TUR,\ 11} = 4,147 * [2861 - 83,93 - 293 * (6,773 - 0,2962)] = 3648\,Kw\tag{93.1}
$$

$$
Ex_{salida HP\,TUR, 12} = \dot{m}_{Circuito\,alta\,presión} * [h_{12} - h_0 - T_0 * (S_{12} - S_0)]
$$
\n(94)

$$
Ex_{\text{salida HP TUR}, 12} = 4,147 * [2681 - 83,93 - 293 * (6,827 - 0,2962)] = 2832 \, \text{Kw} \tag{94.1}
$$

$$
ExW_{HP\,TUR} = \dot{W}_{HP\,TUR} = 746,46\,Kw\tag{95}
$$

$$
ExP_{HP\,TUR} = 66, 1\,kW\tag{96}
$$

• **Turbina de baja presión, LP TUR**. Punto de entrada 13 y punto de salida 14.

$$
Ex_{entrad a LP \, TUR, \ 13} = \dot{m}_{TOTAL \, Agua} * [h_{13} - h_0 - T_0 * (S_{13} - S_0)] \tag{97}
$$

$$
Ex_{entrad a LP \text{ TUR}, 13} = 6,311 * [2728 - 83,93 - 293 * (6,943 - 0,2962)] = 4397 \text{ Kw} \tag{97.1}
$$

$$
Ex_{salida LP \, TUR, \ 14} = \dot{m}_{TOTAL \, Agua} * [h_{14} - h_0 - T_0 * (S_{14} - S_0)] \tag{98}
$$

$$
Ex_{\text{salida LP TUR}, 14} = 6,311 * [2225 - 83,93 - 293 * (7,142 - 0,2962)] = 852,4 \text{ Kw} \tag{98.1}
$$

$$
ExW_{LP\,TUR} = W_{LP\,TUR} = 3174,43\,kW\tag{99}
$$

$$
ExP_{LP\ TUR} = 367,4\ kW
$$
\n
$$
(100)
$$

### ➢ **Análisis exergético en el condensador.**

La expresión del balance exergético en los intercambiadores pasa tener la siguiente forma, ya que intervienen dos fluidos:

$$
Ex_{entrada 1, INT} + Ex_{entrada 2, INT} = Ex_{salida 1, INT} + Ex_{salida 2, INT} + ExP_{INT}
$$
 (101)

Donde  $Ex_{entrada, INT}$  y  $Ex_{salida, INT}$  corresponde a la exergía en la entrada y salida para cada fluido y  $Exp_{INT}$  es la exergía perdida en el intercambiador, en este caso el condensador. Los puntos de entrada son el 14 y el 60 y los puntos de salida el 15 y el 61.

 $Ex_{entrada}$  14,  $\text{CND} + \text{Ex}_{entrada}$  60,  $\text{CND} = \text{Ex}_{\text{salida}}$  15,  $\text{CND} + \text{Ex}_{\text{salida}}$  61,  $\text{CND} + \text{ExP}_{\text{CND}}$  (102)

$$
Ex_{entrada\ 14,\ CND} = Ex_{salida\ LP\ TUR,\ 14} = 852.4\ \text{Kw} \tag{103}
$$

$$
Ex_{entrada\ 60, \ CND} = \dot{Q}_{Agua\ de\ CND} * [h_{60} - h_0 - T_0 * (S_{60} - S_0)]
$$
\n(104)

$$
Ex_{entrada\ 60, \ CND} = 776 * [134,1 - 83,93 - 293 * (0,464 - 0,2962)] = 795,7 \ kW \tag{104.1}
$$

$$
Ex_{salida\ 15,\ CND} = \dot{m}_{TOTAL\ Agua} * [h_{15} - h_0 - T_0 * (S_{15} - S_0)]
$$
\n(105)

$$
Ex_{salida\ 15,\ CND} = 6,311 * [167,5 - 83,93 - 293 * (0,5723 - 0,2962)] = 16,91 kW
$$
 (105.1)

$$
Ex_{salida\ 61,\ CND} = \dot{Q}_{Agua\ de\ CND} * [h_{61} - h_0 - T_0 * (S_{61} - S_0)]
$$
\n(106)

 $Ex_{\text{salida 61, CND}} = 776 * [150,9 - 83,93 - 293 * (0,5185 - 0,2962)] = 1394 kW$  (106.1)

$$
Exp_{CND} = 237, 5 \ kW \tag{107}
$$

### ➢ **Análisis exergético en el enfriador de agua de camisas y en el enfriador de aire de barrido.**

De manera análoga al condensador, los enfriadores también intervienen dos fluidos. En este caso el fluido de trabajo de la instalación y el agua de camisas del motor y el aire de barrido.

• **Enfriador de agua de camisas, JWC.** Puntos de entrada 1 y 50 y los puntos de salida 2 y 51.

 $Ex_{entrada\ 1,\ IWC} + Ex_{entrada\ 50,\ IVVC} = Ex_{salida\ 2,\ IVVC} + Ex_{salida\ 51,\ IVVC} + ExP_{IVCC}$  (108)

$$
Ex_{entrada 1, \text{ JWC}} = \dot{m}_{TOTAL\text{ Agua}} * [h_1 - h_0 - T_0 * (S_1 - S_0)] \tag{109}
$$

 $Ex_{entrada\ 1,\ DWC} = 6,311 * [167,9 - 83,93 - 293 * (0,5725 - 0,2962)] = 19,06 kW$  (109.1)

$$
Ex_{entrada\,50,\quadWc} = \dot{m}_{JWC} * [h_{50} - h_0 - T_0 * (S_{50} - S_0)] \tag{110}
$$

 $Ex_{entrada\ 50,\ IVVC} = 133,34*[356,1-83,93-293*(1,134-0,2962)] = 3555 \ kW$  (110.1)

$$
Ex_{salida\ 2,\ JWC} = \dot{m}_{TOTAL\ Agua} * [h_2 - h_0 - T_0 * (S_2 - S_0)]
$$
\n(11)

$$
Ex_{salida\ 2,\ JWC} = 6,311 * [355,2 - 83,93 - 293 * (1,075 - 0,2962)] = 145,2 kW
$$
 (111.1)

$$
Ex_{salida\ 51,\ JWC} = \dot{m}_{JWC} * [h_{51} - h_0 - T_0 * (S_{51} - S_0)] \tag{112}
$$

 $Ex_{salida\,51,\,jWC} = 133,34 * [348,2 - 83,93 - 293 * (1,112 - 0,2962)] = 3366 kW$  (112.1)

$$
ExP_{JWC} = 63,57 kW
$$
 (113)

• **Enfriador del aire de barrido, CAC.** Puntos de entrada 2 y 41 y punto de salida 3 y 42.

$$
Ex_{entrada 2, CAC} + Ex_{entrada 41, CAC} = Ex_{salida 3, CAC} + Ex_{salida 42, CAC} + ExP_{CAC}
$$
 (114)

$$
Ex_{entrada 2, CAC} = Ex_{salida 2, JWC} = 145,2 kW
$$
\n(115)

$$
Ex_{entrada \; 41, \; CAC} = \dot{m}_{CAC} * [h_{41} - h_{0,aire} - T_0 * (S_{41} - S_{0,aire})]
$$
 (116)

$$
Ex_{entrada \ 41, \ CAC} = 127.1 * [422.5 - 293.4 - 293 * (6.843 - 6.847)] = 16562 \ kW \tag{116.1}
$$

$$
Ex_{salida\,3, \;CAC} = \dot{m}_{TOTAL\,Agua} * [h_3 - h_0 - T_0 * (S_3 - S_0)] \tag{117}
$$

$$
Ex_{salida\,3, \;CAC} = 6,311 * [580,1 - 83,93 - 293 * (1,717 - 0,2962)] = 503,7 \,kW \tag{117.1}
$$

$$
Ex_{salida\ 42,\ CAC} = \dot{m}_{CAC} * [h_{42} - h_{0,aire} - T_0 * (S_{42} - S_{0,aire})]
$$
\n(118)

$$
Ex_{\text{salida 42, CAC}} = 127.1 * [410.1 - 293.4 - 293 * (6.813 - 6.847)] = 16099 \text{ kW} \tag{118.1}
$$

$$
Exp_{CAC} = 104.4 \; kW \tag{119}
$$

## ➢ **Análisis exergético en las bombas.**

El balance viene determinado por la siguiente expresión:

$$
Ex_{entrada\,PUMP} + ExW_{PUMP} = Ex_{salida\,PUMP} + ExP_{PUMP}
$$
\n
$$
(120)
$$

Donde Ex<sub>entrada PUMP</sub> es la exergía a la entrada, Ex<sub>salida PUMP</sub> es la exergía a la salida, ExW<sub>PUMP</sub> es la exergía de trabajo de la bomba y  $Exp_{UMP}$  es la exergía perdida. La exergía de entrada y de salida se calcula mediante la expresión descrita en el apartado 7.4.10, la exergía de trabajo es la misma que la potencia generada por esta y la exergía perdida es la incógnita que hay que obtener.

• **Bomba de alimentación FWP.** Punto de entrada 15 y punto de salida 1.

$$
Ex_{entrada\, FWP, 15} = Ex_{salida\, 15, \, CND} = 16,91 \, kW \tag{121}
$$

$$
ExW_{FWP} = \dot{W}_{FWP} = 2,52 \, kW \tag{122}
$$

$$
Ex_{\text{salida FWP, 1}} = Ex_{\text{entrada 1, JWC}} = 19,06 \text{ kW} \tag{123}
$$

$$
ExP_{FWP} = \mathbf{0}, \mathbf{4949\ }kW \tag{124}
$$

• **Bomba de alta presión HPP**. Punto de entrada 7 y punto de salida 8.

$$
Ex_{entrada HPP, 7} = \dot{m}_{Circuito\,alta\, presión} * [h_7 - h_0 - T_0 * (S_7 - S_0)]
$$
\n(125)

$$
Ex_{entrada HPP, 7} = 4,147 * [580,1 - 83,93 - 293 * (1,717 - 0,2962)] = 337 kW
$$
 (125.1)

$$
ExW_{HPP} = \dot{W}_{HPP} = 3,73 \text{ kW} \tag{126}
$$

$$
Ex_{\text{salida HPP, 8}} = \dot{m}_{\text{Circuito alta presión}} * [h_8 - h_0 - T_0 * (S_8 - S_0)] \tag{127}
$$

$$
Ex_{\text{salida HPP, 8}} = 4,147 * [581 - 83,93 - 293 * (1,718 - 0,2962)] = 334 \text{ kW} \tag{127.1}
$$

$$
Exp_{HPP} = \mathbf{0}, \mathbf{5095}\,\mathbf{kW} \tag{128}
$$

### ➢ **Análisis exergético en el generador de vapor.**

El generador de vapor está compuesto por 5 intercambiadores de calor, por lo que se analiza cada uno de ellos de manera individual. Hay que tener en cuenta que por un lado pasan los gases de escape del motor principal y por otro el fluido de trabajo. El balance en el generador de vapor viene determinado por la siguiente expresión:

$$
Ex_{entrada 1, GV} + Ex_{entrada 2, GV} = Ex_{salida 1, GV} + Ex_{salida 2, GV} + ExP_{GV}
$$
\n
$$
(129)
$$

Donde Ex<sub>entrada, GV</sub> y Ex<sub>salida, GV</sub> corresponde a la exergía en la entrada y salida para cada fluido y  $Exp_{GV}$  es la exergía perdida en el generador de vapor. En el caso del fluido de trabajo, agua, su exergía se calcula con las expresiones utilizadas anteriormente; pero los gases de escape varían su expresión ya que adopta la hipótesis de gas ideal, siendo ésta:

$$
Ex_{Gases\ de\ escape} = \dot{m}_{Gescape} * Cp_{Gescape} * (T_{Gescape} - T_0) -
$$

$$
-T_0 * [Cp_{Gescape} * \ln\left(\frac{T_{Gescape}}{T_0}\right) - R * \ln\left(\frac{P_{Gescape}}{P_0}\right)]
$$
(130)

Donde  $Ex_{Gases de escape}$  corresponde a la exergía de entrada o salida de los gases,  $\dot{m}_{Gescape}$  al flujo másico de gases de escape,  $Cp_{Gescape}$  es el calor específico,  $T_{Gescape}$  y  $T_0$  es la temperatura del gas en el punto donde se esté evaluando y la temperatura del estado muerto, respectivamente,  $P_{Gescape}$  y  $P_0$  es la presión del gas y la presión en las condiciones de estado muerto y  $R$  es la constante universal de los gases.

La constante universal de los gases (R) es la diferencia entre el calor específico a presión constante  $(Cp_{Gescape})$  y el calor específico a volumen constante  $(Cv_{Gescape})$ . Y la constante gamma  $(\gamma)$  es el consciente entre estos dos calores específicos teniendo un valor de 4/3 para gases ideales. Por lo que con estas dos expresiones se puede calcular el valor de R:

$$
\gamma = \frac{Cp_{Gescape}}{Cv_{Gescape}} = \frac{4}{3}
$$
\n(131)

$$
Cv_{Gescape} = 0.8603 \, kJ/kg \cdot K \tag{132}
$$

$$
R = Cp_{Gescape} - Cv_{Gescape} = 0,2868 \, kJ/kg \cdot K \tag{133}
$$

A continuación, se realiza el análisis en cada componente del generador de vapor:

#### • **Evaporador de baja presión LP EVA.** Puntos de entrada 4 y 34, y puntos de salida 5 y 35.

 $Ex_{entrada\ LP\ EVA,\ 4} = \dot{m}_{Circuito\ baja\ presión} * [h_4 - h_0 - T_0 * (S_4 - S_0)] =$ **172,8 kW** (134)

 $Ex_{entrad}$ a LP EVA, 34  $= \dot{m}_{Gescape} * (Cp_{Gescape} * (T_{34} - T_0))$ 

$$
-T_0 * \left[ C p_{Gescape} * \ln\left(\frac{T_{34}}{T_0}\right) - R * \ln\left(\frac{P_{34}}{P_0}\right) \right] = 25376 \text{ kW}
$$
\n(135)

 $Ex_{\text{salida LP EVA}, 5} = \dot{m}_{\text{Circuito baja presión}} * [h_5 - h_0 - T_0 * (S_5 - S_0)] = \textbf{1510 kW}$  (136)

$$
Ex_{salida LP\ EVA,\ 35} = \dot{m}_{Gescape} * (Cp_{Gescape} * (T_{35} - T_0))
$$
\n(137)

$$
-T_0 * \left[ C p_{Gescape} * \ln \left( \frac{T_{35}}{T_0} \right) - R * \ln \left( \frac{P_{35}}{P_0} \right) \right] = 20975 \, kW
$$
  

$$
ExP_{LP\,EVA} = 3064 \, kW
$$
 (138)

$$
Exp_{HPP} = \mathbf{0}, \mathbf{5095 \, kW} \tag{139}
$$

## • **Economizador de alta presión HP ECO**. Puntos de entrada 8 y 33, y puntos de salida 9 y 34.

$$
Ex_{entrada HP ECO, 8} = Ex_{salida HPP, 8} = 334 kW
$$
 (140)

 $Ex_{entrada HPECO, 33}$ 

$$
= \dot{m}_{Gescape} * (Cp_{Gescape} * (T_{33} - T_0)) - T_0
$$
\n
$$
(141)
$$

$$
\ast \left[ Cp_{Gescape} \ast \ln \left( \frac{T_{33}}{T_0} \right) - R \ast \ln \left( \frac{P_{33}}{P_0} \right) \right] = 26111 \, kW
$$

, <sup>9</sup> = ̇ ó ∗ [ℎ<sup>9</sup> − ℎ<sup>0</sup> − <sup>0</sup> ∗ (<sup>9</sup> − <sup>0</sup> )] = , (142)

$$
Ex_{salida HP ECO, 34} = Ex_{entrada LP EVA, 34} = 25376 kW
$$
 (143)

$$
Exp_{HPECO} = 497,8 \; kW \tag{144}
$$

• **Sobrecalentador de baja presión LP SUP.** Puntos de entrada 5 y 32, y puntos de salida 6 y 33.

$$
Ex_{entrada LP SUP, 5} = Ex_{salida LP EVA, 5} = 1510 kW
$$
\n(145)

 $Ex_{entradal P\,SUP,~32} = \dot{m}_{Gescape} * Cp_{Gescape} * (T_{32} - T_0)$ 

$$
-T_0 * \left[ C p_{Gescape} * \ln \left( \frac{T_{32}}{T_0} \right) - R * \ln \left( \frac{P_{32}}{P_0} \right) \right] = 26301 \, kW \tag{146}
$$

 $Ex_{\textit{salida LP SUP, 6}} = \dot{m}_{\textit{Circuito baja presión}} * [h_6 - h_0 - T_0 * (S_6 - S_0)] = \textbf{1571 kW}$  (147)

$$
Ex_{\text{salida LP SUP, 33}} = Ex_{\text{entrada HP ECO, 33}} = 26111 \text{ kW} \tag{148}
$$

$$
Exp_{LP\,SUP} = 129, 1\, kW \tag{149}
$$

• **Evaporador de alta presión HP EVA**. Puntos de entrada 9 y 31, y puntos de salida 10 y 32.

$$
Ex_{entrada HP\,EVA, 9} = Ex_{salida\,HP\,ECO, 9} = 570,9\,kW\tag{150}
$$

 $Ex_{entrada HP~EVA, 31} = \dot{m}_{Gescape} * Cp_{Gescape} * (T_{31} - T_0)$ 

$$
-T_0 * \left[ C p_{Gescape} * \ln \left( \frac{T_{31}}{T_0} \right) - R * \ln \left( \frac{P_{31}}{P_0} \right) \right] = 34631 \, kW \tag{151}
$$

 $Ex_{\text{salida HP EVA}, 10} = \dot{m}_{\text{Circuito alta presión}} * [h_{10} - h_0 - T_0 * (S_{10} - S_0)] = 3517 \text{ kW}$  (152)

 $Ex_{salida HP EVA. 32} = Ex_{entrada LP SUP. 32} = 26301 kW$  (153)

$$
Exp_{HP} = 5384 \; kW \tag{154}
$$

• **Sobrecalentador de alta presión HP SUP**. Puntos de entrada 10 y 30, y puntos de salida 11 y 31.

$$
Ex_{entrada HP\,SUP,\ 10} = Ex_{salida HP\,EVA,\ 10} = 3517\,kW\tag{155}
$$

$$
Ex_{entrada HP\,SUP,\ 30} = \dot{m}_{Gescape} * Cp_{Gescape} * (T_{30} - T_0)
$$
\n
$$
(156)
$$

$$
-T_0 * \left[ C p_{Gescape} * \ln \left( \frac{T_{30}}{T_0} \right) - R * \ln \left( \frac{P_{30}}{P_0} \right) \right] = 34980 \, kW
$$

$$
Ex_{\text{salida HP SUP, 11}} = Ex_{\text{entrada HP TUR, 11}} = 3648 \text{ kW}
$$
 (157)

$$
Ex_{salida HP\,SUP,\ 31} = Ex_{entrada HP\,EVA,\ 31} = 34631\,kW\tag{158}
$$

$$
ExP_{HP\,EVA} = 217,3\,kW\tag{159}
$$

## ➢ **Resultados obtenidos del análisis exergético.**

En las siguientes tablas y figuras se pueden observar los resultados obtenidos del análisis exergético de cada componente de la instalación:

Tabla 59. Resultados obtenidos del análisis exergético de la turbina alta presión.

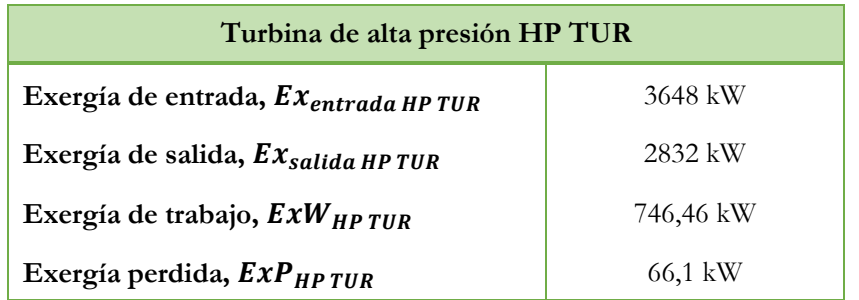

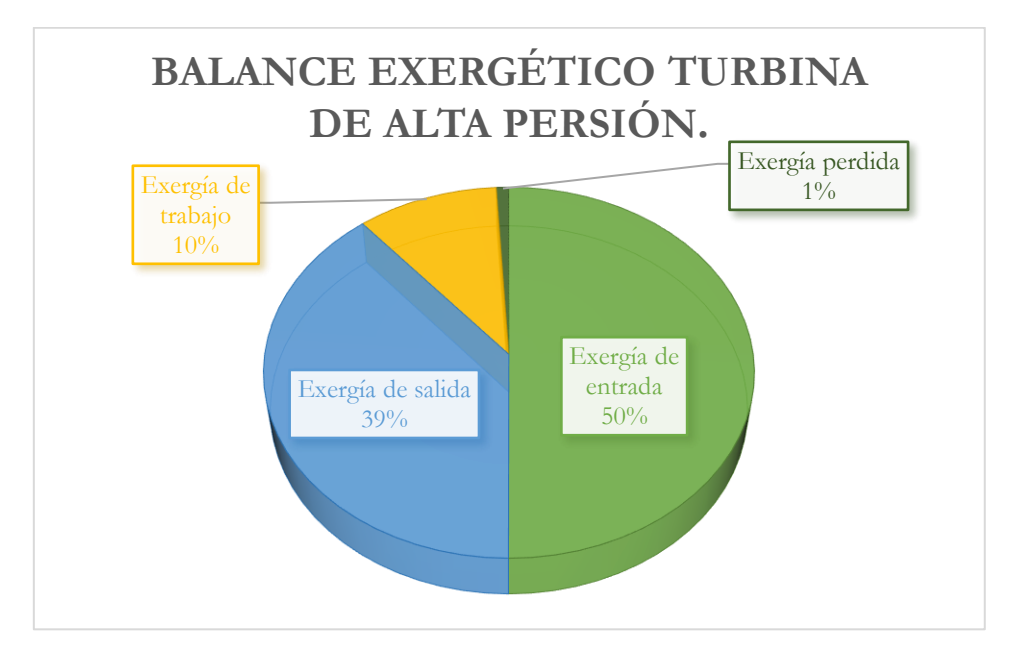

Figura 33. Balance exergético turbina de alta presión.

Tabla 60. Resultados obtenidos del análisis exergético de la turbina baja presión

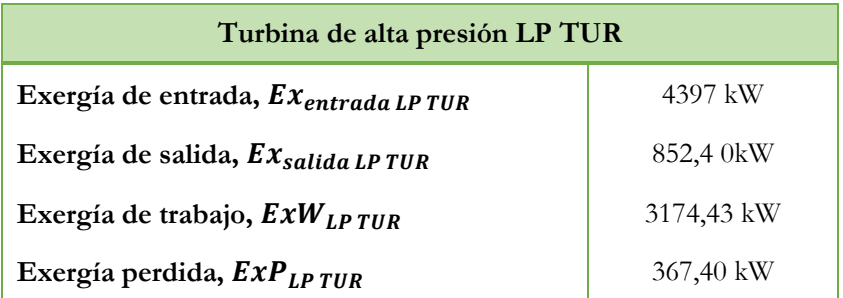

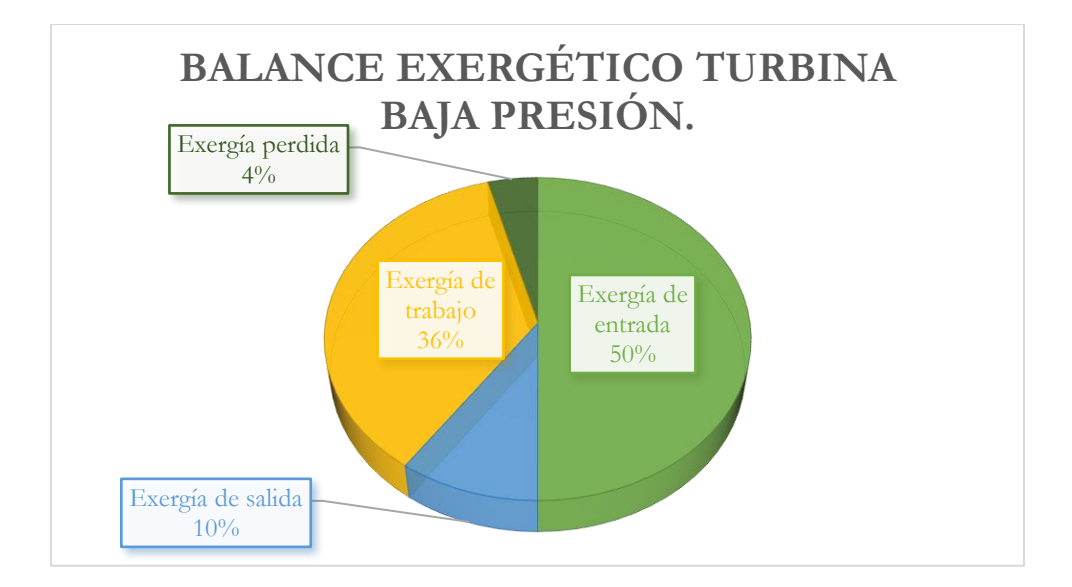

Figura 34. Balance exergético de la turbina de alta presión.

Tabla 61. Resultados obtenidos del análisis exergético del condensador.

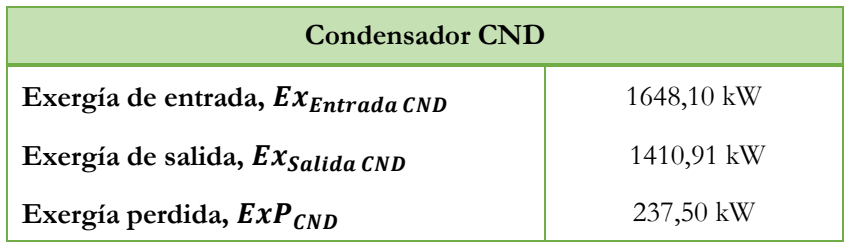

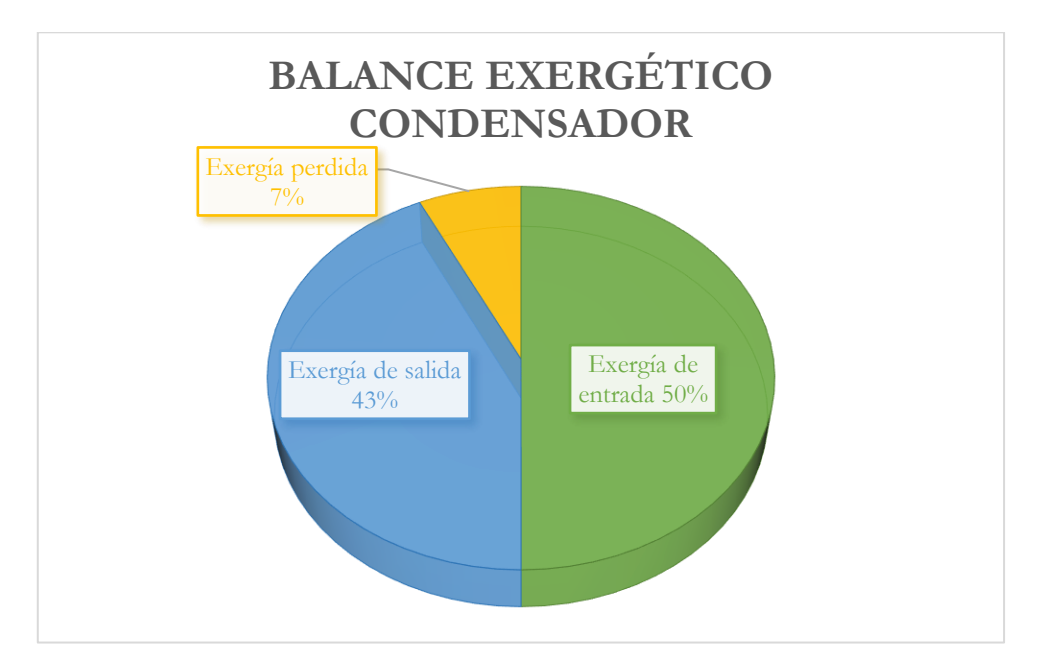

Figura 35. Balance exergético del condensador.

Tabla 62. Resultados obtenidos del análisis exergético del enfriador de agua de camisas.

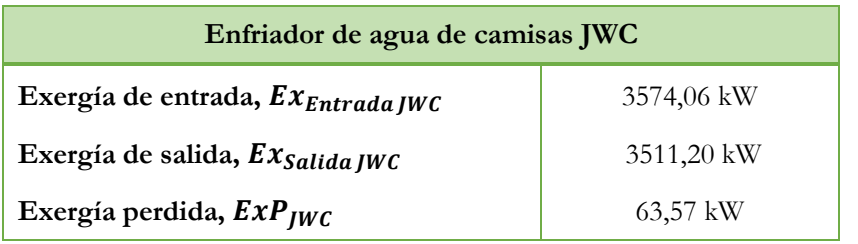

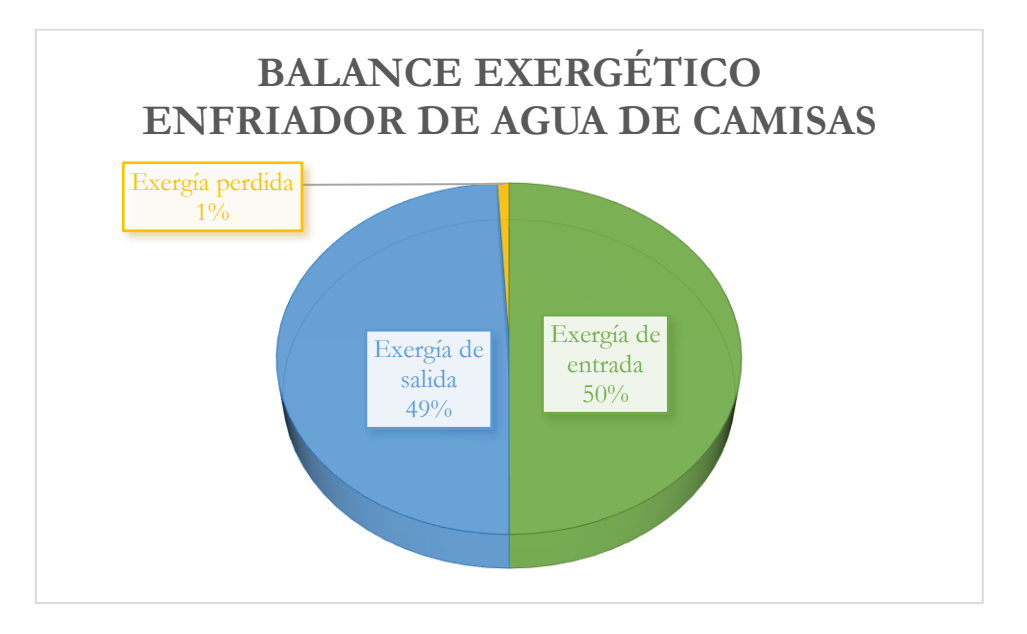

Figura 36. Balance exergético del enfriador de agua de camisas.

Tabla 63. Resultados obtenidos del análisis exergético del aire de barrido.

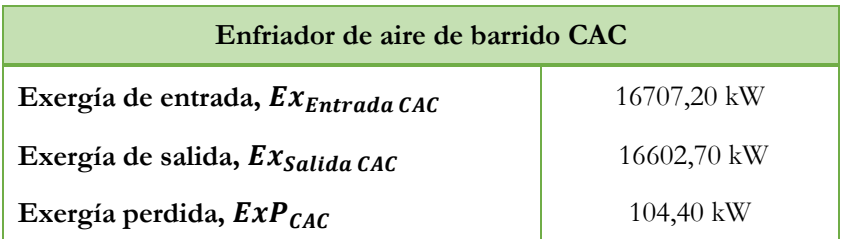

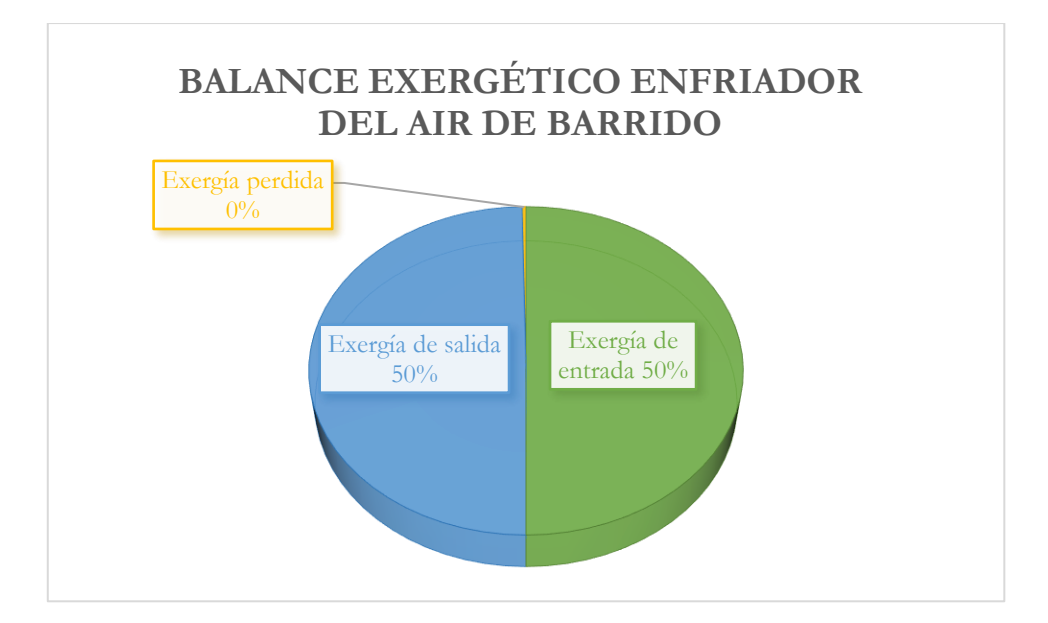

Figura 37. Balance exergético del enfriador del aire de barrido.

Tabla 64. Resultados obtenidos del análisis exergético de la bomba de alimentación.

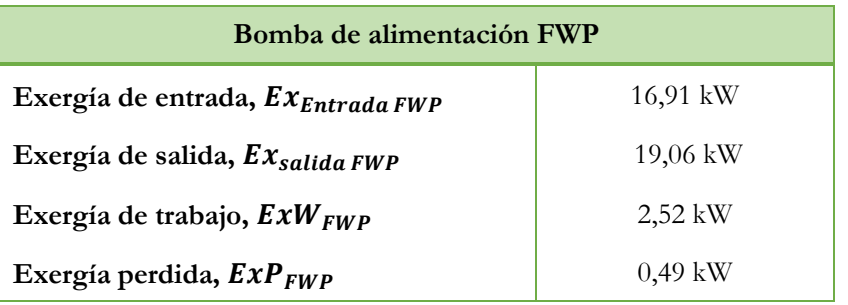

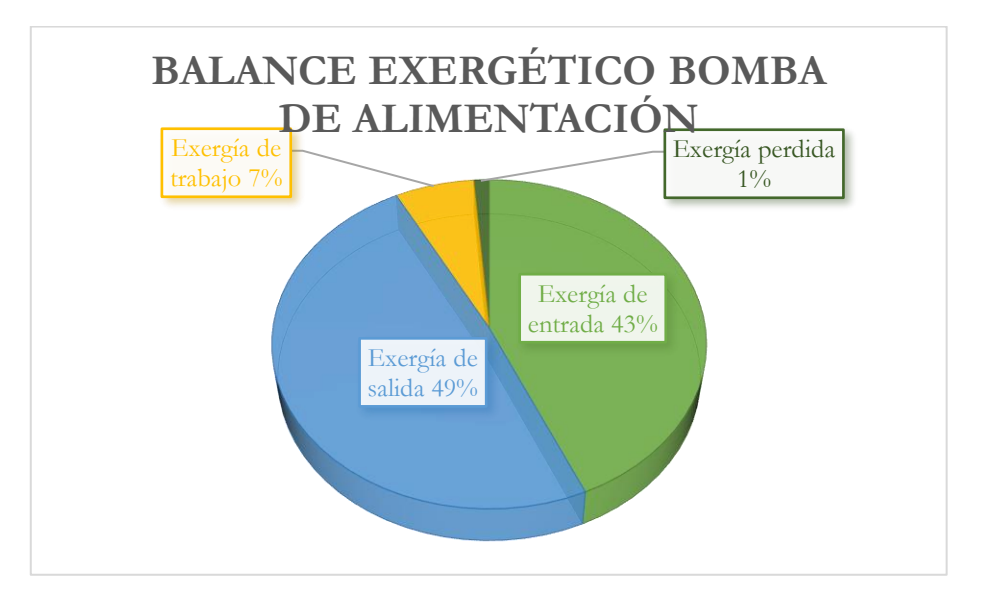

Figura 38. Balance exergético de la bomba de alimentación.

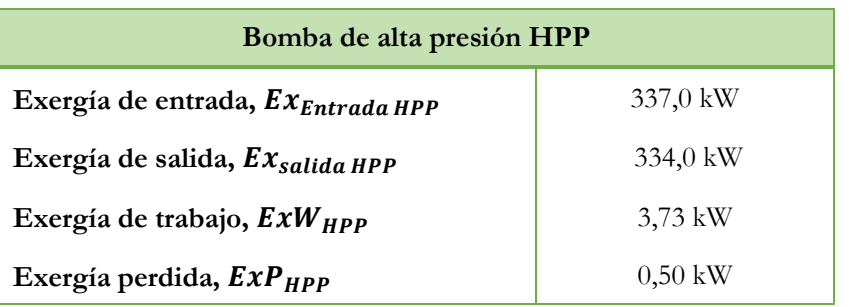

Tabla 65. Resultados obtenidos del análisis exergético de la bomba de alta presión.

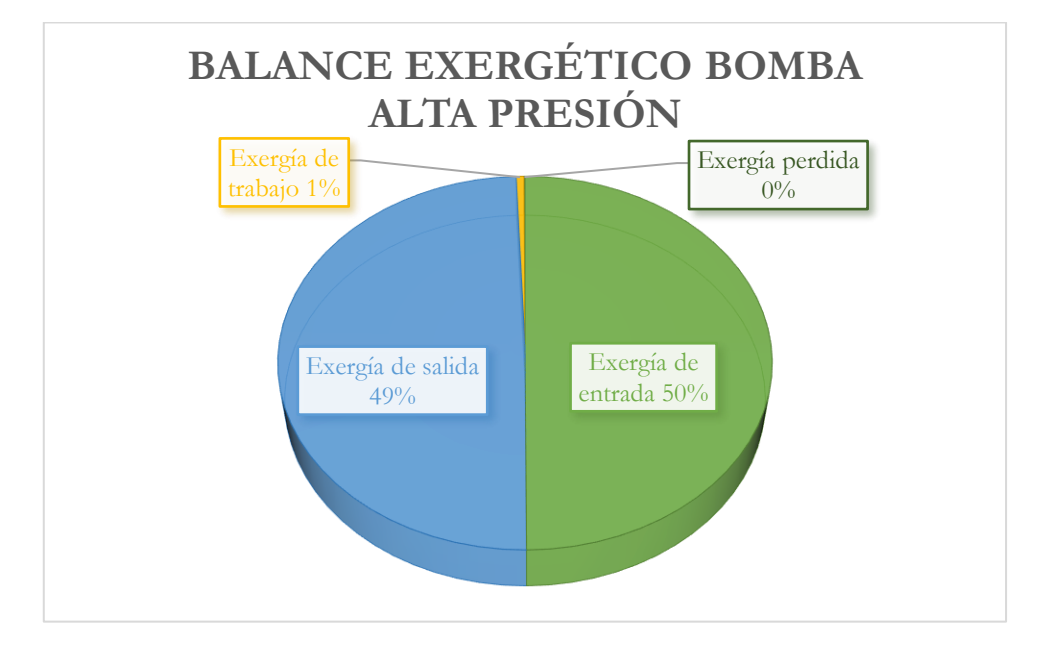

Figura 39. Balance exergético de la bomba de alta presión.

Tabla 66. Resultados obtenidos del análisis exergético del generador de vapor.

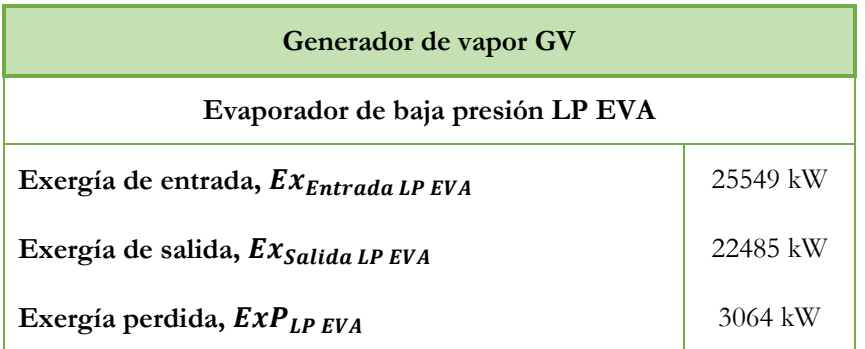

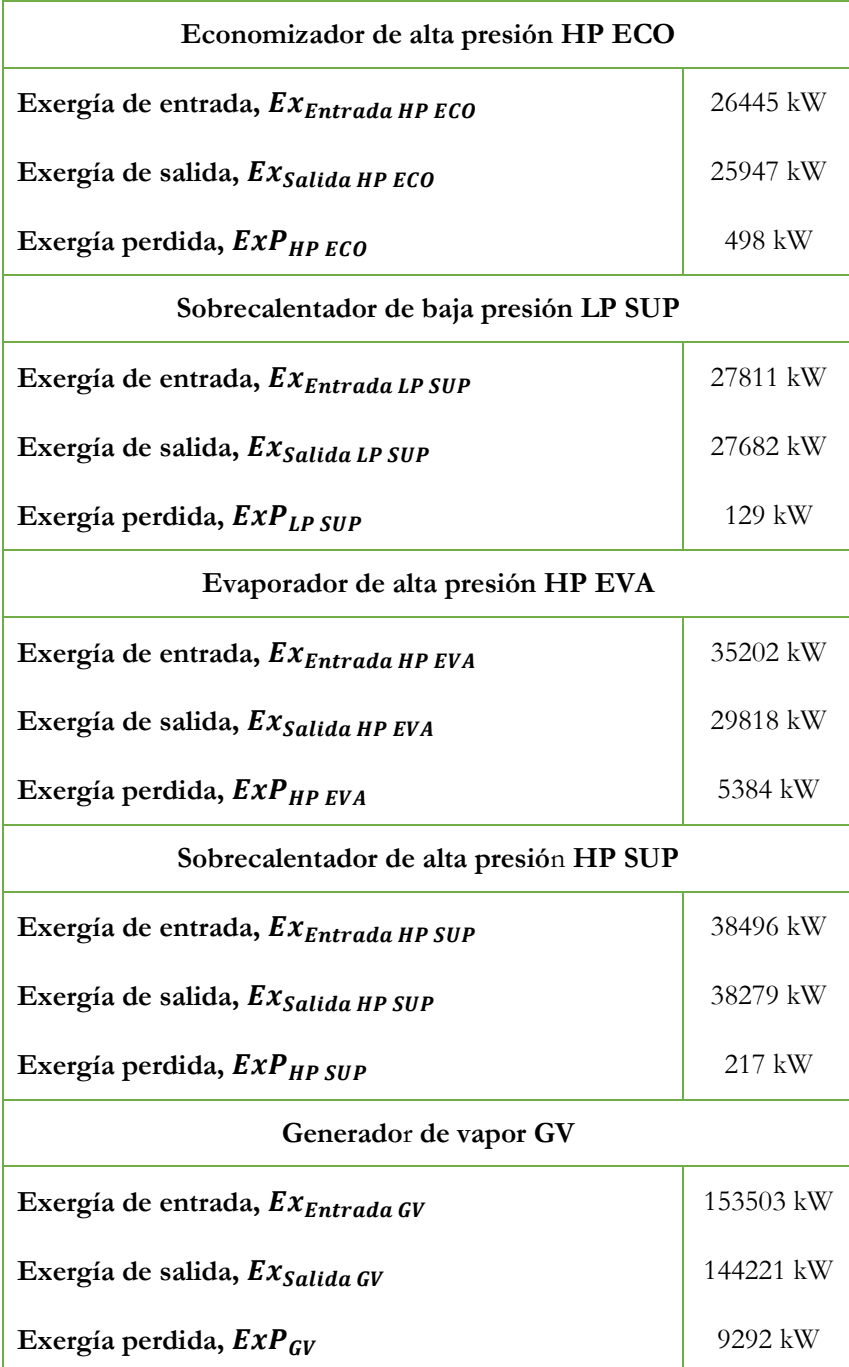

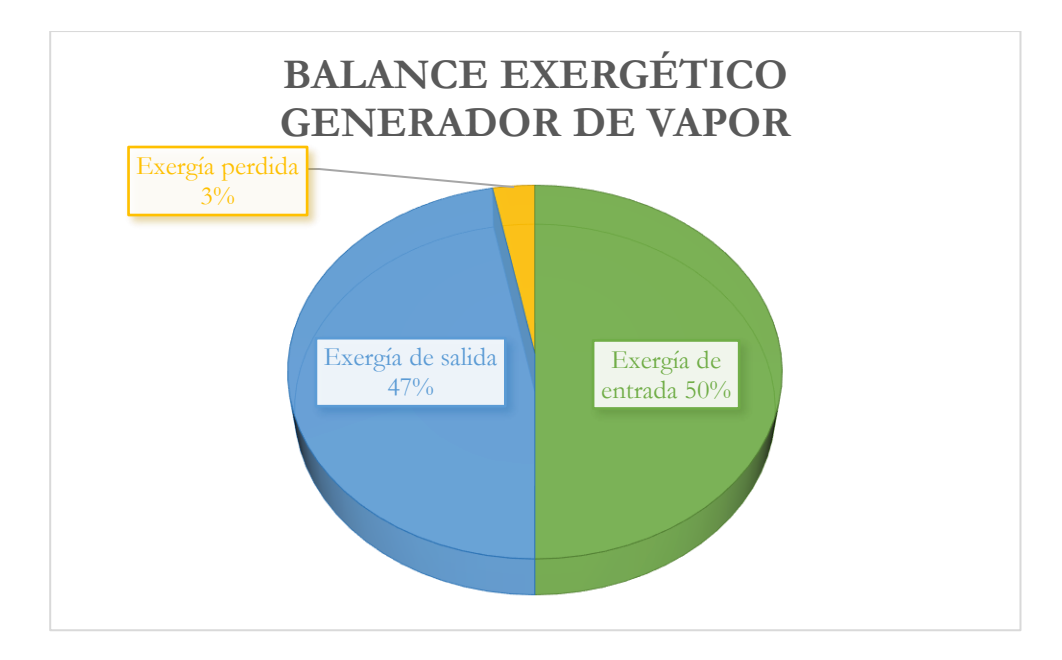

Figura 40. Balance exergético del generador de vapor.

Referente al análisis exergético del ciclo, después de representar los resultados de exergía de entrada, salida, útil y perdida, de manera individual, para cada componente de la instalación. En el gráfico de la Figura 41 se exponen los mismos conceptos, pero considerando toda la instalación:

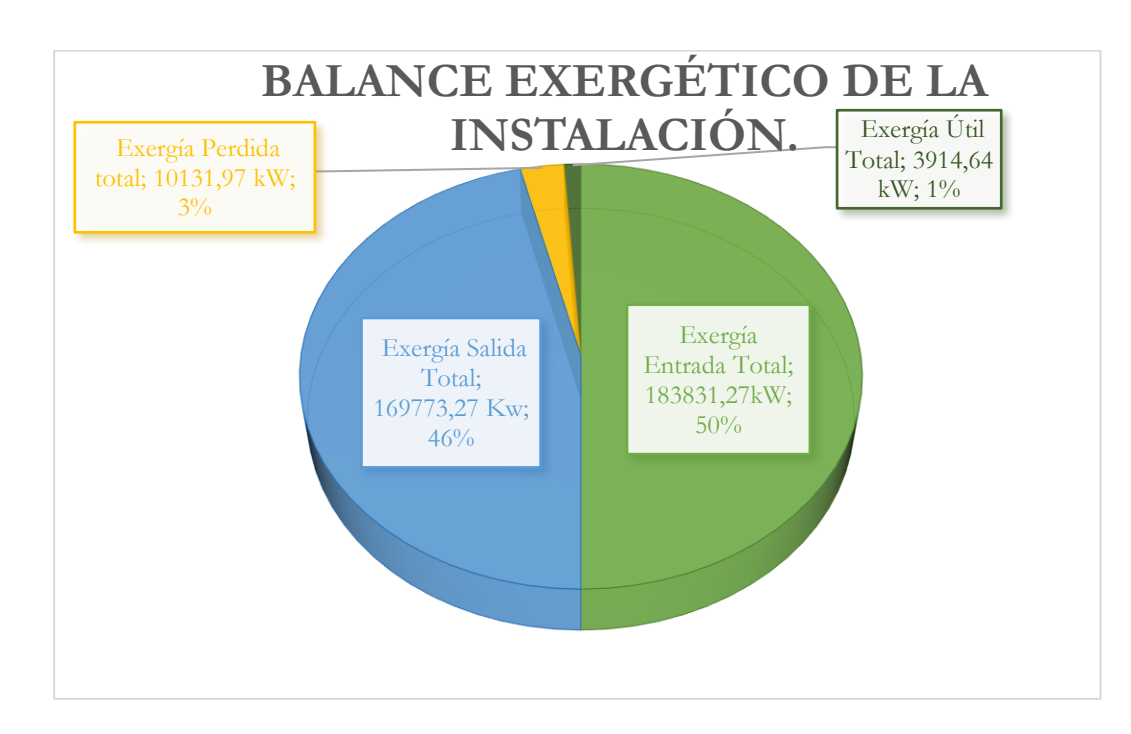

Figura 41. Balance Exergético total de la instalación.

A la hora de analizar el gráfico de la Figura 41, hay que tener en cuenta que el análisis se ha realizado bajo la premisa de que los componentes de la instalación son adiabáticos y, además, no se tienen en cuenta las pérdidas de carga de éstos. Por lo tanto, se tiene que la exergía de entrada a la instalación es del 50%, el 46% se transforma en exergía de salida, un 1% corresponde a la exergía útil y el 3% a la exergía perdida. El bajo porcentaje de exergía útil se debe a que los únicos componentes que generan potencia son las turbinas, ya que el resto no están proyectados para ese fin.

En cuanto a la exergía perdida por componente, que se puede ver representada en el gráfico de la Figura 42, el evaporado de alta HP EVA, el evaporador de baja LP EVA y el economizador HP ECO son los elementos con mayores pérdidas, seguidos de la turbina de baja presión LP TUR. Esto supone que el 92% de las pérdidas se generan en el generador de vapor, el 3% en la turbina de baja presión y el 5% restante en los distintos enfriadores, el condensador y la turbina de alta presión principalmente.

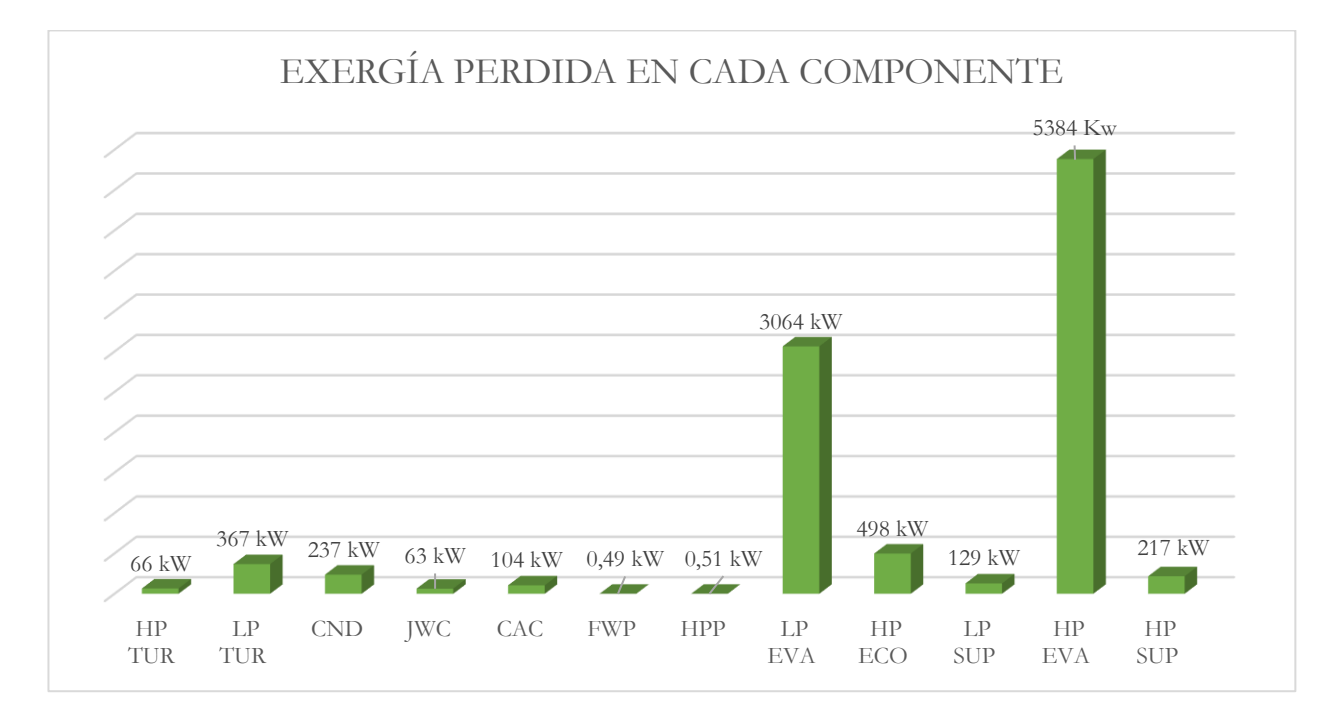

Figura 42. Exergía perdida en cada componente.

#### **7.5.Conclusiones.**

En este capítulo se ha analizado el ciclo Rankine convencional como sistema de recuperación de calor de los gases de escape del motor principal para un buque portacontenedores de 14000 TEUs.

Lo primero a reseñar es la necesidad de fijar los parámetros de operación y diseño iniciales que permitan que sean las características propias del motor principal las que influyan en el desarrollo de la instalación. A la hora de definir la instalación, los datos centrales deben ser los proporcionados por el motor, es decir, temperatura y flujos masicos del sistema de gases de escape, sistema de refrigeración y el de aire de barrido.

Tras definir estos parámetros, el estudio de los estados termodinámicos de cada estado o punto de la instalación es determinante para realizar el análisis energético de la misma. De las características termodinámicas del fluido de trabajo se extrapolan los calores absorbidos en los distintos intercambiadores de la instalación y en el generador de vapor, la potencia desarrollada por las turbinas, la potencia consumida por las bombas y el calor cedido en el condensador.

Después se ha realizado el rendimiento térmico de la instalación, obteniendo un rendimiento del 27% sin tener en cuenta el calor absorbido en los enfriadores y un rendimiento del 23% teniendo en cuenta este calor. Siendo estos unos valores adecuados al ciclo que se ajustan a la realidad.

A continuación, se ha realizado el análisis exergético y se ha obtenido que la exergía de entrada a la instalación es del 50%, el 46% se transforma en exergía de salida, un 1% corresponde a la exergía útil y el 3% a la exergía perdida. Además, cabe señalar que el 92% de las pérdidas se generan en el generador de vapor, el 3% en la turbina de baja presión y el 5% restante en los distintos enfriadores, el condensador y la turbina de alta presión principalmente.

#### **Referencias Bibliográficas.**

[1] Larsen, U., Sigthorsson, O., & Haglind, F. (2014). Una comparación de ciclos de energía de recuperación de calor avanzados en un ciclo combinado para barcos grandes. <https://www.sciencedirect.com/science/article/pii/S0360544214007956?via%3Dihub>

[2] MAN Energy Solutions. (2018). *Propulsion of 14,000 teu container vessels*. [https://www.man](https://www.man-es.com/docs/default-source/document-sync/propulsion-of-14-000-teu-container-vessels-eng.pdf?sfvrsn=e607646d_0)[es.com/docs/default-source/document-sync/propulsion-of-14-000-teu-container-vessels](https://www.man-es.com/docs/default-source/document-sync/propulsion-of-14-000-teu-container-vessels-eng.pdf?sfvrsn=e607646d_0)[eng.pdf?sfvrsn=e607646d\\_0](https://www.man-es.com/docs/default-source/document-sync/propulsion-of-14-000-teu-container-vessels-eng.pdf?sfvrsn=e607646d_0)

[3] *CEAS engine calculations. MAN Energy Solutions.* [https://www.man-es.com/marine/products/planning](https://www.man-es.com/marine/products/planning-tools-and-downloads/ceas-engine-calculations)[tools-and-downloads/ceas-engine-calculations](https://www.man-es.com/marine/products/planning-tools-and-downloads/ceas-engine-calculations)

[4] F-Chart Software (2022), Engineering Equation Solver (EES), disponible en: <https://fchartsoftware.com/ees/>

[5] Luna, J.P. (2019). Máquinas Marinas, Escuela Técnica Superior de Ingeniería Naval y Oceánica, Universidad Politécnica de Cartagena.

# **Capítulo 8. Ciclo Orgánico Rankine.**

## **8.1.Introducción.**

En este capítulo se estudia la instalación del ciclo orgánico Rankine como un sistema de recuperación de calor; de igual manera partiendo de los parámetros del motor y tomando un ciclo de referencia al que adaptar las características del buque proyecto y los datos del motor.

Un aspecto importante a tener en cuenta en el análisis de estos ciclos es el tipo de fluido de trabajo, ya que debido a diversos factores, ya sean sus propiedades termodinámicas, factores medioambientales, nivel de seguridad, etc, la elección del fluido es una decisión determinante para un óptimo funcionamiento de la instalación. Es por ello, por lo que se hará el estudio para distintos fluidos.

Además, hay que tener en cuenta, que la instalación como sistema de recuperación de calor puede estar formada por unos componentes u otros, dependiendo de la necesidad de aporte de calor que necesite el fluido, por ello se estudiaran también dos instalaciones diferentes, dependiendo del fluido de trabajo.

Antes de realizar el análisis de la instalación se fijan los parámetros de diseño y operación para posteriormente calcular los valores termodinámicos de cada estado de la instalación. Con ello se realiza un análisis energético del ciclo y el cálculo del rendimiento térmico del éste, para cuantificar la instalación en términos de energía. A continuación, se realiza el análisis exergético con el fin de estudiar la irreversibilidad del proceso y conocer las posibles deficiencias en la instalación.

Por último, se realiza una valoración del análisis en su conjunto y se extraen las conclusiones pertinentes en función de los resultados obtenidos para cada fluido y se comparan los dos ciclos estudiados en el proyecto.

#### **8.2.Ciclo orgánico Rankine de referencia.**

En este capítulo se va a utilizar de nuevo un esquema de referencia sacado del artículo *"A comparison of advanced heat recovery power cycles in a combined cycle for large ships"* de Ulrik Larsen, Oskar Sigthorsson y Fredrik Haglind [1]. En este artículo se estudia los distintos sistemas de recuperación de calor que se pueden implementar en distintos buques; en este caso, en un buque portacontenedores de 2500 TEUs, teniendo éste un motor de 20000 kW de potencia.

La nomenclatura usada en el esquema, y a partir de ahora en el documento, se muestras en la Tabla 67:

| <b>CAC</b> | Enfriador del aire de barrido (Charge Air Cooler)  |
|------------|----------------------------------------------------|
| <b>CND</b> | Condensador (Condenser)                            |
| <b>COM</b> | Compresor (Compressor)                             |
| <b>FWP</b> | Bomba de agua de alimentación (Feed water pump)    |
| <b>GV</b>  | Generador de vapor (Steam generator)               |
| <b>JWC</b> | Enfriador de agua de camisas (Jacket water cooler) |

Tabla 67. Nomenclatura esquema de flujo del Ciclo Orgánico Rankine.

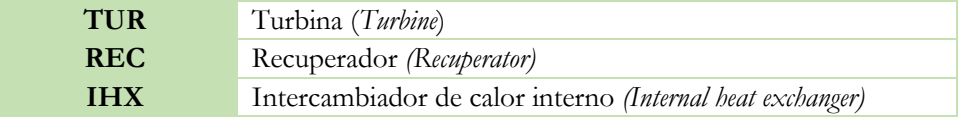

En este ciclo, véase diagrama de la Figura 43, se vuelve a hacer distinción entre las dos partes diferenciadas. La primera corresponde a la salida de los gases de escape del motor; éstos (punto 20) se llevan a un separador donde una parte del flujo se deriva a la turbina de los turbocompresores (punto 21), para que se active el compresor acoplado. Los gases que salen de la turbina (punto 22) se vuelven a unir, con los gases del separador que no se habían derivado a la turbina (punto 23) y se dirigen al intercambiador de calor interno IHX (punto 30).

El intercambiador de calor interno tiene como función ceder el calor de los gases de escape a un fluido de transferencia, que este a su vez le ceda el calor al fluido de trabajo de la instalación principal. Esto se debe a la inflamabilidad de los fluidos de trabajo de los ciclos ORC, ya que si se produjese una transferencia de calor entre los gases de escape y el fluido de trabajo de manera directa habría un alto riesgo de explosión. Debido a esto, la transferencia de calor se realiza por medio de un fluido diseñado con este propósito (puntos 31 y 32), absorbiendo éste el calor cedido por los gases de escape (puntos 30 y 33) para después ceder ese calor, en el generador de vapor, al fluido de trabajo de la instalación principal (puntos 4 y 5).

El compresor del sistema de turbocompresores coge el aire en condiciones atmosféricas (punto 40) y aumenta su presión y temperatura hasta las condiciones del punto 41. Este aire se dirige al enfriador del aire de barrido (CAC), una vez enfriado se lleva a la válvula de admisión de los cilindros del motor (punto 42).

La segunda parte corresponde al ciclo Rankine convencional, donde se utiliza un fluido orgánico como fluido de trabajo. En el diagrama viene definida esta parte desde el punto 1 hasta el punto 8. Comenzando desde el punto 1, el fluido pasa por la bomba de agua de alimentación FWP (punto 1) y aumenta su presión hasta la presión máxima permitida de la instalación, que viene definida por la presión crítica del fluido de trabajo. Después, el fluido para por el enfriador de agua de camisas JWC, aquí absorbe el calor cedido por ésta (punto 2) y enfría el agua procedente de las camisas del motor (puntos 50 y 51). Posteriormente, el fluido pasa por el recuperador (punto 2) y después por el enfriador de aire de barrido CAC (punto 3), aumentando así la temperatura del fluido de trabajo hasta llegar al generador de vapor GV del ciclo.

En el generador de vapor, el fluido de trabajo absorbe el calor cedido por el fluido de transferencia. Una vez aumentada su temperatura se dirige a la turbina TUR (punto 5) para expandirse y disminuir su presión hasta la presión mínima del ciclo. Antes de dirigirse al condensador CND, pasa por el recuperador REC (punto 6) para aumentar así la temperatura del fluido de trabajo que circula por los puntos 2 y 3.

Por último, el fluido a baja presión se condensa cediendo su calor al agua de mar que circula por el mismo (puntos 60 y 61). Tras condensarse el fluido, siendo líquido saturado, pasa a través de la bomba de alimentación FWP (punto 8) aumentando su presión a la máxima del ciclo.

Cabe destacar, que esta instalación de referencia es funcional para unos tipos de refrigerantes, pero hay refrigerantes que no necesitan tanto aporte de calor por parte de los tres intercambiadores de calor que componen el ciclo, siendo estos el enfriador de agua de camisas JWC, el recuperador REC y el enfriador de aire de barrido del motor CAC. Es decir, que todo el calor que recibe el fluido de trabajo lo absorbe en el generador de vapor proveniente de los gases de escape del motor principal. El diagrama de dicha instalación se puede ver en la Figura 44

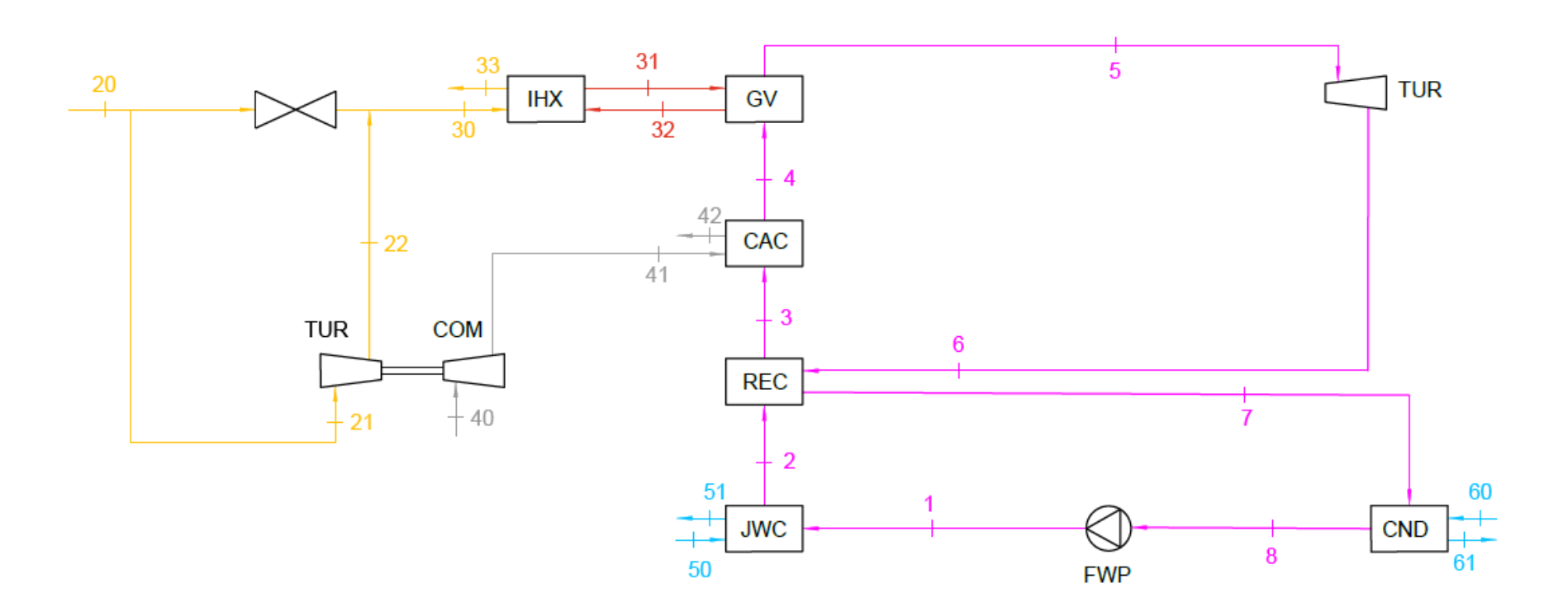

Figura 43. Diagrama del ciclo orgánico Rankine. Fuente [1].

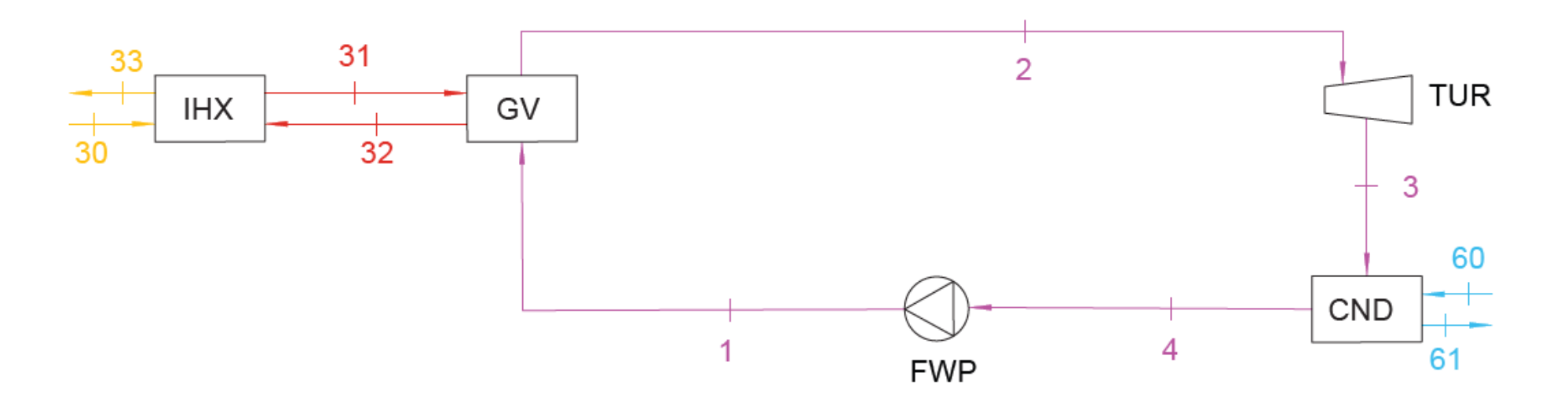

Figura 44. Diagrama ciclo orgánico Rankine modificado. Adaptado de [1].

#### **8.3.Elección del fluido de trabajo.**

El ciclo orgánico Rankine emplea como fluido de trabajo fluidos orgánicos o refrigerantes. La elección del fluido de trabajo es un punto determinante en el estudio del sistema de recuperación de calor, ya que tiene influencia directa con la eficiencia del ciclo y en el diseño de la instalación.

Hay diversos factores a tener en cuenta a la hora de elegir el tipo de fluido. A continuación, se señalas los factores determinantes [2-3]:

- Propiedades termodinámicas. El fluido orgánico debe cumplir con unas características termodinámicas específicas para lograr un rendimiento adecuado de la instalación. En este punto hay que tener en cuenta las siguientes propiedades termodinámicas:
	- o Estabilidad térmica. Los fluidos no deben sufrir cambios en su estructura y composición química a las elevadas temperaturas que puede alcanzar el ciclo. Es por ello por lo que, véase el diagrama de la Figura 36, en este tipo de instalaciones se incorporan un bucle intermedio de transferencia de calor cuando se pone en contacto estos fluidos con los gases de escape del motor. Con esto se consigue es que la temperatura máxima del ciclo siempre sea inferior a la temperatura máxima a la cual está limitado el rango de estabilidad térmico del fluido de trabajo.
	- o Punto crítico. Al estar trabajando con ciclos subcríticos, la presión y temperatura crítica debe conocerse. La temperatura crítica debe ser lo suficientemente alta para que se produzca la evaporación a una temperatura adecuada y lo suficientemente baja para la obtención de una presión de condensación superior a la atmosférica.
	- o Complejidad y peso molecular.
	- o Conductividad térmica elevada para una mejor transferencia de calor en los intercambiadores.
- Seguridad. Según el reglamento de instalaciones frigoríficas, (Real Decreto 552/2019) los refrigerantes se clasifican en función de sus efectos sobre la salud y la seguridad, en dos grupos: por su inflamabilidad y por su toxicidad. A continuación, en la Tabla 68 se observa la clasificación sobe Clases de Seguridad y su determinación en función de la inflamabilidad y toxicidad

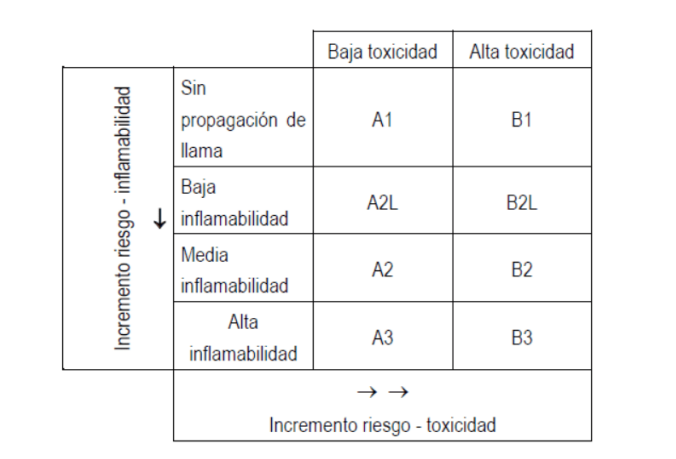

Tabla 68. Clasificación d seguridad de los refrigerantes en cuanto a su inflamabilidad y toxicidad. Fuente [3]

Así, refrigerantes pertenecientes a la clase A1 presentan baja toxicidad y nula propagación de llama; en cambio, la clase B3 presenta alta toxicidad e inflamabilidad.

- Disponibilidad y coste. El fluido de trabajo debe estar comercialmente disponible a un precio razonable. Es un factor importante cuando la instalación que se está planteando es de grandes dimensiones, ya que representa un elemento a considerar por el armador a la hora de hacer una inversión inicial.
- Factores ambientales. Esta característica viene determinada mediante dos factores:
	- o Potencial de agotamiento de ozono (ODP): Porcentaje de partículas de ozono liberadas por la sustancia sobre la pérdida global debido a la liberación de la misma masa de ozono.
	- o Potencial de calentamiento global (GWP): Comparación de las cantidades de calor que son capaces de almacenar la masa de gas correspondiente y la misma masa de dióxido de carbono.

Según la pendiente de la curva de vapor saturado del diagrama T-s, véase Figura 45, es posible clasificar los fluidos orgánicos en 3 grupos:

- Fluidos húmedos (Figura 45, a): La pendiente es negativa, por lo que se forman gotas en la etapa de expansión de la turbina, encontrándose como mezcla de líquido y vapor al final de este proceso y requiriendo un recalentamiento a la entrada de la turbina para evitar deterioros o daños. El ejemplo más común es el agua o el amoniaco.
- Fluidos isentrópicos (Figura 45, b). La pendiente es infinita, no produce gotas en la expansión ya que el fluido se encuentra en condiciones de vapor saturado.
- Fluidos secos (Figura 45, c). La pendiente es positiva, son los idóneos ya que la expansión se da en condiciones de vapor recalentado, y además son los que menos calor latente requieren. Para este tipo de fluidos es beneficioso la presencia de un recuperador ya que tras la expansión presenta una gran cantidad de calor.

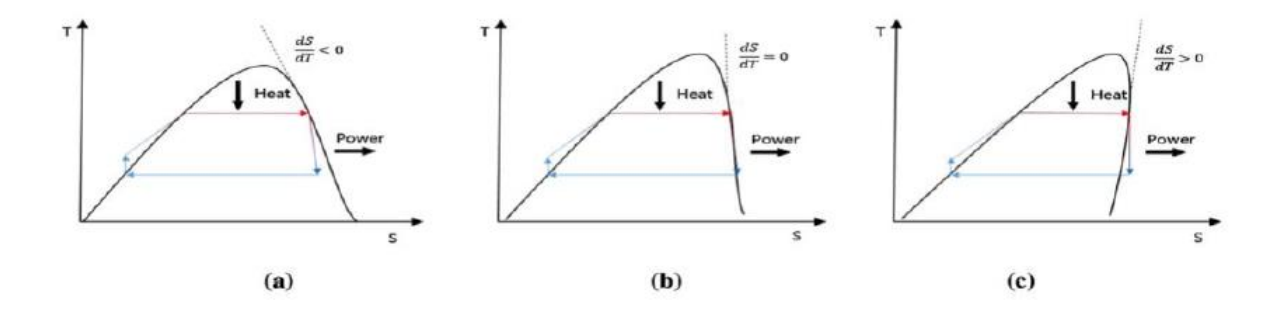

Figura 45. Curvas T-s para fluidos orgánicos (a) húmedos, (b) isentrópicos y (c) secos. Fuente [2]

La lista de fluidos orgánicos es bastante extensa, sin embargo, para el estudio de la instalación se han elegido dos fluidos de cada grupo en base a lo dicho anteriormente. Los fluidos se recogen en la Tabla 69, también se aportan sus presiones, los índices de adecuación medioambiental comentados y la clasificación de su toxicidad e inflamabilidad que presentan.

|              | Fluido Orgánico    | Presión crítica | Potencial de<br>agotamiento<br>de la capa<br>de ozono<br>(ODP) | Potencial de<br>efecto<br>invernadero<br>(GWP) | Nivel de<br>seguridad |
|--------------|--------------------|-----------------|----------------------------------------------------------------|------------------------------------------------|-----------------------|
| Húmedos      | R <sub>1</sub> 34a | $40,59$ bar     |                                                                | 1300                                           | A <sub>1</sub>        |
|              | R717               | 113,00bar       |                                                                | $\theta$                                       | <b>B2</b>             |
| Isentrópicos | R <sub>142</sub> b | 41,50 bar       | 0,06                                                           | 2000                                           | A2                    |
|              | R <sub>124</sub>   | 36,00 bar       | 0,02                                                           | 470                                            | A1                    |
|              | R245fa             | 36,51 bar       |                                                                | 820                                            | B1                    |
| Secos        | R600a              | 36,29 bar       |                                                                |                                                | A3                    |

Tabla 69. Fluidos orgánicos seleccionados para el estudio del ciclo orgánico Rankine.

Una vez elegidos los fluidos de trabajo con los que se va a realizar el análisis, hay que señalar que no todos los refrigerantes se comportan de igual manera debido al aporte de calor que reciben en el ciclo, como se ha indicado en el apartado anterior. En este punto del estudio, es necesario aclarar que la instalación de los refrigerantes R717, R142b y R600a solo está compuesta por el generador de vapor GV, la turbina TUR, el condensador CND y la bomba FWP, véase Figura 44, ya que solo con el calor que recibe el fluido de trabajo en el generador de vapor se consigue un ciclo óptimo y valido, y no es necesario todo el aporte de calor que se realizaría a través de los tres intercambiadores de calor (JWC, REC y CAC) que anteceden al generador de vapor GV.

Por lo tanto, la instalación de los refrigerantes restante, R134a, R124 y R245fa, será la que se ha descrito anteriormente en el apartado 8.2 y su diagrama de referencia el que aparece en la Figura 43.

A la hora de realizar los análisis termodinámicos, energéticos y exergéticos se hará distinción entre las dos instalaciones para los distintos refrigerantes.

#### **8.4.Parámetros de diseño y operación.**

A la hora de estudiar el Ciclo Orgánico Rankine hay que considerar y definir ciertos parámetros que sean conocidos para poder calcular todos los valores de los puntos de la instalación. Al igual que en el ciclo Rankine convencional, se establecen las siguientes consideraciones:

- Las variaciones energía potencial y cinética se desprecian ya que en comparación con los términos de transferencia de calor y de trabajo son muy pequeños.
- Se considera un proceso estacionario, por lo que las propiedades termodinámicas no varían con el tiempo, aunque el fluido este en movimiento.
- Todos los componentes se consideran adiabático. Se considera que los componentes están correctamente aislados con el entorno y se desprecia la transferencia de calor.

• No hay pérdidas de carga en ningún elemento.

Los parámetros que deben ser conocidos se basan en la información del artículo [1]:

- La presión máxima en el ciclo está delimitada por la presión crítica del fluido orgánico que se utilice, por lo tanto, se indicará dependiendo del fluido.
- La temperatura del fluido de trabajo a la salida del CND es de 40ºC. La temperatura de entrada del agua de mar es de 32ºC y la temperatura de salida de 36ºC. Estas temperaturas se fijan porque el fabricante del motor principal establece que la temperatura de absorción del agua de mar es de 32ºC, y por otro lado se recomienda que el agua de mar no sobrepase los 37ºC de temperatura ya que puede provocar corrosiones.
- La temperatura a la salida del generador de vapor (punto 5) se establecerá según el fluido utilizado.
- La temperatura del fluido de trabajo a la salida de JWC es de 50,50ºC y la temperatura a la salida del recuperador REC y entrada al condensador CND es de 90ºC.
- El rendimiento de la turbina TUR es del 89%, y el rendimiento de la bomba FWP de 80%.

En la Tabla 70 se observan los valores conocidos nombrados anteriormente:

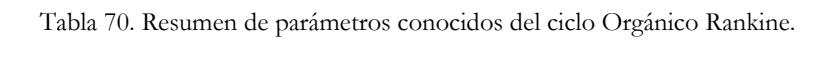

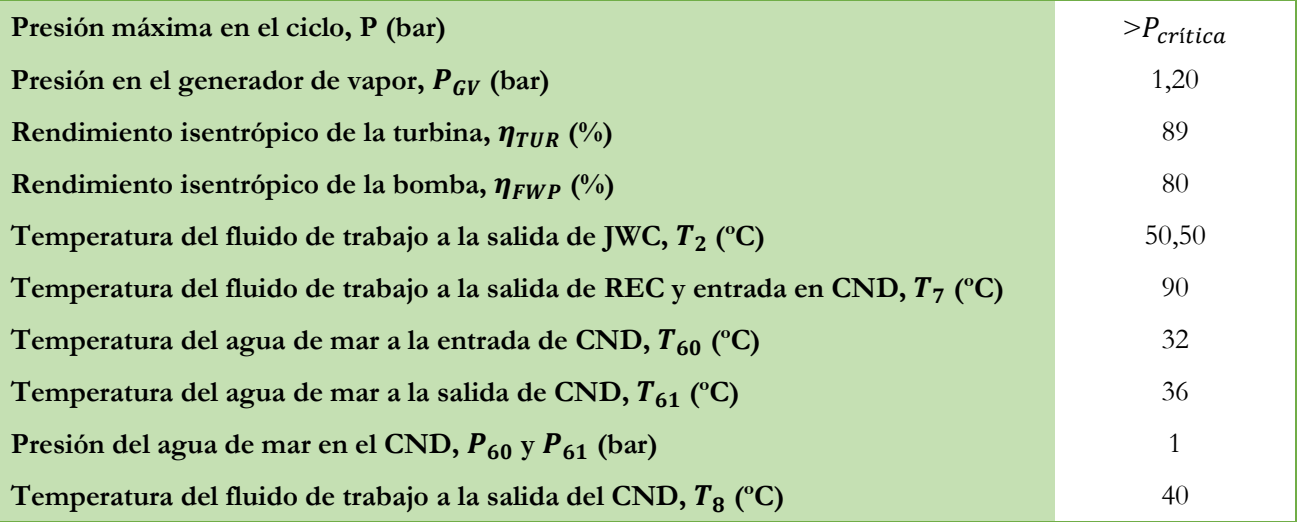

En cuanto a los parámetros de entrada correspondientes al motor principal del buque, se sigue estableciendo una carga de funcionamiento del 85% SMCR; siendo estos:

- La temperatura de los gases de escape a la entrada del generador de vapor (punto 30) es de 256ºC y el flujo másico de éstos de 129,90 kg/s.
- Se considera que la temperatura de entrada al enfriador del aire de barrido CAC (punto 41) es de 148ºC, tomando como referencia [1] y la presión tanto en la entrada como en la salida del intercambiador (puntos 41 y 42) es de 3,62 bar. El flujo másico del aire que consume en compresor del sistema de turbocompresores es de 127,1 kg/s.

A continuación, en la Tabla 71 se puede ver los parámetros necesarios del motor principal para el ciclo orgánico Rankine:

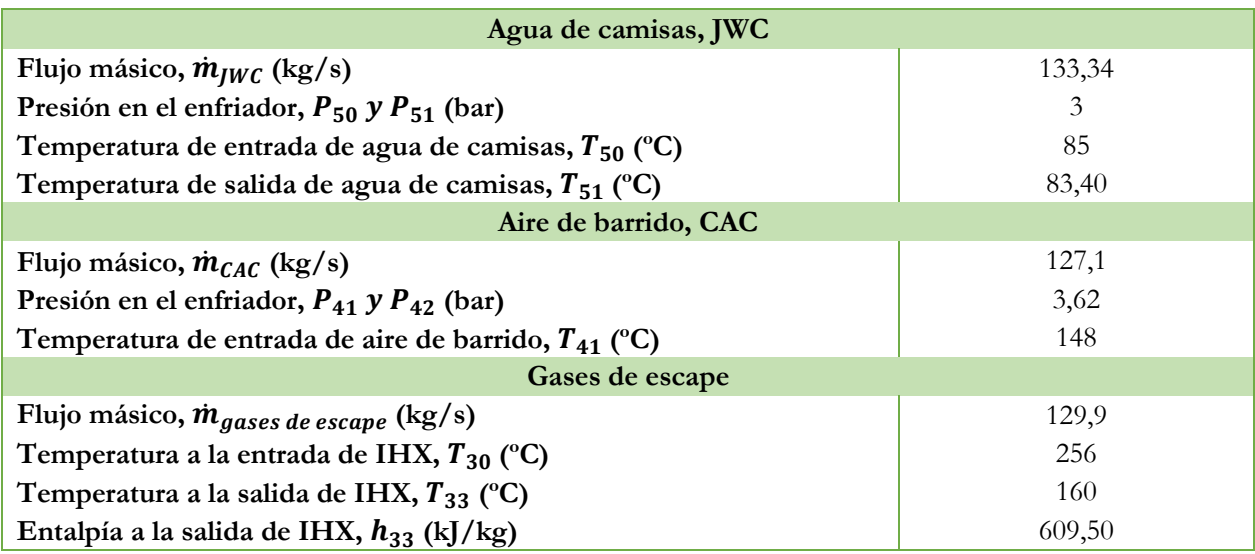

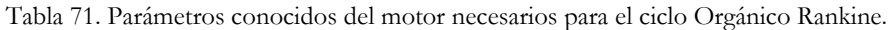

## **8.5.Análisis del Ciclo Orgánico Rankine para los refrigerantes R134a, R124 y R245fa.**

Para conocer el potencial del ciclo, se calcula las propiedades termodinámicas en cada punto de éste para posteriormente realizar un balance energético y exergético de cada componente del ciclo. El cálculo se realiza mediante el programa EES:

## **8.5.1. Valores termodinámicos de cada punto.**

Primero se hace el análisis de los puntos principales del ciclo Orgánico Rankine, es decir del punto 1 al 8:

• **Estado 8**. Representa la salida del fluido de trabajo del condensador CND y la entrada a la bomba FWP. El fluido del condensador sale como líquido saturado, lo que quiere decir que su título  $x_8$  es igual a 0 y una temperatura que se ha fijado anteriormente de 40ºC. En la Tabla 72 se pueden ver las variables de entrada y salida correspondientes al estado 8:

Tabla 72. Variables del punto 8 en el programa EES. Ciclo orgánico Rankine.

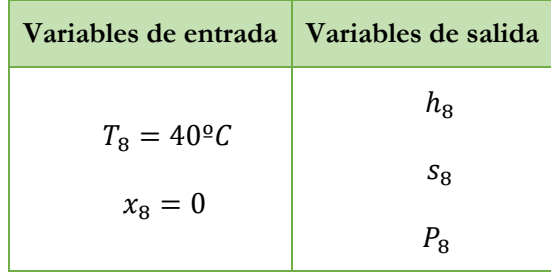

- **Estado 1**. Corresponde a la salida de la bomba FWP y la entrada al enfriador de aguas de camisas JWC. La bomba aumenta la presión del fluido de trabajo hasta la máxima establecida, siendo esta seleccionada en función del fluido de trabajo. Además, hay que tener en cuenta el rendimiento isentrópico de la bomba, por lo que hay que diferenciar entre estos dos estados dentro de este punto:
	- o **Estado 1s**. Se considera un proceso isentrópico,  $s_{1s} = s_8$ . A partir de la entropía  $s_{1s}$  y la presión  $P_{\text{max}}$ se obtiene la entalpía,  $h_{1s}$ .
	- o **Estado 1r**. Se considera un proceso real, donde  $s_1 \neq s_8$ . A partir del rendimiento de la bomba  $\eta_{FWP}$ , se obtiene la entalpía real en 1,  $h_1$ :

$$
\eta_{FWP} = \frac{Trabajo\ isentrópico\ de\ la\ bomba}{Trabajo\ real\ de\ la\ bomba} = \frac{h_{salida,s} - h_{entrada}}{h_{salida} - h_{entrada}} = \frac{h_{1s} - h_8}{h_1 - h_8} \tag{160}
$$

En la Tabla 73 se pueden ver las variables de entrada y salida correspondientes al estado 1:

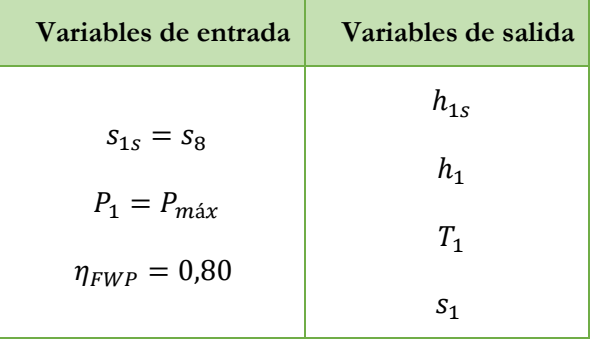

Tabla 73. Variables del punto 1 en el programa EES. Ciclo orgánico Rankine.

• **Estado 2.** Constituye la salida del enfriador de aguas de camisas JWC y la entrada al recuperador REC. La presión  $P_2$  en este punto sigue siendo la misma que en anterior, el fluido aumenta su temperatura ya que el agua de camisas que circula a 85°C, aproximadamente, le cede su calor. La temperatura  $T_2$  en este estado se ha fijado anteriormente en 50,50ºC. En la Tabla 74 se pueden ver las variables de entrada y salida correspondientes al estado 2:

Tabla 74. Variables del punto 2 en el programa EES. Ciclo orgánico Rankine.

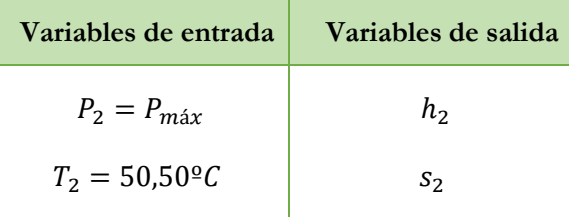

• **Estado 3.** Representa la salida del recuperador REC y la entrada en el enfriador del aire de barrido CAC. En este intercambiador se utiliza el calor residual del fluido a la salida de la turbina TUR. La presión  $P_3$  en

este punto sigue siendo la máxima del ciclo y la entalpía  $h_3$  en este estado es posible calcularla realizando un balance en el recuperador REC:

$$
h_2 + h_6 = h_3 + h_7 \tag{161}
$$

Siendo  $h_2$ ,  $h_6$  y  $h_3$ ,  $h_7$  las entalpías de entrada y salida del fluido de trabajo en cada punto.

En la Tabla 75 se pueden ver las variables de entrada y salida correspondientes al estado 3:

| Variables de entrada   | Variables de salida |
|------------------------|---------------------|
| $P_3 = P_{\text{max}}$ | $T_{\rm z}$         |
| $h_{3}$                | Są                  |

Tabla 75. Variables del punto 3 en el programa EES. Ciclo orgánico Rankine.

• **Estado 4**. Representa la salida del enfriador del aire de barrido CAC y la entrada al generador de vapor GV. La presión en este punto sigue siendo la máxima del ciclo y para conocer el valor de la entalpía en este punto es necesario realizar un balance en el generador de vapor, y por consiguiente conocer el flujo másico del fluido de trabajo. Para conocer el flujo másico del fluido de trabajo se realiza un balance en el enfriador de aguas de camisas JWC, ya que en este intercambiador se conocen todos los datos necesarios:

$$
\dot{Q}_{Agua de JWC} = \dot{Q}_{Fluido de trabajo}
$$
\n(162)

$$
\dot{Q}_{Agua\ de\ JWC} = \dot{m}_{JWC} * (h_{50} - h_{51})
$$
\n(163)

$$
\dot{Q}_{Fluido\ de\ trabajo} = \dot{m}_{ORC} * (h_2 - h_1)
$$
\n(164)

$$
\dot{m}_{JWC} * (h_{50} - h_{51}) = \dot{m}_{ORC} * (h_2 - h_1)
$$
\n(165)

Siendo  $\dot{m}_{JWC}$  y  $\dot{m}_{ORC}$  los flujos másicos de agua de camisas del motor, siendo 133,34 kg/s, y del fluido de trabajo, respectivamente.  $h_{50} y h_{51}$  las entalpías de entrada y salida del agua de camisas y,  $h_2 y h_1$  las entalpías de salida y entrada del fluido de trabajo. Las entalpías del agua de camisas se calcularán posteriormente.

A continuación, se realiza el balance en el generador de vapor GV para conocer la entalpía en el punto 4. En este caso, se considera que el calor que ceden los gases de escape al fluido de transferencia es el mismo que éste cede al fluido de trabajo; por lo tanto, se realiza un balance considerando los datos de los gases de escape.

$$
\dot{Q}_{Gases\,de\,escape} = \dot{Q}_{Fluido\,de\,trabajo}
$$
\n(166)

 $\dot{Q}_{\text{Gases}}$  de escape =  $\dot{m}_{\text{Gases}}$  de escape \*  $Cp_{\text{Gases}}$  de escape \*  $(T_{30} - T_{33})$  (167)

$$
\dot{Q}_{Fluido\ de\ trabajo} = \dot{m}_{ORC} * (h_5 - h_4)
$$
\n(169)

$$
\dot{m}_{Gases\,de\,escape} * Cp_{Gases\,de\,escape} * (T_{30} - T_{33}) = \dot{m}_{ORC} * (h_5 - h_4)
$$
\n(169)

Siendo  $\dot{m}_{Gases\,de\,escape}$  y  $\dot{m}_{ORC}$  los flujos másicos de los gases de escape y del fluido de trabajo.  $\emph{C}\emph{p}_{\emph{Gases}~\emph{de}~\emph{escape}}$  es el calor específico de los gases de escape, teniendo un valor de 1147 kJ/kg\*K.  $T_{30}$  y  $T_{33}$ son las temperaturas de entrada y salida de los gases de escape; y por último  $h_5$  y  $h_4$  son las entalpías de salida y entrada del fluido de trabajo.

En la Tabla 76 se pueden ver las variables de entrada y salida correspondientes al estado 4:

Tabla 76. Variables del punto 4 en el programa EES. Ciclo orgánico Rankine.

| Variables de entrada   | Variables de salida |
|------------------------|---------------------|
| $P_4 = P_{\text{max}}$ | $T_{4}$             |
| h4                     | SΔ                  |

• **Estado 5**. Corresponde a la salida del generador de vapor GV y la entrada en la turbina TUR. La presión en este punto sigue siendo la máxima del ciclo y la temperatura se fija en función del fluido de trabajo. Con estos valores se puede calcular la entalpía y entropía en el punto:

En la Tabla 77 se pueden ver las variables de entrada y salida correspondientes al estado 5:

Tabla 77. Variables del punto 5 en el programa EES. Ciclo orgánico Rankine.

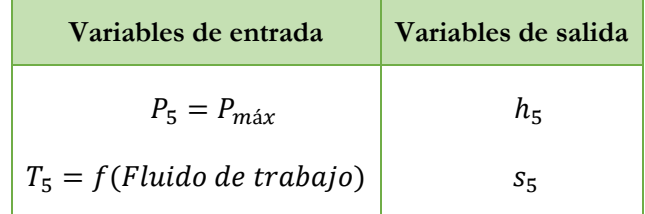

• **Estado 6**. Constituye la salida de la turbina TUR y la entrada al recuperador REC. Análogamente que la bomba, la turbina también tienen un rendimiento isentrópico para poder obtener las condiciones reales de trabajo. Por lo tanto, en este punto hay que distinguir entre los dos siguientes estados:

- o **Estado 6s**. Se considera un proceso isentrópico,  $s_{6s} = s_5$ . A partir de la entropía  $s_{6s}$  y la presión  $P_6 =$  $P_8$ , siendo esta la mínima del ciclo, por lo que se obtiene la entalpía,  $h_{6s}$ .
- o **Estado 6r.** Se considera un proceso real, donde  $s_6 \neq s_5$ . A partir del rendimiento de la turbina  $\eta_{TUR}$ , se obtiene la entalpía real en 6,  $h_6$ :

$$
\eta_{TUR} = \frac{\text{Trabajo real en la turbina}}{\text{Trabajo isentropico de la bomba}} = \frac{h_{entrada} - h_{salida}}{h_{entrada} - h_{salida,s}} = \frac{h_5 - h_6}{h_5 - h_{6s}} \tag{170}
$$

En la Tabla 78 se pueden ver las variables de entrada y salida correspondientes al estado 6:

| Variables de entrada                                 | Variables de salida                   |
|------------------------------------------------------|---------------------------------------|
| $S_{6S} = S_5$<br>$P_6 = P_8$<br>$\eta_{TUR} = 0.89$ | $h_{6s}$<br>$h_{6}$<br>$T_6$<br>$S_6$ |

Tabla 78. Variables del punto 6 en el programa EES. Ciclo orgánico Rankine.

• **Estado 7**. Representa la salida del recuperador REC y la entrada al condensador CND. La presión en este punto es la mínima del ciclo y la temperatura se ha fijado anteriormente en 90ºC. Con estos valores se puede calcular la entalpía y entropía en este punto:

En la Tabla 79 se pueden ver las variables de entrada y salida correspondientes al estado 7:

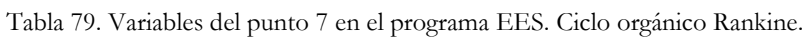

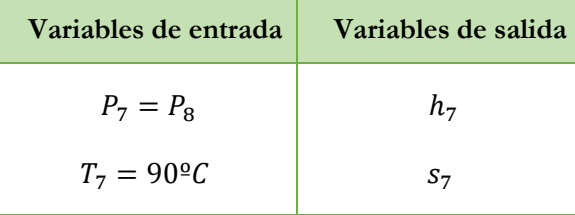

## ➢ **Valores termodinámicos de los puntos del condensador, CND.**

Como se ha indicado anteriormente, la temperatura y presión de entrada y salida del agua de mar son datos conocidos, siendo la presión de 1 bar tanto en la entrada como en la salida; y la temperatura de entrada y salida del agua de mar de 32ºC y 36ºC, respectivamente. Una vez conocidos estos valores es muy sencillo obtener los demás valores termodinámicos:

- Estado 60. El agua de mar entra en el condensador a una temperatura  $T_{60}$  de 32°C y una presión  $P_{60}$  de 1 bar, con ello se calcula la entalpía  $h_{60}$  y entropía  $s_{60}$ .
- **Estado 61**. El agua de mar sale a una temperatura  $T_{61}$  de 36°C y a una presión  $P_{61}$  de 1 bar, y con estos datos se obtiene entalpía  $h_{61}$  y entropía  $s_{61}$ .

En la Tabla 80 se pueden ver las variables de entrada y salida correspondientes a los estados 60 y 61:

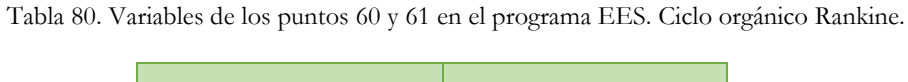

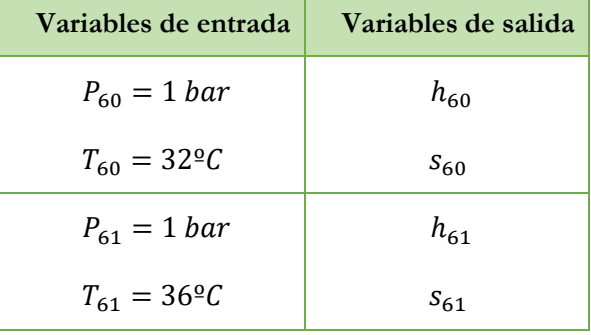

De manera adicional, se calcula el flujo másico de agua salada ( $\dot{m}_{CND}$ ) que circula por el condensador, realizando un balance en éste:

$$
\dot{Q}_{CND} = \dot{Q}_{Fluido\ de\ trabajo} \tag{171}
$$

$$
\dot{Q}_{CND} = \dot{m}_{CND} * (h_{61} - h_{60})
$$
\n(172)

$$
\dot{Q}_{Fluido\ de\ trabajo} = \dot{m}_{ORC} * (h_7 - h_8)
$$
\n(173)

$$
\dot{m}_{CND} * (h_{61} - h_{60}) = \dot{m}_{ORC} * (h_7 - h_8) \tag{174}
$$

## ➢ **Valores termodinámicos de los puntos del enfriador de agua de camisas, JWC.**

De los estados 50 y 51 se conocen tanto la temperatura como la presión, pudiendo así calcular las entalpías y entropías de cada estado, en la Tabla 81 se pueden ver las variables de entrada y salida de ambos estados:

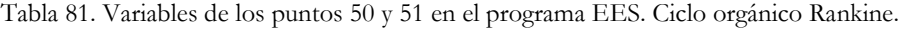

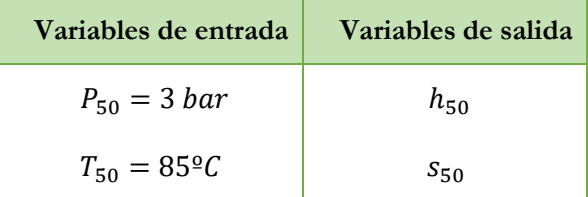
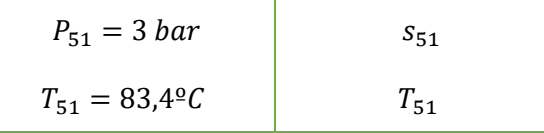

### ➢ **Valores termodinámicos de los puntos del enfriador del aire de barrido, CAC.**

Los estados termodinámicos del aire del aire de barrido son los siguientes:

- **Estado 41.** Las condiciones de entrada son valores conocidos, explicados en el capítulo anterior. La presión  $P_{41}$  en este punto es de 3,62 bar y la temperatura  $T_{41}$  de entrada es de 148°C. Conociendo estos datos se puede obtener la entalpía  $h_{41}$  y la entropía  $s_{41}$ .
- **Estado 42.** Representa la salida del aire del enfriador del aire de barrido y la entrada a los cilindros del motor principal. En este caso, solo se conoce la presión en este punto, siendo la misma que en el estado 41. Para conocer la entalpía se realiza un balance energético en el intercambiador:

$$
\dot{Q}_{Aire\;CAC} = \dot{Q}_{Fluido\;de\;trabajo}
$$
\n(175)

$$
\dot{Q}_{Aire\;CAC} = \dot{m}_{CAC} * Cp_{Aire} * (T_{42} - T_{41})
$$
\n(176)

$$
\dot{Q}_{\text{Fluido de trabajo}} = \dot{m}_{ORC} * (h_3 - h_4) \tag{177}
$$

$$
\dot{m}_{CAC} * Cp_{Aire} * (T_{42} - T_{41}) = \dot{m}_{ORC} * (h_3 - h_4)
$$
\n(178)

Donde  $\dot{Q}_{Aire\,CAC}$  es el calor cedido por el aire en el enfriador,  $\dot{Q}_{Fluido\,de\,trabajo}$  es el calor absorbido por el fluido de trabajo de la instalación principal,  $\dot{m}_{CAC}$  es el flujo másico de aire que circula por el intercambiador, siendo dato conocido de 127,1 kg/s.  $\dot{m}_{\text{TOTAL} Agua}$  es el flujo másico del fluido de trabajo de la instalación principal.

 $\mathcal{C}p_{Aire}$  el calor específico del aire, teniendo un valor de 1,0 kJ/kg\*K.  $T_{42}$  y  $T_{41}$  son las temperaturas de salida y entrada del aire y  $h_2$  y  $h_3$  son las entalpías de entrada y salida del fluido de trabajo. Todos los datos son conocidos menos la temperatura del aire a la salida, siendo en este caso la incógnita.

En la Tabla 82 se pueden ver las variables de entrada y salida correspondientes a los estados 41 y 42:

Tabla 82. Variables de los puntos 41 y 42 en el programa EES. Ciclo orgánico Rankine.

| Variables de entrada          | Variables de salida |  |
|-------------------------------|---------------------|--|
| $P_{41} = 3{,}62 bar$         | $h_{41}$            |  |
| $T_{41} = 148$ <sup>o</sup> C | $S_{41}$            |  |
| $P_{42} = 3.62 bar$           | $h_{42}$            |  |
| $T_{42}$                      | $S_{42}$            |  |

#### ➢ **Valores termodinámicos de los puntos del intercambiador de calor interno, IHX.**

Los gases de escape del motor principal entran en el intercambiador IHX donde cede su calor al fluido de transferencia, los parámetros de gases de escape que se conocen son la temperatura de entrada y salida ( $T_{30}$  y  $T_{33}$ ), y entalpía de salida  $h_{33}$ . Al igual, que se conoce también los valores de temperatura ( $T_{32}$  y  $T_{31}$ ) y entalpía ( $h_{32}$  y  $h_{31}$ ) de entrada y salida del fluido de transferencia. Solo faltaría por conocer el valor de la entalpía a la entrada de los gases de escape:

$$
\dot{m}_{Gases\,de\,escape} * Cp_{Gases\,de\,escape} * (T_{30} - T_{33}) = \dot{m}_{Gases\,de\,escape} * (h_{30} - h_{33})
$$
\n(179)

#### **8.5.2. Análisis energético del ciclo.**

Después de calcular los valores termodinámicos en cada punto, se puede realizar el análisis energético en cada componente del ciclo. Se realiza utilizando el mismo método que en apartado 7.4.2. A continuación, se muestra de manera particularizada para cada componente:

• La potencia de la turbina TUR viene definida por la siguiente expresión:

$$
\dot{W}_{TUR} = \dot{m}_{ORC} * (h_5 - h_6) \tag{180}
$$

• La potencia absorbida por la bomba de alimentación FWP se calcula como:

$$
\dot{W}_{FWP} = \dot{m}_{ORC} * (h_8 - h_1) \tag{181}
$$

• El calor absorbido por el fluido de trabajo en cada intercambiador de calor que componen el ciclo es el siguiente:

$$
\dot{Q}_{JWC} = \dot{m}_{ORC} * (h_2 - h_1) \tag{182}
$$

$$
\dot{Q}_{REC} = \dot{m}_{ORC} * (h_3 - h_2) \tag{183}
$$

$$
\dot{Q}_{CAC} = \dot{m}_{ORC} * (h_4 - h_3) \tag{184}
$$

• El calor cedido por el fluido de trabajo en el condensador:

$$
\dot{Q}_{CND} = \dot{m}_{ORC} * (h_7 - h_8) \tag{185}
$$

• En el generador de vapor, el calor absorbido por el fluido de trabajo viene dado por:

$$
\dot{Q}_{GV} = \dot{m}_{ORC} * (h_5 - h_4) \tag{186}
$$

## **8.5.3. Rendimiento térmico del ciclo.**

El trabajo producido es el que genera la turbina y el trabajo consumido es el de la bomba de alimentación. El calor absorbido se da en el enfriador de camisas del motor, en el recuperador, en el enfriador del aire de barrido y en el generador de vapor:

$$
\eta = \frac{Trabajo\ total\ neto}{Calor\ total\ absorbido} \tag{187}
$$

$$
\eta = \frac{\dot{W}_{TUR} + \dot{W}_{FWP}}{\dot{Q}_{JWC} + \dot{Q}_{REC} + \dot{Q}_{CAC} + \dot{Q}_{GV}} * 100
$$
\n(187.1)

### **8.5.4. Análisis exergético del ciclo.**

Una vez realizados todos los análisis anteriores se procede a realizar el análisis exergético de cada componente. Como en el capítulo anterior se detalla cómo se realiza el proceso, en este apartado se recogen las fórmulas definidas para cada componente.

Las condiciones del estado muerto se consideran que son 1 bar de presión y 20ºC de temperatura. Mediante el programa EES se calcula el valor de la entalpía y entropía para cada fluido que interviene en el ciclo; siendo estos: agua, aire y el fluido orgánico de trabajo.

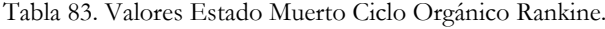

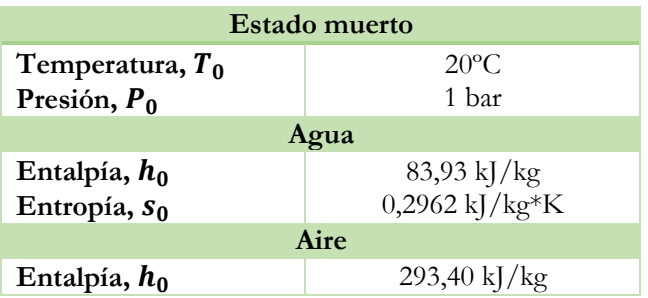

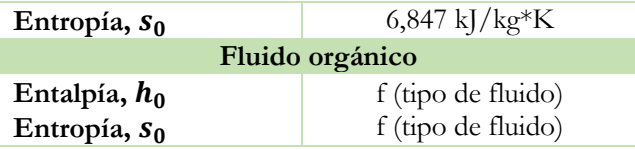

➢ El balance exergético en las turbinas está definido por las siguientes expresiones (Estado de entrada 5. Estado de salida 6):

$$
Ex_{entrada\,5, \, TUR} = \dot{m}_{ORC} * [h_5 - h_0 - T_0 * (S_5 - S_0)] \tag{188}
$$

$$
Ex_{salida\ 6,\ TWR} = \dot{m}_{ORC} * [h_6 - h_0 - T_0 * (S_6 - S_0)]
$$
\n(189)

$$
ExW_{TUR} = \dot{W}_{TUR} \tag{190}
$$

$$
Ex_{entrada\,TUR} = Ex_{salida\,TUR} + ExW_{TUR} + ExP_{TUR}
$$
\n
$$
\tag{191}
$$

➢ Para los elementos que funcionan como intercambiadores de calor, la exergía perdida se calcula mediante la siguiente expresión:

 $Ex_{entrada 1, INT} + Ex_{entrada 2, INT} = Ex_{salida 1, INT} + Ex_{salida 2, INT} + ExP_{INT}$  (192)

• Para el caso del condensador (Estados de entrada 7 y 60. Estados de salida 8 y 61):

$$
Ex_{entrada\,7, \text{~CND}} = \dot{m}_{ORC} * [h_7 - h_0 - T_0 * (S_7 - S_0)] \tag{193}
$$

$$
Ex_{entrada\ 60, \ CND} = \dot{m}_{CND} * [h_{60} - h_0 - T_0 * (S_{60} - S_0)] \tag{194}
$$

$$
Ex_{salida\ 8, \ CND} = \dot{m}_{ORC} * [h_8 - h_0 - T_0 * (S_8 - S_0)] \tag{195}
$$

$$
Ex_{salida\ 61,\ CND} = \dot{m}_{CND} * [h_{61} - h_0 - T_0 * (S_{61} - S_0)] \tag{196}
$$

• Para el enfriador de aguas de camisas (Estados de entrada 1 y 50. Estados de salida 2 y 51):

$$
Ex_{entrada 1, \quad IWC} = \dot{m}_{ORC} * [h_1 - h_0 - T_0 * (S_1 - S_0)] \tag{197}
$$

$$
Ex_{entrada\,50,\ jWC} = \dot{m}_{jWC} * [h_{50} - h_0 - T_0 * (S_{50} - S_0)]
$$
\n(198)

$$
Ex_{salida\ 2,\ JWC} = \dot{m}_{ORC} * [h_2 - h_0 - T_0 * (S_2 - S_0)]
$$
\n(199)

$$
Ex_{salida\ 51,\ JWC} = \dot{m}_{JWC} * [h_{51} - h_0 - T_0 * (S_{51} - S_0)]
$$
\n(200)

• Para el recuperador (Estados de entrada 2 y 6. Estados de salida 3 y 7):

$$
Ex_{entrada\,2,\,REC} = Ex_{salida\,2,\,JWC} \tag{201}
$$

$$
Ex_{entrada \ 6, \ REC} = Ex_{salida \ 6, \ TUR}
$$
 (202)

$$
Ex_{salida\,3, \,REC} = \dot{m}_{ORC} * [h_3 - h_0 - T_0 * (S_3 - S_0)] \tag{203}
$$

$$
Ex_{salida 7, REC} = Ex_{entrada 7, CND}
$$
\n(204)

• Para el enfriador del aire de barrido (Estados de entrada 3 y 41. Estados de salida 4 y 42):

$$
Ex_{entrada 3, CAC} = Ex_{salida 3, REC}
$$
 (205)

$$
Ex_{entrada\ 41, \ CAC} = \dot{m}_{CAC} * [h_{41} - h_0 - T_0 * (S_{41} - S_0)]
$$
\n(206)

$$
Ex_{salida\ 4, \ CAC} = \dot{m}_{ORC} * [h_4 - h_0 - T_0 * (S_4 - S_0)] \tag{207}
$$

$$
Ex_{salida\ 42,\ CAC} = \dot{m}_{CAC} * [h_{42} - h_0 - T_0 * (S_{42} - S_0)]
$$
\n(208)

➢ El balance exergético en la bomba está definido por las siguientes expresiones (Estado de entrada 8. Estado de salida 1):

$$
Ex_{entrada\ 8, \ FWP} = Ex_{salida\ 8, \ CND} \tag{209}
$$

$$
Ex_{\text{salida 1, FWP}} = Ex_{\text{entrada 1, JWC}} \tag{210}
$$

$$
ExW_{FWP} = \dot{W}_{FWP} \tag{211}
$$

$$
Ex_{entrada\,FWP} + ExW_{FWP} = Ex_{salida\,FWP} + ExP_{FWP}
$$
\n
$$
(212)
$$

➢ La exergía en el generador de vapor no se puede calcular como si fuese un intercambiador de calor; ya que no se conoce cuál es el fluido de transferencia y por tanto no se conoce la entropía del estado muerto del mismo. Como alternativa, se considera que el fluido orgánico de trabajo recibe un calor procedente del intercambiador interno IHX:

$$
\dot{Q}_{abs} = \dot{Q}_{GV} * (1 - \frac{T_0}{T})
$$
\n(213)

$$
\dot{Q}_{abs} = \dot{m}_{ORC} * (h_5 - h_4) * (1 - \frac{T_0}{T_m})
$$
\n(214)

Donde  $\dot{Q}_{GV}$  es el calor que absorbe el fluido orgánico de trabajo cuando pasa por el generador de vapor, calculado en el apartado de "Análisis energético del ciclo",  $T_0$  es la temperatura fijada para el estado muerto y  $T_m$  es la temperatura media a la que tiene lugar la transferencia de calor, siendo esta la de los estados 4 y 5:

$$
T_m = \frac{T_4 + T_5}{2} \tag{215}
$$

#### **8.6.Análisis del Ciclo Orgánico Rankine para los refrigerantes R717, R142b y R600a.**

## **8.6.1. Valores termodinámicos de cada punto.**

Primero se realiza el análisis para cada estado de la instalación, es decir del punto 1 al 4:

• **Estado 4**. Representa la salida del fluido de trabajo del condensador CND y la entrada a la bomba FWP. El fluido del condensador sale como líquido saturado, lo que quiere decir que su título  $x_4$  es igual a 0 y una temperatura que se ha fijado anteriormente de 40ºC. En la Tabla 84 se pueden ver las variables de entrada y salida correspondientes al estado 4:

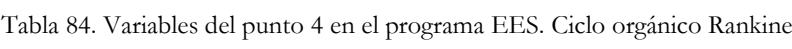

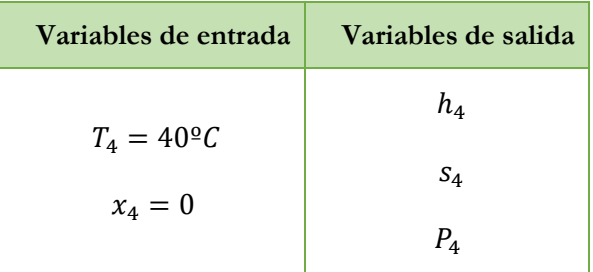

• **Estado 1**. Corresponde a la salida de la bomba FWP y la entrada al generador de vapor GV. La bomba aumenta la presión del fluido de trabajo hasta la máxima establecida, siendo esta seleccionada en función del fluido de trabajo. Además, hay que tener en cuenta el rendimiento isentrópico de la bomba, por lo que hay que diferenciar entre estos dos estados dentro de este punto:

- o **Estado 1s**. Se considera un proceso isentrópico,  $s_{1s} = s_4$ . A partir de la entropía  $s_{1s}$  y la presión  $P_{max}$ se obtiene la entalpía,  $h_{1s}$ .
- o **Estado 1r**. Se considera un proceso real, donde  $s_1 \neq s_4$ . A partir del rendimiento de la bomba  $\eta_{FWP}$ , se obtiene la entalpía real en 1,  $h_1$ :

$$
\eta_{FWP} = \frac{\text{Trabajo isentrópico de la bomba}}{\text{Trabajo real de la bomba}} = \frac{h_{salida,s} - h_{entrada}}{h_{salida} - h_{entrada}} = \frac{h_{1s} - h_4}{h_1 - h_4} \tag{216}
$$

En la Tabla 85 se pueden ver las variables de entrada y salida correspondientes al estado 1:

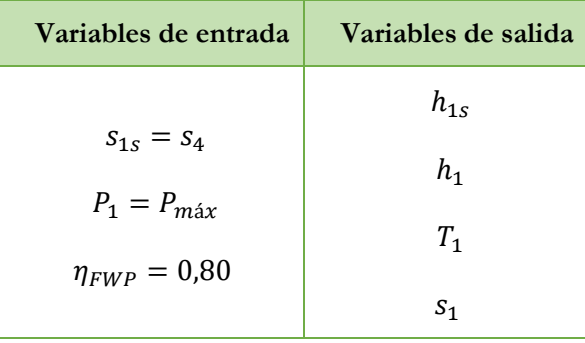

Tabla 85. Variables del punto 1 en el programa EES. Ciclo orgánico Rankine.

• **Estado 2**. Corresponde a la salida del generador de vapor GV y la entrada en la turbina TUR. La presión en este punto sigue siendo la máxima del ciclo y la temperatura se fija en función del fluido de trabajo. Con estos valores se puede calcular la entalpía y entropía en el punto:

En la Tabla 86 se pueden ver las variables de entrada y salida correspondientes al estado 2:

 $T_2 = f$ (Fluido de trabajo)

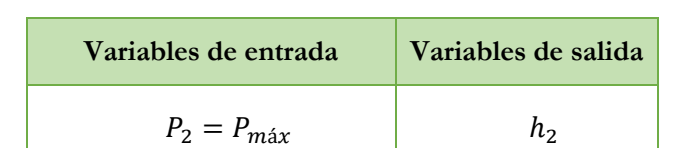

Tabla 86. Variables del punto 2 en el programa EES. Ciclo orgánico Rankine.

• **Estado 3**. Constituye la salida de la turbina TUR y la entrada al condensador CND. Análogamente que la bomba, la turbina también tienen un rendimiento isentrópico para poder obtener las condiciones reales de trabajo. Por lo tanto, en este punto hay que distinguir entre los dos siguientes estados:

 $S_2$ 

- o **Estado 3s**. Se considera un proceso isentrópico,  $s_{3s} = s_2$ . A partir de la entropía  $s_{6s}$  y la presión  $P_3$  =  $P_4$ , siendo esta la mínima del ciclo, por lo que se obtiene la entalpía,  $h_{3s}$ .
- o **Estado 3r.** Se considera un proceso real, donde  $s_3 \neq s_2$ . A partir del rendimiento de la turbina  $\eta_{TUR}$ , se obtiene la entalpía real en 3,  $h_3$ :

$$
\eta_{TUR} = \frac{\text{Trabajo real en la turbina}}{\text{Trabajo isentropico de la bomba}} = \frac{h_{entrada} - h_{salida}}{h_{entrada} - h_{salida,s}} = \frac{h_2 - h_3}{h_2 - h_{3s}} \tag{217}
$$

En la Tabla 87 se pueden ver las variables de entrada y salida correspondientes al estado 6:

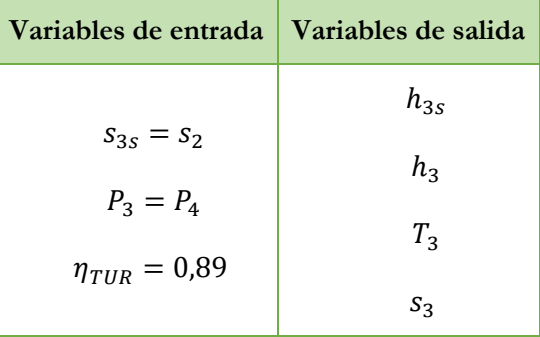

Tabla 87. Variables del punto 3 en el programa EES. Ciclo orgánico Rankine.

### ➢ **Valores termodinámicos de los puntos del condensador CND.**

Como se ha indicado anteriormente, la temperatura y presión de entrada y salida del agua de mar son datos conocidos, siendo la presión de 1 bar tanto en la entrada como en la salida; y la temperatura de entrada y salida del agua de mar de 32ºC y 36ºC, respectivamente. Una vez conocidos estos valores es muy sencillo obtener los demás valores termodinámicos:

- **Estado 60**. El agua de mar entra en el condensador a una temperatura  $T_{60}$  de 32°C y una presión  $P_{60}$  de 1 bar, con ello se calcula la entalpía  $h_{60}$  y entropía  $s_{60}$ .
- **Estado 61**. El agua de mar sale a una temperatura  $T_{61}$  de 36°C y a una presión  $P_{61}$  de 1 bar, y con estos datos se obtiene entalpía  $h_{61}$  y entropía  $s_{61}$ .

En la Tabla 88 se pueden ver las variables de entrada y salida correspondientes a los estados 60 y 61:

Tabla 88. Variables de los puntos 60 y 61 en el programa EES. Ciclo orgánico Rankine.

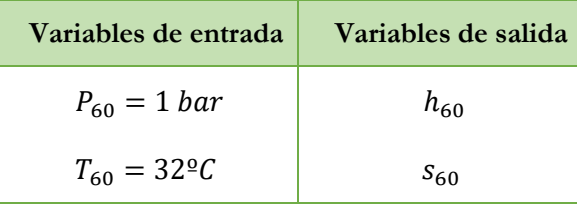

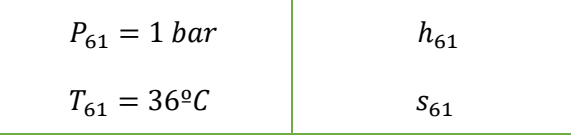

De manera adicional, se calcula el flujo másico de agua salada  $(\dot{m}_{CND})$  que circula por el condensador, realizando un balance en éste:

$$
\dot{Q}_{CND} = \dot{Q}_{Fluido de trabajo}
$$
\n(218)

$$
\dot{Q}_{CND} = \dot{m}_{CND} * (h_{61} - h_{60})
$$
\n(219)

$$
\dot{Q}_{Fluido\ de\ trabajo} = \dot{m}_{ORC} * (h_3 - h_4)
$$
\n(220)

$$
\dot{m}_{CND} * (h_{61} - h_{60}) = \dot{m}_{ORC} * (h_3 - h_4)
$$
\n(221)

## **8.6.2. Análisis energético del ciclo.**

Después de calcular los valores termodinámicos en cada punto, se puede realizar el análisis energético en cada componente del ciclo. Se realiza utilizando el mismo método que en apartado 8.5.2. A continuación, se muestra de manera particularizada para cada componente:

• La potencia de la turbina TUR viene definida por la siguiente expresión:

$$
\dot{W}_{TUR} = \dot{m}_{ORC} * (h_2 - h_3) \tag{222}
$$

• La potencia absorbida por la bomba de alimentación FWP se calcula como:

$$
\dot{W}_{FWP} = \dot{m}_{ORC} * (h_4 - h_1) \tag{223}
$$

• El calor cedido por el fluido de trabajo en el condensador:

$$
\dot{Q}_{CND} = \dot{m}_{ORC} * (h_3 - h_4) \tag{223}
$$

• En el generador de vapor, el calor absorbido por el fluido de trabajo viene dado por:

$$
\dot{Q}_{GV} = \dot{m}_{ORC} * (h_2 - h_1) \tag{224}
$$

#### **8.6.3. Rendimiento térmico del ciclo.**

El trabajo producido es el que genera la turbina y el trabajo consumido es el de la bomba de alimentación. El calor absorbido se da solamente en el generador de vapor:

$$
\eta = \frac{Trabajo\ total\ neto}{Calor\ total\ absorbido}
$$
\n(225)

$$
\eta = \frac{\dot{W}_{TUR} + \dot{W}_{FWP}}{\dot{Q}_{GV}} * 100
$$
\n(225.1)

#### **8.6.4. Análisis exergético del ciclo.**

Una vez realizados todos los análisis anteriores se procede a realizar el análisis exergético de cada componente. Como en el capítulo anterior se detalla cómo se realiza el proceso, en este apartado se recogen las fórmulas definidas para cada componente.

Las condiciones del estado muerto se consideran que son 1 bar de presión y 20ºC de temperatura. Mediante el programa EES se calcula el valor de la entalpía y entropía para cada fluido que interviene en el ciclo; siendo estos: agua, aire y el fluido orgánico de trabajo. E la Tabla 89 se muestra los valores del estado muerto:

| <b>Estado muerto</b>     |                                   |  |  |  |
|--------------------------|-----------------------------------|--|--|--|
| Temperatura, $T_0$       | $20^{\circ}$ C                    |  |  |  |
| Presión, $P_0$           | 1 bar                             |  |  |  |
| Agua                     |                                   |  |  |  |
| Entalpía, $h_0$          | $83,93 \text{ kJ/kg}$             |  |  |  |
| Entropía, S <sub>0</sub> | $0,2962 \text{ kJ/kg}^* \text{K}$ |  |  |  |
| Aire                     |                                   |  |  |  |
| Entalpía, $h_0$          | $293,40 \text{ kJ/kg}$            |  |  |  |
| Entropía, $s_0$          | $6,847 \text{ kJ/kg}$ *K          |  |  |  |
| Fluido orgánico          |                                   |  |  |  |
| Entalpía, $h_0$          | f (tipo de fluido)                |  |  |  |
| Entropía, $s_0$          | f (tipo de fluido)                |  |  |  |

Tabla 89. Valores Estado Muerto Ciclo Orgánico Rankine.

➢ El balance exergético en las turbinas está definido por las siguientes expresiones (Estado de entrada 2. Estado de salida 3):

$$
Ex_{entrada\ 2, \ TWR} = \dot{m}_{ORC} * [h_2 - h_0 - T_0 * (S_2 - S_0)] \tag{226}
$$

$$
Ex_{salida \ 3, \ TWR} = \dot{m}_{ORC} * [h_3 - h_0 - T_0 * (S_3 - S_0)] \tag{227}
$$

$$
ExW_{TUR} = \dot{W}_{TUR} \tag{228}
$$

$$
Ex_{entrada\,TUR} = Ex_{salida\,TUR} + ExW_{TUR} + ExP_{TUR}
$$
\n
$$
\tag{229}
$$

➢ Para el caso del condensador (Estados de entrada 3 y 60. Estados de salida 4 y 61):

$$
Ex_{entrada\,3,\;CND} = \dot{m}_{ORC} * [h_3 - h_0 - T_0 * (S_3 - S_0)] \tag{230}
$$

$$
Ex_{entrada\ 60, \ CND} = \dot{m}_{CND} * [h_{60} - h_0 - T_0 * (S_{60} - S_0)] \tag{231}
$$

$$
Ex_{salida\ 4, \ CND} = \dot{m}_{ORC} * [h_4 - h_0 - T_0 * (S_4 - S_0)]
$$
\n(232)

$$
Ex_{salida\ 61,\ CND} = \dot{m}_{CND} * [h_{61} - h_0 - T_0 * (S_{61} - S_0)]
$$
\n(233)

➢ El balance exergético en la bomba está definido por las siguientes expresiones (Estado de entrada 4. Estado de salida 1):

$$
Ex_{entrada\ 4, \ FWP} = Ex_{salida\ 4, \ CND} \tag{234}
$$

$$
Ex_{salida\ 1,\ FWP} = \dot{m}_{ORC} * [h_1 - h_0 - T_0 * (S_1 - S_0)] \tag{235}
$$

$$
ExW_{FWP} = \dot{W}_{FWP} \tag{236}
$$

$$
Ex_{entrada\, FWP} + ExW_{FWP} = Ex_{salida\, FWP} + ExP_{FWP}
$$
\n
$$
(237)
$$

➢ La exergía en el generador de vapor no se puede calcular como si fuese un intercambiador de calor; ya que no se conoce cuál es el fluido de transferencia y por tanto no se conoce la entropía del estado muerto del mismo. Como alternativa, se considera que el fluido orgánico de trabajo recibe un calor procedente del intercambiador interno IHX:

$$
\dot{Q}_{abs} = \dot{Q}_{GV} * (1 - \frac{T_0}{T})
$$
\n(238)

$$
\dot{Q}_{abs} = \dot{m}_{ORC} * (h_2 - h_1) * (1 - \frac{T_0}{T_m})
$$
\n(239)

Donde  $\dot{Q}_{GV}$  es el calor que absorbe el fluido orgánico de trabajo cuando pasa por el generador de vapor, calculado en el apartado de "Análisis energético del ciclo",  $T_0$  es la temperatura fijada para el estado muerto y  $T_m$  es la temperatura media a la que tiene lugar la transferencia de calor, siendo esta la de los estados 1 y 2:

$$
T_m = \frac{T_1 + T_2}{2} \tag{240}
$$

#### **8.7.Resultados obtenidos para cada fluido.**

En los siguientes apartados se muestran los resultados obtenidos de cada análisis para cada fluido de trabajo seleccionados anteriormente. Hay que señalar que la presión máxima y la temperatura a la entrada de la turbina (punto 5) se ha fijado según el fluido, véase Tabla 90. Por otro lado, en el Anexo 3 y 4 se adjunta el código empleado en el programa EES para los distintos refrigerantes.

|              | Fluido Orgánico    | Presión crítica | Presión<br>máxima | Temperatura<br>entrada a<br>turbina |
|--------------|--------------------|-----------------|-------------------|-------------------------------------|
| Húmedos      | R134a              | 40,59 bar       | 38,5 bar          | $180^{\circ}$ C                     |
|              | R717               | 113,00bar       | 93 bar            | $200^{\circ}$ C                     |
| Isentrópicos | R <sub>142</sub> b | 41,50 bar       | 28 bar            | $190^{\circ}$ C                     |
|              | R <sub>124</sub>   | 36,00 bar       | 20 <sub>bar</sub> | $170^{\circ}$ C                     |
| Secos        | R245fa             | 36,51 bar       | 20 <sub>bar</sub> | $160^{\circ}$ C                     |
|              | R600a              | 36,29 bar       | 34 bar            | $220^{\circ}$ C                     |

Tabla 90. Presión máxima y temperatura de entrada a turbina para cada fluido.

### **8.7.1. Fluido orgánico R134a.**

## ➢ **Análisis termodinámico.**

En las Tablas 91 y 92 se pueden ver los valores termodinámicos de cada estado del ciclo y los flujos másicos que se han calculado en el análisis, respectivamente:

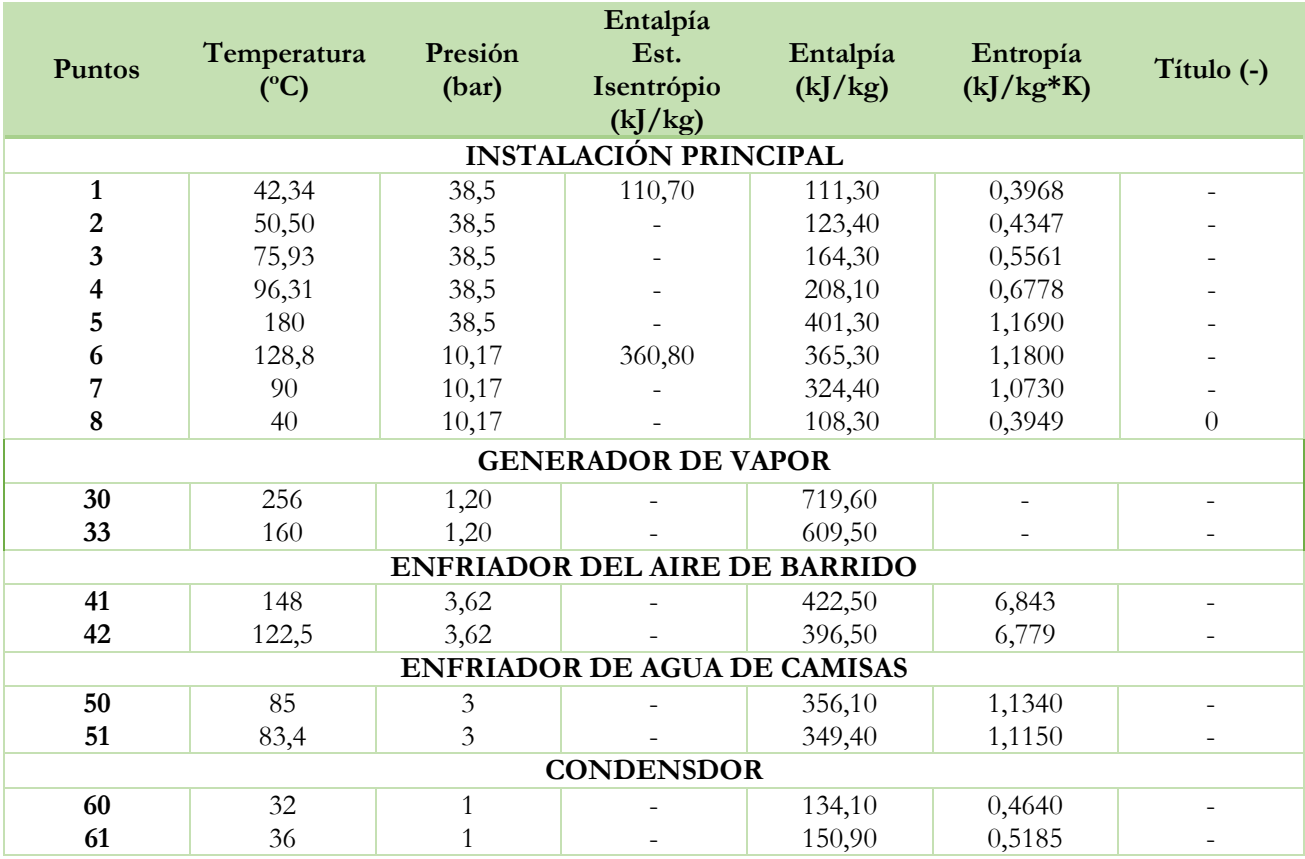

Tabla 91. Resultados de los estados termodinámicos obtenidos del ciclo Orgánico Rankine para el refrigerante R134a.

Tabla 92. Flujos másicos obtenidos para R134a.

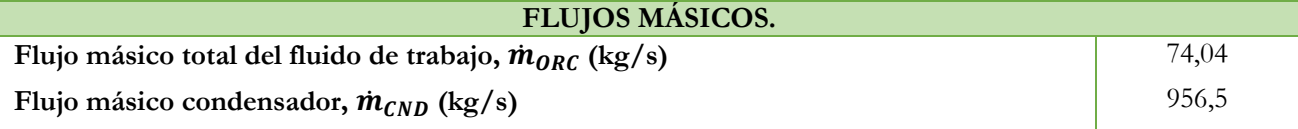

En la Figura 46 se puede observar el diagrama T-s del ciclo:

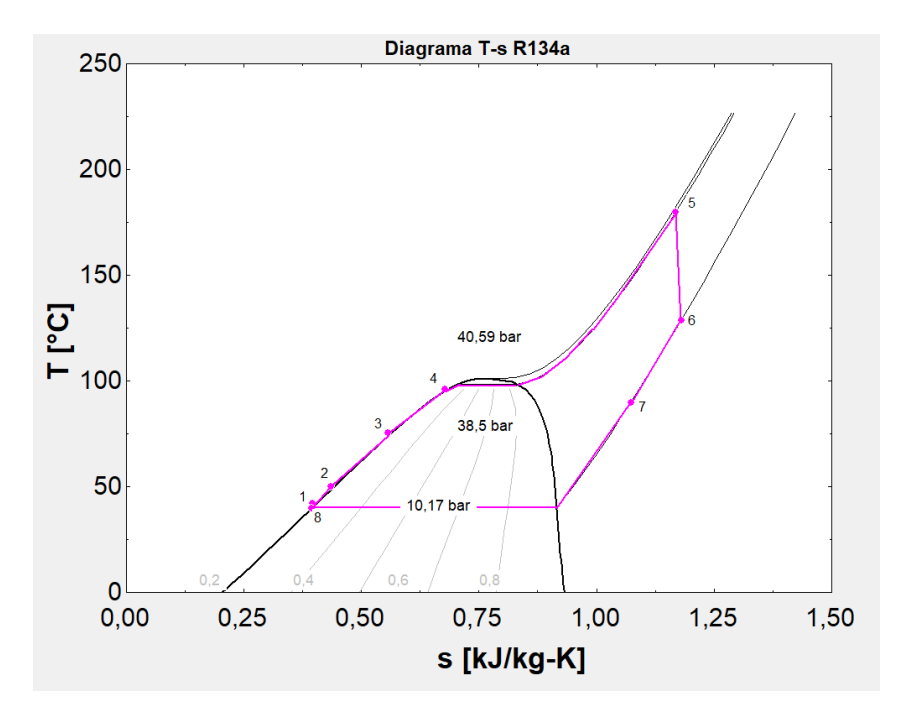

Figura 46. Diagrama T-s del fluido R134a.

# ➢ **Análisis energético.**

En la Tabla 93 se pueden observar los resultados obtenidos del análisis energético del ciclo y posteriormente el rendimiento de este:

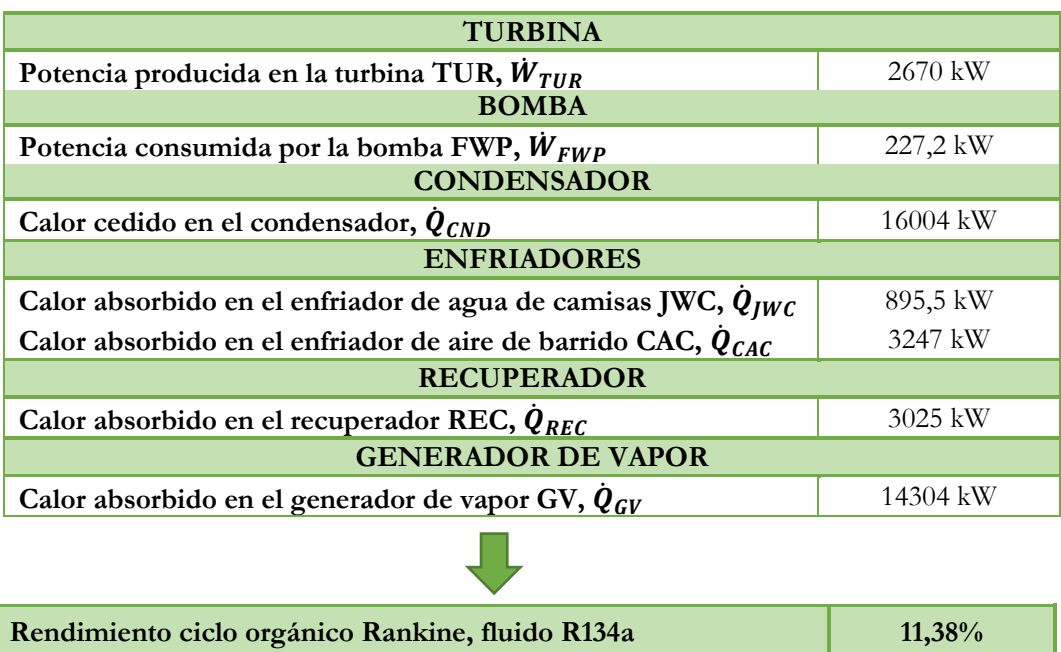

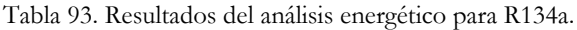

Como se puede observar en la gráfica de la Figura 47, donde se muestra el desglose energético de cada uno de los componentes de la instalación de manera individual, el trabajo útil generador por la turbina TUR es considerablemente mayor que el trabajo que consumen la bomba de alimentación FWP. Esto se debe a que la variación de entalpía que se produce en las bombas es muy pequeña; como se puede observar en la Figura 46, donde se representa el diagrama T-s, los puntos 1 y 8 prácticamente tiene el mismo valor.

En cuanto a los enfriadores, el fluido de trabajo absorbe mayor calor en el recuperador CAC que en el recuperador REC y que en el enfriador de aguas de camisas JWC, ya que el salto de temperaturas entre la entrada y salida es mayor. Como es de esperar, el fluido donde absorbe mayor cantidad de calor es en generador de vapor GV procedente de los gases de escape del motor principal. Además, el calor que se cede al agua de mar en condiciones ambientales en el condensador es bastante significativo, pues lleva al fluido de trabajo a condiciones de líquido saturado para ser impulsado por la bomba FWP.

Teniendo en cuenta la potencia consumida por las bombas, la potencia total producida por la instalación es de 2442 kW aproximadamente. Además, considerando que la potencia del motor de 64234,5 kW al 85% del SMCR, esto supone un incremento de la potencia producida del 3,8%.

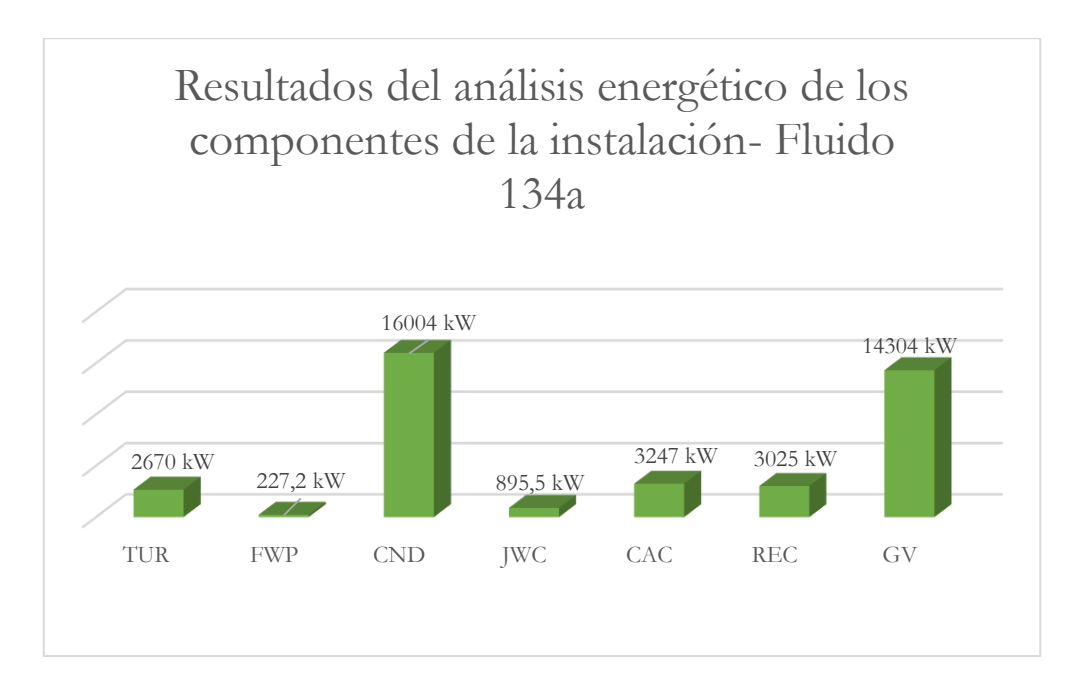

Figura 47. Resultados Análisis energético de la instalación. Fluido R134a.

## ➢ **Análisis exergético.**

En la Tabla 94 se pueden observar los resultados obtenidos del análisis exergético de cada componente de la instalación:

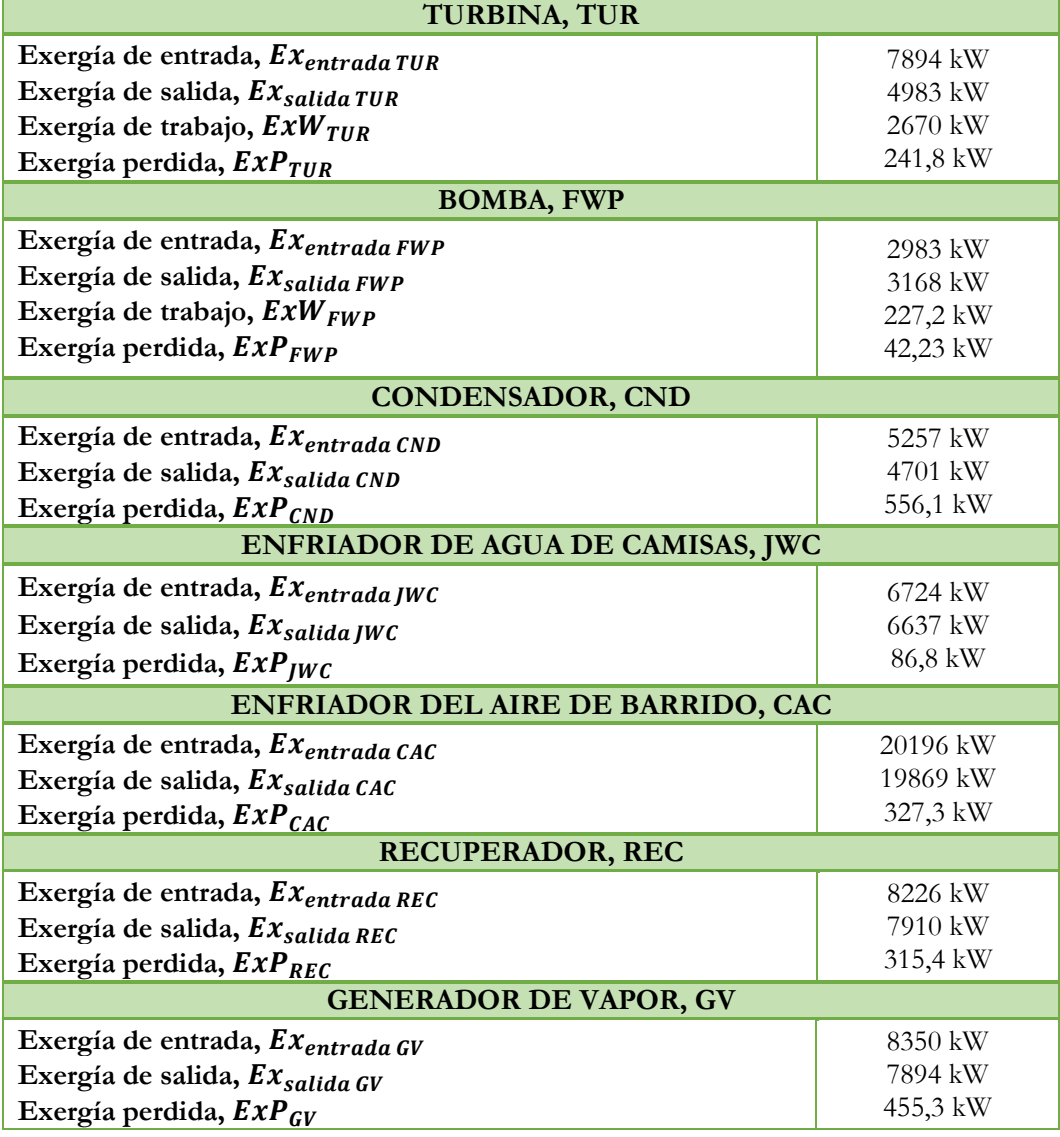

Tabla 94. Resultados del análisis exergético para R134a.

A la hora de analizar el gráfico de la Figura 48, hay que tener en cuenta que el análisis se ha realizado bajo la premisa de que los componentes de la instalación son adiabáticos y, además, no se tienen en cuenta las pérdidas de carga de éstos. Por lo tanto, se tiene que la exergía de entrada a la instalación es del 50%, el 46% se transforma en exergía de salida, un 2% corresponde a la exergía útil y el 2% a la exergía perdida. El bajo porcentaje de exergía útil se debe a que los únicos componentes que generan potencia son las turbinas, como también ocurre en el ciclo Rankine convencional.

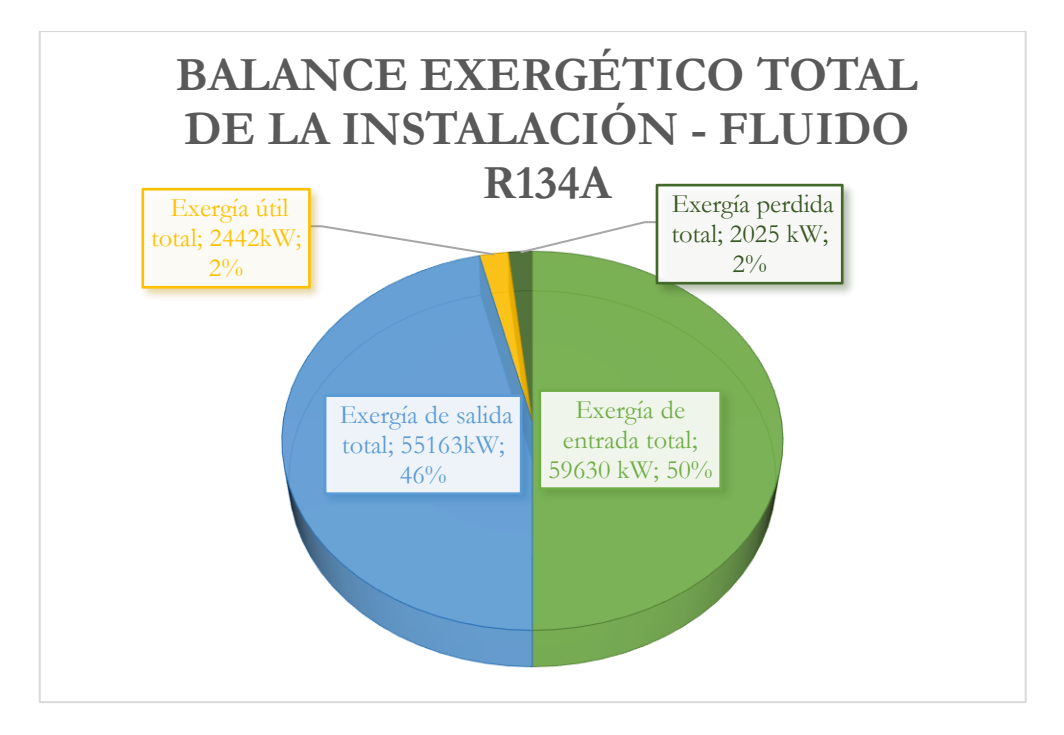

Figura 48. Resultados análisis exergético de la instalación. Fluido R134a.

### **8.7.2. Fluido orgánico R717-Amoniaco.**

#### ➢ **Análisis termodinámico.**

En las Tablas 95 y 96 se pueden ver los valores termodinámicos de cada estado del ciclo y los flujos másicos que se han calculado en el análisis, respectivamente:

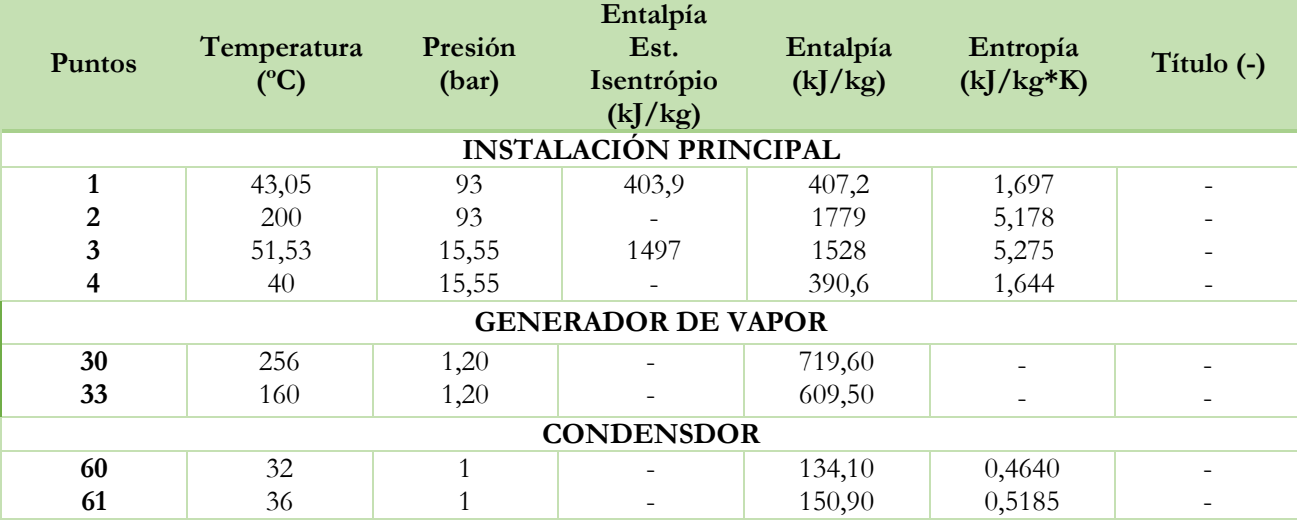

Tabla 95. Resultados de los estados termodinámicos obtenidos del ciclo Orgánico Rankine para el refrigerante R717.

Tabla 96. Flujos másicos obtenidos para R717.

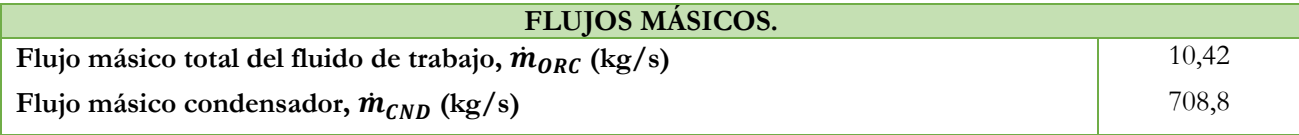

En la Figura 49 se representa el diagrama del ciclo para el fluido R717:

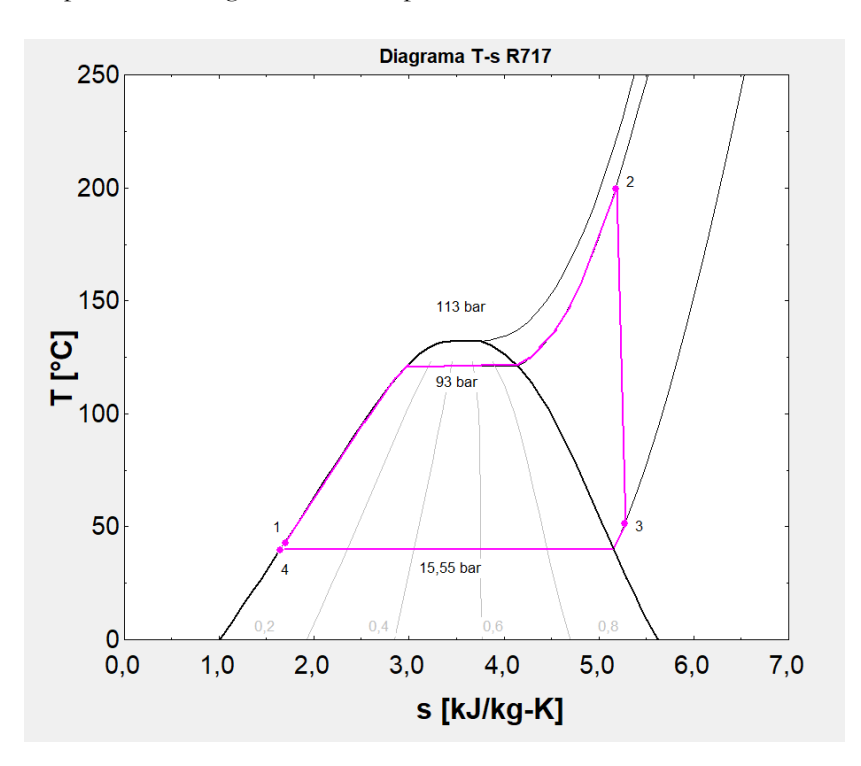

Figura 49. Diagrama T-s del fluido R717.

# ➢ **Análisis energético.**

En la Tabla 97 se pueden observar los resultados obtenidos del análisis energético del ciclo y posteriormente el rendimiento de este:

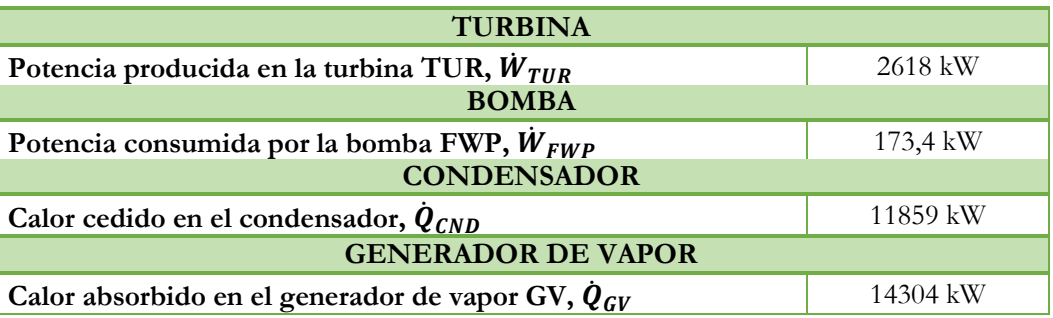

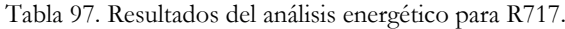

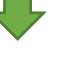

#### **Rendimiento ciclo orgánico Rankine, fluido R717 17,09%**

En el diagrama de la Figura 50 se puede ver el desglose energético de cada componente de la instalación, tanto la potencia producida por la turbina TUR, la potencia consumida por la bomba de alimentación FWP, el calor cedido en el condensador CND y el calor absorbido en el generador de vapor GV.

Como se puede ver, el calor total absorbido en la instalación solo se da en el generador de vapor. El calor cedido en el condensador es bastante significativo ya que el fluido va directamente a este una vez sale de la turbina, por lo tanto, pasa de vapor saturado a líquido saturado siendo este un salto de entalpía bastante grande. La potencia consumida por la bomba es bastante pequeña debido al salto tan pequeño de entalpía que hay entre el punto 4 y 1. Como se puede ver en el diagrama T-s de la Figura 49 estos puntos son prácticamente el mismo.

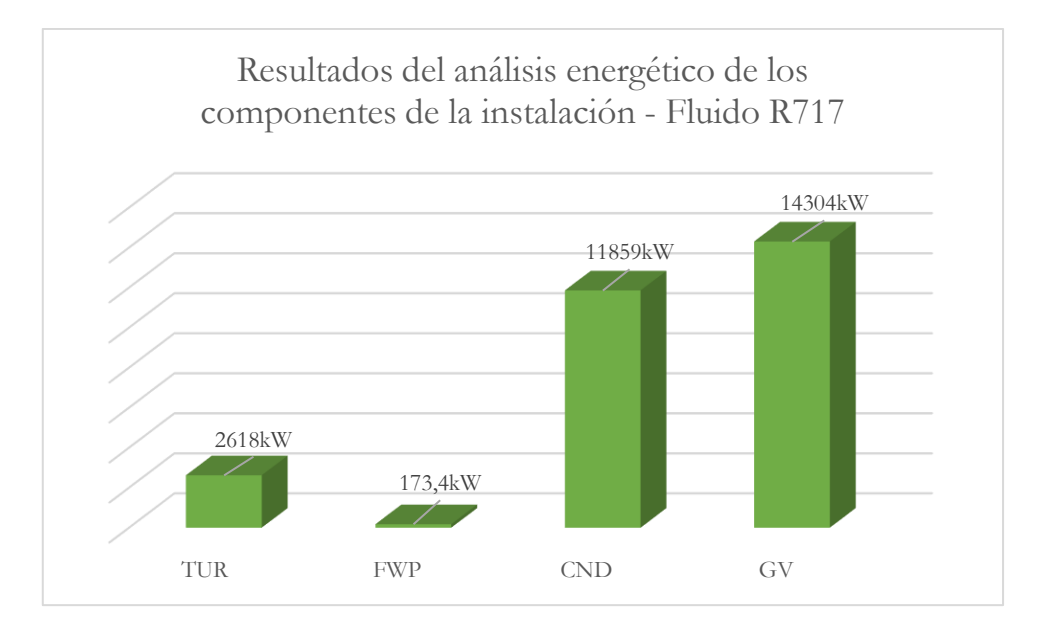

Figura 50. Resultados Análisis energético de la instalación. Fluido R717.

#### ➢ **Análisis exergético.**

En la Tabla 98 se pueden observar los resultados obtenidos del análisis exergético de cada componente de la instalación:

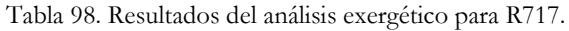

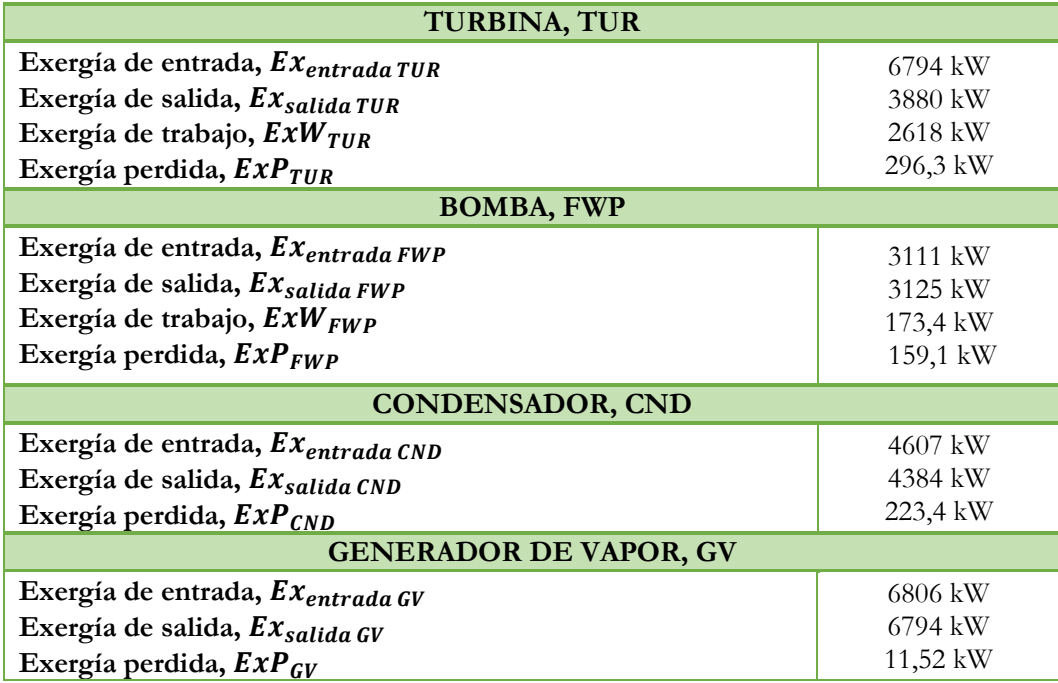

En el gráfico de la Figura 51 se representa el balance exergético total de la instalación. En este caso, del 50% de exergía de entrada total se transforman en exergía de salida el 43%, en exergía útil el 6% y en exergía perdida el 1%.

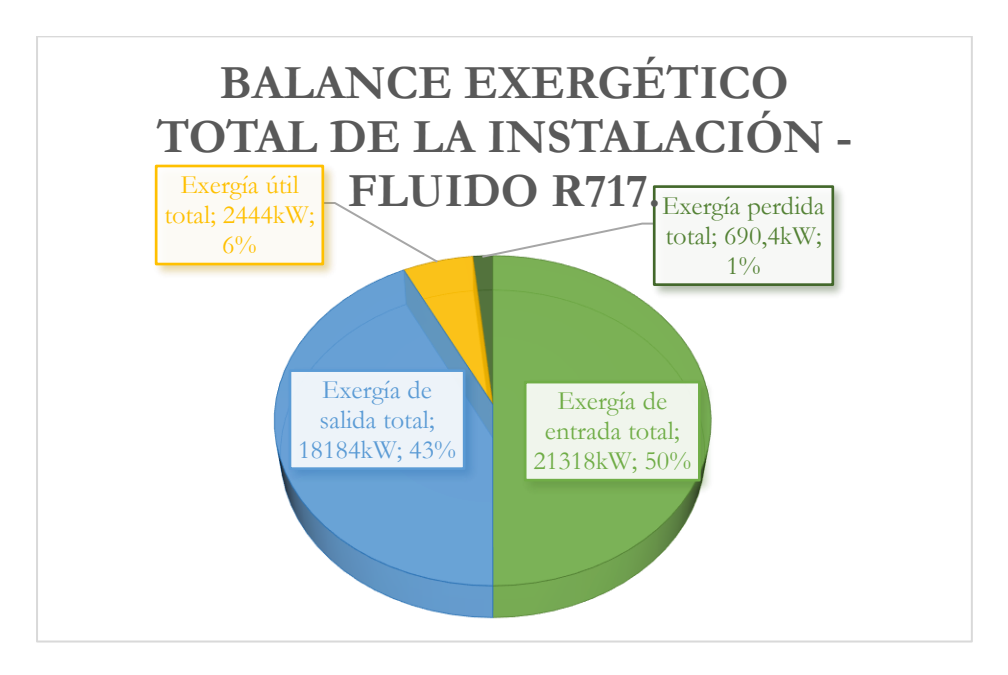

Figura 51. Resultados análisis exergético de la instalación. Fluido R717.

# **8.7.3. Fluido orgánico R142b.**

# ➢ **Análisis termodinámico.**

En las Tablas 99 y 100 se pueden ver los valores termodinámicos de cada estado del ciclo y los flujos másicos que se han calculado en el análisis, respectivamente:

Tabla 99. Resultados de los estados termodinámicos obtenidos del ciclo Orgánico Rankine para el refrigerante R142b.

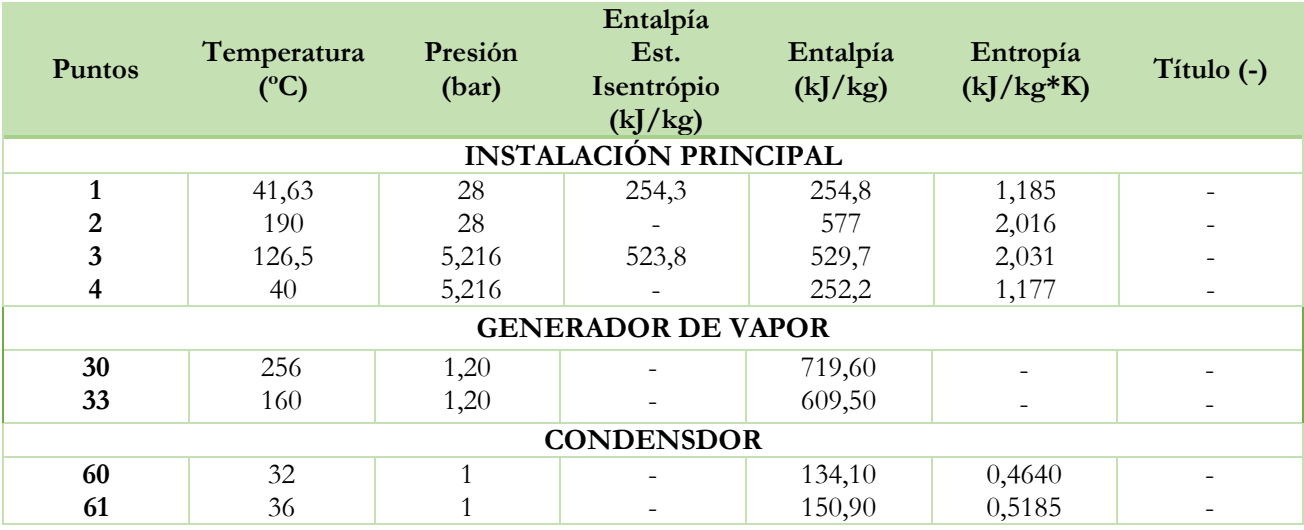

Tabla 100. Flujos másicos obtenidos para R142b.

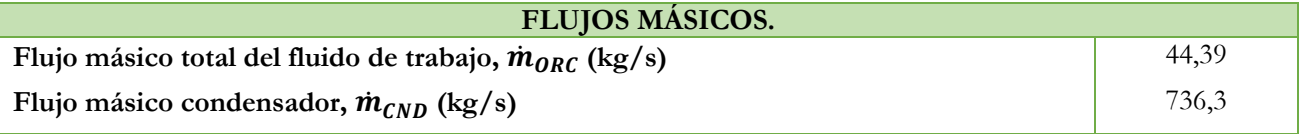

En la Figura 52 se puede observar el diagrama T-s del ciclo:

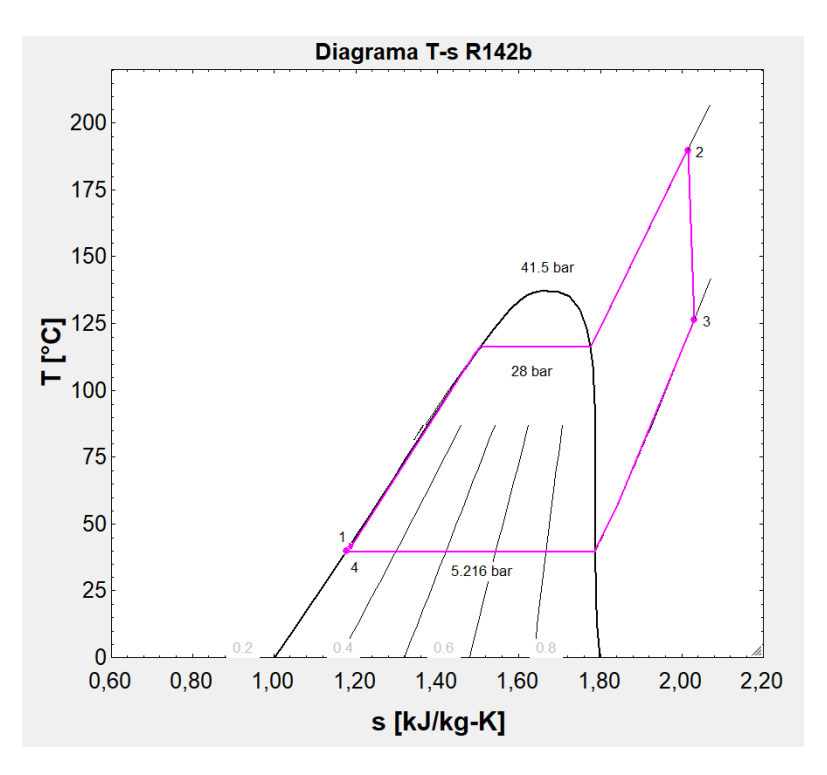

Figura 52. Diagrama T-s del fluido R142b.

# ➢ **Análisis energético.**

En la Tabla 101 se pueden observar los resultados obtenidos del análisis energético del ciclo y posteriormente el rendimiento de este:

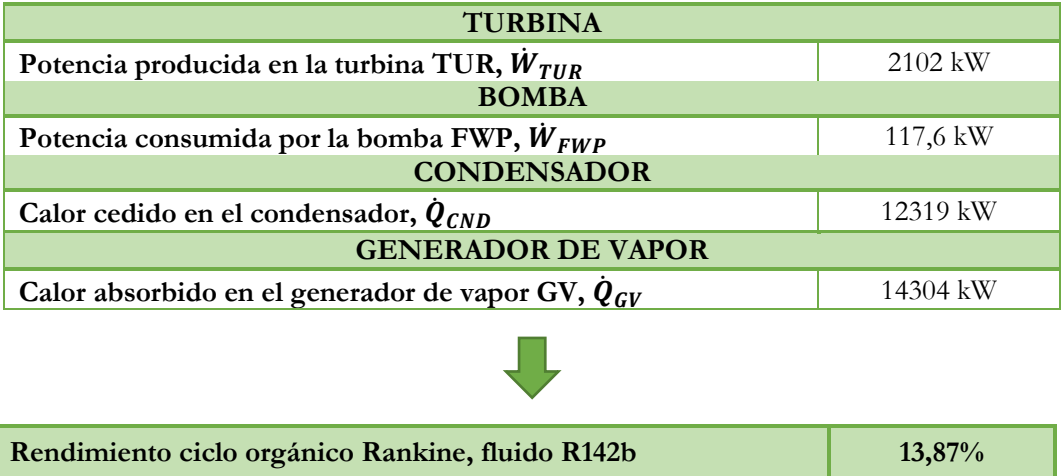

Tabla 101. Resultados del análisis energético para R142b.

En el diagrama de la Figura 53 se puede ver el desglose energético de cada componente de la instalación, tanto la potencia producida por la turbina TUR, la potencia consumida por la bomba de alimentación FWP, el calor cedido en el condensador CND y el calor absorbido en el generador de vapor GV.

Como se puede ver, el calor total absorbido en la instalación solo se da en el generador de vapor. El calor cedido en el condensador es bastante significativo ya que el fluido va directamente a este una vez sale de la turbina, por lo tanto, pasa de vapor saturado a líquido saturado siendo este un salto de entalpía bastante grande. La potencia consumida por la bomba es bastante pequeña debido al salto tan pequeño de entalpía que hay entre el punto 4 y 1. Como se puede ver en el diagrama T-s de la Figura 52 estos puntos son prácticamente el mismo.

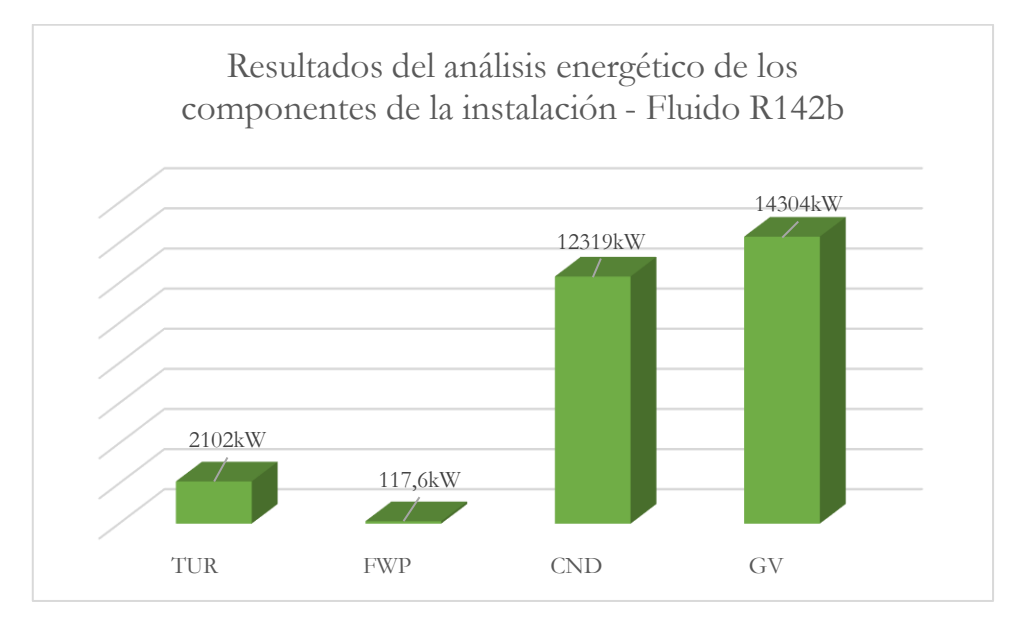

Figura 53. Resultados Análisis energético de la instalación. Fluido R142b.

# ➢ **Análisis exergético.**

En la Tabla 102 se pueden observar los resultados obtenidos del análisis exergético de cada componente de la instalación:

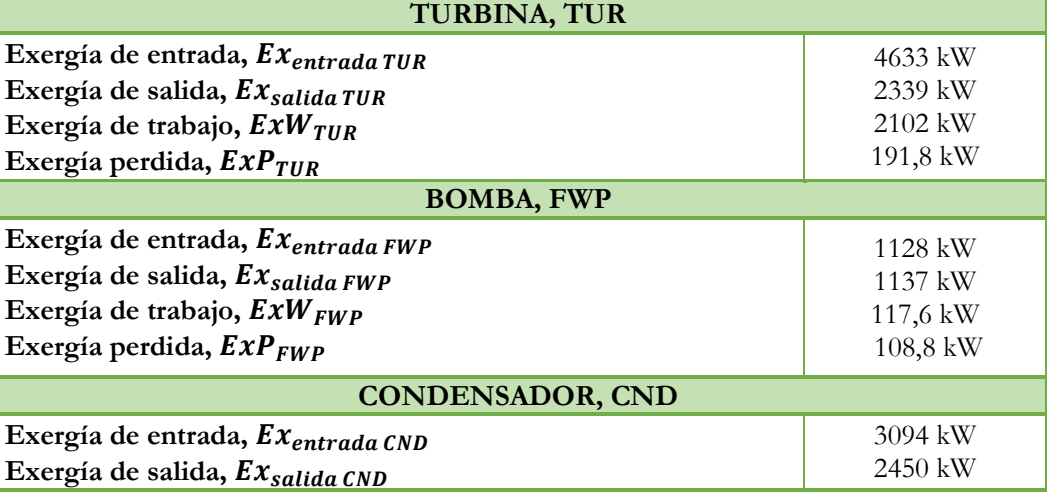

Tabla 102. Resultados del análisis exergético para R142b.

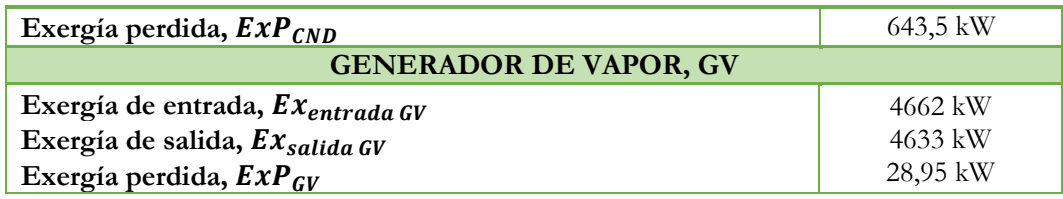

En el gráfico de la Figura 54 se representa el balance exergético total de la instalación. En este caso, del 50% de exergía de entrada total se transforman en exergía de salida el 39%, en exergía útil el 7% y en exergía perdida el 4%.

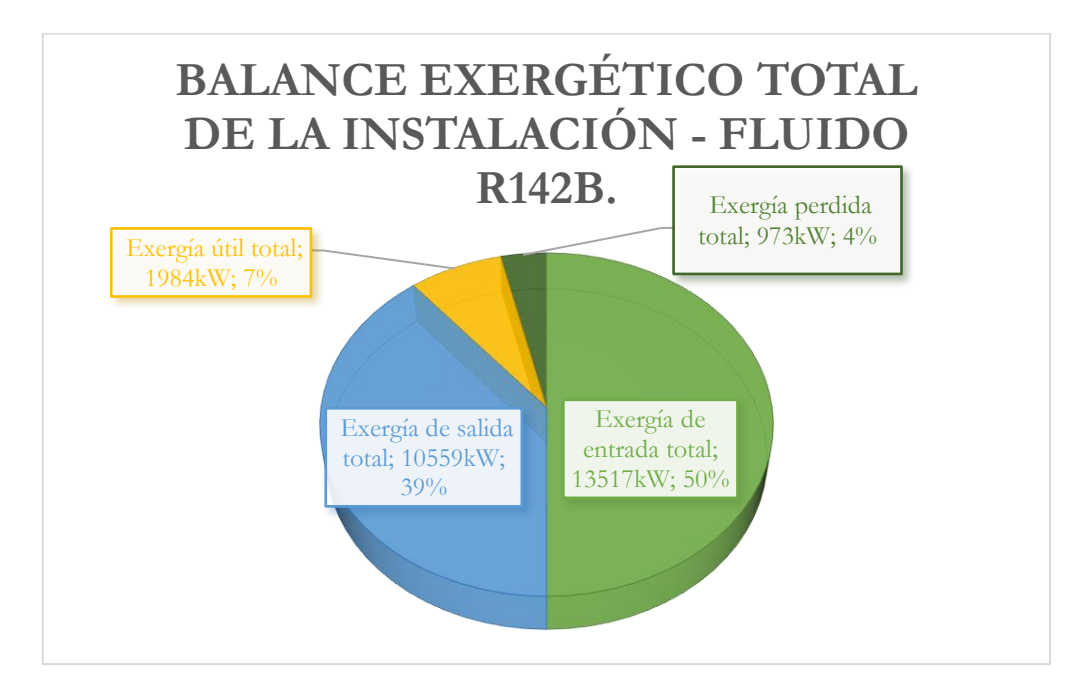

Figura 54. Resultados análisis exergético de la instalación. Fluido R142b.

## **8.7.4. Fluido orgánico R124.**

### ➢ **Análisis termodinámico.**

En las Tablas 103 y 104 se pueden ver los valores termodinámicos de cada estado del ciclo y los flujos másicos que se han calculado en el análisis, respectivamente:

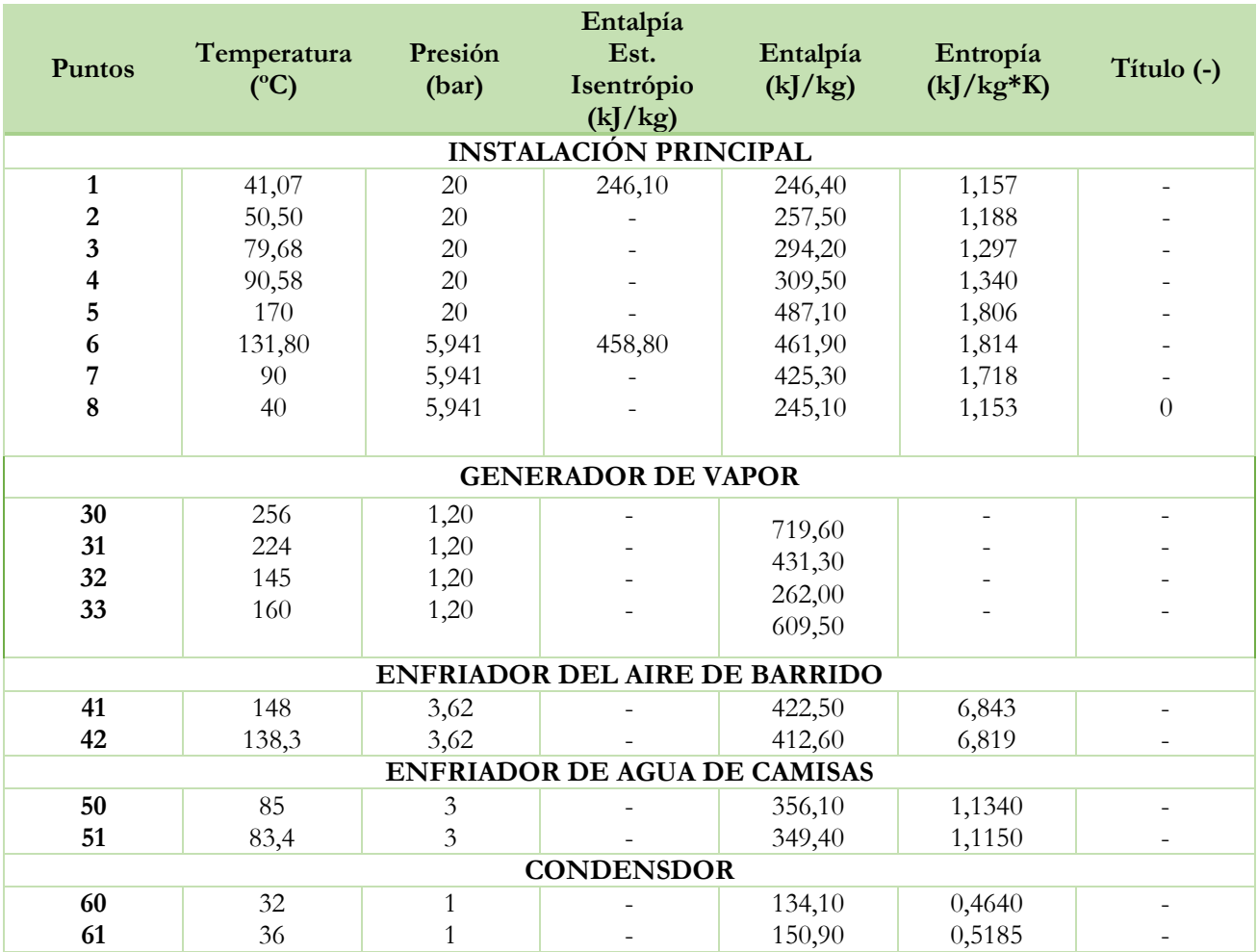

Tabla 103. Resultados de los estados termodinámicos obtenidos del ciclo Orgánico Rankine para el refrigerante R124.

Tabla 104. Flujos másicos obtenidos para R124.

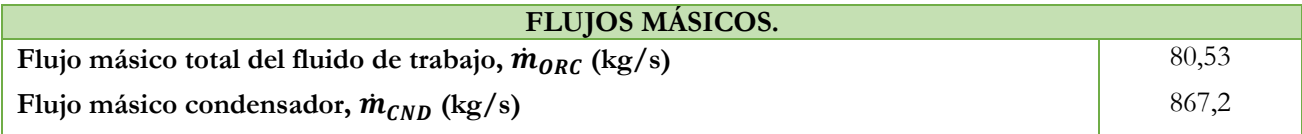

En la Figura 55 se puede ver el diagrama T-s del ciclo:

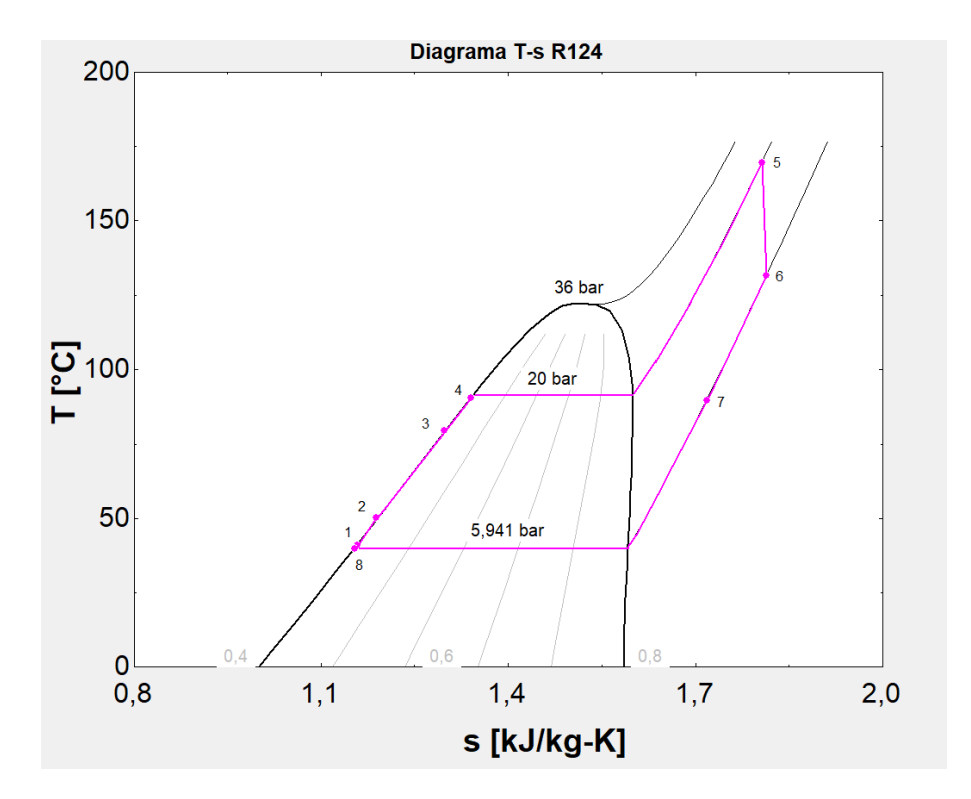

Figura 55. Diagrama T-s del fluido R124.

# ➢ **Análisis energético.**

En la Tabla 105 se pueden observar los resultados obtenidos del análisis energético del ciclo y posteriormente el rendimiento de este:

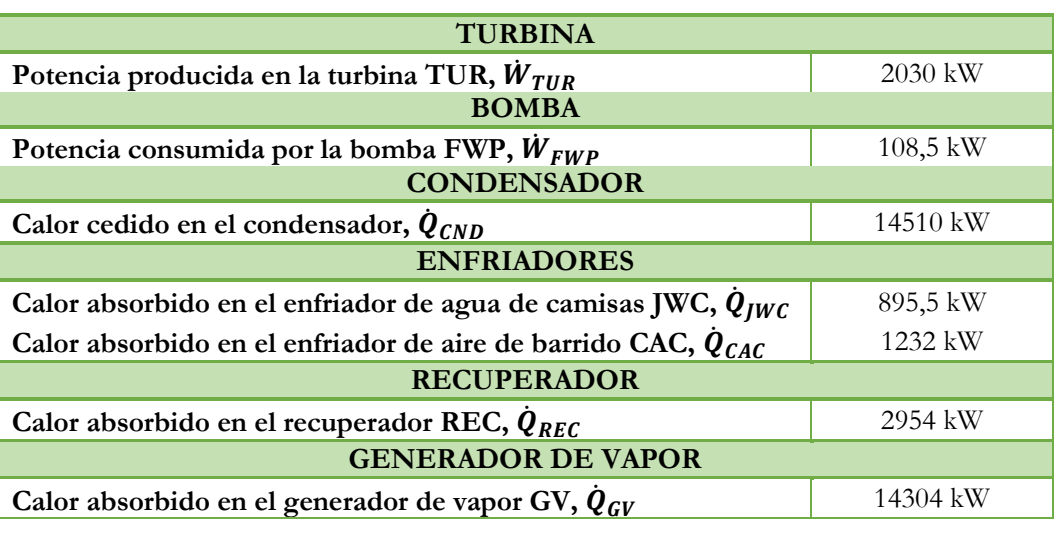

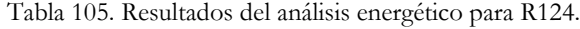

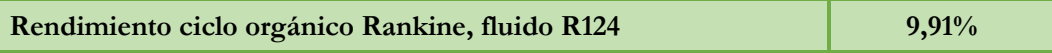

En el gráfico de la Figura 56 se representa los resultados obtenidos en el análisis energético. Como se puede observar el calor cedido en el condensador CND es bastante significativo ya que el fluido pasa a líquido saturado. De los tres intercambiadores donde más se cede calor al fluido de trabajo es en recuperador REC debido a que el salto de temperatura entre los puntos 2 y 3 es mayor. Como era de esperar, en el generador de vapor GV es donde más calor absorbe el fluido.

La potencia consumida por la bomba FWP es bastante más pequeña que la potencia producida por la turbina TUR, esto se debe a que el salto de entalpía entre la entrada y salida de la bomba es muy pequeño, como se puede ver en el diagrama de la Figura 55, los puntos 1 y 8 son prácticamente el mismo.

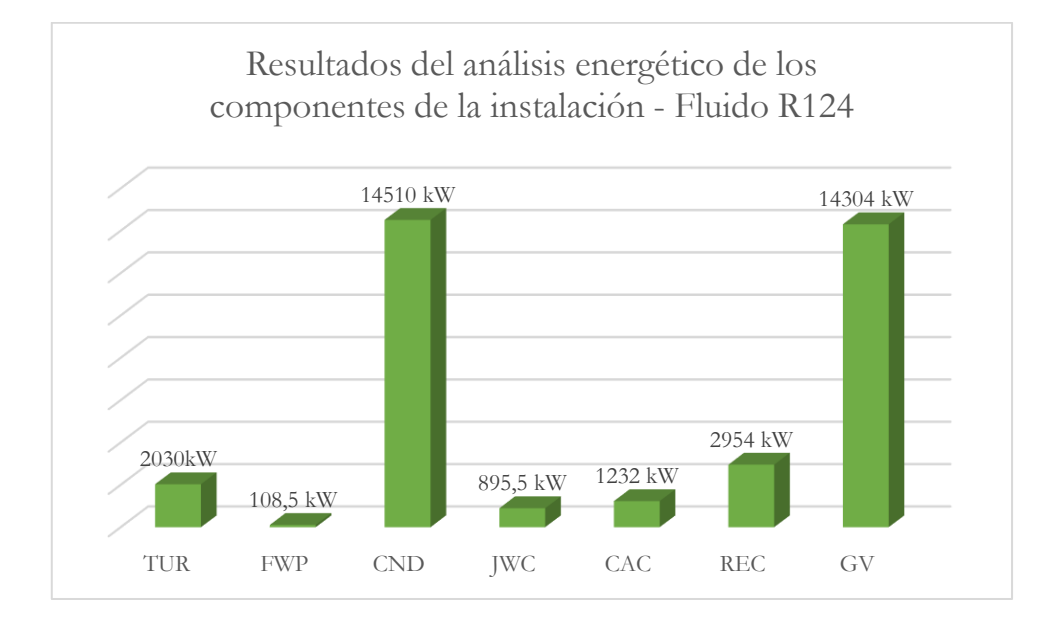

Figura 56. Resultados Análisis energético de la instalación. Fluido R124.

# ➢ **Análisis exergético.**

En la Tabla 106 se pueden observar los resultados obtenidos del análisis exergético de cada componente de la instalación:

Tabla 106. Resultados del análisis exergético para R124.

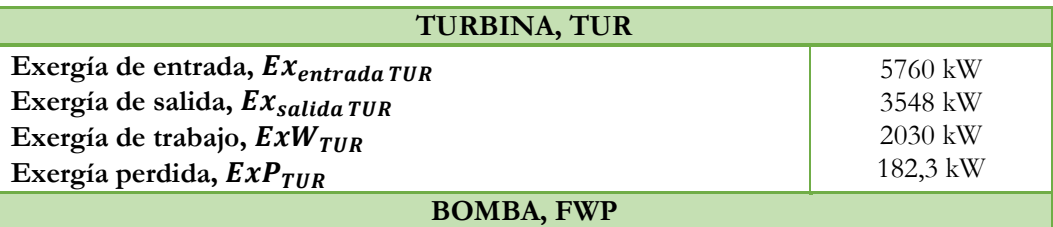

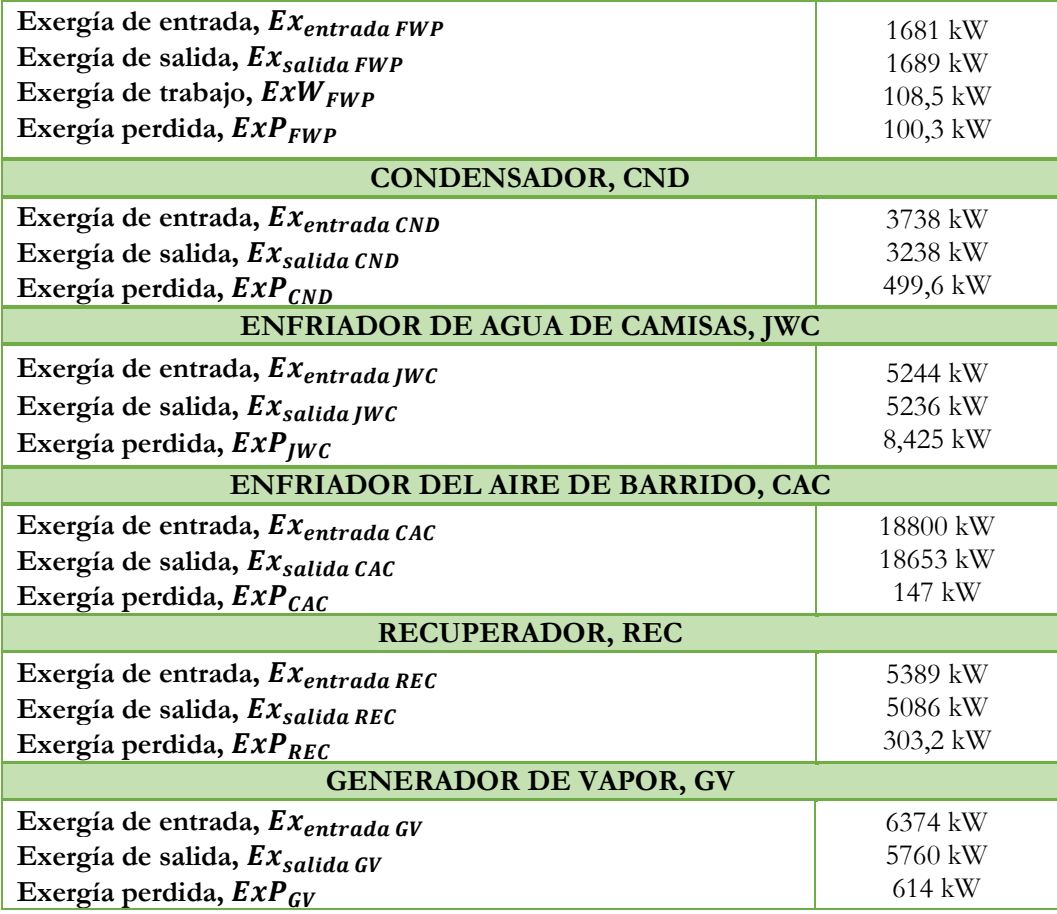

En el gráfico de la Figura 57 es observa el desglose del balance exergético global de toda la instalación, como se puede observar del 50% de la exergía de entrada corresponde el 46% a exergía de salida, el 2% a exergía útil siendo esta el trabajo neto del ciclo y un 2% en exergía perdida.

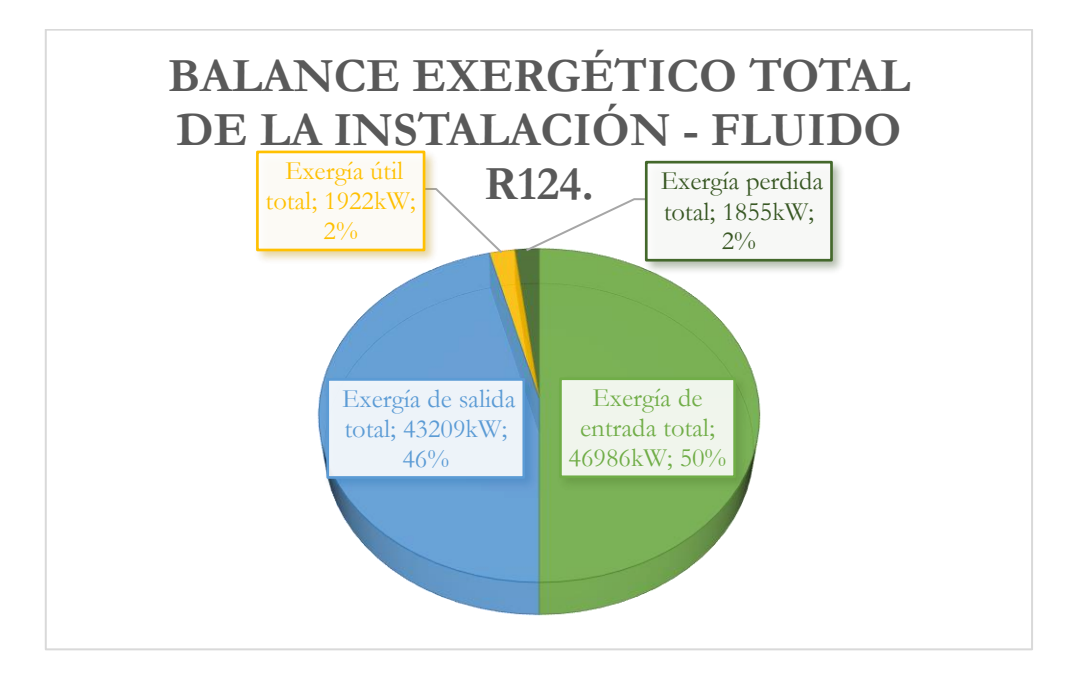

Figura 57. Resultados análisis exergético de la instalación. Fluido R124.

# **8.7.5. Fluido orgánico R245fa.**

# ➢ **Análisis termodinámico.**

En las Tablas 107 y 108 se pueden ver los valores termodinámicos de cada estado del ciclo y los flujos másicos que se han calculado en el análisis, respectivamente:

Tabla 107. Resultados de los estados termodinámicos obtenidos del ciclo Orgánico Rankine para el refrigerante R245fa.

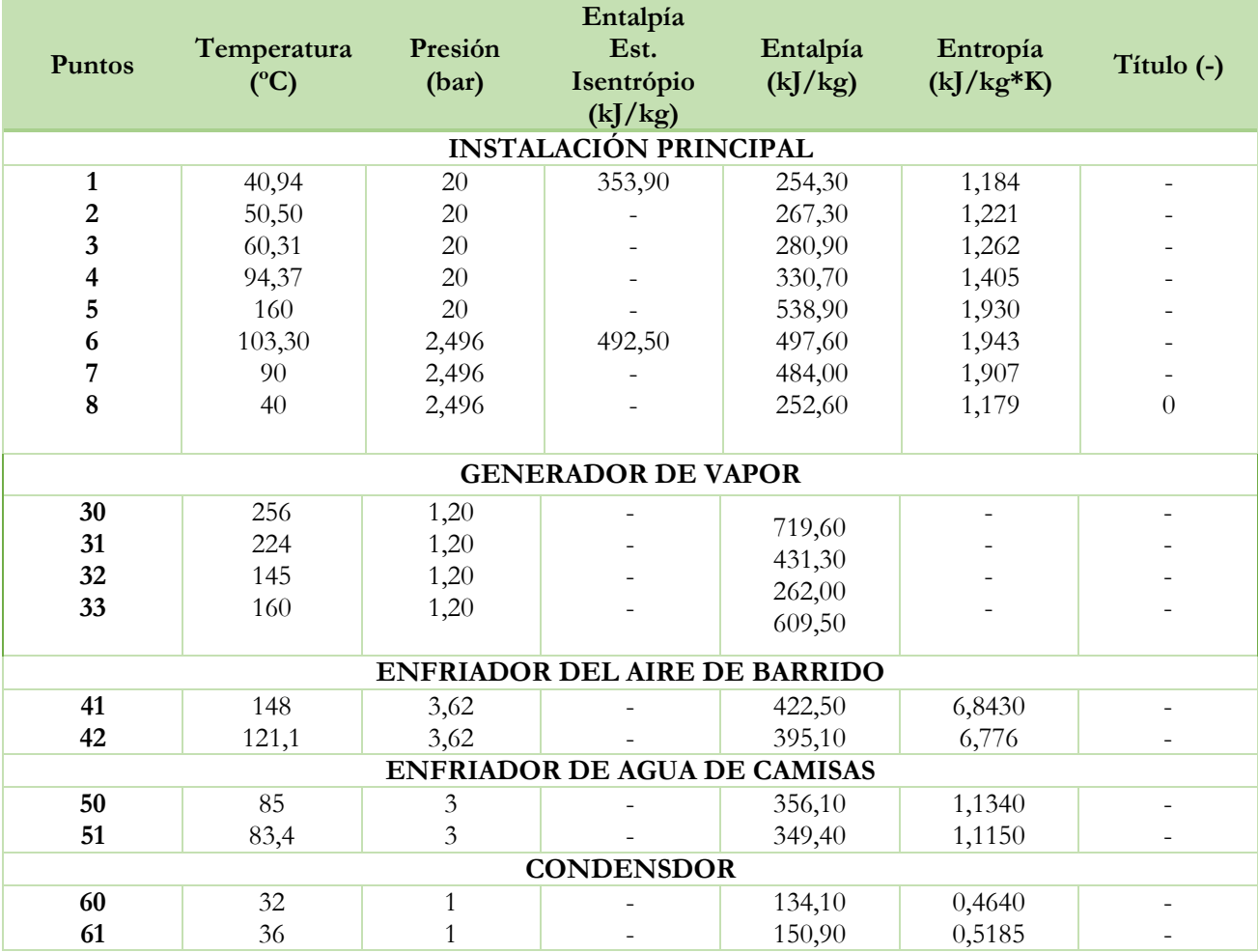

Tabla 108. Flujos másicos obtenidos para R245fa.

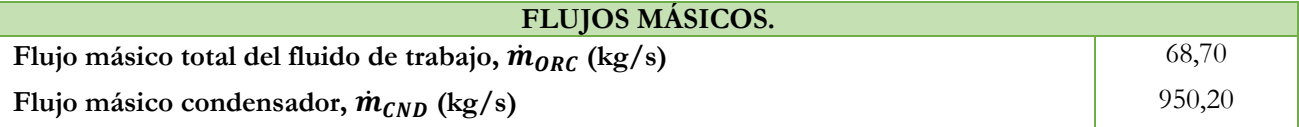

En la Figura 58 se puede ver el diagrama T-s del ciclo:

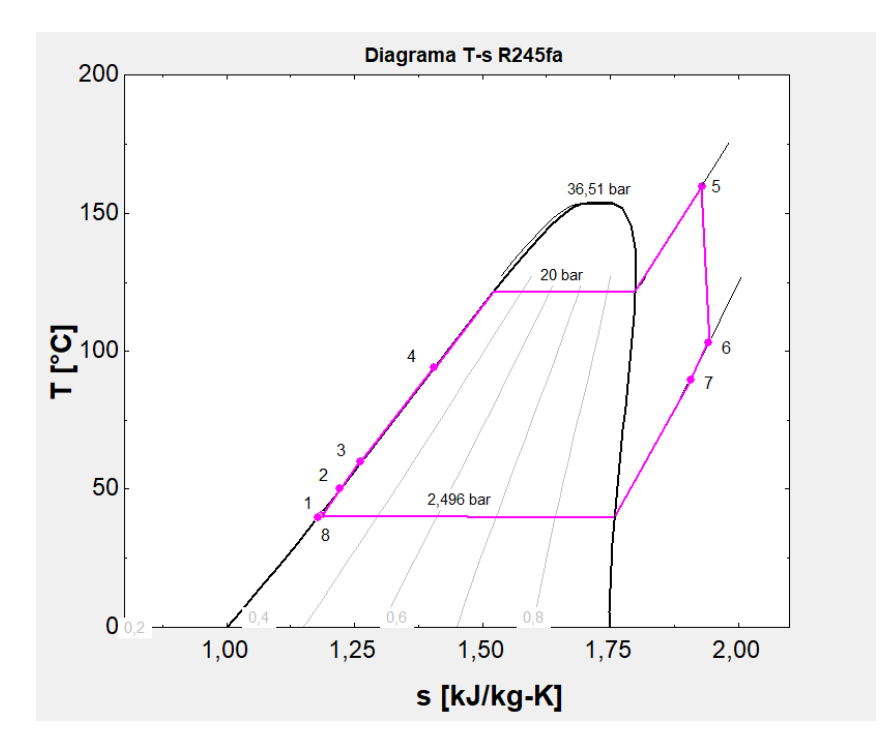

Figura 58. Diagrama T-s del fluido R245fa

# ➢ **Análisis energético.**

En la Tabla 109 se pueden observar los resultados obtenidos del análisis energético del ciclo y posteriormente el rendimiento de este:

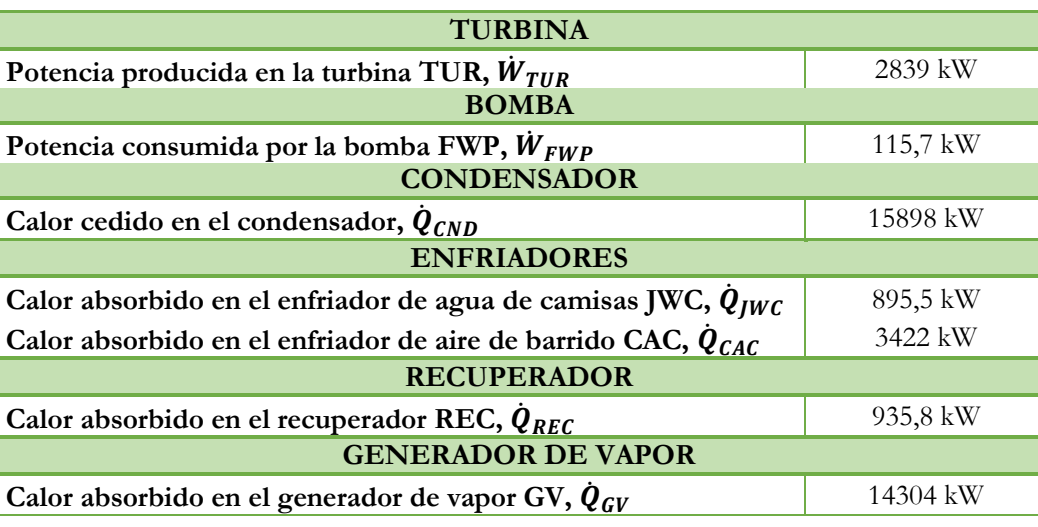

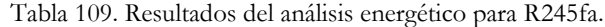

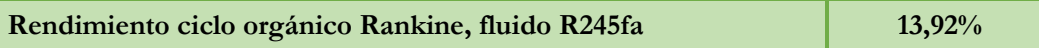

En el gráfico de la Figura 59 se representa los resultados obtenidos en el análisis energético. Como se puede observar el calor cedido en el condensador CND es bastante significativo ya que el fluido pasa a líquido saturado. De los tres intercambiadores donde más se cede calor al fluido de trabajo es en recuperador CAC debido a que el salto de temperatura entre los puntos 2 y 3 es mayor. Como era de esperar, en el generador de vapor GV es donde más calor absorbe el fluido.

La potencia consumida por la bomba FWP es bastante más pequeña que la potencia producida por la turbina TUR, esto se debe a que el salto de entalpía entre la entrada y salida de la bomba es muy pequeño, como se puede ver en el diagrama de la Figura 58, los puntos 1 y 8 son prácticamente el mismo.

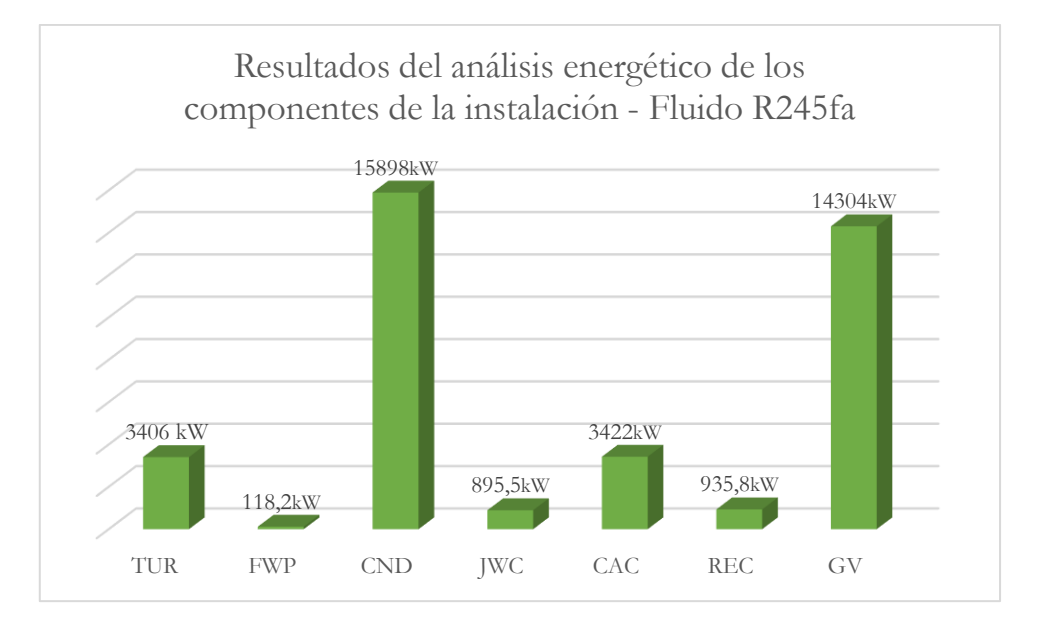

Figura 59. Resultados Análisis energético de la instalación. Fluido R245fa.

# ➢ **Análisis exergético.**

En la Tabla 110 se pueden observar los resultados obtenidos del análisis exergético de cada componente de la instalación:

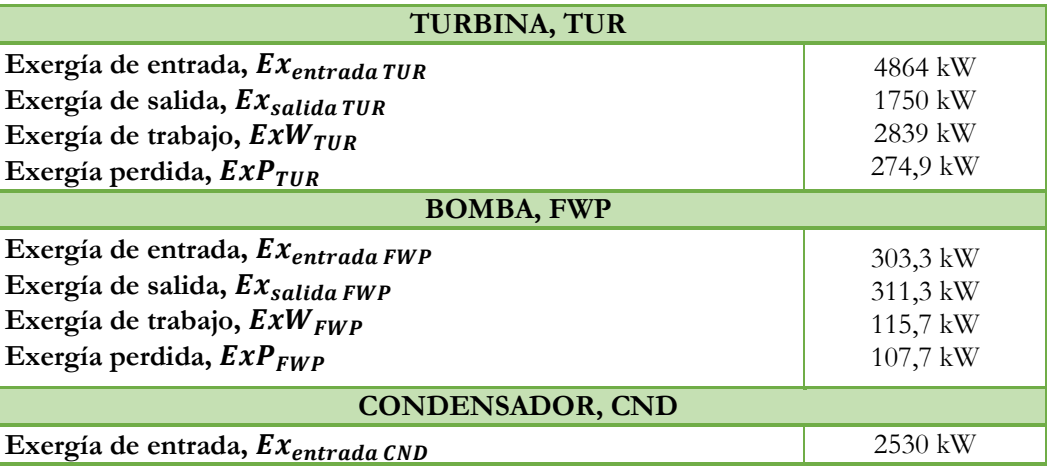

Tabla 110. Resultados del análisis exergético para R245fa.

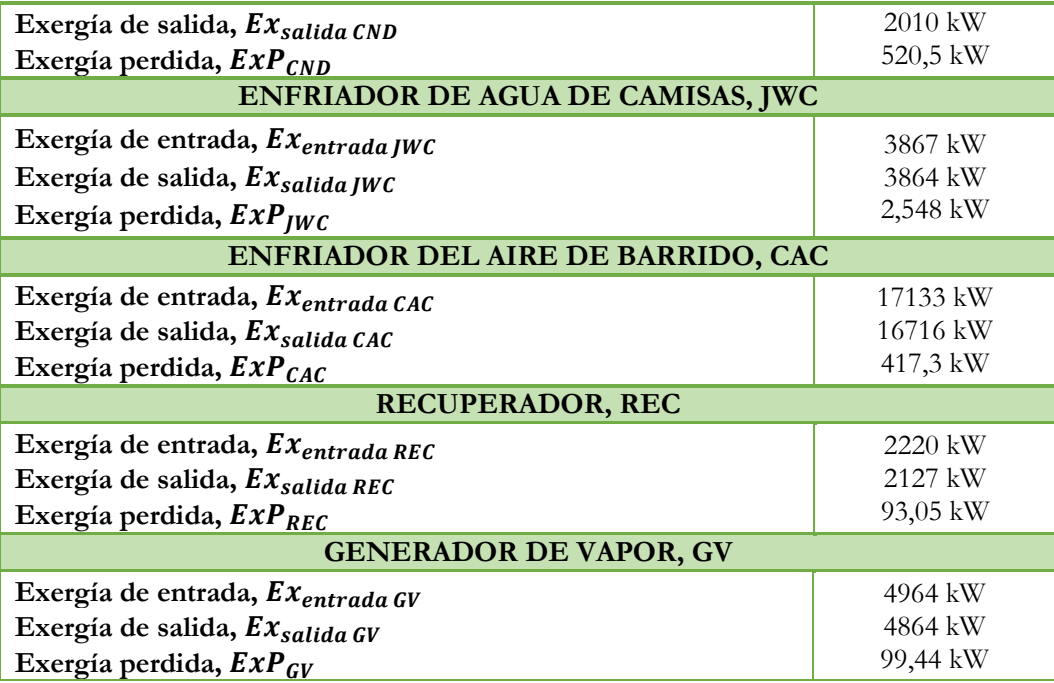

En el gráfico de la Figura 60 es observa el desglose del balance exergético global de toda la instalación, como se puede observar del 50% de la exergía de entrada corresponde el 44% a exergía de salida, el 4% a exergía útil siendo esta el trabajo neto del ciclo y un 2% en exergía perdida.

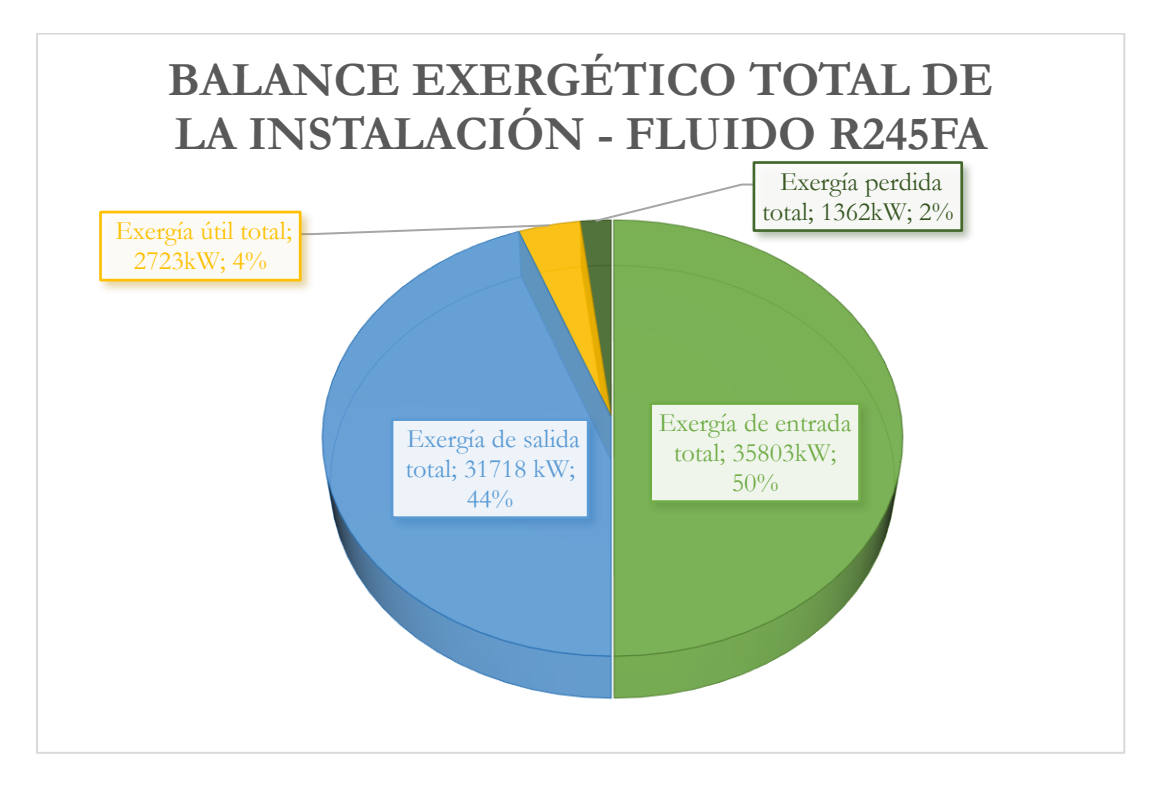

Figura 60. Resultados análisis exergético de la instalación. Fluido R245fa.

# **8.7.6. Fluido orgánico R600a.**

# ➢ **Análisis termodinámico.**

En las Tablas 111 y 112 se pueden ver los valores termodinámicos de cada estado del ciclo y los flujos másicos que se han calculado en el análisis, respectivamente:

Tabla 111. Resultados de los estados termodinámicos obtenidos del ciclo Orgánico Rankine para el refrigerante R600a.

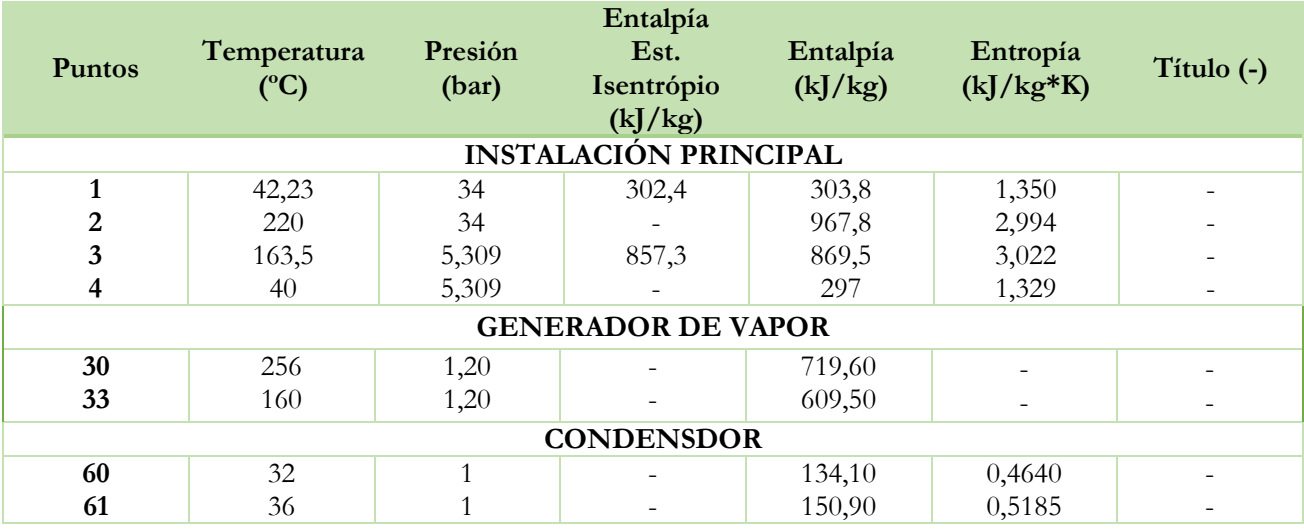

Tabla 112. Flujos másicos obtenidos para R600a.

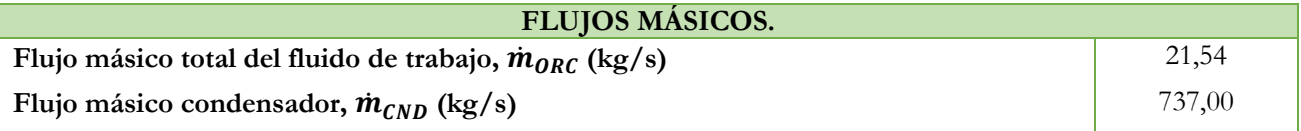

En la Figura 61 se puede ver el diagrama T-s del ciclo:

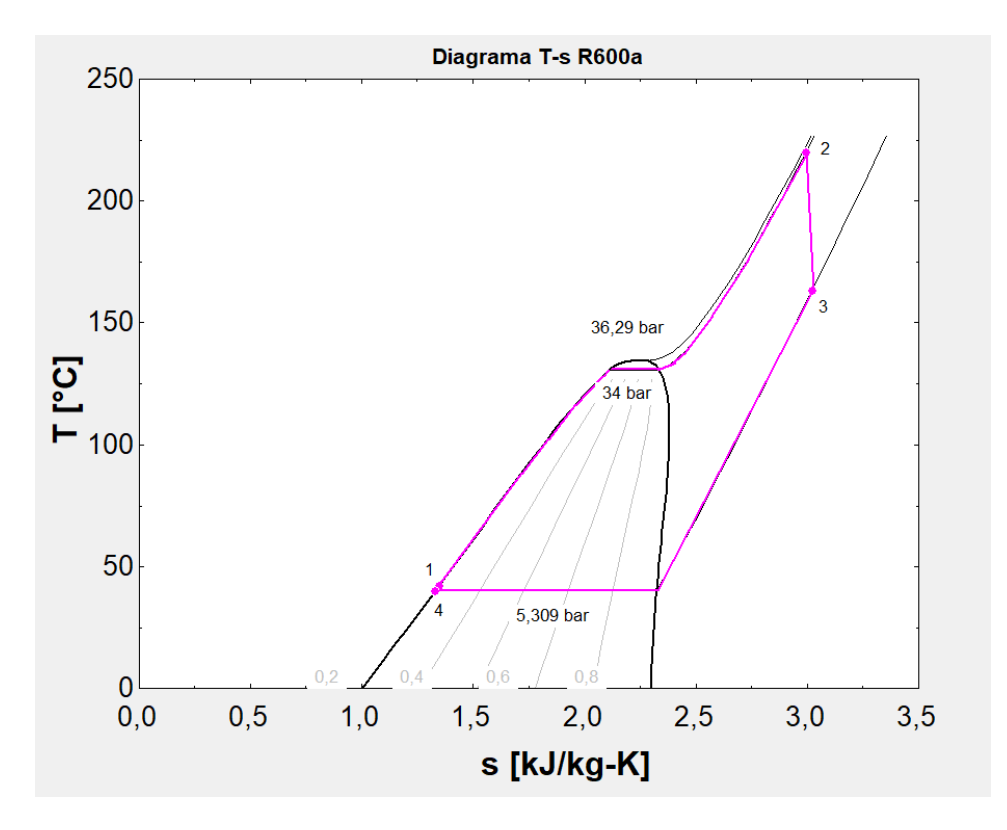

Figura 61. Diagrama T-s del fluido R600a.

# ➢ **Análisis energético.**

En la Tabla 113 se pueden observar los resultados obtenidos del análisis energético del ciclo y posteriormente el rendimiento de este:

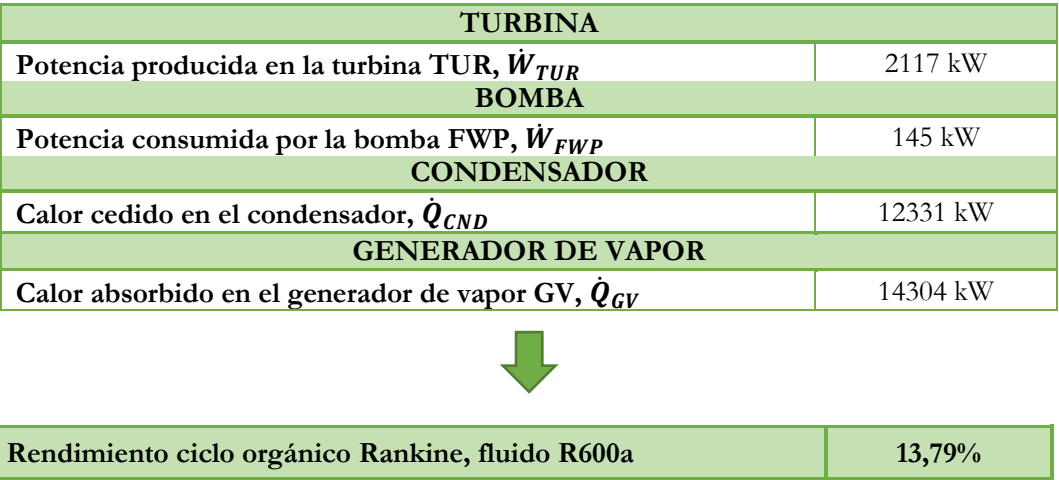

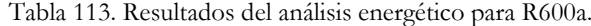

En el diagrama de la Figura 62 se puede ver el desglose energético de cada componente de la instalación, tanto la potencia producida por la turbina TUR, la potencia consumida por la bomba de alimentación FWP, el calor cedido en el condensador CND y el calor absorbido en el generador de vapor GV.

Como se puede ver, el calor total absorbido en la instalación solo se da en el generador de vapor. El calor cedido en el condensador es bastante significativo ya que el fluido va directamente a este una vez sale de la turbina, por lo tanto, pasa de vapor saturado a líquido saturado siendo este un salto de entalpía bastante grande. La potencia consumida por la bomba es bastante pequeña debido al salto tan pequeño de entalpía que hay entre el punto 4 y 1. Como se puede ver en el diagrama T-s de la Figura 61 estos puntos son prácticamente el mismo.

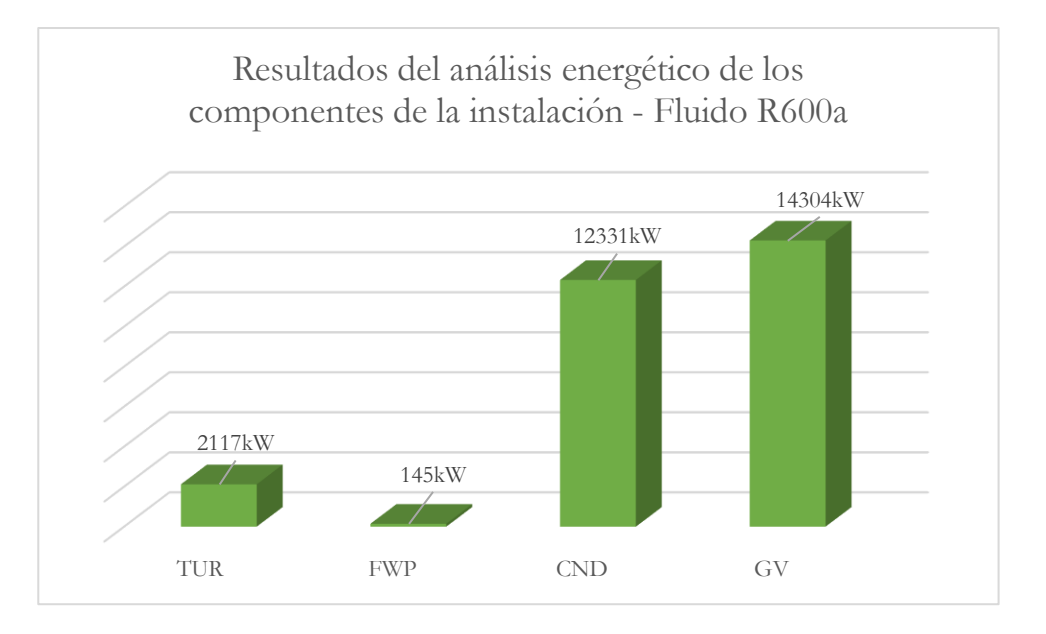

Figura 62. Resultados Análisis energético de la instalación. Fluido R600a

# ➢ **Análisis exergético.**

En la Tabla 114 se pueden observar los resultados obtenidos del análisis exergético de cada componente de la instalación:

| <b>TURBINA, TUR</b>                  |          |  |  |  |
|--------------------------------------|----------|--|--|--|
| Exergía de entrada, Exentrada TUR    | 4925 kW  |  |  |  |
| Exergía de salida, $Ex_{salida}$ TUR | 2631 kW  |  |  |  |
| Exergía de trabajo, $ExW_{TUR}$      | 2117 kW  |  |  |  |
| Exergía perdida, $Exp_{TUR}$         | 176,7 kW |  |  |  |
| <b>BOMBA, FWP</b>                    |          |  |  |  |
| Exergía de entrada, Exentrada FWP    | 986,5 kW |  |  |  |
| Exergía de salida, $Ex_{salida FWP}$ | 997,6 kW |  |  |  |
| Exergía de trabajo, $ExW_{FWP}$      | 145 kW   |  |  |  |
| Exergía perdida, $Exp_{FWP}$         | 133,9 kW |  |  |  |
| <b>CONDENSADOR, CND</b>              |          |  |  |  |
| Exergía de entrada, Exentrada CND    | 3386 kW  |  |  |  |
| Exergía de salida, $Ex_{salida\,CD}$ | 2310 kW  |  |  |  |
| Exergía perdida, $Exp_{CND}$         | 1076 kW  |  |  |  |

Tabla 114. Resultados del análisis exergético para R600a.

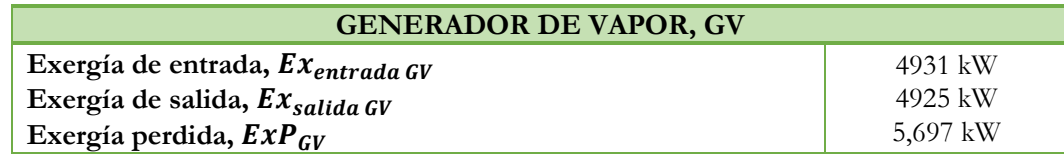

En el gráfico de la Figura 63 se puede ver el desglose total del balance exergético de la instalación:

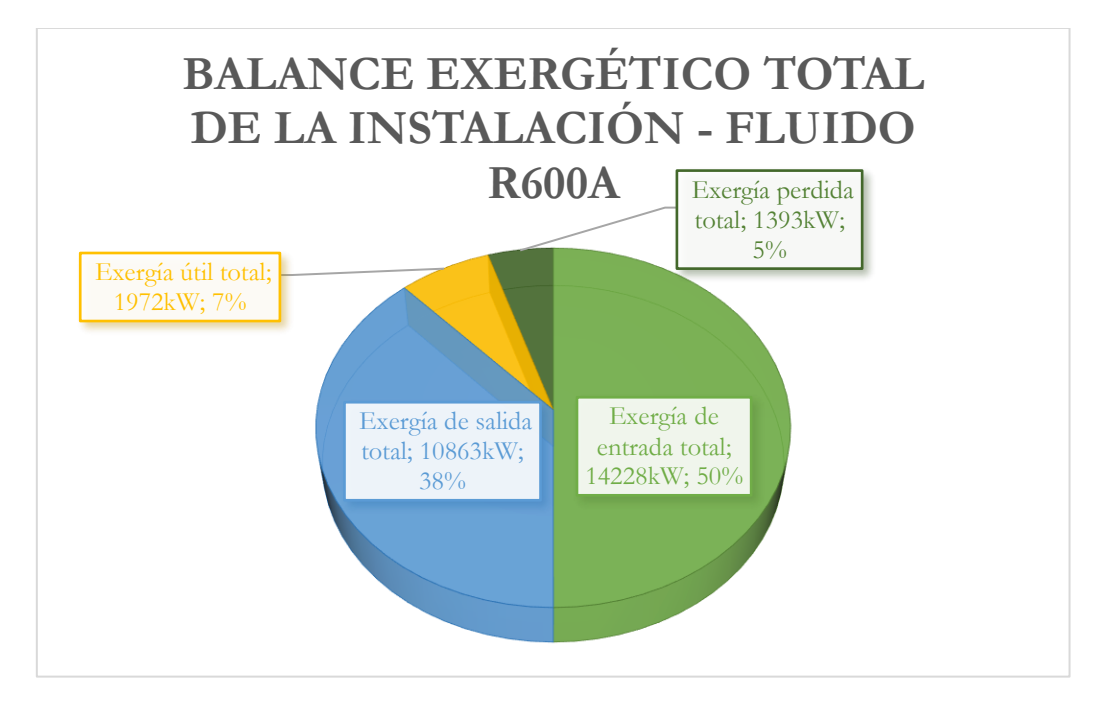

Figura 63. Resultados análisis exergético de la instalación. Fluido R600a.

## **8.8.Comparativa entre los distintos refrigerantes del ciclo orgánico Rankine.**

La elección del fluido de trabajo de la instalación es determinante a la hora de plantear el sistema de recuperación de calor, no solo cuando se habla en términos de eficiencia y rendimiento del ciclo, sino también desde el punto de visto del diseño de la instalación. En el apartado 8.3 se han presentado los factores que pueden ayudar a decidirse por un fluido u otro, ya sea por sus propiedades termodinámicas, por los aspectos medioambientales o de seguridad.

Para comparar todos los refrigerantes que se han analizado, primero se puede hacer una comparativa entre el trabajo neto que genera la instalación y el calor absorbido total para cada fluido, véase Figura 64. Se observa que el refrigerante que mayor potencia produce en el sistema es el R245fa, seguido de los refrigerantes R134a y R717, que generan unos 2444 kW aproximadamente. Los refrigerantes R142b, R124 y R600a desarrollan por lo contrario una potencia menor, en torno a los 2000 kW.
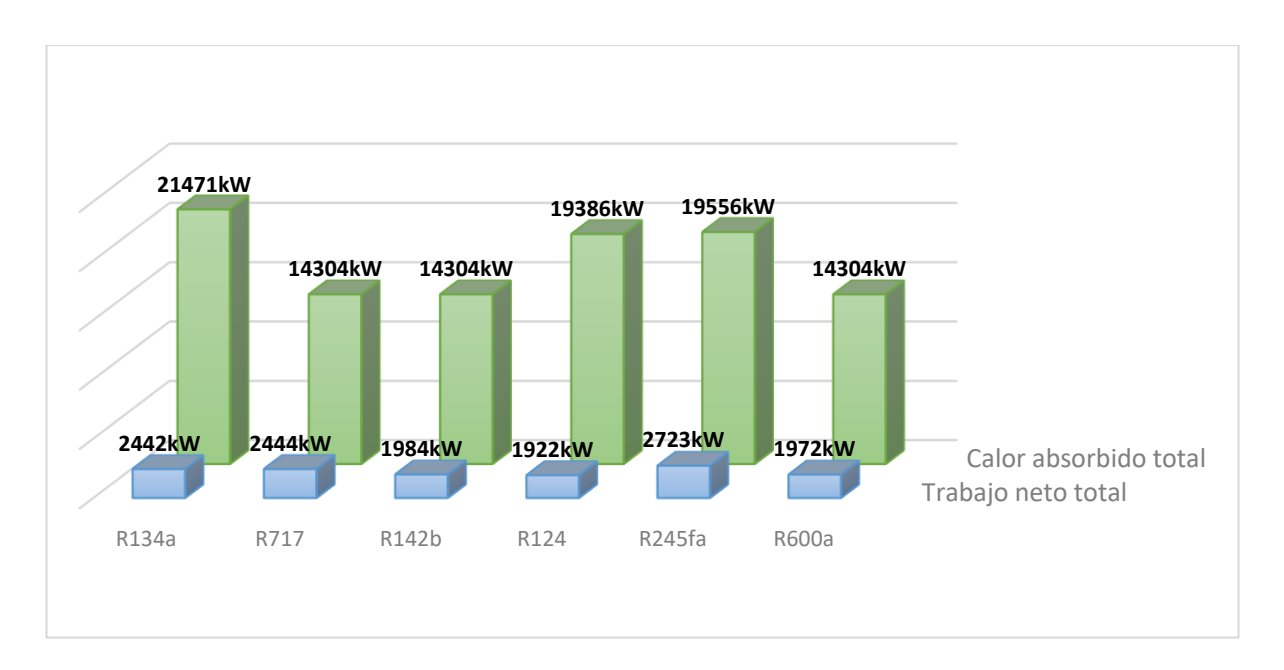

Figura 64. Trabajo neto y calor absorbido total de cada refrigerante.

La potencia producida por la turbina está relacionada con el salto entálpico, o de temperaturas, que se produce en la expansión. Por lo que, la potencia generada por la turbina será mayor cuanto mayor sea la diferencia de entalpías, o temperaturas, entre los puntos de entrada y salida de la turbina. En base a esta potencia neta producida por el sistema de recuperación de calor, se puede calcular cuál sería la potencia producía total al 85% SMCR del motor principal y el porcentaje adicional, véase Tabla 115:

|                    | Potencia neta<br>producida por sistema<br>de recuperación de<br>calor | Potencia total<br>producida al 85%<br><b>SMCR</b> | Porcentaje de<br>potencia adicional |
|--------------------|-----------------------------------------------------------------------|---------------------------------------------------|-------------------------------------|
| Motor principal    |                                                                       | 64234,5 kW                                        |                                     |
| R <sub>134a</sub>  | 2442 kW                                                               | 66676 kW                                          | $3,66\%$                            |
| <b>R717</b>        | 2444 kW                                                               | 66678 kW                                          | $3,66\%$                            |
| R <sub>142</sub> b | 1984 kW                                                               | 66218 kW                                          | 2,998                               |
| R <sub>124</sub>   | 1922 kW                                                               | 66156 kW                                          | $2,90\%$                            |
| R245fa             | 2723 kW                                                               | 66723 kW                                          | 4,08%                               |
| <b>R600a</b>       | 1972 kW                                                               | 66206 kW                                          | 2,97%                               |

Tabla 115. Potencia neta producida y porcentaje adicional del ciclo orgánico Rankine.

Con el fluido R245fa se puede incrementar la potencia en un 4%, con los fluidos R134a y R717 se produce un incremento del 3,6% y con los demás fluidos se obtendría un menor porcentaje de 2,9%.

Ahora se procede a comparar los rendimientos obtenidos para cada refrigerante, véase Figura 65. Se observa que el fluido que mayor rendimiento obtiene en el ciclo es el R717, en torno al 17%, seguido de los refrigerantes R 142b, R245fa y R600a que obtienen un rendimiento cercano al 14%. Los refrigerantes que menor rendimiento obtienen son el R134a y el R124, siendo estos de 11,38% y 9%, respectivamente.

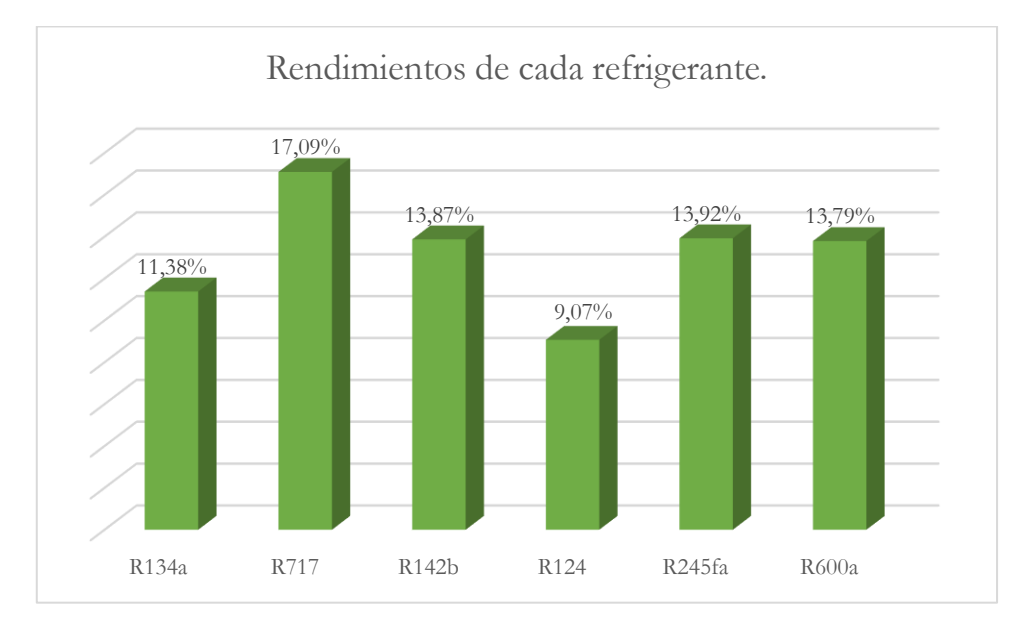

Figura 65. Eficiencia térmica de cada refrigerante.

Del análisis exergético, indicador de la irreversibilidad e ineficiencias del proceso, se puede ver en la Figura 66 que el refrigerante con mayor exergía perdida es el R134a, seguido de R124. Después irían los refrigerantes R245fa y R600a, y por último, los fluidos R142b y R717, con valores muy similares.

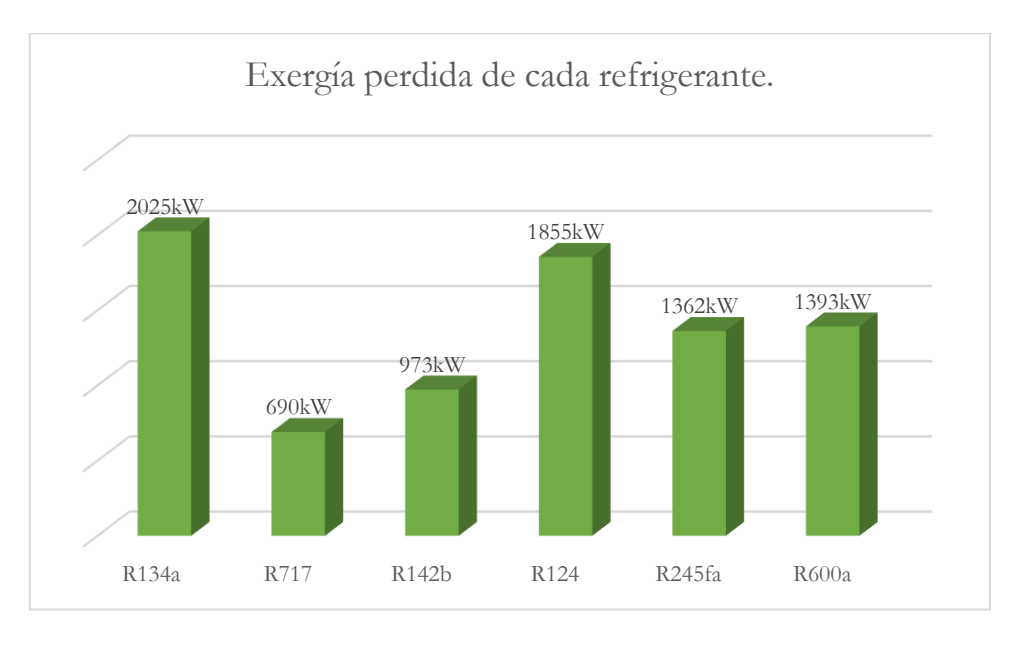

#### Figura 66. Exergía perdida de cada refrigerante.

A modo de conclusión para el ciclo orgánico Rankine se concluye que el refrigerante R245fa representa la opción más adecuada en términos de potencia total desarrollada (2723 kW) y una eficiencia térmica de casi un 14%, aunque no es la más alta se puede considerar que es un buen resultado. También se puede considerar la opción del refrigerante R717, ya que en términos de eficiencia y exergía perdida se han obtenido muy buenos resultados, aunque se obtendría una potencia neta de 2444 kW menor a los 2723 kW que se generan con el fluido R245fa.

En términos de diseño de la instalación, el refrigerante R717 requiere un flujo másico bastante menor que el R245fa. También hay que tener en cuenta que la instalación del R717 solo está compuesta por el generador de vapor GV, la turbina TUR, el condensador CND y la bomba de alimentación FWP. Aunque el propio motor tenga su sistema de refrigeración para el enfriador de agua de camisas y el enfriador del aire de barrido del motor, no haría falta disponer de un recuperador REC. Esto, en el diseño de la instalación en un buque, hay que tenerlos en cuenta ya que el espacio es bastante reducido, al igual que hay que tener un control de pesos exhaustivo.

Asimismo, en términos de seguridad y aspectos medioambientales ambos son tóxicos pertenecientes al grupo B, pero en este caso el refrigerante R245fa no tiene propagación de la llama (nivel de seguridad B1), en cambio el R717 tiene una inflamabilidad media (nivel de seguridad B2). En cuanto a los aspectos medios ambientales el refrigerante R717 tiene un bajo potencial de calentamiento global (GWP) y de agotamiento de la capa de ozono (ODP), en cambio el R245fa tiene un alto GWP.

Teniendo en cuenta todo lo dicho anteriormente, ambos refrigerantes serían una buena opción para el uso en una instalación para la recuperación de calor, pero se considera una mejor opción el refrigerante R717, a pesar de su nivel de toxicidad.

### **8.9.Comparativa entre el ciclo Rankine convencional y el ciclo orgánico Rankine.**

En este apartado se va a realizar una comparación entre los dos ciclos estudiados en el proyecto: El ciclo Rankine convencional y el ciclo orgánico Rankine. Los análisis de ambos ciclos se han realizado con los datos del motor principal al 85% SMCR y las diferentes hipótesis supuestas para cada uno de ellos en cuenta a parámetros y condiciones de diseño.

Para el ciclo Rankine convencional se obtuvieron los resultados que se muestran en la Tabla 116:

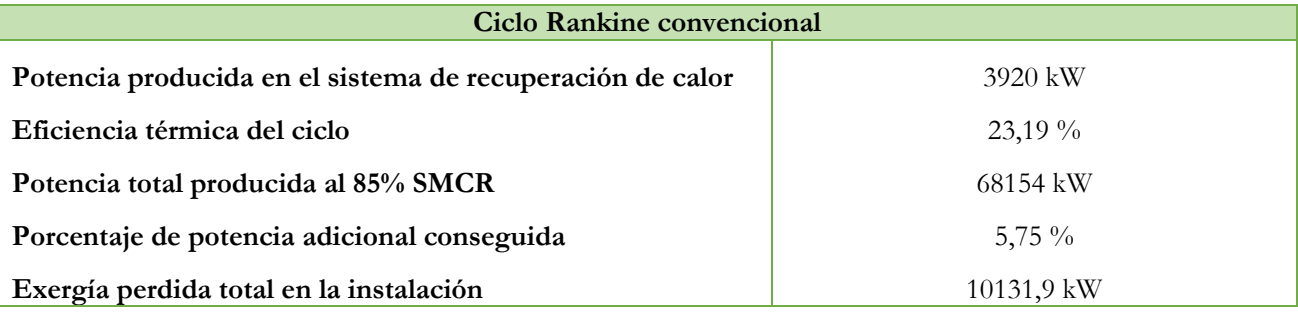

Tabla 116. Resumen ciclo Rankine convencional.

Mientras que para el ciclo orgánico Rankine, si se toma como fluido de trabajo el refrigerante R717, tiene que:

#### Tabla 117. Resumen ciclo orgánico Rankine.

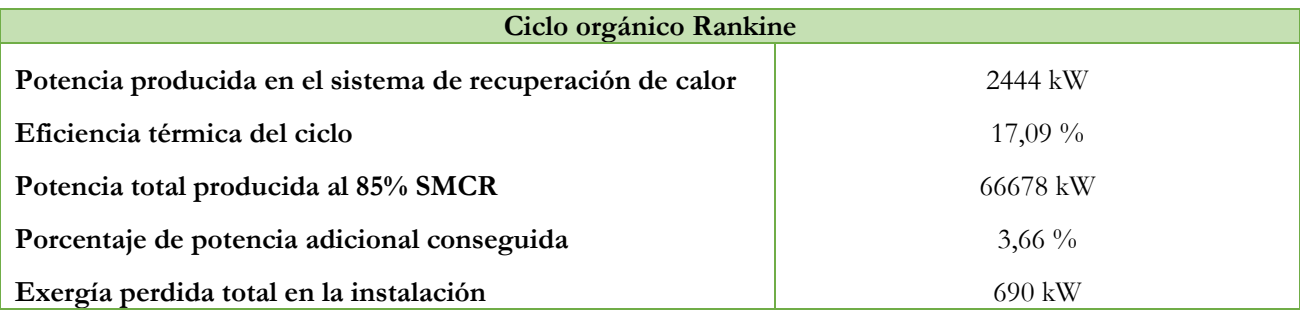

En base a los resultados que se han mostrado se determina que el ciclo Rankine convencional presenta una mayor obtención de potencia neta, al igual que una mayor eficiencia térmica, y por lo tanto una mayor potencia total producida y un porcentaje de potencia adicional mayor.

#### **8.10. Conclusiones.**

En este capítulo se ha analizado el ciclo orgánico Rankine como sistema de recuperación de calor de los gases de escape del motor principal para un buque portacontenedores de 14000 TEUs.

Se ha diseñado dos tipos de instalaciones diferentes dependiendo del refrigerante y se ha hecho distinción a la hora de hacer todos los análisis entre ambas instalaciones y fluidos. A continuación, se han seleccionado los fluidos con los que se va a realizar el estudio.

Lo primero a reseñar es la necesidad de fijar los parámetros de operación y diseño iniciales que permitan que sean las características propias del motor principal las que influyan en el desarrollo de la instalación. A la hora de definir la instalación, los datos centrales deben ser los proporcionados por el motor, es decir, temperatura y flujos masicos del sistema de gases de escape, sistema de refrigeración y el de aire de barrido.

Tras definir estos parámetros, se ha realizado el estudio de los estados termodinámicos de cada estado o punto de la instalación, ya que es determinante para realizar el análisis energético de la misma. De las características termodinámicas del fluido de trabajo se extrapolan los calores absorbidos en los distintos intercambiadores de la instalación y en el generador de vapor, la potencia desarrollada por la turbina, la potencia consumida por la bomba y el calor cedido en el condensador. Después se ha realizado el rendimiento térmico de la instalación y a continuación el análisis exergético.

Por último, se han comparado todos los refrigerantes estudiados y además se ha hecho una comparativa con los resultados obtenido en el estudio del ciclo Rankine convencional.

### **Referencias Bibliográficas.**

[1] Larsen, U., Sigthorsson, O., & Haglind, F. (2014). Una comparación de ciclos de energía de recuperación de calor avanzados en un ciclo combinado para barcos grandes. <https://www.sciencedirect.com/science/article/pii/S0360544214007956?via%3Dihub>

[2] Galán, A. C. (s/f). Trabajo Fin de Grado: Análisis de Ciclos de Rankine Orgánicos. [https://biblus.us.es/bibing/proyectos/abreproy/92892/fichero/TFG-](https://biblus.us.es/bibing/proyectos/abreproy/92892/fichero/TFG-2892+CERRADA+GAL%C3%81N%2C+ALBERTO.pdf)[2892+CERRADA+GAL%C3%81N%2C+ALBERTO.pdf](https://biblus.us.es/bibing/proyectos/abreproy/92892/fichero/TFG-2892+CERRADA+GAL%C3%81N%2C+ALBERTO.pdf)

[3] Didascalia, E. G. (2022, octubre 3). GRADO DE SEGURIDAD DE REFRIGERANTES. DIDASCALIA EG; Didascalia Educational Group.<https://didascalia.es/grado-seguridad-refrigerantes/>

# **ANEXO 1. PLANO DE FORMAS**

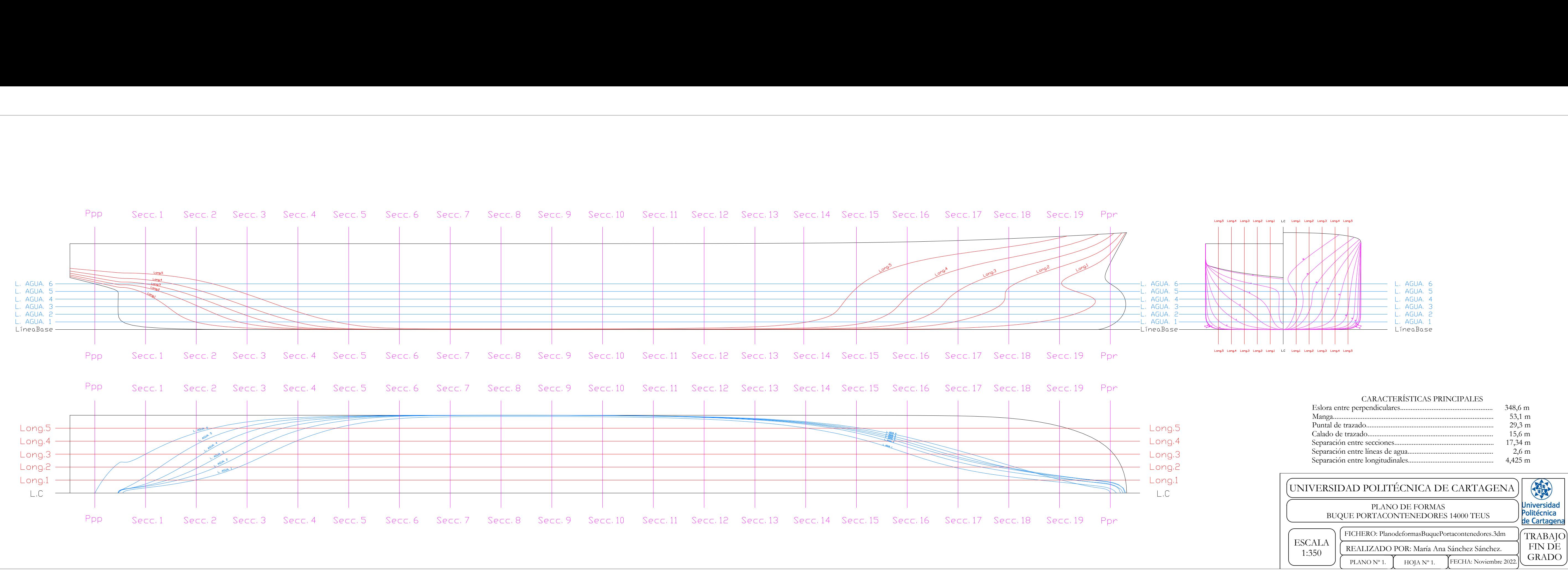

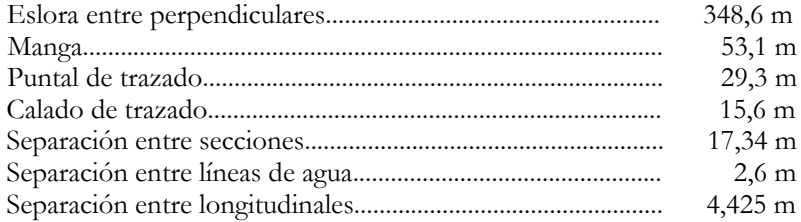

# **ANEXO 2: CÓDIGO EES PARA EL CICLO RANKINE CONVENCIONAL.**

#### CICLO RANKINE"

#### "DATOS CONOCIDOS"

"Presión circuito de alta" PHP=9,8 [bar] "Presión circuito de baja" PLP=3,4 [bar] "Presión GV" PGV=1,20 [bar]

"Rendimiento Turbina" RendTUR=0,89 [-] "Rendimiento bomba FWP" RendFWP=0,8 [-] "Rendimiento bomba HPP" RendHPP=0,8 [-]

"Temperatura salida JWC entrada CAC" T2=80 [C] "Temperatura salida LP SUP entrada Turbina" T6=179 [C] "Temperatura salida HP SUP entrada Turbina"  $T11=214$   $IC1$ "Temperatura salida CND entrada Bomba FWP" T15=40 [C]

# "Datos agua de mar CND"

P60=1 [bar] P61=1 [bar] T60=32 [C] T61=36 [C]

#### "Datos JWC"

P50=3 [bar] P51=3[bar] T50=85 [C]  $flujouWC=133,34$   $[kg/s]$ 

#### "Datos CAC"

P41=3,62 [bar] P42=3,62 [bar] T41=148 [C] flujoCAC=127,1 [kg/s] CPaire=1 [kJ/kg\*K]

#### "Datos gases de escape"

T30=256 [C] flujoGescape=129,9 [kg/s] T35=160 [C] h35=609,5 [kJ/kg] CPGescape=1,147 [kJ/Kg\*K]

# "ESTADOS DE CADA PUNTO"

"Estado 1. Salida bomba FWP entrada JWC"

"Estado 1s"

s1s=s15 P1=PLP h1s=Enthalpy(Water;s=s1s;P=P1)

#### "Estado 1"

RendFWP=(h1s-h15)/(h1-h15) T1=Temperature(Water;P=P1;h=h1) s1=Entropy(Water;h=h1;T=T1)

# "Estado 2. Salida JWC entrada CAC"

P2=PLP h2=Enthalpy(Water;T=T2;P=P2) s2=Entropy(Water;h=h2;T=T2)

#### "Estado 3. Salida CAC"

P3=PLP x3=0 [-] h3=Enthalpy(Water;P=P3;x=x3) s3=Entropy(Water;h=h3;P=P3) T3=Temperature(Water;P=P3;h=h3)

#### "Estado 4. Entrada LP EVA"

 $P4 = P3$  $T4=T3$  $h4=h3$  $s4 = s3$  $x4=x3$ 

# "Estado 5. Salida LP EVA entrada LP SUP"

P5=PLP  $x5=1$ h5=Enthalpy(Water;P=P5;x=x5) s5=Entropy(Water;x=x5;T=T5) T5=Temperature(Water;P=P5;x=x5)

# "Estado 6. Salida LP SUP entrada TUR"

P6=PLP h6=Enthalpy(Water;P=P6;T=T6) s6=Entropy(Water;h=h6;P=P6)

"Estado 7. Entrada bomba HPP"

P7=P3  $T7 = T3$  $h7=h3$ s7=s3  $x7=x3$ 

# "Estado 8. Salida bomba HPP entrada HP ECO"

"Estado 8s" s8s=s7 P8=PHP h8s=Enthalpy(Water;P=P8;s=s8s)

#### "Estado 8"

RendHPP=(h8s-h7)/(h8-h7) s8=Entropy(Water;h=h8;P=P8) T8=Temperature(Water;h=h8;P=P8)

"Estado 9. Salida HP ECO entrada HP EVA"

P9=PHP x9=0 [-] T9=Temperature(Water;P=P9;x=x9) h9=Enthalpy(Water;T=T9;x=x9) s9=Entropy(Water;h=h9;T=T9)

"Estado 10. Salida HP EVA entrada HP SUP"

P10=PHP  $x10=1$  [-] h10=Enthalpy(Water;P=P10;x=x10) s10=Entropy(Water;h=h10;P=P10) T10=Temperature(Water;P=P10;x=x10)

"Estado 11. Salida HP SUP entrada HP TUR"  $P11 = PHP$ h11=Enthalpy(Water;T=T11;P=P11) s11=Entropy(Water;T=T11;h=h11)

"Estado 12 Salida HP TUR"

"Estado 12s" s12s=s11 P12=PLP h12s=Enthalpy(Water;s=s12S;P=P12)

#### "Estado 12"

RendTUR=(h11-h12)/(h11-h12s) T12=Temperature(Water;h=h12;P=P12) s12=Entropy(Water;T=T12;h=h12) x12=Quality(Water;T=T12;h=h12)

"BALENCES para conocer los flujos de alta y baja presión" "BALANCE GV" flujoTOTALagua\*(h6-h4)\*0,343+flujoTOTALagua\*(h11-h8)\*0,657=flujoGescape\*CPGescape\*(T30-T35)

"BALANCE PUNTO SALIDA TURHP ENTRADA TURLP para sacar h13"

flujoLP=0,343\*flujoTOTALagua flujoHP=0,657\*flujoTOTALagua

"Estado 13. Salido TURHP entrada TURLP" P13=PLP (flujoLP\*h6)+(flujoHP\*h12)=flujoTOTALagua\*h13 s13=Entropy(Water;P=P13;h=h13) T13=Temperature(Water;P=P13;h=h13)

"Estado14. Salida TURLP entrada CND" "Estado 14s" P14=P15 s14s=s13 h14s=Enthalpy(Water;s=s14s;P=P14)

#### "Estado 14"

RENDTUR=(h13-h14)/(h13-h14s) s14=Entropy(Water;h=h14;P=P14) x14=Quality(Water;T=T14;h=h14) T14=Temperature(Water;P=P14;h=h14)

#### "Estado 15"

 $x15=0$  [-] h15=Enthalpy(Water;T=T15;x=x15)

#### s15=Entropy(Water;T=T15;h=h15) P15=Pressure(Water;T=T15;h=h15)

"CND" "Estado 60" h60=Enthalpy(Water;T=T60;P=P60) s60=Entropy(Water;T=T60;h=h60) "Estado 61" h61=Enthalpy(Water;T=T61;P=P61) s61=Entropy(Water;T=T61;h=h61)

#### "JWC"

"Estado 50" h50=Enthalpy(Water;T=T50;P=P50) s50=Entropy(Water;T=T50;h=h50)

#### "Estado 51"

s51=Entropy(Water;T=T51;P=P51) T51=Temperature(Water;P=P51;h=h51) "Balance para sacar h51" flujoTOTALagua\*(h1-h2)=flujoJWC\*(h51-h50)

#### "CAC"

"Estado 41" h41=Enthalpy(Air\_ha;T=T41;P=P41) s41=Entropy(Air\_ha;T=T41;P=P41)

#### "Estado 42"

h42=Enthalpy(Air\_ha;T=T42;P=P42) s42=Entropy(Air\_ha;T=T42;P=P42) "Balance para sacar T42" flujoTOTALagua\*(h2-h3)=flujoCAC\*CPaire\*(T42-T41)

#### "GV"

"Estado 30" P30=PGV flujoHP\*(h10-h11)=flujoGescape\*(h31-h30)

# "Estado 31"

P31=PGV flujoHP\*(h9-h10)=flujoGescape\*(h32-h31) h32-h31=CPGescape\*(T32-T31)

# "Estado 32"

P32=PGV flujoLP\*(h5-h6)=flujoGescape\*(h33-h32) h33-h32=CPGescape\*(T33-T32)

#### "Estado 33"

P33=PGV flujoHP\*(h8-h9)=flujoGescape\*(h34-h33) h34-h33=CPGescape\*(T34-T33)

# "Estado 34"

P34=PGV flujoLP\*(h4-h5)=flujoGescape\*(h35-h34) h35-h34=CPGescape\*(T35-T34)

"Estado 35" P35=PGV

"Flujo de agua salada en CND" flujoTOTALagua\*(h14-h15)=flujoCND\*(h61-h60)

"ANÁLISIS ENERGÉTICO"

"Análisis en TURBINA"

W\_TURHP=flujoHP\*(h11-h12) W\_TURLP=fluioTOTALagua\*(h13-h14)

"Analisis en CND" Q\_CND=flujoTOTALagua\*(h14-h15)

"Análisis en Bomba FWP" W\_FWP=flujoTOTALagua\*(h15-h1)

"Análisis en JWC" Q\_JWC=flujoTOTALagua\*(h2-h1)

"Análisis en CAC" Q\_CAC=flujoTOTALagua\*(h3-h2)

"Análisis bomba HPP" W\_HPP=flujoHP\*(h7-h8)

### "Análisis GV"

Q\_LPEVA=flujoLP\*(h5-h4) Q\_HPECO=flujoHP\*(h9-h8) Q\_LPSUP=flujoLP\*(h6-h5) Q\_HPEVA=flujoHP\*(h10-h9) Q\_HPSUP=flujoHP\*(h11-h10)

Wneto=W\_TURHP+W\_TURLP+W\_FWP+W\_HPP

Qabs=Q\_LPEVA+Q\_HPECO+Q\_LPSUP+Q\_HPEVA+Q\_HPSUP

RENDciclo=(Wneto/Qabs)\*100 RENDciclo2=((Wneto)/(Qabs+Q\_CAC+Q\_JWC))\*100

"ANÁLISIS EXERGÉTICO"

"Estado muerto" P0=1 [bar] T0=20 [C] T0K=T0+273 [K] h0w=Enthalpy(Water;T=T0;P=P0)

s0w=Entropy(Water;T=T0;P=P0) h0a=Enthalpy(Air\_ha;T=T0;P=P0) s0a=Entropy(Air\_ha;T=T0;P=P0)

"Análisis en JWC. Puntos de entrada 1 y 50. Puntos de salida 2 y 51" Exe1=flujoTOTALagua\*(h1-h0w-T0K\*(s1-s0w)) Exe50=flujoJWC\*(h50-h0w-T0K\*(s50-s0w)) Exs2=flujoTOTALagua\*(h2-h0w-T0K\*(s2-s0w)) Exs51=flujoJWC\*(h51-h0w-T0K\*(s51-s0w))

Exe1+Exe50=Exs2+Exs51+ExpJWC

"Analisis en CAC. Puntos de entrada 2 y 41. Puntos de salida 3 y 42"

Exe2=Exs2 Exe41=flujoCAC\*(h41-h0a-T0K\*(s41-s0a)) Exs3=flujoTOTALagua\*(h3-h0w-T0K\*(s3-s0w)) Exs42=flujoCAC\*(h42-h0a-T0K\*(s42-s0a))

Exe2+Exe41=Exs3+Exs42+ExpCAC

"Análisis en Bomba HPP. Punto entrada 7 y salida 8" Exe7=flujoHP\*(h7-h0w-T0K\*(s7-s0w)) Exs8=flujoHP\*(h8-h0w-T0K\*(s8-s0w)) ExW\_HPP=W\_HPP\*(-1)

Exe7+ExW\_HPP=Exs8+ExpHPP

"Análisis en Bomba FWP. Punto entrada 15 y salida 1" Exe15=flujoTOTALagua\*(h15-h0w-T0K\*(s15-s0w)) Exs1=Exe1 ExW\_FWP=W\_FWP\*(-1)

Exe15+ExW\_FWP=Exs1+ExpFWP

"Análisis en CND. Puntos de entrada 14 y 60. Puntos de salida 15 y 61" Exe14=flujoTOTALagua\*(h14-h0w-T0K\*(s14-s0w)) Exe60=flujoCND\*(h60-h0w-T0K\*(s60-s0w)) Exs15=Exe15 Exs61=flujoCND\*(h61-h0w-T0K\*(s61-s0w))

Exe14+Exe60=Exs15+Exs61+ExpCND

"Análisis TURBHP. Punto de entrada 11. Punto de salida 12" Exe11=flujoHP\*(h11-h0w-T0K\*(s11-s0w)) Exs12=flujoHP\*(h12-h0w-T0K\*(s12-s0w)) ExW\_TURHP=W\_TURHP

Exe11=Exs12+ExW\_TURHP+ExpTURHP

"Análisis TURLP. Punto entrada 13. Punta salida 14" Exe13=flujoTOTALagua\*(h13-h0w-T0K\*(s13-s0w)) Exs14=Exe14 ExW\_TURLP=W\_TURLP

Exe13=Exs14+ExW\_TURLP+ExpTURLP

"ANÁLISIS GV" T30K=T30+273 [K] T31K=T31+273 [K] T32K=T32+273 [K] T33K=T33+273 [K] T34K=T34+273 [K] T35K=T35+273 [K] gamma\_gescape=4/3 gamma\_gescape=CPGescape/CVGescape R=CPGescape-CVGescape

"Análisis en LP EVA. Puntos de entrada 4 y 34. Puntos de salida 5 y 35"

Exe4=flujoLP\*(h4-h0w-T0K\*(s4-s0w)) Exe34=flujoGescape\*CPGescape\*(T34K-T0K)-T0K\*(CPGescape\*ln(T34K/T0K)-R\*ln(P34/P0)) Exs5=flujoLP\*(h5-h0w-T0K\*(s5-s0w)) Exs35=flujoGescape\*CPGescape\*(T35K-T0K)+T0K\*(CPGescape\*ln(T35K/T0K)-R\*ln(P35/P0))

ExeLPEVA=Exe4+Exe34 ExsLPEVA=EXs5+Exs35 ExeLPEVA=ExsLPEVA+ExpLPEVA

"Análisis en HP ECO. Puntos de entrada 8 y 33. Puntos de salida 9 y 34"

Exe8=EXs8 Exe33=flujoGescape\*CPGescape\*(T33K-T0K)-T0K\*(CPGescape\*ln(T33K/T0K)-R\*ln(P33/P0)) Exs9=flujoHP\*(h9-h0w-T0K\*(s9-s0w)) Exs34=Exe34

ExeHPECO=Exe8+Exe33 ExsHPECO=Exs9+Exs34 ExeHPECO=ExsHPECO+ExpHPECO

"Análisis en LP SUP. Puntos de entrada 5 y 32. Puntos de salida 6 y 33"

Exe5=Exs5 Exe32=flujoGescape\*CPGescape\*(T32K-T0K)-T0K\*(CPGescape\*ln(T32K/T0K)-R\*ln(P32/P0)) Exs6=flujoLP\*(h6-h0w-T0K\*(s6-s0w)) Exs33=Exe33

ExeLPSUP=Exe5+Exe32 ExsLPSUP=Exs6+Exs33

ExeLPSUP=ExsLPSUP+ExpLPSUP

"Análisis en HP EVA. Puntos de entrada 9 y 31. Puntos de salida 10 y 32"

Exe9=Exs9 Exe31=flujoGescape\*CPGescape\*(T31K-T0K)-T0K\*(CPGescape\*ln(T31K/T0K)-R\*ln(P31/P0)) Exs10=flujoHP\*(h10-h0w-T0K\*(s10-s0w)) Exs32=Exe32

ExeHPEVA=Exe9+Exe31 ExsHPEVA=Exs10+Exs32 ExeHPEVA=ExsHPEVA+ExpHPEVA

"Análisis en HP SUP. Puntos de entrada 10 y 30. Puntos de salida 11 y 31"

Exe10=Exs10 Exe30=flujoGescape\*CPGescape\*(T30K-T0K)-T0K\*(CPGescape\*ln(T30K/T0K)-R\*ln(P30/P0)) Exs11=Exe11 Exs31=Exe31

ExeHPSUP=Exe10+Exe30 ExsHPSUP=Exs11+Exs31

ExeHPSUP=ExsHPSUP+ExpHPSUP

ExeGV=ExeLPEVA+ExeHPECO+ExeLPSUP+ExeHPEVA+ExeHPSUP ExsGV=ExsLPEVA+ExsHPECO+ExsLPSUP+ExsHPEVA+ExsHPSUP ExeGV=ExsGV+ExpGV

# **ANEXO 3. CÓDIGOS EES PARA EL CICLO ORGÁNICO RANKINE DE LOS REFRIGERANTES R134a, R124 Y R245fa.**

#### "CICLO ORGANICO RANKINE R134a"

#### "DATOS CONOCIDOS"

"Presión máxima de la instalación" Pmax=38,5 [bar] "Presión GV" PGV=1,20 [bar]

"Rendimiento Turbina" RendTUR=0,89 [-] "Rendimiento bomba FWP" RendFWP=0,8 [-]

#### "Temperatura a la salida del GV"

T5=180[C] "Temperatura salida JWC y entrada en REC" T2=50,50 [C] "Temperatura salida CND entrada Bomba FWP" T8=40 [C] "Temperatura salida de REC entrada CND" T7=90 [C]

#### "Datos agua de mar CND"

P60=1 [bar] P61=1 [bar] T60=32 [C] T61=36 [C]

# "Datos JWC"

P50=3 [bar] P51=3[bar] T50=85 [C] T51=83,4 [C] flujoJWC=133,34 [kg/s]

#### "Datos CAC"

P41=3,62 [bar] P42=3,62 [bar] T41=148 [C] flujoCAC=127,1 [kg/s] CPaire=1 [kJ/kg\*K]

#### "Datos gases de escape"

T30=256 [C] flujoGescape=129,9 [kg/s] T33=160 [C] h33=609,5 [kJ/kg] CPGescape=1,147 [kJ/Kg\*K]

# "ESTADOS DA CADA PUNTO"

#### "Estado 8. Salida CND entrada bomba FWP" x8=0 [-] h8=Enthalpy(R134a;T=T8;x=x8) P8=Pressure(R134a;T=T8;x=x8) s8=Entropy(R134a;T=T8;h=h8)

#### "Estado 1. Salida bomba FWP entrada JWC"

"Estado 1s" s1s=s8 P1=Pmax h1s=Enthalpy(R134a;s=s1s;P=P1)

"Estado 1" RendFWP=(h1s-h8)/(h1-h8) T1=Temperature(R134a;P=P1;h=h1) s1=Entropy(R134a;T=T1;h=h1)

# "Estado 2. Salida JWC entrada REC"

P2=Pmax h2=Enthalpy(R134a;T=T2;P=P2) s2=Entropy(R134a;T=T2;P=P2) flujoJWC\*(h50-h51)=flujoORC\*(h2-h1)

"Estado 3. Salida REC entrada CAC"

P3=Pmax h2+h6=h3+h7 T3=Temperature(R134a;P=P3;h=h3) s3=Entropy(R134a;P=P3;h=h3)

#### "Estado 4. Salida CAC entrada GV. NECESITAMOS FLUJO DEL FLUIDO DE TRABAJO"

flujoGescape\*CPGescape\*(T30-T33)=flujoORC\*(h5-h4)  $P\ddot{4}$ =Pmax T4=Temperature(R134a;P=P4;h=h4) s4=Entropy(R134a;P=P4;h=h4)

"Estado 5. Salida GV entrada TUR" P5=Pmax

h5=Enthalpy(R134a;T=T5;P=P5) s5=Entropy(R134a;T=T5;h=h5)

"Estado 6. Salida TUR entrada REC"

#### "Estado 6s"

 $s6s=$ s5 P6=P8 h6s=Enthalpy(R134a;s=s6s;P=P6)

#### "Estado 6"

RendTUR=(h5-h6)/(h5-h6s) T6=Temperature(R134a;P=P6;h=h6) s6=Entropy(R134a;T=T6;h=h6)

"Estado 7. Salida REC entrada CND" P7=P8 h7=Enthalpy(R134a;T=T7;P=P7) s7=Entropy(R134a;T=T7;h=h7)

#### "CND"

"Estado 60" h60=Enthalpy(Water;T=T60;P=P60) s60=Entropy(Water;T=T60;h=h60) "Estado 61" h61=Enthalpy(Water;T=T61;P=P61) s61=Entropy(Water;T=T61;h=h61)

flujoORC\*(h7-h8)=flujoCND\*(h61-h60)

"JWC" "Estado 50" h50=Enthalpy(Water;T=T50;P=P50) s50=Entropy(Water;T=T50;P=P50)

"Estado 51" s51=Entropy(Water;T=T51;P=P51) h51=Enthalpy(Water;T=T51;P=P51)

#### "CAC"

"Estado 41" h41=Enthalpy(Air\_ha;T=T41;P=P41) s41=Entropy(Air\_ha;T=T41;P=P41)

"Estado 42" h42=Enthalpy(Air\_ha;T=T42;P=P42) s42=Entropy(Air\_ha;T=T42;P=P42) "Balance para sacar T42" flujoORC\*(h3-h4)=flujoCAC\*CPaire\*(T42-T41)

flujoGescape\*CPGescape\*(T30-T33)=flujoGescape\*(h30-h33)

# "ANÁLISIS ENERGÉTICO"

"Análisis en TURBINA" W\_TUR=flujoORC\*(h5-h6)

"Analisis en CND" Q\_CND=flujoORC\*(h7-h8)

"Análisis en Bomba FWP" W\_FWP=flujoORC\*(h8-h1)

#### "Análisis en JWC" Q\_JWC=flujoORC\*(h2-h1)

"Análisis en REC" Q\_REC=flujoORC\*(h3-h2)

"Análisis en CAC" Q\_CAC=flujoORC\*(h4-h3)

#### "Análisis en GV" Q\_GV=flujoORC\*(h5-h4)

Wneto=W\_TUR+W\_FWP

Qabs=Q\_JWC+Q\_REC+Q\_CAC+Q\_GV

RENDciclo=(Wneto/Qabs)\*100

# "ANÁLISIS EXERGÉTICO"

"Estado muerto" P0=1 [bar] T0=20 [C] T0K=T0+273 [K] h0w=Enthalpy(Water;T=T0;P=P0) s0w=Entropy(Water;T=T0;P=P0)

h0a=Enthalpy(Air\_ha;T=T0;P=P0) s0a=Entropy(Air\_ha;T=T0;P=P0)

h0ORC=Enthalpy(R134a;T=T0;P=P0) s0ORC=Entropy(R134a;T=T0;P=P0)

"Análisis en JWC. Puntos de entrada 1 y 50. Puntos de salida 2 y 51" Exe1=flujoORC\*(h1-h0ORC-T0K\*(s1-s0ORC)) Exe50=flujoJWC\*(h50-h0w-T0K\*(s50-s0w)) Exs2=flujoORC\*(h2-h0ORC-T0K\*(s2-s0ORC)) Exs51=flujoJWC\*(h51-h0w-T0K\*(s51-s0w))

ExeJWC=Exe1+Exe50 ExsJWC=Exs2+Exs51

ExeJWC=ExsJWC+ExpJWC

#### "Análisis en REC. Puntos de entrada 2 y 6. Puntos de salida 3 y 7"

Exe2=Exs2 Exe6=flujoORC\*(h6-h0ORC-T0K\*(s6-s0ORC)) Exs3=flujoORC\*(h3-h0ORC-T0K\*(s3-s0ORC)) Exs7=flujoORC\*(h7-h0ORC-T0K\*(s7-s0ORC))

ExeREC=Exe2+Exe6 ExsREC=Exs3+Exs7

ExeREC=ExsREC+ExpREC

#### "Analisis en CAC. Puntos de entrada 3 y 41. Puntos de salida 4 y 42"

Exe3=Exs3 Exe41=flujoCAC\*(h41-h0a-T0K\*(s41-s0a)) Exs4=flujoORC\*(h4-h0ORC-T0K\*(s4-s0ORC)) Exs42=flujoCAC\*(h42-h0a-T0K\*(s42-s0a))

ExeCAC=Exe3+Exe41 ExsCAC=Exs4+Exs42

ExeCAC=ExsCAC+ExpCAC

### "Análisis TUR. Punto de entrada 5. Punto de salida 6"

Exe5=flujoORC\*(h5-h0ORC-T0K\*(s5-s0ORC)) Exs6=flujoORC\*(h6-h0ORC-T0K\*(s6-s0ORC)) ExW\_TUR=W\_TUR

ExeTUR=Exe5 ExsTUR=Exs6

ExeTUR=ExsTUR+ExW\_TUR+ExpTUR

#### "Análisis en CND. Puntos de entrada 7 y 60. Puntos de salida 8 y 61" Exe7=Exs7 Exe60=flujoCND\*(h60-h0w-T0K\*(s60-s0w)) Exs8=flujoORC\*(h8-h0ORC-T0K\*(s8-s0ORC)) Exs61=flujoCND\*(h61-h0w-T0K\*(s61-s0w))

ExeCND=Exe7+Exe60 ExsCND=Exs8+Exs61

ExeCND=ExsCND+ExpCND

### "Análisis en Bomba FWP. Punto entrada 15 y salida 1"

Exe8=Exs8 Exs1=Exe1 ExW\_FWP=W\_FWP\*(-1)

ExeFWP=Exe8 ExsFWP=Exs1

ExeFWP+ExW\_FWP=ExsFWP+ExpFWP

"Análisis GV. Puntos de entrada 4 y 31. Puntos de salida 5 y 32" Tm=(((T5+273)+(T4+273))/2)  $ExQab = Q_GV^*(1-(T0K/Tm))$ 

Exe4=Exs4 Exs5=Exe5 ExeGV=Exe4+ExQab ExsGV=Exs5

ExeGV=ExsGV+ExpGV

"Exergía de entrada total" ExeTOTAL=ExeTUR+ExeFWP+ExeCAC+ExeJWC+ExeCND+ExeREC+ExeGV

"Exergía de salida total" ExsTOTAL=ExsTUR+ExsFWP+ExsCAC+ExsJWC+ExsCND+ExsREC+ExsGV

"Exergía útil total" Wneto=ExU

"Exergía perdida total" ExpTOTAL=ExpTUR+ExpFWP+ExpCAC+ExpJWC+ExpCND+ExpREC+ExpGV

#### "CICLO ORGANICO RANKINE R124"

#### "DATOS CONOCIDOS"

"Presión máxima de la instalación" Pmax=20 [bar] "Presión GV" PGV=1,20 [bar]

"Rendimiento Turbina" RendTUR=0,89 [-] "Rendimiento bomba FWP" RendFWP=0,8 [-]

"Temperatura a la salida del GV"

T5=170[C] "Temperatura salida JWC y entrada en REC" T2=50,50 [C] "Temperatura salida CND entrada Bomba FWP" T8=40 [C] "Temperatura salida de REC entrada CND" T7=90 [C]

#### "Datos agua de mar CND"

P60=1 [bar] P61=1 [bar] T60=32 [C] T61=36 [C]

### "Datos JWC"

P50=3 [bar] P51=3[bar] T50=85 [C] T51=83,4 [C] flujoJWC=133,34 [kg/s]

#### "Datos CAC"

P41=3,62 [bar] P42=3,62 [bar] T41=148 [C] flujoCAC=127,1 [kg/s] CPaire=1 [kJ/kg\*K]

#### "Datos gases de escape"

T30=256 [C] flujoGescape=129,9 [kg/s] T33=160 [C] h33=609,5 [kJ/kg] CPGescape=1,147 [kJ/Kg\*K]

# "ESTADOS DA CADA PUNTO"

# "Estado 8. Salida CND entrada bomba FWP"

x8=0 [-] h8=Enthalpy(R124;T=T8;x=x8) P8=Pressure(R124;T=T8;x=x8) s8=Entropy(R124;T=T8;h=h8)

#### "Estado 1. Salida bomba FWP entrada JWC"

#### "Estado 1s"

s1s=s8 P1=Pmax h1s=Enthalpy(R124;s=s1s;P=P1)

#### "Estado 1"

RendFWP=(h1s-h8)/(h1-h8) T1=Temperature(R124;P=P1;h=h1) s1=Entropy(R124;T=T1;h=h1)

#### "Estado 2. Salida JWC entrada REC"

P2=Pmax h2=Enthalpy(R124;T=T2;P=P2) s2=Entropy(R124;T=T2;P=P2) flujoJWC\*(h50-h51)=flujoORC\*(h2-h1)

# "Estado 3. Salida REC entrada CAC"

P3=Pmax h2+h6=h3+h7 T3=Temperature(R124;P=P3;h=h3) s3=Entropy(R124;P=P3;h=h3)

# "Estado 4. Salida CAC entrada GV. NECESITAMOS FLUJO DEL FLUIDO DE TRABAJO"

flujoGescape\*CPGescape\*(T30-T33)=flujoORC\*(h5-h4)  $P\ddot{4}$ =Pmax T4=Temperature(R124;P=P4;h=h4) s4=Entropy(R124;P=P4;h=h4)

#### "Estado 5. Salida GV entrada TUR" P5=Pmax h5=Enthalpy(R124;T=T5;P=P5) s5=Entropy(R124;T=T5;h=h5)

"Estado 6. Salida TUR entrada REC"

#### "Estado 6s"

 $s6s=$ s5 P6=P8 h6s=Enthalpy(R124;s=s6s;P=P6)

#### "Estado 6"

RendTUR=(h5-h6)/(h5-h6s) T6=Temperature(R124;P=P6;h=h6) s6=Entropy(R124;T=T6;h=h6)

#### "Estado 7. Salida REC entrada CND" P7=P8 h7=Enthalpy(R124;T=T7;P=P7) s7=Entropy(R124;T=T7;h=h7)

#### "CND"

"Estado 60" h60=Enthalpy(Water;T=T60;P=P60) s60=Entropy(Water;T=T60;h=h60) "Estado 61" h61=Enthalpy(Water;T=T61;P=P61) s61=Entropy(Water;T=T61;h=h61)

flujoORC\*(h7-h8)=flujoCND\*(h61-h60)

"JWC" "Estado 50" h50=Enthalpy(Water;T=T50;P=P50) s50=Entropy(Water;T=T50;P=P50)

"Estado 51" s51=Entropy(Water;T=T51;P=P51) h51=Enthalpy(Water;T=T51;P=P51)

"CAC"

"Estado 41" h41=Enthalpy(Air\_ha;T=T41;P=P41) s41=Entropy(Air\_ha;T=T41;P=P41)

"Estado 42" h42=Enthalpy(Air\_ha;T=T42;P=P42) s42=Entropy(Air\_ha;T=T42;P=P42) "Balance para sacar T42" flujoORC\*(h3-h4)=flujoCAC\*CPaire\*(T42-T41)

flujoGescape\*CPGescape\*(T30-T33)=flujoGescape\*(h30-h33)

# "ANÁLISIS ENERGÉTICO"

"Análisis en TURBINA" W\_TUR=flujoORC\*(h5-h6)

"Analisis en CND" Q\_CND=flujoORC\*(h7-h8)

"Análisis en Bomba FWP" W\_FWP=flujoORC\*(h8-h1)

"Análisis en JWC" Q\_JWC=flujoORC\*(h2-h1)

"Análisis en REC" Q\_REC=flujoORC\*(h3-h2)

"Análisis en CAC" Q\_CAC=flujoORC\*(h4-h3)

"Análisis en GV" Q\_GV=flujoORC\*(h5-h4)

Wneto=W\_TUR+W\_FWP

Qabs=Q\_JWC+Q\_REC+Q\_CAC+Q\_GV

RENDciclo=(Wneto/Qabs)\*100

#### "ANÁLISIS EXERGÉTICO"

"Estado muerto" P0=1 [bar] T0=20 [C] T0K=T0+273 [K] h0w=Enthalpy(Water;T=T0;P=P0) s0w=Entropy(Water;T=T0;P=P0)

h0a=Enthalpy(Air\_ha;T=T0;P=P0) s0a=Entropy(Air\_ha;T=T0;P=P0)

h0ORC=Enthalpy(R124;T=T0;P=P0) s0ORC=Entropy(R124;T=T0;P=P0)

"Análisis en JWC. Puntos de entrada 1 y 50. Puntos de salida 2 y 51" Exe1=flujoORC\*(h1-h0ORC-T0K\*(s1-s0ORC)) Exe50=flujoJWC\*(h50-h0w-T0K\*(s50-s0w)) Exs2=flujoORC\*(h2-h0ORC-T0K\*(s2-s0ORC)) Exs51=flujoJWC\*(h51-h0w-T0K\*(s51-s0w))

ExeJWC=Exe1+Exe50 ExsJWC=Exs2+Exs51

ExeJWC=ExsJWC+ExpJWC

#### "Análisis en REC. Puntos de entrada 2 y 6. Puntos de salida 3 y 7"

Exe2=Exs2 Exe6=flujoORC\*(h6-h0ORC-T0K\*(s6-s0ORC)) Exs3=flujoORC\*(h3-h0ORC-T0K\*(s3-s0ORC)) Exs7=flujoORC\*(h7-h0ORC-T0K\*(s7-s0ORC))

ExeREC=Exe2+Exe6 ExsREC=Exs3+Exs7

ExeREC=ExsREC+ExpREC

#### "Analisis en CAC. Puntos de entrada 3 y 41. Puntos de salida 4 y 42"

Exe3=Exs3 Exe41=flujoCAC\*(h41-h0a-T0K\*(s41-s0a)) Exs4=flujoORC\*(h4-h0ORC-T0K\*(s4-s0ORC)) Exs42=flujoCAC\*(h42-h0a-T0K\*(s42-s0a))

ExeCAC=Exe3+Exe41 ExsCAC=Exs4+Exs42

ExeCAC=ExsCAC+ExpCAC

# "Análisis TUR. Punto de entrada 5. Punto de salida 6"

Exe5=flujoORC\*(h5-h0ORC-T0K\*(s5-s0ORC)) Exs6=flujoORC\*(h6-h0ORC-T0K\*(s6-s0ORC)) ExW\_TUR=W\_TUR

ExeTUR=Exe5 ExsTUR=Exs6

ExeTUR=ExsTUR+ExW\_TUR+ExpTUR

"Análisis en CND. Puntos de entrada 7 y 60. Puntos de salida 8 y 61" Exe7=Exs7 Exe60=flujoCND\*(h60-h0w-T0K\*(s60-s0w)) Exs8=flujoORC\*(h8-h0ORC-T0K\*(s8-s0ORC)) Exs61=flujoCND\*(h61-h0w-T0K\*(s61-s0w))

ExeCND=Exe7+Exe60 ExsCND=Exs8+Exs61

ExeCND=ExsCND+ExpCND

"Análisis en Bomba FWP. Punto entrada 15 y salida 1"

Exe8=Exs8 Exs1=Exe1 ExW\_FWP=W\_FWP\*(-1)

ExeFWP=Exe8 ExsFWP=Exs1

ExeFWP+ExW\_FWP=ExsFWP+ExpFWP

"Análisis GV. Puntos de entrada 4 y 31. Puntos de salida 5 y 32" Tm=(((T5+273)+(T4+273))/2)  $ExQab = Q_GV^*(1-(T0K/Tm))$ 

Exe4=Exs4 Exs5=Exe5 ExeGV=Exe4+ExQab ExsGV=Exs5

ExeGV=ExsGV+ExpGV

"Exergía de entrada total" ExeTOTAL=ExeTUR+ExeFWP+ExeCAC+ExeJWC+ExeCND+ExeREC+ExeGV

"Exergía de salida total" ExsTOTAL=ExsTUR+ExsFWP+ExsCAC+ExsJWC+ExsCND+ExsREC+ExsGV

"Exergía útil total" Wneto=ExU

"Exergía perdida total" ExpTOTAL=ExpTUR+ExpFWP+ExpCAC+ExpJWC+ExpCND+ExpREC+ExpGV

#### "CICLO ORGANICO RANKINE R245fa"

#### "DATOS CONOCIDOS"

"Presión máxima de la instalación" Pmax=20 [bar] "Presión GV" PGV=1,20 [bar]

"Rendimiento Turbina" RendTUR=0,89 [-] "Rendimiento bomba FWP" RendFWP=0,8 [-]

"Temperatura a la salida del GV"

T5=160[C] "Temperatura salida JWC y entrada en REC" T2=50,50 [C] "Temperatura salida CND entrada Bomba FWP" T8=40 [C] "Temperatura salida de REC entrada CND" T7=90 [C]

#### "Datos agua de mar CND"

P60=1 [bar] P61=1 [bar] T60=32 [C] T61=36 [C]

### "Datos JWC"

P50=3 [bar] P51=3[bar] T50=85 [C] T51=83,4 [C] flujoJWC=133,34 [kg/s]

#### "Datos CAC"

P41=3,62 [bar] P42=3,62 [bar] T41=148 [C] flujoCAC=127,1 [kg/s] CPaire=1 [kJ/kg\*K]

#### "Datos gases de escape"

T30=256 [C] flujoGescape=129,9 [kg/s] T33=160 [C] h33=609,5 [kJ/kg] CPGescape=1,147 [kJ/Kg\*K]

# "ESTADOS DA CADA PUNTO"

# "Estado 8. Salida CND entrada bomba FWP"

x8=0 [-] h8=Enthalpy(R245fa;T=T8;x=x8) P8=Pressure(R245fa;T=T8;x=x8) s8=Entropy(R245fa;T=T8;h=h8)

#### "Estado 1. Salida bomba FWP entrada JWC"

"Estado 1s" s1s=s8 P1=Pmax h1s=Enthalpy(R245fa;s=s1s;P=P1)

#### "Estado 1"

RendFWP=(h1s-h8)/(h1-h8) T1=Temperature(R245fa;P=P1;h=h1) s1=Entropy(R245fa;T=T1;h=h1)

#### "Estado 2. Salida JWC entrada REC"

P2=Pmax h2=Enthalpy(R245fa;T=T2;P=P2) s2=Entropy(R245fa;T=T2;P=P2) flujoJWC\*(h50-h51)=flujoORC\*(h2-h1)

# "Estado 3. Salida REC entrada CAC"

P3=Pmax h2+h6=h3+h7 T3=Temperature(R245fa;P=P3;h=h3) s3=Entropy(R245fa;P=P3;h=h3)

# "Estado 4. Salida CAC entrada GV. NECESITAMOS FLUJO DEL FLUIDO DE TRABAJO"

flujoGescape\*CPGescape\*(T30-T33)=flujoORC\*(h5-h4) P4=Pmax T4=Temperature(R245fa;P=P4;h=h4) s4=Entropy(R245fa;P=P4;h=h4)

#### "Estado 5. Salida GV entrada TUR" P5=Pmax h5=Enthalpy(R245fa;T=T5;P=P5) s5=Entropy(R245fa;T=T5;h=h5)

"Estado 6. Salida TUR entrada REC"

#### "Estado 6s"

 $s6s=$ s5 P6=P8 h6s=Enthalpy(R245fa;s=s6s;P=P6)

#### "Estado 6"

RendTUR=(h5-h6)/(h5-h6s) T6=Temperature(R245fa;P=P6;h=h6) s6=Entropy(R245fa;T=T6;h=h6)

#### "Estado 7. Salida REC entrada CND" P7=P8 h7=Enthalpy(R245fa;T=T7;P=P7) s7=Entropy(R245fa;T=T7;h=h7)

#### "CND"

"Estado 60" h60=Enthalpy(Water;T=T60;P=P60) s60=Entropy(Water;T=T60;h=h60) "Estado 61" h61=Enthalpy(Water;T=T61;P=P61) s61=Entropy(Water;T=T61;h=h61)

flujoORC\*(h7-h8)=flujoCND\*(h61-h60)

"JWC" "Estado 50" h50=Enthalpy(Water;T=T50;P=P50) s50=Entropy(Water;T=T50;P=P50)

"Estado 51" s51=Entropy(Water;T=T51;P=P51) h51=Enthalpy(Water;T=T51;P=P51)

"CAC"

"Estado 41" h41=Enthalpy(Air\_ha;T=T41;P=P41) s41=Entropy(Air\_ha;T=T41;P=P41)

"Estado 42" h42=Enthalpy(Air\_ha;T=T42;P=P42) s42=Entropy(Air\_ha;T=T42;P=P42) "Balance para sacar T42" flujoORC\*(h3-h4)=flujoCAC\*CPaire\*(T42-T41)

flujoGescape\*CPGescape\*(T30-T33)=flujoGescape\*(h30-h33)

# "ANÁLISIS ENERGÉTICO"

"Análisis en TURBINA" W\_TUR=flujoORC\*(h5-h6)

"Analisis en CND" Q\_CND=flujoORC\*(h7-h8)

"Análisis en Bomba FWP" W\_FWP=flujoORC\*(h8-h1)

"Análisis en JWC" Q\_JWC=flujoORC\*(h2-h1)

"Análisis en REC" Q\_REC=flujoORC\*(h3-h2)

"Análisis en CAC" Q\_CAC=flujoORC\*(h4-h3)

"Análisis en GV" Q\_GV=flujoORC\*(h5-h4)

Wneto=W\_TUR+W\_FWP

Qabs=Q\_JWC+Q\_REC+Q\_CAC+Q\_GV

RENDciclo=(Wneto/Qabs)\*100

# "ANÁLISIS EXERGÉTICO"

"Estado muerto" P0=1 [bar] T0=20 [C] T0K=T0+273 [K] h0w=Enthalpy(Water;T=T0;P=P0) s0w=Entropy(Water;T=T0;P=P0)

h0a=Enthalpy(Air\_ha;T=T0;P=P0) s0a=Entropy(Air\_ha;T=T0;P=P0)

h0ORC=Enthalpy(R245fa;T=T0;P=P0) s0ORC=Entropy(R245fa;T=T0;P=P0)

"Análisis en JWC. Puntos de entrada 1 y 50. Puntos de salida 2 y 51" Exe1=flujoORC\*(h1-h0ORC-T0K\*(s1-s0ORC)) Exe50=flujoJWC\*(h50-h0w-T0K\*(s50-s0w)) Exs2=flujoORC\*(h2-h0ORC-T0K\*(s2-s0ORC)) Exs51=flujoJWC\*(h51-h0w-T0K\*(s51-s0w))

ExeJWC=Exe1+Exe50 ExsJWC=Exs2+Exs51

ExeJWC=ExsJWC+ExpJWC

#### "Análisis en REC. Puntos de entrada 2 y 6. Puntos de salida 3 y 7"

Exe2=Exs2 Exe6=flujoORC\*(h6-h0ORC-T0K\*(s6-s0ORC)) Exs3=flujoORC\*(h3-h0ORC-T0K\*(s3-s0ORC)) Exs7=flujoORC\*(h7-h0ORC-T0K\*(s7-s0ORC))

ExeREC=Exe2+Exe6 ExsREC=Exs3+Exs7

ExeREC=ExsREC+ExpREC

#### "Analisis en CAC. Puntos de entrada 3 y 41. Puntos de salida 4 y 42"

Exe3=Exs3 Exe41=flujoCAC\*(h41-h0a-T0K\*(s41-s0a)) Exs4=flujoORC\*(h4-h0ORC-T0K\*(s4-s0ORC)) Exs42=flujoCAC\*(h42-h0a-T0K\*(s42-s0a))

ExeCAC=Exe3+Exe41 ExsCAC=Exs4+Exs42

ExeCAC=ExsCAC+ExpCAC

# "Análisis TUR. Punto de entrada 5. Punto de salida 6"

Exe5=flujoORC\*(h5-h0ORC-T0K\*(s5-s0ORC)) Exs6=flujoORC\*(h6-h0ORC-T0K\*(s6-s0ORC)) ExW\_TUR=W\_TUR

ExeTUR=Exe5 ExsTUR=Exs6

ExeTUR=ExsTUR+ExW\_TUR+ExpTUR

"Análisis en CND. Puntos de entrada 7 y 60. Puntos de salida 8 y 61" Exe7=Exs7 Exe60=flujoCND\*(h60-h0w-T0K\*(s60-s0w)) Exs8=flujoORC\*(h8-h0ORC-T0K\*(s8-s0ORC)) Exs61=flujoCND\*(h61-h0w-T0K\*(s61-s0w))

ExeCND=Exe7+Exe60 ExsCND=Exs8+Exs61

ExeCND=ExsCND+ExpCND

"Análisis en Bomba FWP. Punto entrada 15 y salida 1"

Exe8=Exs8 Exs1=Exe1 ExW\_FWP=W\_FWP\*(-1)

ExeFWP=Exe8 ExsFWP=Exs1

ExeFWP+ExW\_FWP=ExsFWP+ExpFWP

"Análisis GV. Puntos de entrada 4 y 31. Puntos de salida 5 y 32" Tm=(((T5+273)+(T4+273))/2)  $ExQab = Q_GV^*(1-(T0K/Tm))$ 

Exe4=Exs4 Exs5=Exe5 ExeGV=Exe4+ExQab ExsGV=Exs5

ExeGV=ExsGV+ExpGV

"Exergía de entrada total" ExeTOTAL=ExeTUR+ExeFWP+ExeCAC+ExeJWC+ExeCND+ExeREC+ExeGV

"Exergía de salida total" ExsTOTAL=ExsTUR+ExsFWP+ExsCAC+ExsJWC+ExsCND+ExsREC+ExsGV

"Exergía útil total" Wneto=ExU

"Exergía perdida total" ExpTOTAL=ExpTUR+ExpFWP+ExpCAC+ExpJWC+ExpCND+ExpREC+ExpGV

# **ANEXO 4. CÓDIGOS EES PARA EL CICLO ORGÁNICO RANKINE DE LOS REFRIGERANTES R717, R124b Y R600a.**

#### "CICLO ORGANICO RANKINE R717"

#### "DATOS CONOCIDOS"

"Presión máxima de la instalación" Pmax=93 [bar] "Presión GV" PGV=1,20 [bar]

"Rendimiento Turbina" RendTUR=0,89 [-] "Rendimiento bomba FWP" RendFWP=0,8 [-]

"Temperatura a la salida del GV" T2=200 [C]

"Temperatura salida CND entrada Bomba FWP" T4=40 [C]

# "Datos agua de mar CND"

P60=1 [bar] P61=1 [bar] T60=32 [C] T61=36 [C]

### "Datos gases de escape"

T30=256 [C] flujoGescape=129,9 [kg/s] T33=160 [C] h33=609,5 [kJ/kg] CPGescape=1,147 [kJ/Kg\*K]

# "ESTADOS DA CADA PUNTO"

# "Estado 4. Salida CND entrada bomba FWP" x4=0 [-]

h4=Enthalpy(R717;T=T4;x=x4) P4=Pressure(R717;T=T4;x=x4) s4=Entropy(R717;T=T4;h=h4)

"Estado 1. Salida bomba FWP entrada JWC"

# "Estado 1s"

s1s=s4 P1=Pmax h1s=Enthalpy(R717;s=s1s;P=P1)

#### "Estado 1"

RendFWP=(h1s-h4)/(h1-h4) T1=Temperature(R717;P=P1;h=h1) s1=Entropy(R717;T=T1;h=h1)

"Estado 2. Salida GV entrada TUR" P2=Pmax h2=Enthalpy(R717;T=T2;P=P2)

#### s2=Entropy(R717;T=T2;h=h2)

#### "Estado 3. Salida TUR entrada REC"

"Estado 3s" s3s=s2 P3=P4 h3s=Enthalpy(R717;s=s3s;P=P3)

"Estado 3" RendTUR=(h2-h3)/(h2-h3s) T3=Temperature(R717;P=P3;h=h3) s3=Entropy(R717;T=T3;h=h3)

#### "CND"

"Estado 60" h60=Enthalpy(Water;T=T60;P=P60) s60=Entropy(Water;T=T60;h=h60) "Estado 61" h61=Enthalpy(Water;T=T61;P=P61) s61=Entropy(Water;T=T61;h=h61)

flujoORC\*(h3-h4)=flujoCND\*(h61-h60)

"Flujo másico fluido ORC" flujoORC\*(h1-h2)=flujoGescape\*CpGescape\*(T33-T30)

"Entalpía entrada gases de escape" flujoGescape\*CPGescape\*(T30-T33)=flujoGescape\*(h30-h33)

# "ANÁLISIS ENERGÉTICO"

"Análisis en TURBINA" W\_TUR=flujoORC\*(h2-h3)

"Analisis en CND" Q\_CND=flujoORC\*(h3-h4)

"Análisis en Bomba FWP" W\_FWP=flujoORC\*(h4-h1)

"Análisis en GV" Q\_GV=flujoORC\*(h2-h1)

Wneto=W\_TUR+W\_FWP

Qabs=Q\_GV

RENDciclo=(Wneto/Qabs)\*100

#### "ANÁLISIS EXERGÉTICO"

"Estado muerto" P0=1 [bar] T0=20 [C] T0K=T0+273 [K] h0w=Enthalpy(Water;T=T0;P=P0) s0w=Entropy(Water;T=T0;P=P0)

h0ORC=Enthalpy(R717;T=T0;P=P0) s0ORC=Entropy(R717;T=T0;P=P0)

"Análisis TUR. Punto de entrada 2. Punto de salida 3" Exe2=flujoORC\*(h2-h0ORC-T0K\*(s2-s0ORC)) Exs3=flujoORC\*(h3-h0ORC-T0K\*(s3-s0ORC))

ExW\_TUR=W\_TUR

ExeTUR=Exe2 ExsTUR=Exs3

ExeTUR=ExsTUR+ExW\_TUR+ExpTUR

"Análisis en CND. Puntos de entrada 3 y 60. Puntos de salida 4 y 61"

Exe3=Exs3 Exe60=flujoCND\*(h60-h0w-T0K\*(s60-s0w)) Exs4=flujoORC\*(h4-h0ORC-T0K\*(s4-s0ORC)) Exs61=flujoCND\*(h61-h0w-T0K\*(s61-s0w))

ExeCND=Exe3+Exe60 ExsCND=Exs4+Exs61

ExeCND=ExsCND+ExpCND

"Análisis en Bomba FWP. Punto entrada 4 y salida 1" Exe4=Exs4 Exs1=flujoORC\*(h1-h0ORC-T0K\*(s1-s0ORC))

ExW\_FWP=W\_FWP\*(-1)

ExeFWP=Exe4 ExsFWP=Exs1

ExeFWP+ExW\_FWP=ExsFWP+ExpFWP

"Análisis GV. Puntos de entrada 1 y 31. Puntos de salida 2 y 32" Tm=(((T2+273)+(T1+273))/2) ExQab=Q\_GV\*(1-(T0K/Tm))

Exe1=Exs1 Exs2=Exe2 ExeGV=Exe1+ExQab ExsGV=Exs2

ExeGV=ExsGV+ExpGV

"Exergía de entrada total" ExeTOTAL=ExeTUR+ExeFWP+ExeCND+ExeGV

"Exergía de salida total" ExsTOTAL=ExsTUR+ExsFWP+ExsCND+ExsGV

"Exergía útil total"

Wneto=ExU

"Exergía perdida total" ExpTOTAL=ExpTUR+ExpFWP+ExpCND+ExpGV
### "CICLO ORGANICO RANKINE R142b" "DATOS CONOCIDOS"

"Presión máxima de la instalación" Pmax=28[bar] "Presión GV" PGV=1,20 [bar]

"Rendimiento Turbina" RendTUR=0,89 [-] "Rendimiento bomba FWP" RendFWP=0,8 [-]

"Temperatura a la salida del GV" T2=190 [C]

"Temperatura salida CND entrada Bomba FWP"  $T4=40$   $IC1$ 

### "Datos agua de mar CND"

P60=1 [bar] P61=1 [bar] T60=32 [C] T61=36 [C]

### "Datos gases de escape"

T30=256 [C] flujoGescape=129,9 [kg/s] T33=160 [C] h33=609,5 [kJ/kg] CPGescape=1,147 [kJ/Kg\*K]

### "ESTADOS DA CADA PUNTO"

# "Estado 4. Salida CND entrada bomba FWP"

 $x4=0$  [-] h4=Enthalpy(R142b;T=T4;x=x4) P4=Pressure(R142b;T=T4;x=x4) s4=Entropy(R142b;T=T4;h=h4)

"Estado 1. Salida bomba FWP entrada JWC"

#### "Estado 1s"

s1s=s4 P1=Pmax h1s=Enthalpy(R142b;s=s1s;P=P1)

### "Estado 1"

RendFWP=(h1s-h4)/(h1-h4) T1=Temperature(R142b;P=P1;h=h1) s1=Entropy(R142b;T=T1;h=h1)

#### "Estado 2. Salida GV entrada TUR" P2=Pmax

h2=Enthalpy(R142b;T=T2;P=P2) s2=Entropy(R142b;T=T2;h=h2)

"Estado 3. Salida TUR entrada REC"

"Estado 3s" s3s=s2 P3=P4 h3s=Enthalpy(R142b;s=s3s;P=P3)

### "Estado 3"

RendTUR=(h2-h3)/(h2-h3s) T3=Temperature(R142b;P=P3;h=h3) s3=Entropy(R142b;T=T3;h=h3)

### "CND"

"Estado 60" h60=Enthalpy(Water;T=T60;P=P60) s60=Entropy(Water;T=T60;h=h60) "Estado 61" h61=Enthalpy(Water;T=T61;P=P61) s61=Entropy(Water;T=T61;h=h61)

flujoORC\*(h3-h4)=flujoCND\*(h61-h60)

"Flujo másico fluido ORC" flujoORC\*(h1-h2)=flujoGescape\*CpGescape\*(T33-T30)

"Entalpía entrada gases de escape" flujoGescape\*CPGescape\*(T30-T33)=flujoGescape\*(h30-h33)

### "ANÁLISIS ENERGÉTICO"

"Análisis en TURBINA" W\_TUR=flujoORC\*(h2-h3)

"Analisis en CND" Q\_CND=flujoORC\*(h3-h4)

"Análisis en Bomba FWP" W\_FWP=flujoORC\*(h4-h1)

"Análisis en GV" Q\_GV=flujoORC\*(h2-h1)

Wneto=W\_TUR+W\_FWP Qabs=Q\_GV RENDciclo=(Wneto/Qabs)\*100

### "ANÁLISIS EXERGÉTICO"

"Estado muerto" P0=1 [bar] T0=20 [C] T0K=T0+273 [K]

h0w=Enthalpy(Water;T=T0;P=P0) s0w=Entropy(Water;T=T0;P=P0)

h0ORC=Enthalpy(R142b;T=T0;P=P0) s0ORC=Entropy(R142b;T=T0;P=P0)

"Análisis TUR. Punto de entrada 2. Punto de salida 3" Exe2=flujoORC\*(h2-h0ORC-T0K\*(s2-s0ORC)) Exs3=flujoORC\*(h3-h0ORC-T0K\*(s3-s0ORC))

ExW\_TUR=W\_TUR

ExeTUR=Exe2 ExsTUR=Exs3

ExeTUR=ExsTUR+ExW\_TUR+ExpTUR

"Análisis en CND. Puntos de entrada 3 y 60. Puntos de salida 4 y 61" Exe3=Exs3 Exe60=flujoCND\*(h60-h0w-T0K\*(s60-s0w)) Exs4=flujoORC\*(h4-h0ORC-T0K\*(s4-s0ORC)) Exs61=flujoCND\*(h61-h0w-T0K\*(s61-s0w))

ExeCND=Exe3+Exe60 ExsCND=Exs4+Exs61

ExeCND=ExsCND+ExpCND

"Análisis en Bomba FWP. Punto entrada 4 y salida 1" Exe4=Exs4 Exs1=flujoORC\*(h1-h0ORC-T0K\*(s1-s0ORC))

ExW\_FWP=W\_FWP\*(-1)

ExeFWP=Exe4 ExsFWP=Exs1

ExeFWP+ExW\_FWP=ExsFWP+ExpFWP

"Análisis GV. Puntos de entrada 1 y 31. Puntos de salida 2 y 32" Tm=(((T2+273)+(T1+273))/2)  $ExQab = Q_GV^*(1-(TOK/Tm))$ 

Exe1=Exs1 Exs2=Exe2 ExeGV=Exe1+ExQab ExsGV=Exs2

ExeGV=ExsGV+ExpGV

"Exergía de entrada total" ExeTOTAL=ExeTUR+ExeFWP+ExeCND+ExeGV

"Exergía de salida total" ExsTOTAL=ExsTUR+ExsFWP+ExsCND+ExsGV

"Exergía útil total" Wneto=ExU

"Exergía perdida total" ExpTOTAL=ExpTUR+ExpFWP+ExpCND+ExpGV

### "CICLO ORGANICO RANKINE R600a" "DATOS CONOCIDOS"

"Presión máxima de la instalación" Pmax=34 [bar] "Presión GV" PGV=1,20 [bar]

"Rendimiento Turbina" RendTUR=0,89 [-] "Rendimiento bomba FWP" RendFWP=0,8 [-]

"Temperatura a la salida del GV" T2=220 [C]

"Temperatura salida CND entrada Bomba FWP"  $T4=40$   $IC1$ 

### "Datos agua de mar CND"

P60=1 [bar] P61=1 [bar] T60=32 [C] T61=36 [C]

### "Datos gases de escape"

T30=256 [C] flujoGescape=129,9 [kg/s] T33=160 [C] h33=609,5 [kJ/kg] CPGescape=1,147 [kJ/Kg\*K]

### "ESTADOS DA CADA PUNTO"

# "Estado 4. Salida CND entrada bomba FWP"

 $x4=0$  [-] h4=Enthalpy(R600a;T=T4;x=x4) P4=Pressure(R600a;T=T4;x=x4) s4=Entropy(R600a;T=T4;h=h4)

"Estado 1. Salida bomba FWP entrada JWC"

### "Estado 1s"

s1s=s4 P1=Pmax h1s=Enthalpy(R600a;s=s1s;P=P1)

### "Estado 1"

RendFWP=(h1s-h4)/(h1-h4) T1=Temperature(R600a;P=P1;h=h1) s1=Entropy(R600a;T=T1;h=h1)

### "Estado 2. Salida GV entrada TUR" P2=Pmax

h2=Enthalpy(R600a;T=T2;P=P2) s2=Entropy(R600a;T=T2;h=h2)

"Estado 3. Salida TUR entrada REC"

"Estado 3s" s3s=s2 P3=P4 h3s=Enthalpy(R600a;s=s3s;P=P3)

### "Estado 3"

RendTUR=(h2-h3)/(h2-h3s) T3=Temperature(R600a;P=P3;h=h3) s3=Entropy(R600a;T=T3;h=h3)

## "CND"

"Estado 60" h60=Enthalpy(Water;T=T60;P=P60) s60=Entropy(Water;T=T60;h=h60) "Estado 61" h61=Enthalpy(Water;T=T61;P=P61) s61=Entropy(Water;T=T61;h=h61)

flujoORC\*(h3-h4)=flujoCND\*(h61-h60)

"Flujo másico fluido ORC" flujoORC\*(h1-h2)=flujoGescape\*CpGescape\*(T33-T30)

"Entalpía entrada gases de escape" flujoGescape\*CPGescape\*(T30-T33)=flujoGescape\*(h30-h33)

### "ANÁLISIS ENERGÉTICO"

"Análisis en TURBINA" W\_TUR=flujoORC\*(h2-h3)

"Analisis en CND" Q\_CND=flujoORC\*(h3-h4)

"Análisis en Bomba FWP" W\_FWP=flujoORC\*(h4-h1)

"Análisis en GV" Q\_GV=flujoORC\*(h2-h1)

Wneto=W\_TUR+W\_FWP

Qabs=Q\_GV

RENDciclo=(Wneto/Qabs)\*100

### "ANÁLISIS EXERGÉTICO"

"Estado muerto" P0=1 [bar] T0=20 [C] T0K=T0+273 [K]

h0w=Enthalpy(Water;T=T0;P=P0)

s0w=Entropy(Water;T=T0;P=P0)

h0ORC=Enthalpy(R600a;T=T0;P=P0) s0ORC=Entropy(R600a;T=T0;P=P0)

"Análisis TUR. Punto de entrada 2. Punto de salida 3" Exe2=flujoORC\*(h2-h0ORC-T0K\*(s2-s0ORC)) Exs3=flujoORC\*(h3-h0ORC-T0K\*(s3-s0ORC))

ExW\_TUR=W\_TUR

ExeTUR=Exe2 ExsTUR=Exs3

ExeTUR=ExsTUR+ExW\_TUR+ExpTUR

"Análisis en CND. Puntos de entrada 3 y 60. Puntos de salida 4 y 61" Exe3=Exs3 Exe60=flujoCND\*(h60-h0w-T0K\*(s60-s0w)) Exs4=flujoORC\*(h4-h0ORC-T0K\*(s4-s0ORC)) Exs61=flujoCND\*(h61-h0w-T0K\*(s61-s0w))

ExeCND=Exe3+Exe60 ExsCND=Exs4+Exs61

ExeCND=ExsCND+ExpCND

"Análisis en Bomba FWP. Punto entrada 4 y salida 1" Exe4=Exs4 Exs1=flujoORC\*(h1-h0ORC-T0K\*(s1-s0ORC))

ExW\_FWP=W\_FWP\*(-1)

ExeFWP=Exe4 ExsFWP=Exs1

ExeFWP+ExW\_FWP=ExsFWP+ExpFWP

"Análisis GV. Puntos de entrada 1 y 31. Puntos de salida 2 y 32" Tm=(((T2+273)+(T1+273))/2) ExQab=Q\_GV\*(1-(T0K/Tm))

Exe1=Exs1 Exs2=Exe2 ExeGV=Exe1+ExQab ExsGV=Exs2

ExeGV=ExsGV+ExpGV

"Exergía de entrada total" ExeTOTAL=ExeTUR+ExeFWP+ExeCND+ExeGV

"Exergía de salida total" ExsTOTAL=ExsTUR+ExsFWP+ExsCND+ExsGV

"Exergía útil total" Wneto=ExU

"Exergía perdida total" ExpTOTAL=ExpTUR+ExpFWP+ExpCND+ExpGV